## **Multidimensional Signal Processing**

**R.J. Marks II Lecture Notes Dudgeon & Mersereau University of Washington (1984)**  $\sim$ 

CHECK ONE:

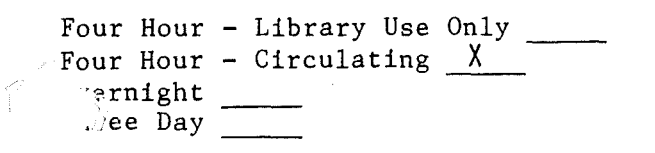

Course Name & No. EE595

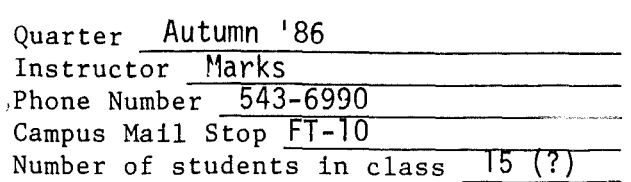

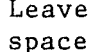

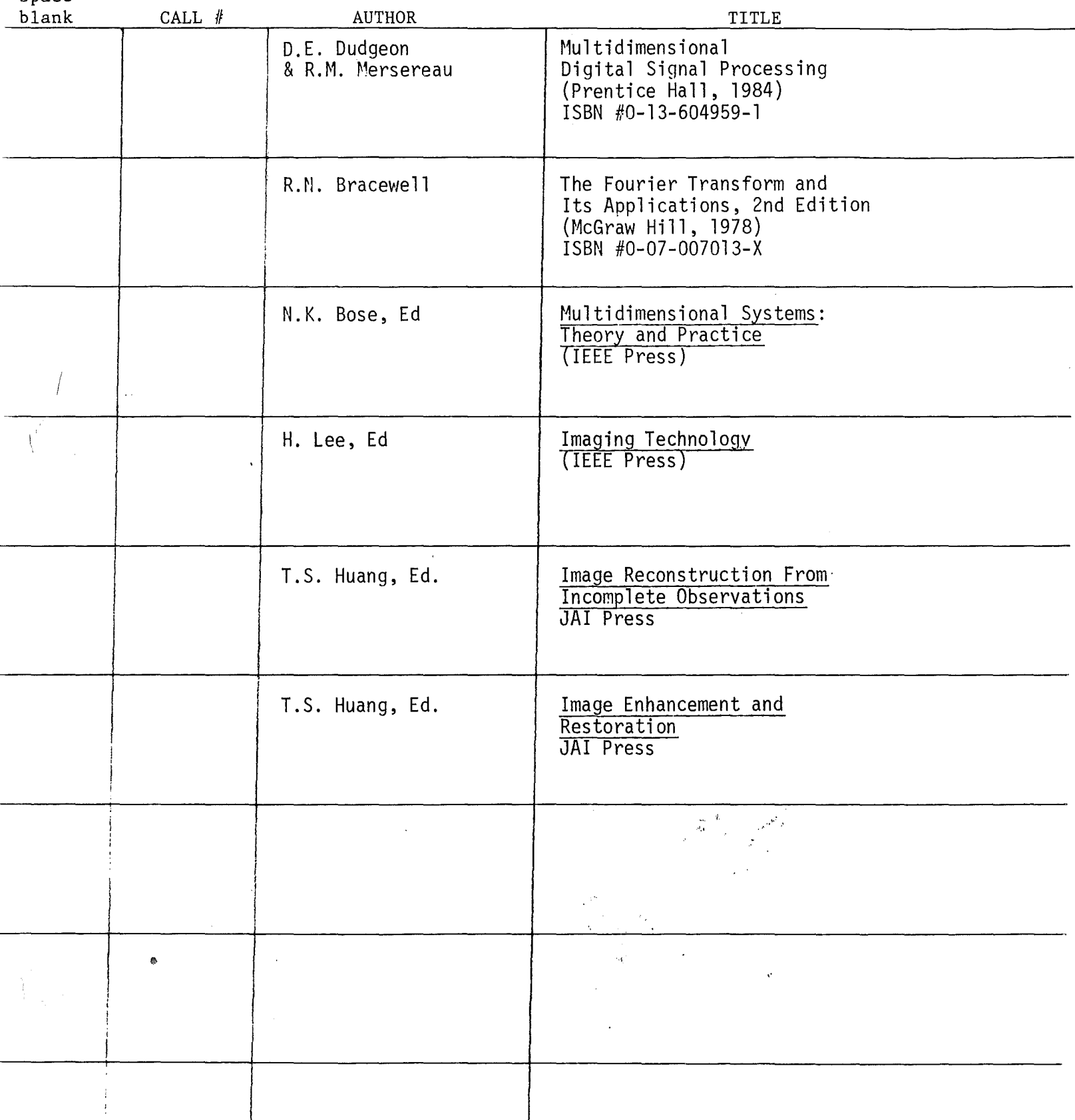

CHECK ONE:

Four Hour - Library Use Only  $\frac{1}{\sqrt{2}}$  $\frac{1}{\sqrt{1-\frac{1}{1-\epsilon}}}\neq 0$  Day

Course Name & No. EE595

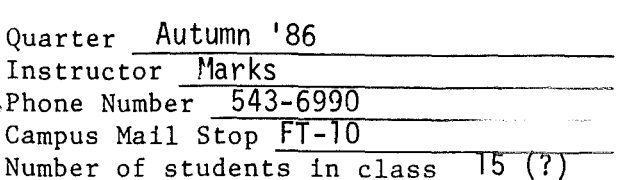

Leave space

Ť

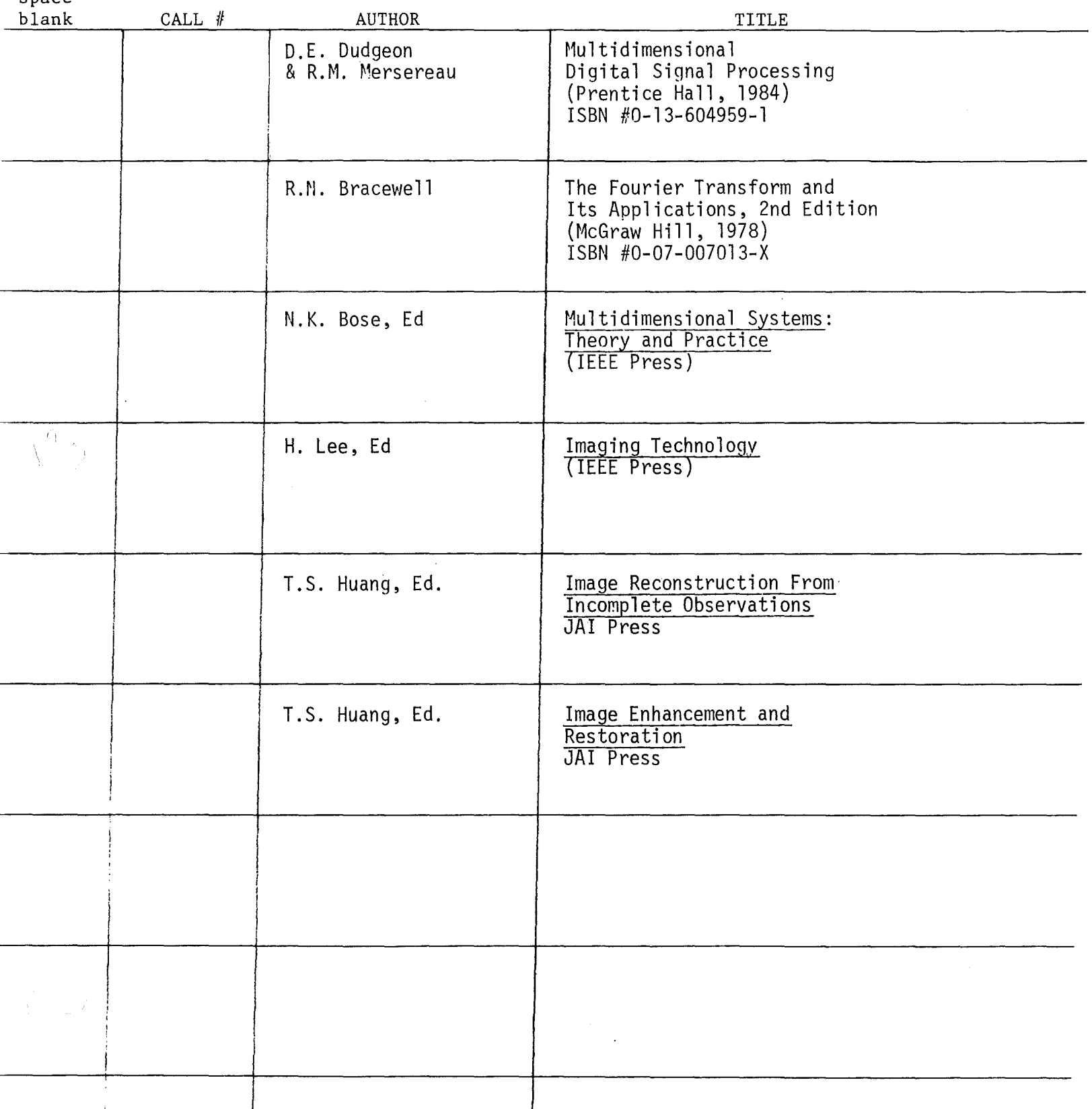

EXECUTE: Dudgeon 
$$
\frac{1}{7}
$$
 Mesereau  
\nText: Dudgeon  $\frac{1}{7}$  Mesereau  
\nreserve list

\nGrading:  
\nGrading:  
\nM. W: work together: 10% (Graded spotive)  
\nM. M. work together: 10% (Graded spotive)  
\nM. M. m. 127 Report ( $\frac{Final}{2$  was 30  
\nM. 20%  
\nM. 20%  
\nM. 20%  
\nM. 20%  
\nM. 20%  
\nM. 20%  
\nM. 20%  
\nM. 20%  
\nM. 20%  
\nM. 20%  
\nM. 20%  
\nM. 20%  
\nM. 20%  
\nM. 20%  
\nM. 20%  
\nM. 20%  
\nM. 20%  
\nM. 20%  
\nM. 20%  
\nM. 20%  
\nM. 20%  
\nM. 20%  
\nM. 20%  
\nM. 20%  
\nM. 20%  
\nM. 20%  
\nM. 20%  
\nM. 20%  
\nM. 20%  
\nM. 20%  
\nM. 20%  
\nM. 20%  
\nM. 20%  
\nM. 20%  
\nM. 20%  
\nM. 20%  
\nM. 20%  
\nM. 20%  
\nM. 20%  
\nM. 20%  
\nM. 20%  
\nM. 20%  
\nM. 20%  
\nM. 20%  
\nM. 20%  
\nM. 20%  
\nM. 20%  
\nM. 20%  
\nM. 20%  
\nM. 20%  
\nM. 20%  
\nM. 20%  
\nM. 20%  
\nM. 20%  
\nM. 20%  
\nM. 20%  
\nM. 20%  
\nM. 20%  
\nM. 20%  
\nM. 20%  
\nM. 20%  
\nM. 20%

 $\frac{1}{\sqrt{2}}\left(\frac{1}{\sqrt{2}}\right)^{\frac{1}{2}}$ 

 $\sim$  100  $\sim$ 

 $\mathcal{L}_{\text{max}}$  ,  $\mathcal{L}_{\text{max}}$ 

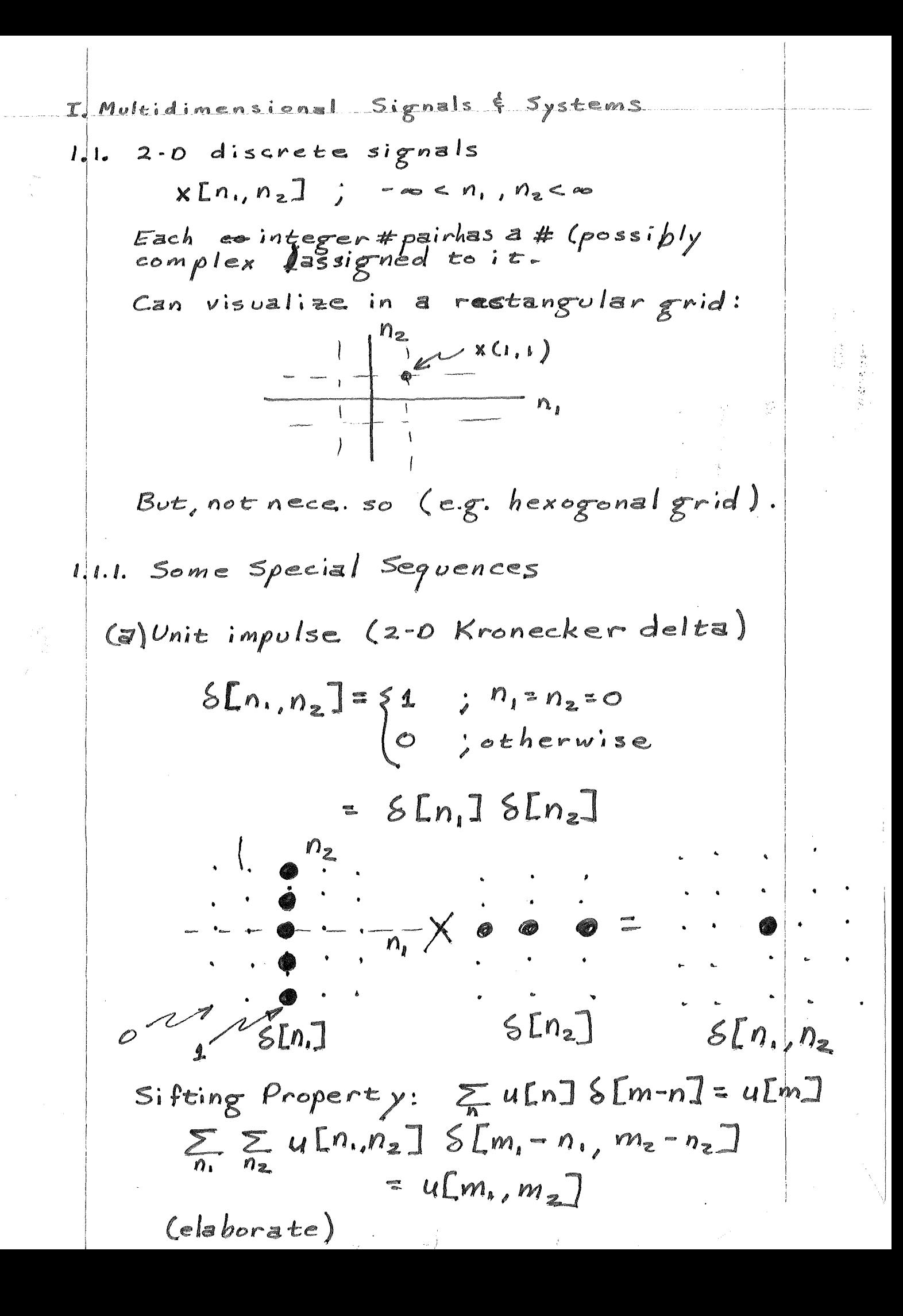

(b) 2-0 unit step  
\n
$$
u[n_1, n_z] = \begin{cases} 1 & ; & n_1 \ge 0 \text{ and } n_2 \ge 0 \\ 0 & ; & o \in \mathbb{R}^2 \end{cases}
$$
  
\n $\begin{array}{r} n_z & : & n_1 \ge 0 \text{ and } n_2 \ge 0 \\ 0 & 0 & \text{otherwise} \end{array}$   
\n $\begin{array}{r} \vdots & \vdots & \vdots & \vdots \\ \vdots & \vdots & \vdots \\ \vdots & \vd$ 

 $\label{eq:2.1} \begin{array}{l} \mathcal{L}_{\text{max}}(\mathcal{L}_{\text{max}}) = \mathcal{L}_{\text{max}}(\mathcal{L}_{\text{max}}) \, , \\ \mathcal{L}_{\text{max}}(\mathcal{L}_{\text{max}}) = \mathcal{L}_{\text{max}}(\mathcal{L}_{\text{max}}) \, , \\ \mathcal{L}_{\text{max}}(\mathcal{L}_{\text{max}}) = \mathcal{L}_{\text{max}}(\mathcal{L}_{\text{max}}) \, , \end{array}$ 

 $\hat{p}^{\text{M}}_{\text{F}}$ 

 $\mathfrak{I}'$ 

1.1.2. Separable Sequences  
\nSeparable if  
\nx[n, n<sub>2</sub>] = x, [n, x<sub>1</sub> x<sub>2</sub> [n<sub>2</sub>]  
\n2.0  
\nAny<sup>2</sup> sequence can be written as a som  
\nof separable sequences:  
\n
$$
x[n_1, n_2] = \sum_{i=1}^{n} x_{i_1}[n_i] x_{i_2}[n_2]
$$
  
\ne.g. choose  $x_{i_1}=[n_1] = X[n_1, i]$   
\n $x_{i_2}[n_2] = \sum_{i=1}^{n} x[n_i, i]$   
\nThen:  
\n $\sum_{i=10}^{n} x_{i_1}[n_1] x_{i_2}[n_2] = \sum_{i=1}^{n} x[n_i, i] \sum [n_2 - i]$   
\n $= \sqrt{2} = x[n_1, n_2]$   
\n(by shifting property)  
\nIf  $x[n, n_2]$  has only a finite,  $\#$  of  
\nnonzero elements, then the *i* sum  
\ncan be over a finite range (else  
\n)

 $\sim$ 

一句。

 $\sim$   $\sim$ 

 $\langle \sigma \rangle$  .

1.3. Further-EXECUTE: Suppose of 
$$
u
$$
 is the  $u$  and  $u$  is the  $x$  and  $u$  and  $u$  is the  $x$  and  $u$  and  $u$  and <

More general definition:

$$
\tilde{x}(n_1 + N_{11}, n_2 + N_{21}) = \tilde{x}(n_1, n_2)
$$
\n
$$
\tilde{x}(n_1 + N_{12}, n_2 + N_{22}) = \tilde{x}(n_1, n_2)
$$
\nCondition:  $D = N_{11} N_{22} - N_{12} N_{21} \neq 0$   
\nNote:  
\n
$$
D = det \underline{M} = det \int_{N_{21}}^{N_{11}} N_{12}
$$
\n
$$
\vec{N}_1 = \begin{bmatrix} N_{11} \\ N_{21} \end{bmatrix} \vec{N}_2 = \begin{bmatrix} N_{21} \\ N_{22} \end{bmatrix}
$$

Interpretation:

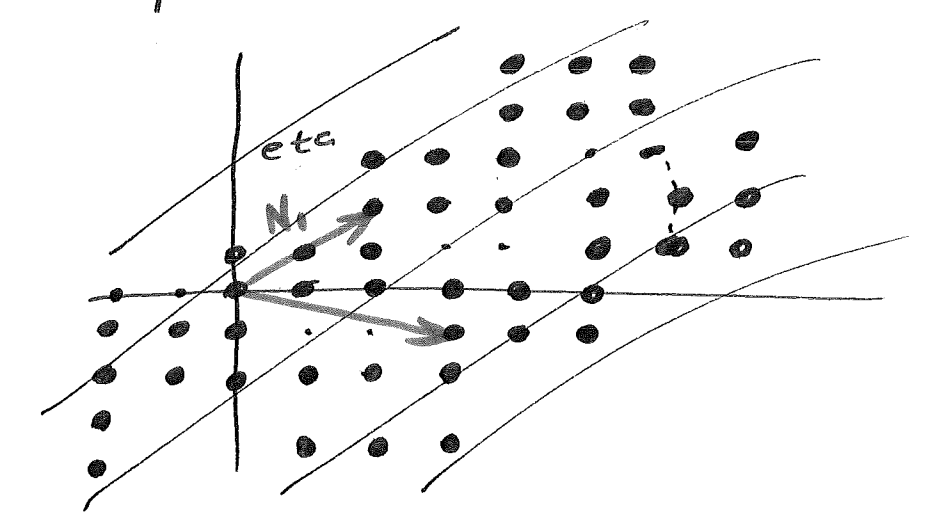

$$
\begin{array}{c}\n\begin{array}{c}\n\text{m2} \\
\hline\n\end{array} \\
\hline\n\end{array}\n\qquad\n\begin{array}{c}\n\text{m2} \\
\hline\n\end{array}\n\qquad\n\begin{array}{c}\n\text{m3} \\
\hline\n\end{array}\n\qquad\n\begin{array}{c}\n\text{m4} \\
\hline\n\end{array}\n\qquad\n\begin{array}{c}\n\text{m5} \\
\hline\n\end{array}\n\qquad\n\begin{array}{c}\n\text{m6} \\
\hline\n\end{array}\n\end{array}
$$
\n
$$
\begin{array}{c}\n\text{m6} \\
\hline\n\end{array}\n\qquad\n\begin{array}{c}\n\text{m8} \\
\hline\n\end{array}\n\qquad\n\begin{array}{c}\n\text{m8} \\
\hline\n\end{array}\n\end{array}\n\qquad\n\begin{array}{c}\n\text{m8} \\
\hline\n\end{array}\n\qquad\n\begin{array}{c}\n\text{m9} \\
\hline\n\end{array}\n\end{array}\n\begin{array}{c}\n\text{m9} \\
\hline\n\end{array}\n\qquad\n\begin{array}{c}\n\text{m1} \\
\hline\n\end{array}\n\qquad\n\begin{array}{c}\n\text{m1} \\
\hline\n\end{array}\n\end{array}\n\qquad\n\begin{array}{c}\n\text{m1} \\
\hline\n\end{array}\n\end{array}\n\begin{array}{c}\n\text{m1} \\
\hline\n\end{array}\n\qquad\n\begin{array}{c}\n\text{m1} \\
\hline\n\end{array}\n\end{array}\n\begin{array}{c}\n\text{m1} \\
\hline\n\end{array}\n\qquad\n\begin{array}{c}\n\text{m1} \\
\hline\n\end{array}\n\qquad\n\begin{array}{c}\n\text{m1} \\
\hline\n\end{array}\n\end{array}\n\begin{array}{c}\n\text{m1} \\
\hline\n\end{array}\n\end{array}\n\begin{array}{c}\n\text{m1} \\
\hline\n\end{array}\n\begin{array}{c}\n\text{m1} \\
\hline\n\end{array}\n\end{array}\n\begin{array}{c}\n\text{m1} \\
\hline\n\end{array}\n\begin{array}{c}\n\text{m1} \\
\hline\n\end
$$

Generalization to M-D case:  
\nM-D periodic sequence:  
\n
$$
\tilde{x}(\vec{n} + \vec{n_x}) = \tilde{x}[\vec{n}]
$$
  
\n $\vec{n} = M-D$  coordinate vector  
\n $\vec{n_x} = periodicity vectors$   
\n $\underline{N_x} = periodicity vectors$   
\n $\underline{N_x} = [x\vec{n_x}|\vec{n_x}]\cdots|\vec{n_m}$   
\n $[D] = \# elements = det \underline{M} \neq 0$   
\nQ: When does sequence become  
\nrectangularly periodic  
\nA: When  $\underline{N}$  is diagonal  
\n $(c_0N_2) \longrightarrow$  (M,D)  
\n $(N,0)$   
\n $\begin{bmatrix} 0 & N_1 \\ N_2 & 0 \end{bmatrix}$   
\nThus:  
\n $\begin{bmatrix} 0 & N_1 \\ N_2 & 0 \end{bmatrix}$  is also rectangularly  
\nperiodic in 3-D.

Larger Periods F=vector of integers  $\widetilde{x}[\vec{n}+\nu\vec{r}]-\widetilde{x}[\vec{n}]$  $Proof:$  $\widetilde{x}$ [ $\vec{n}$  +  $\vec{n}$ ] =  $\widetilde{x}$  [ $\vec{n}$ ]  $\widetilde{x}$   $[\widetilde{n} + \mathbf{z}_4 \; r_i \; \overrightarrow{N}_i] = \widetilde{x}$   $[\widetilde{n}]$  ;  $r_i$  = integen  $\widetilde{x}$ [ $\widetilde{n}$  +  $\leq$   $\cap$   $\overrightarrow{n}$ ] =  $\widetilde{x}$ [ $\overrightarrow{n}$ ]  $= \tilde{x} \Gamma \vec{n} + N \vec{r}$ Also, if N = periodicity matrix for x [n], then  $N P = 4$ where  $P =$  matrix of integers Wh. =  $\{r, \vec{w}\}$   $r_2\vec{w}_2$ ;  $r_3\vec{w}_3$ ;  $\hat{N}$ M

1.2 MULTIDIMENSIONAL SYSTEMS  $x[n, n<sub>2</sub>]$  $y[n, n<sub>2</sub>]$  $2.0$  system: input  $y = T x$  (in Mdimensions) 1.2.1. Fundemental Operations on Multidimensional Systems  $y[n..n_z]=x[n.n_z]+w[n,n_z]$ (a) Addition  $(b)$  Multipication  $y[n, n_z] = c \times [n, n_z]$ spatially<br>varying gain y [n.n=] = x [n,n=]  $E_n$ ,n=]  $(c)$  Shifting  $y[n, n_z]=x[n,-m, n_z-m_z]$  $\begin{array}{ccc} & n_{2} & \times \text{[}n_{1}n_{2} \text{]} \\ \cdot & \cdot & \cdot & \cdot \\ \cdot & \cdot & \cdot & \cdot \\ \cdot & \cdot & \cdot & \cdot \\ \cdot & \cdot & \cdot & \cdot \\ \cdot & \cdot & \cdot & \cdot \\ \cdot & \cdot & \cdot & \cdot \\ \cdot & \cdot & \cdot & \cdot \end{array}$  $\begin{bmatrix} 1/2 & X[n, n_2] \\ \vdots & \vdots \\ \vdots & \vdots \end{bmatrix}$ (d) Memoryless nonlinearity  $y = T x$ y[n.n2] depends only on x[n.n2]  $(AIsocalled ZNL)$  $y[n, n_{2}] = f \times [n, n_{2}]$  $E_X$ function  $yLn. n<sub>2</sub> J = x<sup>2</sup> [n. n<sub>2</sub>]$ Ce) Sifting property of impulse:  $x[n, n_z] = \sum_{k=-\infty}^{\infty} \sum_{k=-\infty}^{\infty} x[k, k_z] \delta[n, -k_1, n_z - k_z]$ 

1.2.2. LINEAR SYSTEMS  
\nLinear 
$$
\Rightarrow
$$
 Two Conditions  $y = L \times$   
\nHomogeneous:  
\n
$$
\begin{aligned}\n&\text{Homogeneity:} \\
&\text{Additivity:} \\
&Lax = a L \times \\
&\text{Superposition Sum:} \\
&y[n, n_z] = L \times_1 [n_1 n_2] \\
&= L \sum_{k_1} \sum_{k_2} x[k_1 k_2] \delta[n_1 - k_1, n_z - k_z] \\
&= L \sum_{k_1} \sum_{k_2} x[k_1 k_2] \delta[n_1 - k_1, n_z - k_z] \\
&= \sum_{k_1} \sum_{k_2} L \times [k_1 k_2] \delta[n_1 - k_1, n_z - k_z] \\
&= \sum_{k_1} \sum_{k_2} x[k_1 k_2] \text{ L} \delta[n_1 - k_1, n_z - k_z] \\
&= \sum_{k_1} \sum_{k_2} x[k_1 k_2] \text{ L} \delta[n_1 - k_1, n_z - k_z] \\
&= \text{(space Variant) Impulse Response.}\n\end{aligned}
$$

 $\hat{f}$ 

1.2.3. Shift Invariant Systems  
\ny[n, n<sub>2</sub>] = T x[n, n<sub>2</sub>]  
\nShift = invariant if  
\n
$$
T x[n, n2 - m1, n2 - m2] = y[n1 - m1, n2 - m2]\n $\frac{1}{2}$   
\n $\frac{1}{2}$   
\n $\frac{1}{2}$   
\n $\frac{1}{2}$   
\n $\frac{1}{2}$   
\nShift = invariance does not imply  
\nlinearly  
\n $\frac{1}{2}$   
\n $\frac{1}{2}$   
\n $\frac{1}{2}$   
\n $\frac{1}{2}$   
\n $\frac{1}{2}$   
\n $\frac{1}{2}$   
\n $\frac{1}{2}$   
\n $\frac{1}{2}$   
\n $\frac{1}{2}$   
\n $\frac{1}{2}$   
\n $\frac{1}{2}$   
\n $\frac{1}{2}$   
\n $\frac{1}{2}$   
\n $\frac{1}{2}$   
\n $\frac{1}{2}$   
\n $\frac{1}{2}$   
\n $\frac{1}{2}$   
\n $\frac{1}{2}$   
\n $\frac{1}{2}$   
\n $\frac{1}{2}$   
\n $\frac{1}{2}$   
\n $\frac{1}{2}$   
\n $\frac{1}{2}$   
\n $\frac{1}{2}$   
\n $\frac{1}{2}$   
\n $\frac{1}{2}$   
\n $\frac{1}{2}$   
\n $\frac{1}{2}$   
\n $\frac{1}{2}$   
\n $\frac{1}{2}$   
\n $\frac{1}{2}$   
\n $\frac{1}{2}$   
\n $\frac{1}{2}$   
\n $\frac{1}{2}$   
\n $\frac{1}{2}$   
\n $\frac{1}{2}$   
\n $\frac{1}{2}$   
\n $\frac{1}{2}$   
\n $\frac{1}{2}$   
\n $\frac{$
$$

$$
E \times \qquad y[n, n_2] = x[n_1 - N_1, n_2 - N_2] = L \times, [n_1, n_2]
$$
  
\n
$$
Linear ?
$$
  
\n
$$
L ax = ay
$$
  
\n
$$
x_1 + x_2 = L x_1 + L x_2
$$
  
\n
$$
Shif \in \text{invariant ?}
$$
  
\n
$$
L x[n_1 - m_1, n_2 - m_2] = x[(n_1 - m_1) - N_1, (n_2 - m_2) - N_2]
$$
  
\n
$$
y[n_1 - m_1, n_2 - m_2] = x[n_1 - m_1 - N_1, n_2 - m_2 - N_2]
$$
  
\n
$$
They are equal \Longrightarrow Yes!
$$

Liner:   
\nLinear:  
\n
$$
f(n, n_{z}) = \sum_{k_{z}} \sum_{k_{z}} x[k_{x}k_{z}] h_{k_{x}}[n, n_{z}]
$$
\n
$$
h_{k_{x}}[n, n_{z}] = \sum_{k_{z}} \sum_{k_{z}} x[k_{x}k_{z}] h_{k_{x}}[n, n_{z}]
$$
\n
$$
h_{k_{x}}[n, n_{z}] = L \{ \int n_{1} - k_{1}, n_{z} - k_{z} \} \text{Hence:}
$$
\n
$$
L \{ \int n_{1} - k_{1}, n_{z} - k_{z} \} = \sum_{k_{z}} [n_{1} - k_{1}, n_{z} - k_{z}]
$$
\nHence: 
$$
L \{ \int n_{1} - k_{1}, n_{z} - k_{z} \} = \sum_{k_{z}} [n_{1} - k_{1}, n_{z} - k_{z}]
$$
\n
$$
h[n_{1}, n_{z}] = L \{ \int n_{1}, n_{z} \} = h_{00}[n_{1}, n_{z}]
$$
\nThus: 
$$
h[n_{1}, k_{1}, n_{z} - k_{z}] = h_{00}[n_{1} - k_{1}, n_{z} - k_{z}]
$$
\n
$$
Superposition Sum becomes Convolution Sum: 
$$
y[n, n_{z}] = \sum_{k_{z}} \sum_{k_{z}} x[k_{z}] h[n_{1} - k_{1}, n_{z} - k_{z}]
$$
\n
$$
= x * * h
$$
\n
$$
Gammaization: 
$$
x * * h = h * * x
$$
\nIn M-dimensions: 
$$
y[n] = \sum_{k_{z}} x[k_{z}] h[n - k_{z}]
$$
$$
$$

 $\mathcal{L}^{(2)}$ 

2-0 Convolution Mechanics  $y[n, n_z] = \sum_{k_1} \sum_{k_2} x[k, k_2] h[n, -k_1, n_z - k_z]$ Sum is over  $k_1 * k_2$  paramerized by  $n_1 * n_2$ <br> $\vdots$   $\vdots$   $\vdots$   $\vdots$   $\vdots$  $h[n,n_{2}]$  $Ex$  $b_o$  .  $x[n, n_z]$  $\sim$  in,  $n_{\rm s}$  $y = x * * h$  $k_2$   $h[n,-k_1, n_2-k_2]$ <br>  $n_2 - n_1$ <br>  $k_1$  $\begin{array}{ccc} & n_1 & n_2 & \sqrt{L}n_1 & n_2 \\ \cdot & \circ & 1 & 2 \\ \times & 1 & 3 & \end{array}$  $\phi$  to  $\sigma$ 40  $\frac{1}{2}$  $\sqrt{2}$   $\sqrt{2}$ Ò  $\circ$  $\frac{1}{2}$  $\circ$  $\mathbb{X}$ لتك 1  $\circ$  $\overline{a}$  $\mathbf{r}$ Ŋ  $\overline{\mathbf{x}}$ X  $2 \circ$ 1  $\check{\sigma}$  $\overline{1}$  $\overline{z}$  $\mathbf{I}$ Ô  $n_z$ Result:  $\frac{1}{2}$   $\frac{3}{2}$   $\frac{1}{2}$ n,

1.2.5. Cascade; Parallel Connections of Systems

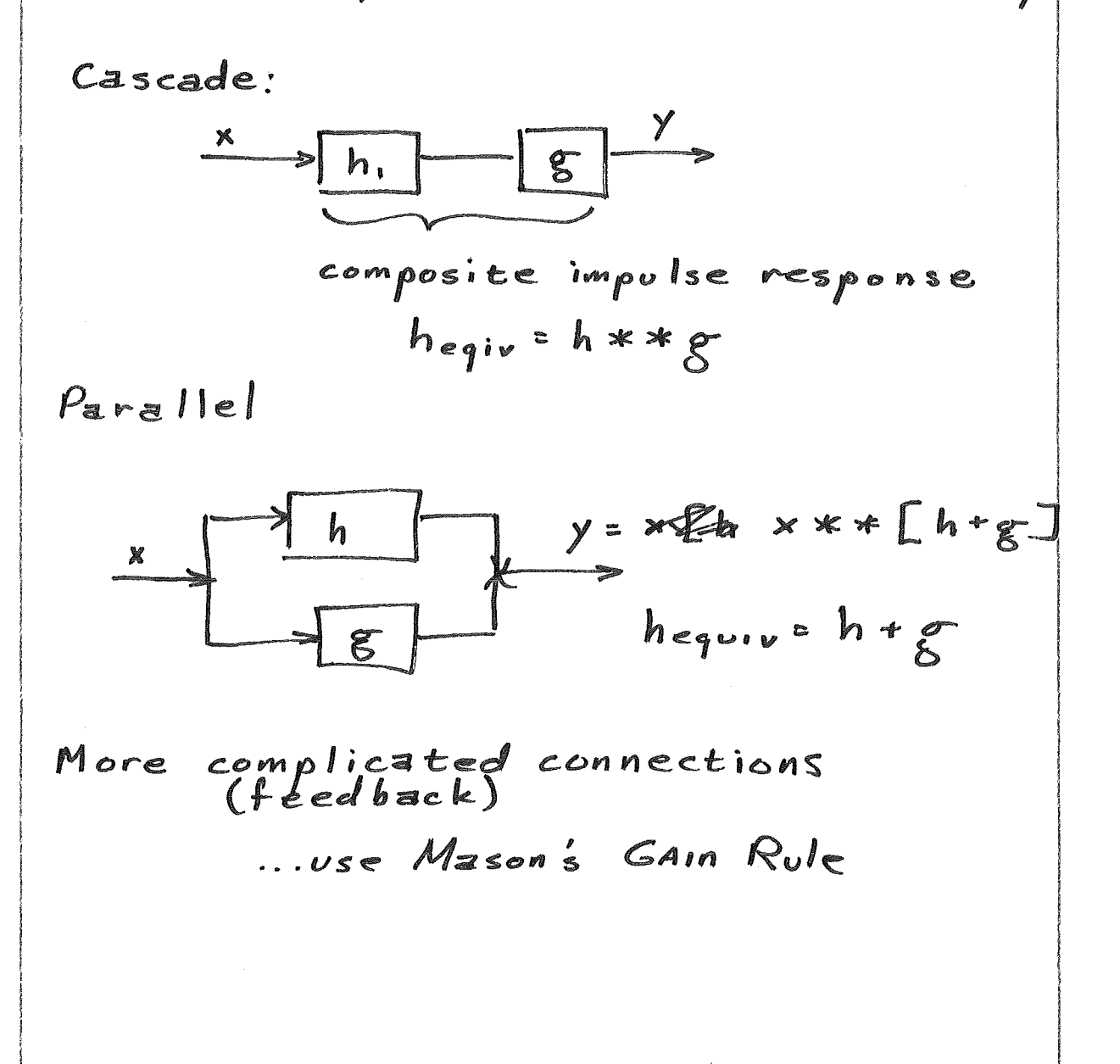

$$
=
$$
 Separate Functions  
\nif x[n, n<sub>z</sub>] = x, [n<sub>n</sub>] x<sub>z</sub> [n<sub>z</sub>]  
\nand h[n, n<sub>z</sub>] = h, [n<sub>n</sub>] h<sub>z</sub> [n<sub>z</sub>]  
\nthen y[n, n<sub>z</sub>] = y, [n<sub>n</sub>] y<sub>z</sub> [n<sub>z</sub>]  
\nwhen y[n, n<sub>z</sub>] = y, [n<sub>n</sub>] y<sub>z</sub> [n<sub>z</sub>]  
\nwhere y, [n<sub>n</sub>] = x, [n<sub>n</sub>] x h, [n<sub>n</sub>]  
\n=  $\sum_{k, i=2n}^{\infty} x, [k, j] h, [n, -k, j]$   
\n(0*m*<sub>i</sub>t)  
\n(0*m*<sub>i</sub>t)  
\n $\sum_{j=1}^{\infty} x, [k, j] h, [n, -k, j]$   
\n[*p*<sub>i</sub> = x, [j<sub>i</sub>], [j<sub>i</sub>]  
\n[*p*<sub>i</sub> = x, [j<sub>i</sub>], [j<sub>i</sub>]  
\n[*p*<sub>i</sub> = x, [j<sub>i</sub>], [j<sub>i</sub>]  
\n[*p*<sub>i</sub> = x, [j<sub>i</sub>], [j<sub>i</sub>]  
\n[*p*<sub>i</sub> = x, [j<sub>i</sub>], [j<sub>i</sub>]  
\n[*p*<sub>i</sub> = x, [j<sub>i</sub>], [j<sub>i</sub>]  
\n[*p*<sub>i</sub> = x, [j<sub>i</sub>], [j<sub>i</sub>]  
\n[*p*<sub>i</sub> = x, [j<sub>i</sub>], [j<sub>i</sub>]  
\n[*p*<sub>i</sub> = x, [j<sub>i</sub>], [j<sub>i</sub>], [j<sub>i</sub>]  
\n[*p*<sub>i</sub> = x, [j<sub>i</sub>], [j<sub>i</sub>], [j<sub>i</sub>]  
\n[*p*<sub>i</sub> = x, [j<sub>i</sub>], [j<sub>i</sub>], [j<sub>i</sub>], [j<sub>i</sub>]<

 $\hat{\boldsymbol{\beta}}$ 

 $\hat{\mathcal{A}}$ 

h2.6. Separance 
$$
5rs
$$
 tens  
\nhIn, n<sub>2</sub>] = h[n, ] h<sub>2</sub>[n<sub>2</sub>]  
\nThen  
\n
$$
y[n, n2] = \sum_{k_1 = -n}^{\infty} h_1(k_1) \sum_{k_2 = -n}^{\infty} h_2[k_2] \times [n_1 - k_1, n_2 - k_2]
$$
\ncan use 2. 1-0 convolutions  
\n
$$
g[n, n_2] = \sum_{k_2 = -n}^{\infty} h_2[k_2] \times [n_1, n_2 - k_2]
$$
\n
$$
= h[n_2] + \sum_{k_2 = -n}^{\infty} k_2[k_2] \times [n_1, n_2]
$$
\n
$$
= \sum_{k_1 = -n}^{\infty} h_1[2k_1] \times [n_1, n_2]
$$
\nThen  
\n
$$
y[n, n_2] = \sum_{k_1 = -n}^{\infty} h_1[k_1] \times [n_1 - k_1, n_2]
$$
\nconvolve each new of  $g[n_1, n_2]$   
\nwith h[k\_1]

 $\label{eq:2.1} \mathcal{L}(\mathcal{L}^{\text{max}}_{\mathcal{L}}(\mathcal{L}^{\text{max}}_{\mathcal{L}}(\mathcal{L}^{\text{max}}_{\mathcal{L}}(\mathcal{L}^{\text{max}}_{\mathcal{L}^{\text{max}}_{\mathcal{L}}(\mathcal{L}^{\text{max}}_{\mathcal{L}^{\text{max}}_{\mathcal{L}^{\text{max}}_{\mathcal{L}^{\text{max}}_{\mathcal{L}^{\text{max}}_{\mathcal{L}^{\text{max}}_{\mathcal{L}^{\text{max}}_{\mathcal{L}^{\text{max}}_{\mathcal{L}^{\text{max}}$ 

 $\left($ 

Extension to M-D

\n
$$
h[\vec{n}] = \prod_{m=1}^{M} h_{n}(m_{m}) \leq \text{separable}
$$
\nTo convolve with x[ $\vec{n}$ ],

\n
$$
0 \circ \text{ (a)} \otimes x[\vec{n}] \ast h[\vec{n}_{n}]
$$
\n
$$
\text{(b)} \quad (\text{ ) } \ast h_{2}(n_{2})
$$
\n
$$
\Rightarrow \text{(c)} \quad (\text{ ) } \ast h_{3}(n_{3})
$$
\n
$$
\Rightarrow \text{(d)} \quad \text{(e)} \quad \text{(e)} \quad \text{(f)} \quad \text{(f)} \quad \text{(g)} \quad \text{(h)} \quad h_{3}(n_{3})
$$
\n
$$
\Rightarrow \text{(a)} \quad h_{3}(m_{1})
$$
\n
$$
\text{(b)} \quad N^{M-1}
$$
\n
$$
\text{(c)} \quad N^{M-1}
$$
\n
$$
\text{(d)} \quad N^{M-1}
$$
\n
$$
\text{(e)} \quad N^{M-1}
$$
\n
$$
\text{(f)} \quad N^{M-1}
$$
\n
$$
\text{(g)} \quad N^{M-1}
$$
\n
$$
\text{(h)} \quad N^{M-1}
$$
\n
$$
\text{(i)} \quad N^{M-1}
$$
\n
$$
\text{(ii)} \quad \text{(iii)} \quad \text{(iv)} \quad \text{(iv)} \quad \text{(v)} \quad \text{(v)} \quad \text{(vi)} \quad \text{(vi)} \quad \text{(v)} \quad \text{(vi)} \quad \text{(v)} \quad \text{(vi)} \quad \text{(vi)} \quad \text{(v)} \quad \text{(vi)} \quad \text{(vi)} \quad \text{(v)} \quad \text{(vi)} \quad \text{(v)} \quad \text{(vi)} \quad \text{(v)} \quad \text{(vi)} \quad \text{(v)} \quad \text{(vi)} \quad \text{(vi)} \quad \text{(v)} \quad \text{(vi)} \quad \text{(vi)} \quad \text{(v)} \quad \text{(vi)} \quad \text{(vi)} \quad \text{(v)} \quad \text{(vi)} \quad \text{(v)} \quad \text{(vi)} \quad \text{(vi)} \quad \text{(v)} \quad \text{(vi)} \quad \text{(v)} \quad \text{(vi)} \quad \text{(vi)} \quad \text{(v)} \quad \text{(vi)} \quad \text{(v)} \quad \text{(vi)} \quad \text{(vi)} \quad \text{(v
$$

 $\begin{pmatrix} I & & & & \\ & \ddots & & & \\ & & \ddots & & \\ & & & I & \end{pmatrix}$ 

 $\left($ 

 $\label{eq:2.1} \frac{1}{\sqrt{2\pi}}\int_{\mathbb{R}^{3}}\frac{1}{\sqrt{2\pi}}\left(\frac{1}{\sqrt{2\pi}}\right)^{2}dx\leq\frac{1}{\sqrt{2\pi}}\int_{\mathbb{R}^{3}}\frac{1}{\sqrt{2\pi}}\left(\frac{1}{\sqrt{2\pi}}\right)^{2}dx$ 

**Frequency** *DomAN CHAPTERIZATION*

\n**2-0** *LSI system h Ln*, *n*<sub>z</sub>*J*

\n
$$
Input \times In. n_zJ = e^{j(\omega_1 n_1 + \omega_2 n_z)}
$$

\n $YIn. n_zJ = e^{j(\omega_1 n_1 + \omega_2 n_z)}$ 

\n $YIn. n_zJ = \sum_{k_1} \sum_{k_2} e^{j\omega_1 [n_1 - k_1] + j\omega_2 [n_2 - k_2]} \times [k_1, k_2]$ 

\n $= e^{j(\omega_1 n_1 + \omega_2 n_z)} H(\omega, \omega_2)$ 

\n $H(\omega, \omega_2) = \sum_{k_1} \sum_{k_2} \times [k_1, k_2] e^{-j\omega_1 n_1 - j\omega_2 n_z}$ 

\n $= f_{reguency} \text{ response}$ 

\n $(2-0 \text{ Fourier series})$ 

\n*Rect argular periodic*

\n $X \neq y \text{ periods} = 2\pi$ 

 $\sim$ 

 $\overline{f}$ 

 $Ex$  $h[n,n_2]=$  - $=$   $\{F_{n+1}, F_{2}\}$  +  $\{F_{n-1}, F_{2}\}$  $+ \delta [n_{1,}n_{2}+1] + \delta [n_{1,}n_{2}+1]$  $H(\omega,\omega_2)$ = 2 (cas  $\omega_1$  + cos  $\omega_2$ ) Separable?  $Plot on p. 27$ 

$$
\frac{E_{x}}{H(w, w_{z})} = a^{n_{1}+n_{2}} u[n, n_{2}]
$$
\n
$$
H(w, w_{z}) = \sum_{n_{1}=0}^{\infty} (a e^{j\omega_{1}})^{n_{1}} \sum_{n_{2}=0}^{\infty} (a e^{j\omega_{2}})^{n_{2}}
$$
\n
$$
= \frac{1}{\sqrt{1 + a e^{j\omega_{1}}}} (1 + a e^{j\omega_{2}})
$$
\n
$$
= \frac{1}{\sqrt{1 + a^{2} + 2a\omega_{2}\omega_{1}}}[1 + a e^{j\omega_{2}}]
$$
\n
$$
= \frac{1}{\sqrt{1 + a^{2} + 2a\omega_{2}\omega_{1}}}[1 + a^{2} + 2a\omega_{2}\omega_{2}]
$$
\n
$$
= \frac{1}{\sqrt{1 + a^{2} + 2a\omega_{2}\omega_{1}}}[1 + a^{2} + 2a\omega_{2}\omega_{2}]
$$
\n
$$
= \frac{(1 + a^{2} + 2a\omega_{2}\omega_{1})}{\sqrt{1 + a^{2} + 2a\omega_{2}\omega_{1}}}
$$
\n
$$
= \frac{1}{\sqrt{1 + a^{2} + 2a\omega_{2}\omega_{1}}} \frac{|H|^{*}w_{2}=0}{\sqrt{1 + a^{2} + 2a\omega_{2}\omega_{2}}}
$$
\n
$$
= \frac{1}{\sqrt{1 + a^{2} + 2a\omega_{2}\omega_{1}}}
$$
\n
$$
= \frac{1}{\sqrt{1 + a^{2} + 2a\omega_{2}\omega_{1}}}
$$
\n
$$
= \frac{1}{\sqrt{1 + a^{2} + 2a\omega_{2}\omega_{1}}}
$$
\n
$$
= \frac{1}{\sqrt{1 + a^{2} + 2a\omega_{2}\omega_{1}}}
$$
\n
$$
= \frac{1}{\sqrt{1 + a^{2} + 2a\omega_{2}\omega_{1}}}
$$
\n
$$
= \frac{1}{\sqrt{1 + a^{2} + 2a\omega_{2}\omega_{1}}}
$$
\n
$$
= \frac{1}{\sqrt{1 + a^{2} + 2a\omega_{2}\omega_{1}}}
$$
\n
$$
= \frac{1}{\sqrt{1 + a^{2} + 2a\omega_{2}\omega_{1}}}
$$
\n<

 $\begin{array}{c}\frac{1}{\sqrt{2}}\\ \frac{1}{\sqrt{2}}\\ \frac{1}{$ 

Generalization:  
\n
$$
H(\vec{\omega}) = \sum_{n} h[\vec{n}] e^{-j\vec{\omega}^T \vec{n}}
$$
  
\n $\vec{n}$   
\n $\vec{n}$   
\n $\vec{n}$   
\n $\vec{n}$   
\n $\vec{n}$   
\n $\vec{n}$   
\n $\vec{n}$   
\n $\vec{n}$   
\n $\vec{n}$   
\n $\vec{n}$   
\n $\vec{n}$   
\n $\vec{n}$   
\n $\vec{n}$   
\n $\vec{n}$   
\n $\vec{n}$   
\n $\vec{n}$   
\n $\vec{n}$   
\n $\vec{n}$   
\n $\vec{n}$   
\n $\vec{n}$   
\n $\vec{n}$   
\n $\vec{n}$   
\n $\vec{n}$   
\n $\vec{n}$   
\n $\vec{n}$   
\n $\vec{n}$   
\n $\vec{n}$   
\n $\vec{n}$   
\n $\vec{n}$   
\n $\vec{n}$   
\n $\vec{n}$   
\n $\vec{n}$   
\n $\vec{n}$   
\n $\vec{n}$   
\n $\vec{n}$   
\n $\vec{n}$   
\n $\vec{n}$   
\n $\vec{n}$   
\n $\vec{n}$   
\n $\vec{n}$   
\n $\vec{n}$   
\n $\vec{n}$   
\n $\vec{n}$   
\n $\vec{n}$   
\n $\vec{n}$   
\n $\vec{n}$   
\n $\vec{n}$   
\n $\vec{n}$   
\n $\vec{n}$   
\n $\vec{n}$   
\n $\vec{n}$   
\n $\vec{n}$   
\n $\vec{n}$   
\n $\vec{n}$   
\n $\vec{n}$   
\n $\vec{n}$   
\n $\vec{n}$   
\n $\vec{n}$   
\n $\vec{n}$   
\n $\vec{n}$   
\n $\vec{n}$   
\n $\vec{n}$   
\n $\vec{n}$   
\n $\vec{n}$   
\n $\vec{n}$   
\n $\vec{n}$ 

 $\mathbf{I}$ 

Bessel identities used:  $\int_{\phi=0}^{2\pi} e^{j a \cos \phi} d\phi = 2\pi J_o(a)$  $(s), (s)$ dz=zb $(s)$ Thus:  $\mathbf{z}$   $h[n,n_{2}] = \frac{R}{2\pi} \frac{J_{1}(R\sqrt{n^{2}+n_{2}})}{\sqrt{n^{2}+n_{2}}!}$  $\begin{bmatrix} h[n,0]=\frac{RJ[n]}{n_1} \end{bmatrix}$ Lot like sinc, but axis crossings aren't evenly spaced. Bracewell defines: Gashill defines "sombreve"

Assignment: Read pp.33-35 on properties  
\nof 2-0 transform:  
\n
$$
\chi(\omega, \omega_2) = \overline{\sum_{n_1} \sum_{n_2} \sum_{n_m} \sum_{k=1}^{m} \sum_{n_m} \chi[n_1 n_2]} \leq \sigma^{(\omega, n_1 + \omega_2 n_2)}
$$
\nIn M-D:  
\n
$$
\chi(\vec{\omega}) = \sum_{n_1} \sum_{n_2} \cdots \sum_{n_m} \chi[\vec{n}] \leq \sigma^{(\vec{\omega}^T \vec{n})}
$$
\n
$$
\chi[\vec{n}] = (\overline{z\pi})^M \sum_{n_1} \cdots \sum_{n_m} \chi(\vec{\omega}) \in \sigma^{(\vec{\omega}^T \vec{n})}
$$

 $\sim 10^{11}$  km s  $^{-1}$ 

 $\sim$ 

1.4. SAMPLING CONTINUOUS 2-D SIGNALS 1.4.1. Rectangular Geometry  $x_{3}(t_{1},t_{2})$  $X_2(t_1, t_2)$ <br> $X_3(t_1, t_2)$  =  $\iint x(t_1, t_2) e^{-i \int (u_1, t_1, t_2, t_2)} dt_1 dt_2$  $x_1(t,t_2) = \frac{1}{(2\pi)^2} \int \int X_3(\Omega,\Omega_2) e^{i(\Omega,t_1+\Omega_2 t_2)} d\Omega d\Omega$ Regaining Xa(t, t2) from  $x[n, n_{z}] = X_{a}(n, T_{1}, n_{z}T_{z})$ Now  $x[n]$   $\in$   $\int \sqrt{x} f(x) dx$ Set  $\omega_i = \overline{\Omega_i T_i}$ ,  $\omega_2 = \Omega_2 T_2$ x[n, n2]= $(2\pi)^2$  $\int \frac{1}{X_a}$  $(\frac{B''_1}{T_1} \frac{W_2}{T_2}) e^{j(w_1 n_1 + w_2 n_2)}$  $x \frac{d\omega_1}{T} \frac{d\omega_2}{T}$ Subdivide plane into squares:  $-Tr+2\pi k_1\leq w_r\leq \pi+2\pi k_1$  $-TT+2\pi k_2 \leq \omega_2 < \pi + 2\pi k_2$ 

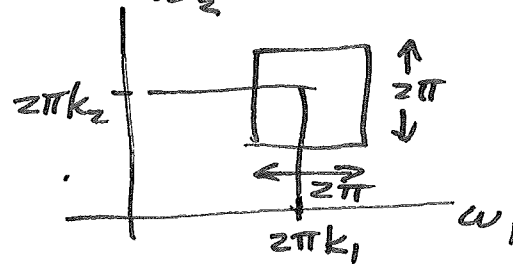

$$
x[n_1 n_2] = \underbrace{z[n_1^1, z_2^1]}_{k_1, k_2} = \underbrace{\sum_{k_1, k_2} \int_{k_1} X_3 \left( \frac{\partial L}{T_1}, \frac{\partial L}{T_2} \right)}_{T_1 T_2} = \underbrace{I \frac{\partial L}{\partial L} \frac{\partial L}{\partial L}}_{k_1 \frac{\partial L}{\partial L}} = \underbrace{I \frac{\partial L}{\partial L} \frac{\partial L}{\partial L}}_{k_2 \frac{\partial L}{\partial L}} = \underbrace{I \frac{\partial L}{\partial L} \frac{\partial L}{\partial L}}_{k_1 \frac{\partial L}{\partial L} \frac{\partial L}{\partial L}} = \underbrace{I \frac{\partial L}{\partial L}}_{k_1 \frac{\partial L}{\partial L} \frac{\partial L}{\partial L}} = \underbrace{I \frac{\partial L}{\partial L}}_{k_1 \frac{\partial L}{\partial L} \frac{\partial L}{\partial L}} = \underbrace{I \frac{\partial L}{\partial L}}_{k_1 \frac{\partial L}{\partial L} \frac{\partial L}{\partial L}} = \underbrace{I \frac{\partial L}{\partial L}}_{k_2 \frac{\partial L}{\partial L} \frac{\partial L}{\partial L}} = \underbrace{I \frac{\partial L}{\partial L}}_{k_1 \frac{\partial L}{\partial L} \frac{\partial L}{\partial L}} = \underbrace{I \frac{\partial L}{\partial L}}_{k_1 \frac{\partial L}{\partial L} \frac{\partial L}{\partial L}} = \underbrace{I \frac{\partial L}{\partial L}}_{k_1 \frac{\partial L}{\partial L} \frac{\partial L}{\partial L}} = \underbrace{I \frac{\partial L}{\partial L}}_{k_1 \frac{\partial L}{\partial L} \frac{\partial L}{\partial L}} = \underbrace{I \frac{\partial L}{\partial L}}_{k_1 \frac{\partial L}{\partial L} \frac{\partial L}{\partial L}} = \underbrace{I \frac{\partial L}{\partial L}}_{k_1 \frac{\partial L}{\partial L} \frac{\partial L}{\partial L}} = \underbrace{I \frac{\partial L}{\partial L}}_{k_1 \frac{\partial L}{\partial L} \frac{\partial L}{\partial L}} = \underbrace{I \frac{\partial L}{\partial L}}_{k_1 \frac{\partial L}{\partial L} \frac{\partial L}{\partial L}} = \underbrace{I \frac{\partial L}{\partial L}}_{k_1 \frac{\partial L}{\partial L} \frac{\partial L}{\partial L}} = \underbrace{I \frac{\partial L}{\partial L
$$

 $\mathcal{L}^{\text{max}}_{\text{max}}$  and  $\mathcal{L}^{\text{max}}_{\text{max}}$ 

 $\int_{\Sigma_{\rm L}}$ 

Further simplification if  
\n
$$
X_a(\Omega, \Omega_z) = 0
$$
  $|\Omega_i| \ge \frac{\pi}{7}$   
\ni.e.,  $X_a$  is Bandidimited. Then, over  
\nthis rectangle:  
\nor  
\n $X(\omega_i \omega_z) = \frac{1}{T_i} \frac{1}{T_z} X_a(\frac{\omega_x}{T_i}, \frac{\omega_z}{T_z})$   
\n $X(\mathcal{R}, T_i, \Omega_z T_z) = \frac{1}{T_i T_z} X_a(\Omega_i, \Omega_z)$   
\n $X(\mathcal{R}, T_i, \Omega_z T_z)$   
\n $X(\mathcal{R}, T_i, \Omega_z T_z)$   
\n $X(\mathcal{R}, T_i, \Omega_z T_z)$   
\n $X(\mathcal{R}, T_i, \Omega_z T_z)$ 

Getting  $X_{a}(t,t_{2})$  from  $X(\omega,\omega_{z})$ <br>  $X_{a}(t,t_{2}) = (\frac{1}{2\pi})^{2} \int_{-\infty}^{\infty} X_{a}(\Omega, \Omega_{z}) \in \partial^{\Omega,t,t,\Omega_{z}t_{2}}$ <br>  $= \frac{1}{(2\pi)^{2}} \int_{-\infty}^{\infty} \int_{-\infty}^{\infty} \frac{1}{\pi} X(\Omega, \overline{L}, \Omega_{z} \overline{L})$ <br>  $= \frac{1}{\omega_{1}}$  $w_i = \frac{\pi}{L}$ ,  $w_2 = \frac{\pi}{L}$ 

1.4.2. Periodic. Sampling with Arbitrer  
\nSampling Geometrics  
\nDefine sampling geometry:  
\n
$$
\vec{v}_1 = \begin{bmatrix} v_{11} \\ v_{21} \\ v_{22} \end{bmatrix} \vec{v}_2 = \begin{bmatrix} v_{22} \\ v_{22} \end{bmatrix}
$$
\n
$$
\vec{v}_1 = \begin{bmatrix} v_{11} \\ v_{22} \end{bmatrix} \vec{v}_2 = \begin{bmatrix} v_{22} \\ v_{22} \end{bmatrix}
$$
\n
$$
\vec{v}_1 = \begin{bmatrix} v_{11} \\ v_{22} \end{bmatrix} \vec{v}_1
$$
\n
$$
\vec{v}_2 = \begin{bmatrix} v_{22} \\ v_{22} \end{bmatrix}
$$
\n
$$
\vec{v}_1 = \begin{bmatrix} v_{11} & v_{22} \\ v_{22} & v_{22} \end{bmatrix}
$$
\n
$$
= \begin{bmatrix} v_{11} & v_{22} \\ v_{22} & v_{22} \end{bmatrix}
$$
\n
$$
= \begin{bmatrix} \vec{v}_1 & \vec{v}_2 \\ \vec{v}_2 & \vec{v}_2 \end{bmatrix}
$$
\n
$$
= \text{sampling matrix}
$$
\n
$$
\begin{aligned}\n\text{det } \vec{V} \neq 0 \\
\text{Define samples:} \\
x[\vec{n}] = x_3 (\vec{V} \vec{n})\n\end{aligned}
$$

 $\frac{1}{2} \left( \frac{1}{2} \right)$ 

 $\label{eq:2} \frac{1}{\sqrt{2}}\int_{\mathbb{R}^{3}}\frac{1}{\sqrt{2}}\left(\frac{1}{\sqrt{2}}\right)^{2}dx\leq\frac{1}{2}\int_{\mathbb{R}^{3}}\frac{1}{\sqrt{2}}\left(\frac{1}{\sqrt{2}}\right)^{2}dx$ 

 $\left($ 

$$
Re\{a \in x \text{ forms of } x \in \overrightarrow{n}\} \times_{a}(\overrightarrow{t}),
$$
\n
$$
z \cdot 0 \text{ Transform};
$$
\n
$$
\overrightarrow{X}_{a}(\overrightarrow{t}) = \int_{\overrightarrow{t}}^{x} x_{a}(\overrightarrow{t}) e^{-j\overrightarrow{t} \cdot \overrightarrow{t}} d\overrightarrow{t}
$$
\n
$$
x_{a}(\overrightarrow{t}) = (\overrightarrow{t})^{2} \int_{-\infty}^{\infty} \overrightarrow{X}_{a}(\overrightarrow{t}) e^{-j\overrightarrow{t} \cdot \overrightarrow{t}} d\overrightarrow{t}
$$
\n
$$
y_{a}(\overrightarrow{t}) = (\overrightarrow{t})^{2} \int_{-\pi}^{\pi} \overrightarrow{X}(\overrightarrow{u}) e^{-j\overrightarrow{u} \cdot \overrightarrow{r}} d\overrightarrow{t}
$$
\n
$$
x[\overrightarrow{n}] = (\overrightarrow{z}\overrightarrow{n})^{2} \int_{-\pi}^{\pi} \overrightarrow{X}(\overrightarrow{u}) e^{-j\overrightarrow{u} \cdot \overrightarrow{r}} d\overrightarrow{u}
$$
\nThus:\n
$$
x[\overrightarrow{n}] = x_{a}(\overrightarrow{y} \cdot \overrightarrow{n}) = (\overrightarrow{z}\overrightarrow{n})^{2} \int_{-\infty}^{\infty} \overrightarrow{X}_{a}(\overrightarrow{t}) e^{-j\overrightarrow{u} \cdot \overrightarrow{r}} d\overrightarrow{t}
$$
\n
$$
y \cdot \overrightarrow{t} = \sqrt{1} \Rightarrow \overrightarrow{t} = \sqrt{1} \Rightarrow \overrightarrow{t} = (\sqrt{1} - \sqrt{1})^{2} \Rightarrow \overrightarrow{t} = (\sqrt{1} - \sqrt{1})^{2} \Rightarrow \overrightarrow{t} = (\sqrt{1} - \sqrt{1})^{2} \Rightarrow \overrightarrow{t} = (\sqrt{1} - \sqrt{1})^{2} \Rightarrow \overrightarrow{t} = (\sqrt{1} - \sqrt{1})^{2} \Rightarrow \overrightarrow{t} = (\sqrt{1} - \sqrt{1})^{2} \Rightarrow (\sqrt{1} - \sqrt{1})^{2} \Rightarrow (\sqrt{1} - \sqrt{1})^{2} \Rightarrow (\sqrt{1} - \sqrt{1})^{2} \Rightarrow (\sqrt{1} - \sqrt{1})^{2} \Rightarrow (\sqrt{1} - \sqrt{1})^{2} \Rightarrow (\sqrt{1} - \sqrt{1})^{2} \Rightarrow (\sqrt{1} - \sqrt{1})^{2} \Rightarrow (\sqrt{1} - \sqrt{1})^{2} \Rightarrow
$$

$$
\begin{array}{ll}\n& \text{integrand} \\
& \text{Dirichlet into squares} \\
& \left\{\n\begin{array}{l}\n-\pi + 2\pi k_1 \leq \omega_1 < \pi + 2\pi k_1 \\
-\pi + 2\pi k_2 \leq \omega_2 < \pi + 2\pi k_2\n\end{array}\n\right. \\
& \times [\pi] \\
& \text{Then} \\
& \times [\pi] = \frac{L}{(2\pi)^2} \sum_{\vec{k}} \int_{S^2(k, k_2)} \frac{1}{|\det V|} \sum_{a} (\frac{V}{\omega} - \frac{L}{\omega}) e^{i\omega} \int_{\vec{a} \to \vec{b}}^{\vec{b}} \frac{1}{\omega} \sum_{\vec{k}} \sum_{\vec{k}} (\frac{L}{\omega} - \frac{L}{\omega}) e^{i\omega} \int_{\vec{a} \to \vec{b}}^{\vec{b}} \frac{1}{\omega} \sum_{\vec{k}} (\frac{L}{\omega} - \frac{L}{\omega}) e^{i\omega} \int_{\vec{a} \to \vec{b}}^{\vec{b}} \frac{1}{\omega} \sum_{\vec{k}} (\frac{L}{\omega} - \frac{L}{\omega}) e^{i\omega} \int_{\vec{a} \to \vec{b}}^{\vec{b}} \frac{1}{\omega} \sum_{\vec{k}} (\frac{L}{\omega} - \frac{L}{\omega}) e^{i\omega} \int_{\vec{a} \to \vec{b}}^{\vec{b}} \frac{1}{\omega} \sum_{\vec{k}} (\frac{L}{\omega} - \frac{L}{\omega}) e^{i\omega} \int_{\vec{a} \to \vec{b}}^{\vec{b}} \frac{1}{\omega} \sum_{\vec{k}} (\frac{L}{\omega} - \frac{L}{\omega}) e^{i\omega} \int_{\vec{a} \to \vec{b}}^{\vec{b}} \frac{1}{\omega} \sum_{\vec{k}} (\frac{L}{\omega} - 2\pi \vec{k}) e^{i\omega} \int_{\vec{k}}^{\vec{b}} \frac{1}{\omega} \sum_{\vec{k}} (\frac{L}{\omega} - 2\pi \vec{k}) e^{i\omega} \int_{\vec{k}}^{\vec{b}} \frac{1}{\omega} \sum_{\vec{k}} (\frac{L}{\omega} - 2\pi \vec{k}) e^{i\omega} \int_{\vec{k}}^{\vec{b}} \frac{1}{\omega} \sum_{\vec{k}} (\frac{L}{\
$$

 $\left($ 

Interpretation; U= periodicity matrix in Fourier domain  $=\left[\vec{u_1}, \vec{u_2}\right]$ Clearly  $X(\underline{v}^{\intercal}\vec{\Omega})$  is periodic wrt  $\infty$   $\Omega$  $\mathbf{x}(\nu\mathsf{R}\oplus+\nu\mathsf{K}))=\mathbf{x}(\nu\mathsf{R}\cdot\mathsf{R})$  $= \overline{\mathbf{x}}(\mathbf{v}^{\intercal}\overrightarrow{\mathbf{x}})$  $\mathcal{F} \vee = [\begin{array}{cc} 1 \\ 1 \end{array} - 1] \qquad \mathcal{Q} = \begin{bmatrix} \pi & \pi \\ \pi & -\pi \end{bmatrix}$  $Ex$  $\mathscr{F}_{\mathcal{V}_1}$  $/$ Hexogonal Spectrum duplicated:  $u_{1}$  $\overline{\Omega}$ If bandlimited, we can regain  $\widehat{X}_{\widehat{a}}(\vec{t})$
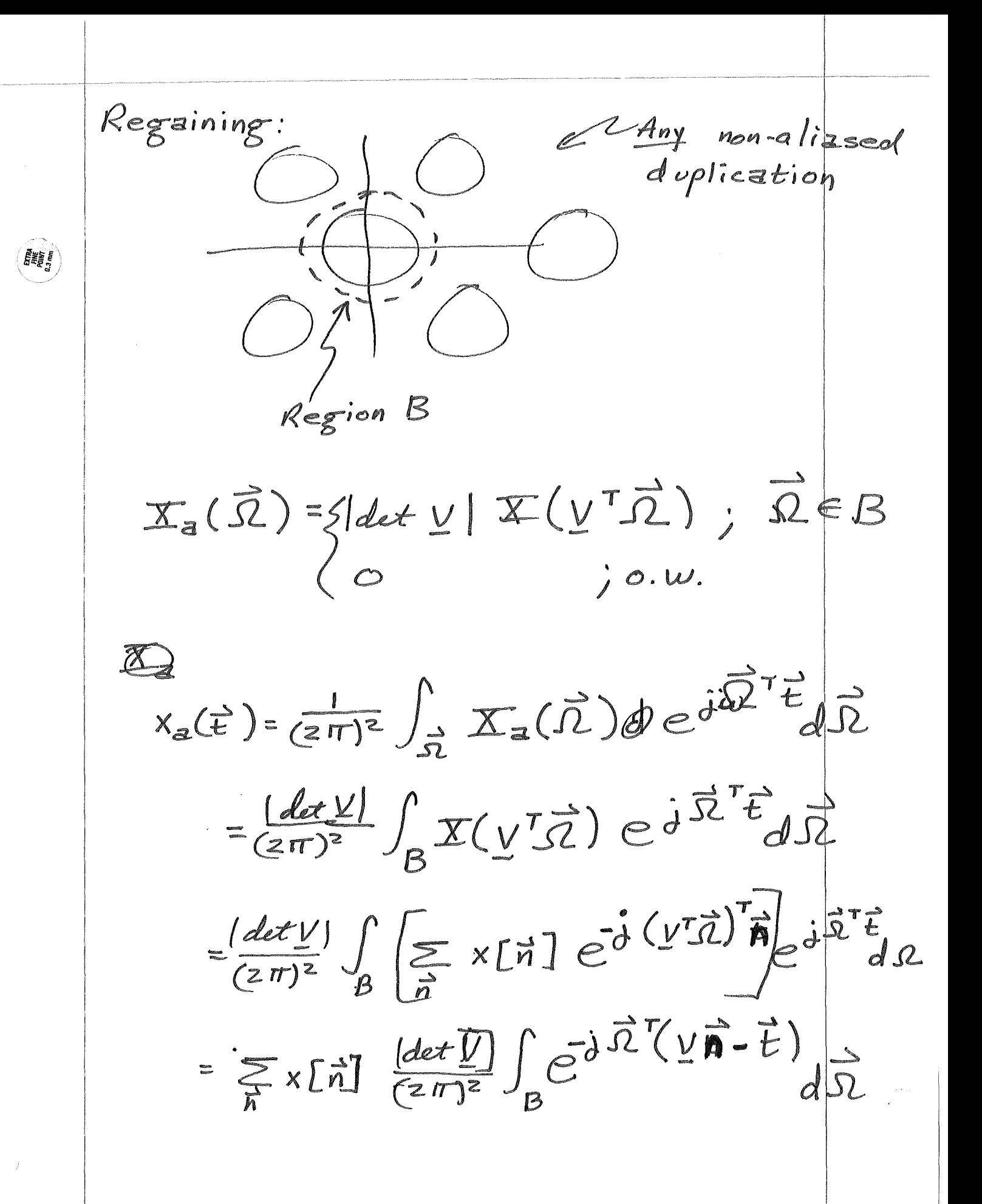

 $x(\vec{t}) = \sum_{n} x[\vec{n}] \mathbb{I} \mathbb{I}[\vec{t} - \underline{V}\vec{n}] , \quad x[\vec{n}] = x[\underline{V}\vec{n}]$  $f(\vec{t}) = \frac{det \nu}{(2\pi)^2} \int_{\Omega} e^{-\vec{j} \vec{X}^T \vec{t}} d\vec{X}$ Genarize to M dimensions:  $(2\pi)^{2} \longrightarrow (2\pi)^{M}$ Use same vector notation. Sampling density.

Sampling density: One sample per parallelogram Area of par =  $\frac{1}{\sqrt{2\pi}}$  det  $V$  $\begin{bmatrix} 1 & 1 & 1 \\ 1 & 1 & 1 \\ 1 & 1 & 1 \end{bmatrix}$ <br> $\begin{bmatrix} 1 & 1 & 1 \\ 1 & 1 & 1 \\ 1 & 1 & 1 \end{bmatrix}$ <br> $\begin{bmatrix} 1 & 1 & 1 \\ 1 & 1 & 1 \\ 1 & 1 & 1 \end{bmatrix}$  $\begin{array}{c}\n1 - - \\
1 \\
1\n\end{array}$  $Ex$ Area =  $|det V|$  $\therefore$  sampling density =  $\frac{1}{\det|V|}$ or  $Since$   $U = 2T$  $V$  $V = 2T U$ det  $V = (2\pi)^{M}$ det  $U^{-1} = \frac{(2\pi)^{M}}{det U}$ Thus:  $0=\frac{|\det U|}{(\sqrt{2\pi})^M}$ 

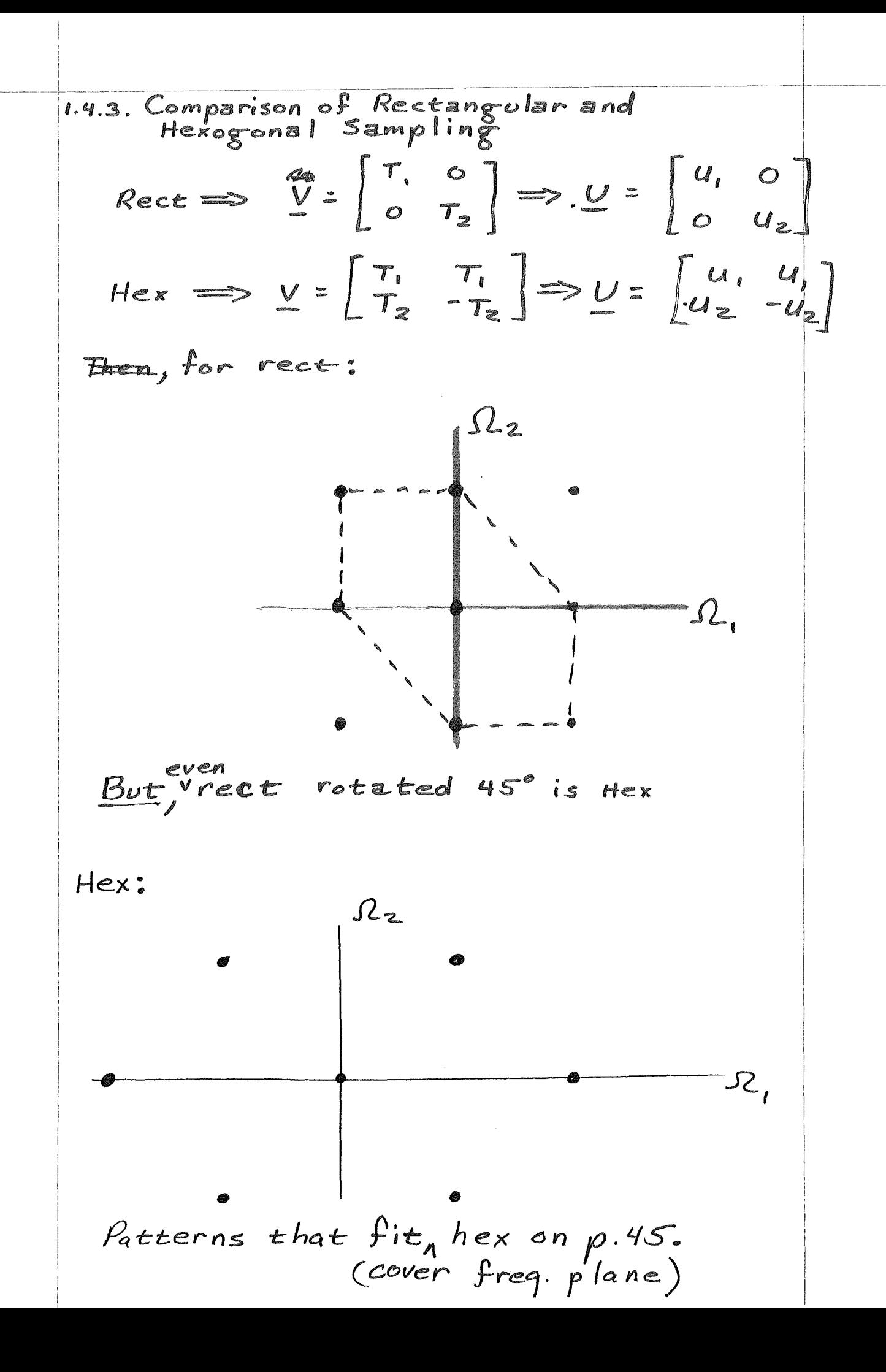

 $\sim$   $-1$ 

In general, use U that will fill S2 plane. Some supports won't.<br>e.g. circle (in optics ifrom circular lens)  $\begin{pmatrix} 1 & 1 & 1 \\ 1 & 1 & 1 \end{pmatrix}$ Comparison: 1. Rectangular: 22  $\overline{\Omega}$  $\rightsquigarrow$  $\underline{u} = \begin{bmatrix} zw & o \\ o & zw \end{bmatrix}$ , det  $\underline{u} = (2w)^2$  $D = \left(\frac{W}{\pi}\right)^2$  $420$ 

Z HEXOGONAL  $\rightarrow$  ). 13 45 Ŵ  $U\overline{w}=\begin{bmatrix} w & w \ w & -w \end{bmatrix}$  $\det U = 2(\sqrt{3} \sqrt{v^2})$  $D = \frac{2\sqrt{3}7}{440004}$  41  $V = \frac{\sqrt{3}}{2} (\frac{w}{\pi})^2$  $\angle 1$  => Hex<br>has lower D. (indeed, it's lowest)

$$
\begin{array}{rcl}\n\text{OR, set} & \omega = \sqrt{15} \\
\chi(\sqrt{15}) & = \left(\frac{1}{\text{det }y}\right) \quad \sum_{\overline{k}} \chi_{\overline{d}} \left[\overline{u} - \sqrt{1}^{2}z\right] \\
& = \left(\frac{1}{\text{det }y}\right) \quad \sum_{\overline{k}} \chi_{\overline{d}} \left[\overline{x} - \underline{U} \right] \left[\overline{x}\right] \\
& \frac{U}{k} = 2\pi \sqrt{1}^{r} \\
\frac{U}{k} = 2\pi \sqrt{1}^{r} \\
\frac{V}{c} = \left[\begin{array}{cc} 1 & 0 \\ 0 & 7 \end{array}\right] & \frac{V}{c} = \left[\begin{array}{cc} 2\pi & 0 \\ 0 & \frac{2\pi}{16} \end{array}\right] \\
& \frac{V}{c} = \left[\begin{array}{cc} 2W & 0 \\ 0 & ZW_{\overline{c}} \end{array}\right] \\
\text{Same as before}\n\end{array}
$$

 $\overline{\mathfrak{t}}$ 

 $\sim k_{\rm max}$ 

Restoring Lost Samples: If region of support is not connected (e.g.) circles) an arbitrary (finite) number of lost samples can be obtained from the remaining known samples. Ex: 2-D 1 lost sample  $\Omega$  2  $\Omega$  $x_{d}(t,t_{2}) = \sum_{n_{1}n_{2}} x_{d}(n_{1}t, n_{2}t_{2})$  sinc  $(\frac{t_{1}}{T_{4}}-n_{1})$  sinc  $(\frac{t_{2}}{T_{4}}-n_{2})$ But, we can pass x(t, B2) thru affi cyrcular filter unaltered  $k_3(t,t_2)$ Cannot regain a lost sample here. eg.  $x_{d}(0,0)=\sum_{n_{1}}\sum_{n_{2}}^{K_{1}}(nT, n_{2}T_{2})$  suic $(n_{1})$  suic $(n_{2})$  $f_{\overline{d}}(0,0)$  since  $\overline{d}$   $\overline{d}$   $\overline{n}$   $\overline{d}$   $\overline{d}$   $\$ Note continuity:  $x_{3}(k_{1}k_{2}) = \sum_{n_{1}} \sum_{n_{2}} x_{3}(n_{1}T_{1}, n_{2}T_{2})$  sinc  $(k_{1}-n_{1})$  sinc  $(k_{2}n_{2})$  $sin_{c} = x_{a}(\overline{k},\overline{l},k_{z}\overline{l})$  $Ainc$   $m = 5 [m]$ 

But, we can pass 
$$
x_a(t, t_2)
$$
 then a  
\ncircular filter unaltered:  
\n $X_a(\Omega, S_{\ell}) = \sum_{n} \sum_{n} x_a(n, \overline{r}, n_{\ell}T)$   
\n $T, T_{\ell}$  as  $nae t(\frac{r_a \Omega}{2\pi}, \frac{T_{\ell}, S_{\ell}}{2\pi})$   
\n $r e^{-\frac{1}{2}ex(\Omega, n, T_{\ell} + S_{\ell}, \frac{T_{\ell}}{2\pi})}$   
\n $= T_{\ell} T_{\ell} \sum_{n} \sum_{n} x_a(n, r, n_{\ell}T) e^{-\frac{1}{2}(\Omega, n, T_{\ell} + S_{\ell}, n_{\ell})}$   
\n $= T_{\ell} T_{\ell} \sum_{n} \sum_{n} x_a(n, r, n_{\ell}T) e^{-\frac{1}{2}(\Omega, n, T_{\ell} + S_{\ell}, n_{\ell})}$   
\nor:  
\n $\sum_{n} \frac{\Omega = \sqrt{\Omega_{\ell}^2 + \Omega_{\ell}^2}}{S} \le \frac{\pi}{T}$   
\n $X(t, t_2)$   
\n $= \frac{\pi}{L} \oint \sum_{n} \sum_{n} x_a(n, r, n_{\ell}T_{\ell})$   
\n $e^{-\frac{1}{2} \pi} \oint \sum_{n} \sum_{n} x_a(n, r, n_{\ell}T_{\ell})$   
\n $d\Omega, d\Omega_{\ell}$   
\n $d\Omega, d\Omega_{\ell}$ 

$$
\frac{B_{\nu\tau}}{\int_{\ell ad^{i_{\nu}s-1}} e^{z_{j}^{+}(A_{i}t_{1}+A_{z}t_{2})} dA_{i}d\Omega_{z} = \frac{2\pi J_{i}(t)}{\tau}; t=\sqrt{\epsilon^{2}+\epsilon^{2}}}
$$
\n
$$
\int_{\ell ad^{i_{\nu}s}} \left[ \frac{1}{\sqrt{2}} dA_{i}d\Omega_{z} = R^{z^{2}} \frac{2\pi J_{i}(Rt)}{R^{z}} \right]
$$
\n
$$
= \frac{2\pi R J_{i}(Rt)}{\tau}
$$
\n
$$
\frac{2\pi^{2}}{\tau} \left( \frac{\pi}{\tau} \right)
$$
\n
$$
\times (t_{1}t_{2}) = \frac{\tau^{2}}{(2\pi)^{2}} \sum_{n} \sum_{n} \sum_{n} x_{n} (n, \tau, n_{2} \tau)
$$
\n
$$
\frac{2\pi^{2}}{\tau} \left( \frac{\pi}{\tau} \right) J_{i} \left( \frac{\sqrt{(\epsilon_{i}-n\tau)^{2} + (\epsilon_{2}-n\tau)^{2}}}{\tau} \right)
$$
\n
$$
\frac{2\pi^{2}}{\tau} \frac{2\pi^{2}}{n_{2}} \times s(n, \tau, n_{2} \tau) \times \sqrt{\frac{(\epsilon_{i}-n\tau)^{2} + (\epsilon_{2}-n\tau)^{2}}{\tau}}
$$
\n
$$
= \frac{2 \pi^{2}}{2 n_{2}} \sum_{n} \sum_{n} \sum_{n} \sum_{n} \sum_{n} \left( n, \tau, n_{2} \tau_{2} \right) \frac{J_{i} \left( \sqrt{(\epsilon_{i}-n\tau)^{2} + (\epsilon_{2}-n\tau)^{2}} \right)}{\sqrt{(\frac{\epsilon_{i}-n}{2})^{2}} \cdot \sqrt{(\frac{\epsilon_{i}-n}{2})^{2}}} \right)^{2}}
$$
\n
$$
\frac{1}{\tau} \frac{\sqrt{(\epsilon_{i}-n)^{2} + (\epsilon_{i}-n_{2})^{2}}}{\sqrt{(\frac{\epsilon_{i}-n}{2})^{2}} \cdot \sqrt{(\frac{\epsilon_{i}-n}{2})^{2}}}
$$

 $\frac{1}{2}$ 

Samples now Dependent:  
\n
$$
ex (e) origin:
$$
  
\n $x(o,o) = \frac{1}{2} \sum_{n_1} \sum_{n_2} x_a(n_1r, n_2r) \text{ since } \sqrt{n_1^2 + n_2^2}$   
\n $= \frac{1}{2} x_a(o,o) \text{ since } O$   
\n $+ \frac{1}{2} \sum_{n_1, n_2} x_a(n_1r, n_2r) \text{ since } \sqrt{n_1^2 + n_2^2}$   
\n $(n_1, n_2) \neq (o,o)$ 

 $\label{eq:2} \int_{0}^{\frac{1}{\sqrt{2}}} \frac{1}{\sqrt{2\pi}} \int_{0}^{\frac{1}{\sqrt{2}}} \frac{1}{\sqrt{2\pi}} \, \mathrm{d}x$ 

 $\vec{l}$ 

 $\frac{1}{\sqrt{2}}$ 

$$
x_{3}(0,0)=1-\frac{1}{2\pi\mu n_{2}^{2}}\sqrt{\frac{1}{2}\sum_{(n,n_{2})\neq(0,0)}x_{3}(n,\tau,n_{2}\tau)\mu n_{2}^{2}+n_{2}^{2}}
$$

 $\langle \rangle$ 

Generalization to N dimensions. Loss M  
\nsamples. Set of location U  
\n
$$
f(\vec{t}) = \frac{det U}{(2\pi)^N} \int_{B} e^{j \vec{\Omega} \cdot \vec{t}} d\vec{\Omega}
$$
\n
$$
X_{a}(\vec{t}) = \sum_{i=1}^{n} x[\vec{n}] \hat{f}(\vec{t} - \vec{V} \vec{n})
$$
\n
$$
Define \tan regions, \vec{a} \neq C. \vec{b} \vec{c} \vec{c}
$$
\n
$$
X_{a}(\vec{t}) = \sum_{i=1}^{n} x[\vec{n}] \hat{f}(\vec{t} - \vec{V} \vec{n})
$$
\n
$$
Loss \in M samples \vec{c} \{\vec{k}, \vec{k}_{2}, ... \vec{k}_{m} \} = U
$$
\n
$$
X_{a}(\vec{t}) = \sum_{i=1}^{n} x[\vec{n}] \hat{f}(\vec{t} - \vec{V} \vec{n})
$$
\n
$$
Loss \in M samples \vec{c} \{\vec{k}, \vec{k}_{2}, ... \vec{k}_{m} \} = U
$$
\n
$$
S = \vec{a} \vec{a} \vec{b} \vec{c} \vec{d} \vec{d}
$$
\n
$$
E = \vec{a} \vec{b} \vec{c} \vec{d} \vec{d}
$$
\n
$$
E = \vec{b} \vec{b} \vec{c} \vec{d} \vec{d}
$$
\n
$$
E = \vec{b} \vec{c} \vec{d} \vec{d}
$$
\n
$$
E = \vec{b} \vec{d} \vec{d} \vec{d}
$$
\n
$$
E = \vec{b} \vec{d} \vec{d} \vec{d}
$$
\n
$$
Var = \vec{a} \vec{d} \vec{d} \vec{d}
$$
\n
$$
Var = \vec{a} \vec{d} \vec{d} \vec{d}
$$
\n
$$
Var = \vec{a} \vec{d} \vec{d} \vec{d}
$$
\n
$$
Var = \vec{a} \vec{d} \vec{d} \vec{d}
$$
\n
$$
Var = \vec{a} \vec{d} \vec{d} \vec{d}
$$
\n
$$
Var = \vec{a} \vec{d} \vec{d} \vec{d}
$$
\n
$$

$$

 $\vec{l}$ 

$$
x_{a}(\underline{v}\vec{k}) = \left[\underbrace{\sum_{n \neq k} + \sum_{n \in A} x_{a}(\underline{v}\vec{n}) \sum_{i} \left(\underline{v}(\vec{k} - \vec{n})\right)}_{\textbf{j}}\right]
$$
\n
$$
0_{r}:
$$
\n
$$
\sum_{n \in A} x_{a}(\underline{v}\vec{n}) \left[\delta[\vec{n} - \vec{k}] - f_{c}(\underline{v}(\vec{k} - \vec{n}))\right]
$$
\n
$$
= \sum_{n \neq A} x_{a}(\underline{v}\vec{n}) f_{c}(\underline{v}(\vec{k} - \vec{n}))
$$
\n
$$
\equiv g(\vec{k}) = given
$$
\n
$$
M = qs + M onknowns, Solve for
$$
\n
$$
x_{a}(\underline{v}\vec{n}) ; \vec{n} \in \vec{k}
$$
\n
$$
\vec{n} \Rightarrow
$$
\n
$$
\vec{n} \Rightarrow
$$
\n
$$
\delta[\vec{n} - \vec{k}] - f_{c}(\underline{v}(\vec{k} - \vec{n}))
$$
\n
$$
x_{a}(\underline{v}\vec{n}) = \left[\frac{g(\vec{n})}{g(\vec{k})}\right] \downarrow \vec{k}
$$
\n
$$
freq \cdot p| are
$$
\n
$$
freq \cdot p| are
$$
\n
$$
j \in closed
$$

Recall one lost sample:  
\n
$$
\frac{f(\vec{o})}{\vec{r}(\vec{o})} = \frac{f(\vec{o})}{1 - f(\vec{o})}
$$
\nHere  
\n
$$
\frac{\vec{r}(\vec{e})}{\vec{r}(\vec{e})} = f(\vec{o}) \vec{r}^2
$$
\nNote, since  $Q \le 1 - f(\vec{o}) \le 1$   
\n
$$
\frac{\vec{r}(\vec{o})}{\vec{r}(\vec{o})} \ge 1 - \vec{r}(\vec{o})
$$

 $\overline{\mathcal{A}}$ 

 $\epsilon$ 

 $\bar{\beta}$ 

 $DFT$ 's:  $X(\vec{k}) = \sum_{\vec{N} \in R_N} x \Sigma \vec{n} \mathbbm{1} e^{-\vec{j} 2 \pi \vec{n} N^{-1} \vec{k}}$ X[n]= (det N | ER) X[K] C+2TKN-1 Note Fourier Theosform (rectangular)<br> $X(\vec{\omega}) = \sum_{\vec{n} \in R_N} x[\vec{n}] \in \vec{\omega}^T \vec{n}$ W => N " K (Aotatran abuse).

2. *Moltidimensional* 
$$
DFT
$$
  
\n*let x l.m.m* is 1  $N_r M_2 \neq 0$   
\nperiodic extension:  
\n $\tilde{x}[\vec{n}] = \sum_{\vec{n}} x[\vec{n} - \vec{n} \vec{n}] \rightarrow \underline{N} = \begin{bmatrix} N_{n} & 0 \\ 0 & N_{n} \end{bmatrix}$   
\n $\int_{0}^{2\pi} x[\vec{n}] = x[\vec{n} \vec{n} \vec{n}] \rightarrow \underline{N} = \begin{bmatrix} N_{n} & 0 \\ 0 & N_{n} \end{bmatrix}$   
\n $\int_{0}^{2\pi} x[\vec{n}] = \begin{bmatrix} x[\vec{n}] & \vec{n} \in R_{N} = \text{rectangle}R_{N} \end{bmatrix}$   
\n $\int_{0}^{2\pi} (\vec{n})^{\frac{1}{2}} = \begin{bmatrix} \frac{1}{2} & \frac{1}{2} & \frac{1}{2} & \frac{1}{2} \\ \frac{1}{2} & \frac{1}{2} & \frac{1}{2} & \frac{1}{2} \\ \frac{1}{2} & \frac{1}{2} & \frac{1}{2} & \frac{1}{2} \\ \frac{1}{2} & \frac{1}{2} & \frac{1}{2} & \frac{1}{2} \end{bmatrix}$   
\n $\int_{0}^{2\pi} x \cdot N_{n} \cdot N_{n} = \frac{1}{2} \int_{0}^{2\pi} x[\vec{n}] \cdot N_{n} \cdot N_{n} = \frac{1}{2} \int_{0}^{2\pi} x[\vec{n}] \cdot N_{n} \cdot N_{n}$   
\n $\int_{0}^{2\pi} x \cdot N_{n} \cdot N_{n} = \frac{1}{2} \int_{0}^{2\pi} x[\vec{n}] \cdot N_{n} \cdot N_{n} = \frac{1}{2} \int_{0}^{2\pi} x[\vec{n}] \cdot N_{n} \cdot N_{n}$   
\n $\int_{0}^{2\pi} x \cdot N_{n} \cdot N_{n} = \frac{1}{2} \int_{0}^{2\pi} x[\vec{n}] \cdot N_{n} \cdot N_{n} = \frac{1}{2} \int_{0}^{2\pi} x[\vec{n}] \cdot N_{n} \cdot N_{n}$   
\n $\int_{0}^{2\pi} x[\vec{n}] = \sum_{n=1}^{2\pi}$ 

 $\frac{1}{2} \frac{1}{2} \frac{1}{2} \frac{1}{2}$ 

 $\mathcal{L}(\mathcal{L})$ 

2.2.3 Multiplications 1. Circular Convolution  
\n
$$
x[\vec{n}] \Leftrightarrow X[\vec{k}] \qquad h[\vec{n}] \Leftrightarrow H[\vec{k}]
$$
\n
$$
? \Leftrightarrow X[\vec{k}] = H[\vec{k}] X[\vec{k}]
$$
\nconsider periodic function extension:  
\n
$$
\tilde{x}[\vec{n}] \Leftrightarrow \tilde{x}[\vec{k}] \qquad \tilde{\vec{n}}[\vec{n}] \Leftrightarrow \tilde{H}[\vec{k}]
$$
\n
$$
? \Leftrightarrow \tilde{H}[\vec{k}] \tilde{X}[\vec{k}] = X[\vec{k}]
$$
\n
$$
? \Leftrightarrow \tilde{H}[\vec{k}] \tilde{X}[\vec{k}] = Z[\vec{k}]
$$
\n
$$
|n \text{verse } 0F5
$$
\n
$$
\tilde{y}[\vec{n}] = |det \underline{w}| \sum_{\vec{k} \in R_u} \tilde{H}[\vec{k}] \left[ \sum_{\vec{m} \in R_u} \tilde{x}[\vec{m}] e^{j2\pi \vec{k}} \tilde{M}^{\dagger} \tilde{m} \right]
$$
\n
$$
= |det \underline{w}| \sum_{\vec{k} \in R_u} \tilde{H}[\vec{k}] \left[ \sum_{\vec{m} \in R_u} \tilde{x}[\vec{m}] e^{j2\pi \vec{k}} \tilde{M}^{\dagger} \tilde{m} \right]
$$
\n
$$
= |det \underline{w}| \sum_{\vec{k} \in R_u} \tilde{X}[\vec{m}]
$$
\n
$$
\times \sum_{\vec{k} \in R_u} \tilde{H}[\vec{k}] \tilde{e}^{j2\pi \vec{k}} \tilde{M}^{\dagger} \tilde{M}^{\dagger} \tilde{m} - \tilde{m} \right]
$$
\n
$$
= \sum_{\vec{m} \in R_u} \tilde{x}[\vec{m}] \tilde{h}[\vec{n} - \vec{m}]
$$
\n
$$
0 \text{e}^{\text{fin}} = \tilde{V}[\vec{n}] = \tilde{y}[\vec{n}] \tilde{h}[\vec{n} - \vec{m}] \qquad \hat{n} \in R_u
$$
\n
$$
= \sum_{\vec{m} \in R_u} \tilde{x}[\vec{m}] \tilde{h}[\vec{n} - \vec{m}] \qquad \hat
$$

 $\frac{1}{2}$ 

$$
\frac{E_{x}}{h[n, n_{z}]:\frac{1}{(z\pi)^{2}}\int_{A}^{n_{z}} e d(w, n, + \omega_{z}n_{z}) d\omega_{z}d\omega_{z}
$$
\nLet  $\omega = \sqrt{\omega_{1}^{2} + \omega_{z}^{2}}$ ;  $\phi = \tan^{-1}\frac{\omega_{z}}{\omega_{1}}$   
\n $\Rightarrow \omega_{1} = \omega cos_{2}\phi$   $d\omega_{1}d\omega_{z} = \omega d\omega d\phi$   
\n $\omega_{2} = \omega sin\phi$   $n = \sqrt{n_{1}^{2} + n_{z}^{2}}$   
\n $\Rightarrow n = \sqrt{2n_{1}^{2} + n_{z}^{2}}$   
\n $h[n, n_{z}]:\frac{1}{(z\pi)^{2}}\int_{\phi=0}^{z\pi} \frac{R}{\omega} e^{j\omega n} cos_{2}(\theta - \phi)] d\phi d\omega$   
\n $= \frac{1}{(z\pi)^{2}}\int_{\phi=0}^{\infty} \frac{1}{\omega} \int_{\phi=0}^{2\pi} e^{j\omega n cos_{2}\phi} d\phi d\omega$   
\n $= \frac{1}{2\pi} \int_{\omega=0}^{R} \omega J_{0}(\omega n) d\omega$   
\n $= \frac{R}{2\pi} \frac{J_{1}(Rn)}{n}$ 

 $\mathcal{A}^{\mathcal{L}}$ 

2.2. 
$$
P_{ROPERTIES}
$$
 of  $DFT$   
\nCircular Shifts  
\n $\tilde{x}[n, n] \rightarrow \tilde{x}[k, k]$   
\n $\tilde{y}[m, n_{z}] = \tilde{x}[n-m, n_{z}-m_{z}] \rightarrow \tilde{x}[k, k_{z}]$   
\n $\tilde{x}[n] \rightarrow \tilde{x}[k]$   
\n $\tilde{y}[n] = \tilde{x}[n-m] \rightarrow \tilde{x}[k] \in \tilde{z}$   
\n $\tilde{y}[n] = \tilde{x}[n-m] \rightarrow \tilde{x}[k] \in \tilde{z}$   
\n $\tilde{y}[n] = \tilde{x}[n-m] \rightarrow \tilde{x}[k] \in \tilde{z}$   
\n $\tilde{y}[n] = \tilde{x}[n-m] \rightarrow \tilde{x}[k] \in \tilde{z}$   
\n $\tilde{y}[n] = x[(n-m)] \rightarrow \tilde{z}[n]$   
\n $\tilde{y}[n] = x[(n-m)] \rightarrow \tilde{z}[n]$   
\n $\tilde{y}[n] = x[(n-m)] \rightarrow \tilde{z}[n]$   
\n $\tilde{y}[n] = x[n,n_{z}]$   
\nLet  $m_{1} = m_{z} = 1$   
\n $\tilde{y}[n, n_{z}] = x[(n_{1} - 1) \cdot \tilde{y}[n_{z} - 1] \cdot \tilde{z}] \in \tilde{z}$   
\n $\tilde{y}[n, n_{z}] = x[(n_{1} - 1) \cdot \tilde{y}[n_{z} - 1] \cdot \tilde{z}] \in \tilde{z}$   
\n $\tilde{y}[n, n] = x[e(1) \cdot e(n)] \cdot \tilde{z}$   
\n $\tilde{y}[n] = x[0] \cdot e(n) \cdot \tilde{z}$   
\n $\tilde{y}[n] = x[e(1) \cdot e(n)] \cdot \tilde{z}$   
\n $\tilde{y}[n] = x[e(1) \cdot e(n)] \cdot \tilde{z}$   
\n $\tilde{y}[n] = x[e(1) \cdot e(n)] \cdot \tilde{z}$   
\n $\tilde{y}[n] = x[e(1) \cdot e(n)] \cdot \tilde{z}$   
\n<

 $\int_{\mathbb{R}^d} \left| \frac{d\mu}{\mu} \right| \, d\mu = \frac{1}{2} \, \frac{d\mu}{\mu} \, .$ 

 $E_{\rm{max}}$  and  $\tau$ 

# **Multidimensional-signal sample dependency at Nyquist densities**

## **Robert J. Marks II**

Department *of Electrical Engineering, FT-10,* University *of* Washington, *Seattle,* Washington 98195

#### Received july 2, 1984; accepted September 23, 1985

When a multidimensional signal is uniformly sampled, its spectrum is replicated. If the signal is band limited and the replications (1) contain regions that are identically zero and (2) are not aliased, then the samples are dependent. Indeed, lost samples can be regained from those remaining. In dimensions greater than one, there are spectral regions of support for which this is the case even when sampling is performed at the Nyquist (minimum) density (e.g., a circular spectral region of support in two dimensions). When the known samples are perturbed by additive noise, lost-sample restoration noise levels in certain cases can be obtained by simple geometrical observations in the frequency domain. The results are specifically applied to coherent and incoherent optical images of objects of finite extent obtained from imaging systems with circular pupils.

## **1. INTRODUCTION**

In one dimension, a band-limited signal's samples are independent when sampling is performed at the Nyquist rate. In higher dimensions, band-limited signal samples obtained at Nyquist (minimum) densities can display a strong dependence. Indeed, lost samples can be regained from those remaining. In the one-dimensional case, oversampling is required for sample dependency.<sup>1,2</sup>

The ability to restore lost samples of a multidimensional band-limited signal sampled at Nyquist density is determined solely by the shape of the support of the signal's spectrum. If the shape is such that replicated nonoverlapping versions can fill the space with no gaps, then Nyquist samples are independent. Otherwise, they are not.

An example of the former in two dimensions is a rectangle. A circle is an example of the latter. Any coherent or incoherent image of an object of finite extent obtained from an imaging system with a circular pupil has a spectrum with circular support.3 Nyquist samples from such images are thus dependent, and lost samples can be evaluated from those remaining.

In this paper, after a brief review of the sampling theorem in N dimensions, we derive specific formulas for restoring lost samples in certain Nyqust sampled signals. The sensitivity of the restoration to additive noise is then presented. The results are fascinating interpretations of noise levels based on areas of regions of support. (Here and later, area refers to N-dimensional area; e.g., for  $N = 3$ , area refers to a volume). Applications to optical images are then addressed specifically.

## **2. PRELIMINARIES**

Before stating the closed-form algorithm for lost-sample restoration, it is necessary to state the results of the *N*dimensional sampling theorem for nonrectangular sampling geometry. ·Details of the theorem are admirably presented by Dudgeon and Mersereau<sup>4</sup> from Petersen and Middleton's initial treatment.<sup>5</sup>

## **N-Dimensional Sampling**

Let  $\{x(t)|t = (t_1, t_2, \ldots, t_N)'\}$  denote an N-dimensional signal. (The prime is for vector or matrix transposition.) The corresponding spectrum is

$$
X(\Omega) = \int_{t} x(t) \exp(-j\Omega' t) dt,
$$

where  $\Omega = (\Omega_1, \Omega_2, \dots, \Omega_N)'$  and

$$
\int_{\mathbf{t}} = \int_{t_1} \int_{t_2} \ldots \int_{t_N} \cdot
$$

The inverse transform is

$$
x(\mathbf{t}) = \frac{1}{(2\pi)^N} \int_{\Omega} X(\Omega) \exp(j\Omega' \mathbf{t}) d\Omega.
$$

Let **V** be an  $N \times N$  sampling matrix corresponding to the manner in which  $x(t)$  is sampled. In general,

$$
\mathbf{V} = [\mathbf{v}_1 | \mathbf{v}_2 | \dots | \mathbf{v}_N],
$$

where the  $v_n$ 's are sampling vectors. For example, in Fig. 1,  $N=2$  and

$$
\mathbf{V} = \begin{bmatrix} -1 & 2 \\ 3 & -2 \end{bmatrix} . \tag{1}
$$

In general, the sampling density is

$$
D = \frac{1}{|\det V|} \frac{\text{samples}}{\text{(unit length)}^N}
$$

For a specified **V,** the sample signal is

$$
\hat{x}(\mathbf{t}) = \sum_{\mathbf{n}} x(\mathbf{V}\mathbf{n}) \delta_D(\mathbf{t} - \mathbf{V}\mathbf{n}),
$$
 (2)

Robert J. Marks II

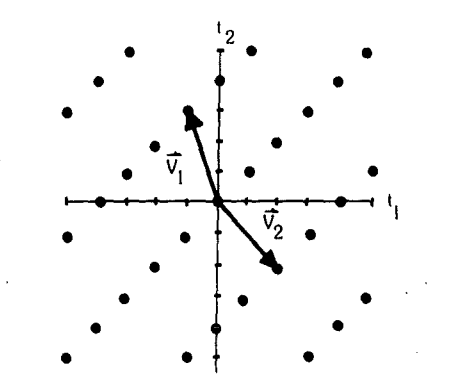

Fig. 1. Sampling geometry corresponding to the sampling matrix in Eq.  $(1)$ .

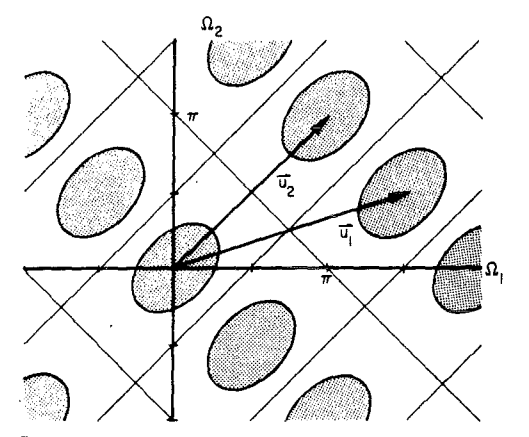

Fig. 2. Spectrum replication from the sampling geometry of Fig. 1.

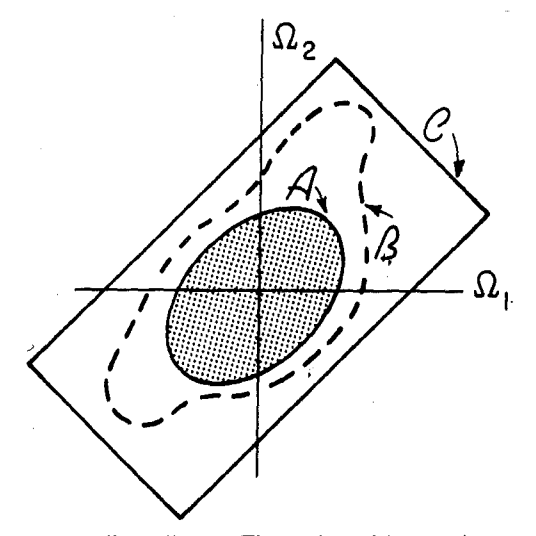

Fig. 3. One cell of Fig. 2. The region of integration, *B*, must contain the spectral support region,  $A$ , and must not infringe onto adjacent spectra.  $\mathcal C$  is a cell region. The areas of the regions  $\mathcal A$ ,  $\mathcal B$ , and  $\mathcal C$  are  $A$ ,  $B$ , and  $C$ , respectively.

where  $\delta_D(\cdot)$  is the Dirac delta and  $\mathbf{n} = (n_1, n_2, \ldots, n_N)'$ . The spectrum of  $\hat{x}(t)$  is the replication of the spectrum of  $x(t)$ :

$$
\hat{X}(\Omega) = D \sum_{k} X(\Omega - \mathbf{Uk}), \tag{3}
$$

where U, the Fourier periodicity matrix, satisfies

$$
\mathbf{U}'\mathbf{V} = 2\pi\mathbf{I}.\tag{4}
$$

As we shall see, the geometry of the replication is dictated by  $\{u_n | n = 1, 2, ..., N\}$ , where

$$
\mathbf{U} = [\mathbf{u}_1 | \mathbf{u}_2 | \dots | \mathbf{u}_N].
$$

For our example in Eq. (1),

 $\mathbf{U} = \begin{bmatrix} \pi & 3\pi/2 \\ \pi & \pi/2 \end{bmatrix}.$ 

Thus, if  $X(\Omega_1, \Omega_2)$  were confined to be within the shaded ellipse at the origin in Fig. 2, then the corresponding  $\hat{X}(\Omega_1, \Omega_2)$  $\Omega_2$ ) would have the periodic structure shown.

For a given V, there can exist a number of ways to separate  $\hat{X}(\Omega)$  into periods. A period *cell*, when replicated, must fill the entire  $\Omega$  plane. For a given **v**, all cells will clearly have the same area. A possible cell for the example in Fig. 2 is the rotated rectangle shown in Fig. 3.

#### The N-Dimensional Sampling Theorem

An N-dimensional signal is band limited in the low-pass sense if its spectrum is identically zero outside of an *N*dimensional hypersphere of finite radius. Then we can find a sampling matrix V such that the corresponding sample spectrum consists of nonoverlapping components. Under this condition, it is possible to regain  $X(\Omega)$  from  $\hat{X}(\Omega)$  in Eq. (3). We choose a region  $\mathcal{B} \in \Omega$  that contains only the zerothorder spectrum. Then

$$
X(\Omega) = \hat{X}(\Omega)F(\Omega),\tag{5}
$$

where

$$
F(\Omega) = \begin{cases} |\det \mathsf{V}|; & \Omega \in \mathcal{B} \\ 0; & \Omega \notin \mathcal{B} \end{cases}.
$$

An illustration for our running example is shown in Fig. 3. Note that  $\mathcal B$  could correspond to a cell region  $\mathcal C$  or the spectrum's region of support  $\mathcal{A}$ . To regain  $x(t)$ , we inverse transform Eq. (5) and obtain

$$
x(\mathbf{t}) = \hat{x}(\mathbf{t}) * f(\mathbf{t}),
$$

where the asterisk denotes N-dimensional convolution and

$$
f(\mathbf{t}) = \frac{|\det \mathbf{V}|}{(2\pi)^N} \int_{\mathcal{B}} \exp(j\Omega' \mathbf{t}) d\Omega.
$$
 (6)

Substituting Eq. (2) gives the desired interpolation formula:

$$
x(\mathbf{t}) = \sum_{\mathbf{n}} x(\mathbf{V}\mathbf{n}) f(\mathbf{t} - \mathbf{V}\mathbf{n}).
$$
 (7)

## 3. RESTORING LOST SAMPLES

In this section, we will show that an arbitrarily large but finite number of lost samples can be regained from those remaining for certain band-limited signals even when sampling is performed at the minimum density. The problem addressed is one of well-posed interpolation rather than illposed extrapolation.<sup>6-9</sup>

Let *M* denote a set of *M* integer vectors corresponding to the *M* lost-sample locations in an *N*-dimensional band-limited signal sampled in accordance with a sampling matrix, V.

*Theorem:* If  $x(t)$  is a band-limited signal and  $V$  is chosen to ensure that there is no aliasing between adjacent cells,

la construction of the construction of the construction of the construction of the construction of the construction of the construction of the construction of the construction of the construction of the construction of the

 $\mathcal{C}$ 

then the missing samples can be regained from solution of the  $M$  equations:

$$
\sum_{\mathbf{n}\in\mathcal{M}} \{\delta(\mathbf{k}-\mathbf{n}) - f[\mathbf{V}(\mathbf{k}-\mathbf{n})]\} x(\mathbf{V}\mathbf{n}) = \sum_{\mathbf{n}\notin\mathcal{M}} x(\mathbf{V}\mathbf{n}) f[\mathbf{V}(\mathbf{k}-\mathbf{n})];
$$
\n
$$
\mathbf{k}\in\mathcal{M} \quad (8)
$$

assuming that the solution is not singular. [The Kronecker delta function,  $\delta(\mathbf{n})$ , is unity when  $\mathbf{n} = \mathbf{O}$  and is zero otherwise.] The left-hand side of Eq. (8) contains the unknown samples. The right-hand side can be found from the known data.

*Corollary:* For a single lost sample at the origin, if  $f(\mathbf{O}) \neq$ 1,

$$
x(O) = [1 - f(O)]^{-1} \sum_{n \neq O} x(Vn) f(-Vn).
$$
 (9)

This follows from Eq. (8) for  $M = 1$  and M containing only the origin. Note that, by using Eq. (7), the signal's interpolation can be written directly void of the sample at the origin:

$$
x(t) = \sum_{n \neq 0} x(\mathbf{Vn}) [f(t - \mathbf{Vn}) + (1 - f(0))^{-1} f(-\mathbf{Vn}) f(t)].
$$

*Theorem Proof:* We can write Eq. (7) as

$$
x(\mathbf{t}) = \left(\sum_{\mathbf{n} \in \mathcal{M}} + \sum_{\mathbf{n} \notin \mathcal{M}}\right) x(\mathbf{v}\mathbf{n}) f(\mathbf{t} - \mathbf{v}\mathbf{n}).
$$

This expression can be evaluated at  $M$  points, and we can solve for  $|x(\mathbf{V}\mathbf{n})| \mathbf{n} \in \mathcal{M}$ . Let these M points be the  $\mathbf{t} = \mathbf{V}\mathbf{k}$ , where  $k \in \mathcal{M}$ :

$$
x(\mathbf{Vk}) = \left(\sum_{\mathbf{n}\in\mathcal{M}} + \sum_{\mathbf{n}\notin\mathcal{M}}\right) x(\mathbf{Vn})f[\mathbf{V(k - n)}]; \quad \mathbf{k}\in\mathcal{M}.
$$

Rearranging gives Eq. (8).

*Corollary:* A sufficient condition for Eq. (8) to be singular is when the integration region,  $\mathcal{B}$ , is equal to a cell region,  $\mathcal{C}$ .

*Proof:* On a cell, the functions  $\{exp(i\mathbf{\Omega}'\mathbf{V}\mathbf{n})\}$  form an orthogonal basis set. From Eq. (6) with  $B = C$  we have

$$
f(\mathbf{V}\mathbf{n}) = \frac{|\det \mathbf{V}|}{(2\pi)^N} \int_{\mathcal{C}} \exp(j\Omega' \mathbf{V}\mathbf{n}) d\Omega.
$$

$$
= \delta(\mathbf{n}).
$$

The left-hand side of Eq.  $(8)$  is thus zero and the resulting set of equations singular.

The restoration algorithm in this section alternatively could have been derived by a generalization of the iterative technique in Ref. 1. The treatment here, however, is more compact although maybe less intuitive. The results in Ref. 1 are equivalent to the  $N = 1$  case. The same is true of Section 4 and Ref. 2.

## 4. NOISE SENSITIVITY

Our purpose here is to investigate the restoration algorithm's performance when inaccurate data are used.<sup>2,10</sup> In general, the algorithm becomes more unstable when (1) *M*  increases and/or  $(2)$  the area corresponding to  $\beta$  increases

with respect to that of  $C$ . Indeed, restoration is no longer possible when  $B = C$ .

The restoration algorithm in Eq. (8) is linear. Let  $\zeta(t)$ denote a zero mean stochastic process. If  $x(t)$  is uncorrelat. ed with  $\xi(t)$ , then the use of  $\left\{x(\textbf{Vn}) + \xi(\textbf{Vn})\right\}$ n  $\notin \mathcal{M}$  in Eq. (8) instead of  $\{x(\mathbf{Vn})\}\mathbf{n} \notin \mathcal{M}\}\$  will result in  $\{x(\mathbf{Vn}) + \eta(\mathbf{Vn})\}\mathbf{n} \in \mathcal{M}\}\$ . where  $\{n(\mathbf{V}\mathbf{n})\|\mathbf{n} \in \mathcal{M}\}\$ is the response to  $\{\xi(\mathbf{V}\mathbf{n})\|\mathbf{n} \notin \mathcal{M}\}\$ alone:

$$
\sum_{\mathbf{n}\in\mathcal{M}}\left\{\delta(\mathbf{k}-\mathbf{n})-f[\mathbf{V}(\mathbf{k}-\mathbf{n})]\right\}\eta(\mathbf{V}\mathbf{n})=\sum_{\mathbf{n}\notin\mathcal{M}}\xi(\mathbf{V}\mathbf{n})f[\mathbf{V}(\mathbf{k}-\mathbf{n})].
$$
\n(10)

The restoration noise,  $\eta$ , depends linearly on the data noise.  $\epsilon$ . Thus the cross correlation between these two processes and the autocorrelation of  $\eta$  can be determined from a given data noise autocorrelation.<sup>11</sup>

Out treatment will be limited to the case when a single sample is lost and the data noise is samplewise white, i.e.,

$$
E[\xi(\mathbf{V}\mathbf{n})\xi^*(\mathbf{V}\mathbf{m})] = \xi^2 \delta(\mathbf{n} - \mathbf{m}),\tag{11}
$$

where  $\overline{\xi^2}$  is the data noise level (variance) and E denotes expectation. With no loss in generality, we place the lost sample at the origin, and Eq. (10) becomes

$$
\eta(O) = [1 - f(O)]^{-1} \sum_{n \neq O} \xi(\mathbf{Vn}) f(-\mathbf{Vn}).
$$

Taking the square of the magnitude, expectating, and using Eq.  $(11)$  gives

$$
\overline{\eta^2(\mathbf{O})}/\overline{\xi^2} = [1 - f(\mathbf{O})]^{-2} \sum_{\mathbf{n} \neq \mathbf{O}} |f(-\mathbf{V}\mathbf{n})|^2, \quad (12)
$$

where the restoration noise level is

$$
\overline{\eta^2(\mathbf{O})}=E[|\eta(\mathbf{O})|^2].
$$

The sum in Eq. (12) can be evaluated through Eq. (9) with  $x(t) = f^*(-t)$  [=f(t) since  $F(\Omega)$  is real]. The result is

$$
\overline{\eta^2(O)}/\overline{\xi^2} = \frac{f(O)}{1 - f(O)}.
$$
 (13)

The result has a fascinating geometrical interpretation. FromEq. (6)

$$
f(\mathbf{O}) = \frac{|\det \mathbf{V}|}{(2\pi)^N} \int_{\mathcal{B}} d\Omega.
$$

But, with an illustration in Fig. 3,

$$
B = \int_{B} d\Omega
$$

= area of integration, *13* 

and

$$
C = \int_{\mathcal{C}} \mathrm{d} \Omega
$$

 $=$  area of cell,  $\varrho$ 

$$
=|\det\textbf{U}|
$$

$$
= (2\pi)^N / |\det \mathbf{V}|,
$$

where we have used Eq.  $(4)$ . Thus Eq.  $(13)$  can be written as

$$
\pi_{hvs}: \pi_{h}^{2} f(\mathbf{r}_{s}^{T}) = \int \omega_{v}^{2} f[f(\mathbf{r}_{s}^{T})] - \sqrt{\frac{dF}{\omega}} i
$$
\nand\n
$$
f(\mathbf{r}_{s}^{T}) = -\frac{1}{\pi} \int_{-\infty}^{\infty} \frac{d}{d\xi} f_{A}(\mathbf{r}_{s}^{T}) \mu(\xi - \mu) d\xi
$$
\n
$$
= -\frac{1}{\pi} \int_{-\infty}^{\infty} \frac{d}{d\xi} f_{A}(\mathbf{r}_{s}^{T}) \mu(\xi - \mu) d\xi
$$
\n
$$
\int_{0}^{\frac{d}{2}f} f^{(n)} = -\frac{1}{\pi} \int_{-\infty}^{\infty} \frac{d}{d\xi} f_{A}(\mathbf{r}_{s}^{T}) \mu(\xi - r^{2}) d\xi
$$
\n
$$
f(r) = -\frac{1}{\pi} \int_{-\infty}^{\infty} \frac{d}{d\xi} f_{A}(\mathbf{r}_{s}^{T}) = \frac{1}{2\sqrt{5}} f_{A}^{2}(\mathbf{r}_{s}^{T})
$$
\n
$$
\xi = x^{2} \Rightarrow d\xi = 2xdx
$$
\n
$$
f(r) = -\frac{1}{\pi} \int_{-\infty}^{\infty} \frac{1}{2x} f_{A}^{2}(x) \mu(x^{2} - r^{2}) dx
$$
\n
$$
\mu(x^{2} - r^{2}) = \mu(x - r) = 2x \ge r
$$
\n
$$
f(r) = -\frac{1}{\pi} \int_{r}^{\infty} \frac{f_{A}^{2}(x) dx}{\sqrt{x^{2} - r^{2}}} dx = \frac{1}{2}\mu(\mathbf{r}^{2} - \mathbf{r}^{2}) dx
$$
\n
$$
= \frac{1}{2}\mu(x^{2} - r^{2}) = \mu(x - r) = 2x \ge r
$$
\n
$$
f(r) = -\frac{1}{\pi} \int_{r}^{\infty} \frac{f_{A}^{2}(x) dx}{\sqrt{x^{2} - r^{2}}} dx = \mu \text{BEL}
$$

 $\sim$ 

 $\int_{0}^{\infty}$   $\int_{0}^{\infty}$ 

Robert J. Marks II

$$
\frac{\overline{\eta^2(O)}}{\xi^2} = \left(\frac{C}{B} - 1\right)^{-1} \,. \tag{14}
$$

The restoration noise level is thus directly determined by the areas of the integration region for  $f(t)$  and the area of a cell. Equation (14) is a strictly increasing function of B. Thus, for minimum restoration noise level, we choose  $B = A$ = the region of support of the signal  $x(t)$ .

For Nyquist density sampling in one dimension,  $A = B =$ *(51,* In this case oversampling is required to restore lost samples.<sup>1</sup> For higher dimensions, the restoration capability is dependent on the region of support of the signal's spectrum. If the support is the shape of a cell (e.g., rectangular, hexagonal), then restoration is not possible at the Nyquist density.

#### Filtering

Samplewise white noise has a uniform spectral density and thus significant high-frequency energy. Once lost data have been restored, the data noise level can be reduced by filtering the result through *B* assuming that  $B < C$ . The noise level at the lost sample location remains the same.2 The noise level at locations far removed from the lost-sample locations will asymptotically be the same as that for the filtered noisy samples if no data were lost. If  $\xi$ (Vn) is zero mean and stationary, then after filtering, the process  $\psi(\mathbf{V}n)$ is also stationary. If the data noise is white as in Eq.  $(11)$ , its spectral density is uniform in *C*. Thus if we filter the noise through *13,* the resulting normalized noise level is

$$
\overline{\psi^2/\xi^2} = B/C.
$$
 (15)

(A more rigorous derivation is given in Appendix A.) To minimize, we clearly would choose  $B = A$ .

For a single lost sample in samplewise white noise, the ratio of the restoration noise level to that of data far removed is, after filtering through  $\mathcal{B}$ ,

$$
\frac{\overline{\eta^2(\mathbf{O})}}{\overline{v^2}} = \left[1 - \frac{B}{C}\right]^{-1},\tag{16}
$$

where we have used Eqs. (14) and (15). To minimize, we again would choose  $\mathcal{B} = \mathcal{A}$ . Note that Eq. (16) exceeds both unity and Eq. (14).

## **5. APPLICATION TO IMAGING SYSTEMS**

An object of finite extent is imaged through a system with a circular pupil. If the monochromatic illumination is either coherent or incoherent, the image will have a spectrum with support inside a circle whose radius W is proportional to that of the pupil.

#### Nyquist Sampling of Optical Images

The Nyquist sampling density here is achieved when the circles in the frequency domain are densely packed as is shown at the top of Fig. 4. This corresponds to a sampling matrix

$$
\mathbf{V} = \begin{bmatrix} T & -T \\ T/\sqrt{3} & T/\sqrt{3} \end{bmatrix},
$$

where  $T = \pi/W$ . The corresponding optimal sampling geometry, shown in Fig. 5, is thus hexagonal.4

Note, as is shown at the bottom of Fig. 4, that the area of  $\mathcal A$ is less than that of  $C$ . Thus, in the absence of noise, an arbitrary number of lost image samples can be restored from those (infinite number) remaining. For  $\mathcal{B} = \mathcal{A}$ , the interpolation function here is<sup>3</sup>

$$
f(t_1, t_2) = \frac{W}{2\pi D} \frac{J_1[W(t_1^2 + t_2^2)^{1/2}]}{(t_1^2 + t_2^2)^{1/2}}.
$$

## Noise Effects

Here, we will numerically illustrate the effects of samplewise white noise on restoring a lost sample from an image that has a spectrum with circular support. Suboptimal rectangular sampling is considered first, followed by the optimal hexagonal case. Both cases are extended to higher dimensions.

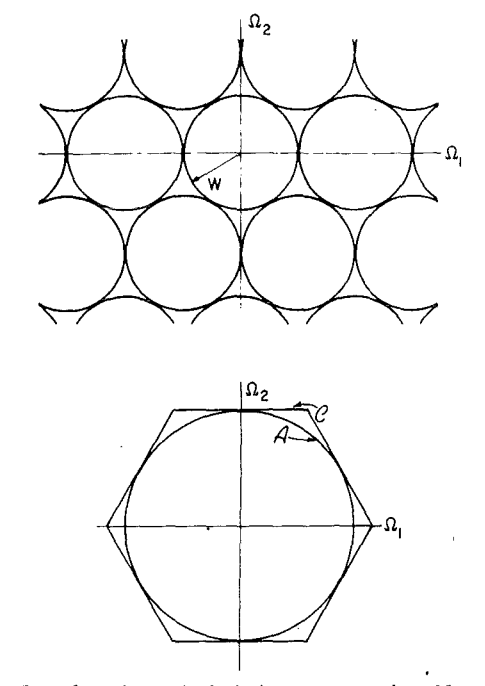

Fig. 4. Top, densely packed circles correspond to Nyquist sampling of images with spectra of circular support. Note the hexagonal structure. Bottom, a single hexagonal cell with inscribed circular spectrum support.

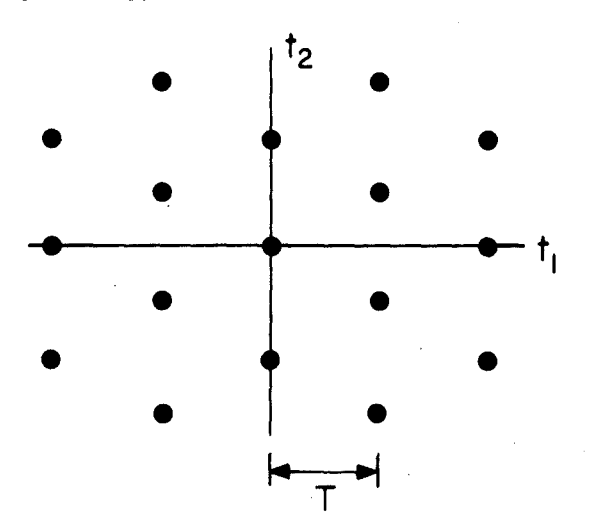

Fig. 5. Hexagonal sampling geometry required to pack circles densely as shown in Fig. 4.

*Rectangular Sampling*<br>If limited to rectangular sampling, minimum density sam-<br>pling is accomplished by the sampling matrix If limited to rectangular sampling, minimum density samoling is accomplished by the sampling matrix

$$
\mathbf{V} = \begin{bmatrix} T & 0 \\ 0 & T \end{bmatrix},
$$

where  $T = \pi/W$ . The corresponding replicated spectra are shown at the top of Fig. 6. A single cell of this replication is shown on the bottom. The restoration noise level from Eq. (14) follows as

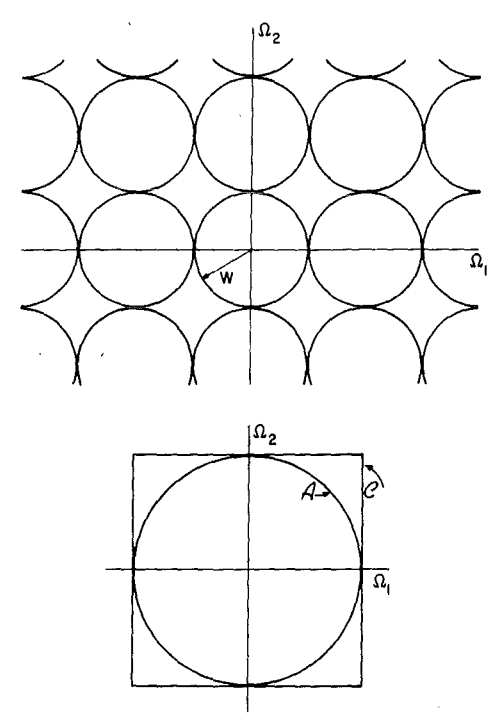

Fig. 6. Top, minimum density rectangular sampling of images with spectra of circular support yields circles packed as shown. Bottom, a single cell with inscribed circular spectrum support.

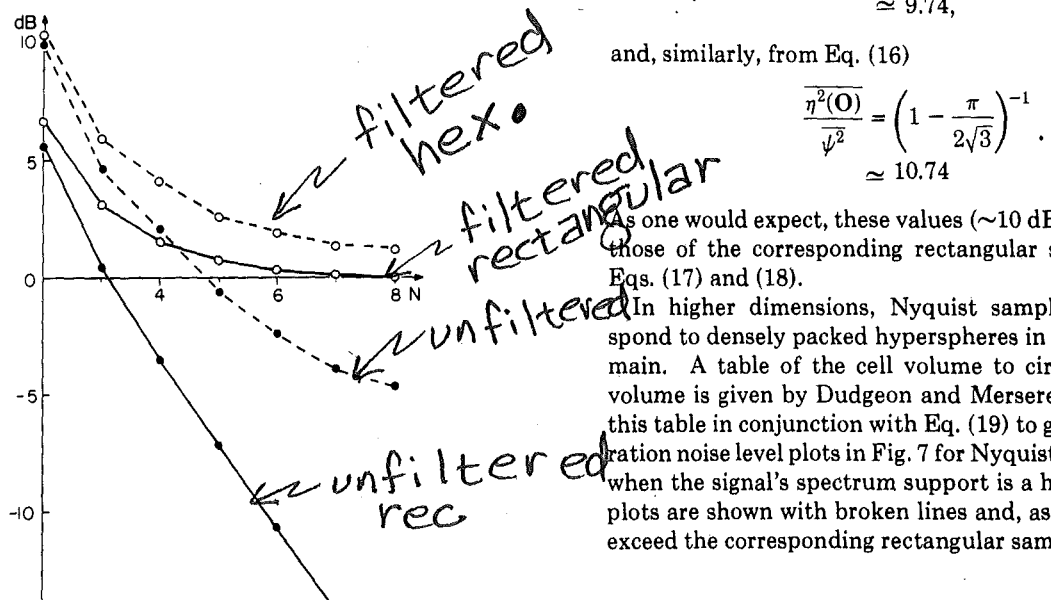

Fig. 7. Plots of  $\overline{\eta^2(\mathbf{O})}/\overline{\xi^2}$  (filled circles) and  $\overline{\eta^2(\mathbf{O})}/\overline{\psi^2}$  (open circles) in dB  $[10 log_{10}(\cdot)]$ . The solid lines are for minimum density rectangular sampling and the dashed for Nyquist (hexagonal) sampling.

$$
\frac{\overline{\eta^2(0)}}{\overline{\xi^2}} = \left(\frac{4}{\pi} - 1\right)^{-1}.
$$
\n(17)

After filtering through the  $A$  circle, the ratio of the restoration noise level to data at points far removed from the origin is

$$
\frac{\overline{n^2(\mathbf{O})}}{\overline{\psi^2}} = \left[1 - \frac{\pi}{4}\right]^{-1},\tag{18}
$$
\n
$$
\approx 4.66
$$

where we have used Eq. (16) with  $B = A = \pi W^2$ . The lostsample noise is thus 6.7 dB above the filtered data noise at infinity.

The results can easily be extended to higher dimensions. Assume that the spectrum has support within an N-dimensional hypersphere of radius *W* (Ref. 12):

$$
A = \begin{cases} \frac{2^{N} \pi^{(N-1)/2} \left(\frac{N-1}{2}\right)! W^{N}}{N!} & \text{odd } N \\ \frac{\pi^{N/2}}{\left(\frac{N}{2}\right)!} W^{N} & \text{even } N \end{cases}
$$
(19)

For rectangular sampling,  $C = (2W)^N$ . The corresponding plots of  $\frac{\overline{\eta^2(0)}}{\xi^2}$  and  $\frac{\overline{\eta^2(0)}}{\psi^2}$  are shown as solid lines in Fig. 7.

*Hexagonal Sampling* 

A single hexagonal cell is shown at the bottom of Fig. 7 for minimum density sampling. The area of the hexagon is

$$
C=2\sqrt{3}\,W^2.
$$

Thus, from Eq. (14) for  $B = A = \pi W^2$ 

$$
\frac{\overline{\eta^2(O)}}{\overline{\xi^2}} = \left(\frac{2\sqrt{3}}{\pi} - 1\right)^{-1}
$$
  

$$
\approx 9.74,
$$

$$
\frac{\overline{\eta^2(\mathbf{O})}}{\overline{\psi^2}} = \left(1 - \frac{\pi}{2\sqrt{3}}\right)^{-1}.
$$
  

$$
\approx 10.74
$$

one would expect, these values  $(\sim]10$  dB) are greater than those of the corresponding rectangular sampling cases in

 $\mathbb{R}^n$  **Nfor**  $\mathbb{C}$ tilled higher dimensions, Nyquist sampling would corre- $\mathcal{N}$   $\mathcal{N}$  f  $\mathcal{N}$  to  $\mathcal{N}$  spond to densely packed hyperspheres in the frequency domain. A table of the cell volume to circumscribed cubic volume is given by Dudgeon and Mersereau.<sup>4</sup> We can use this table in conjunction with Eq.  $(19)$  to generate the restothis table in conjunction with Eq. (19) to generate the resto-<br>  $\nu \uparrow \cdot \cdot \cdot$   $\mathcal{L} \in \mathcal{L}$ <br>  $\mathcal{L} \circ \mathcal{L}$ <br>  $\mathcal{L} \circ \mathcal{L}$ <br>  $\mathcal{L} \circ \mathcal{L}$ <br>
plots are shown with broken lines and, as we would expect, exceed the corresponding rectangular sampling results.

# **6. CONCLUSIONS**

We have shown that, in the absence of noise, an arbitrarily large but finite number of lost samples can be regained from

#### Robert J. Marks II

those samples remaining under the conditions that (a) the data (with the lost samples) are not aliased and (b) there are sections in the sampled signal's spectrum that are identically zero. In dimensions greater than one, these conditions can apply even at Nyquist densities.

Noise analysis was performed for the case of one lost sample when the remaining data were corrupted by zero mean stationary white noise in terms of the sample. The resulting restoration noise levels are given by simple algebraic expressions involving various areas in the frequency domain. In all cases, minimum restoration noise level was achieved when the area of the support of the interpolation function's spectrum was at its minimum allowable value.

## **APPENDIX A**

Here we derive Eq. (15). Let the samples be subjected to noise,  $\xi$ (Vn), with autocorrelation as in Eq. (11). Then if  $x(Vn) + \xi(Vn)$  is used in Eq. (7) in lieu of  $x(Vn)$ , the result is  $x(t) + \psi(t)$ , where

$$
\psi(\mathbf{t}) = \sum_{\mathbf{n}} \xi(\mathbf{V}\mathbf{n}) f(\mathbf{t} - \mathbf{V}\mathbf{n}).
$$

Squaring the magnitude of both sides and taking the expected value gives

$$
\overline{\psi^2(t)} = \overline{\xi^2} \sum_{n} |f(t - \nu n)|^2.
$$

This sum can be evaluated using Eq. (7) with  $x(t) = f^*$  ( $r$ t):

$$
f^*(\tau-t)=\sum_{n}f^*(\tau-vn)f(t-vn).
$$

For  $\tau =$  t we obtain Eq. (15), recognizing that  $\psi^2(t) = \psi^2$  is independent of t.

Note that this result is a quantitative mesure of the tradeoff between sampling density and interpolation noise level.

## **ACKNOWLEDGMENTS**

The author expresses his appreciation to Kwan F. Cheung for some valuable points and to Loretta Tollefson and Heidi Nurk for their assistance with the transcript and figures. Both reviewers kindly pointed out some further important references included here. One reviewer suggested the compact proof of the second corollary in Section 3, which was far superior to the author's initial effort.

### **REFERENCES**

- 1. R. J. Marks II, "Restoring lost samples from an oversampled bandlimited signal," IEEE Trans. Acoust. Speech Signal Process. ASSP-31, 752-755 (1983).
- 2. R. J. Marks II and D. Radbel, "Error of linear estimation of lost samples in an oversampled band-limited signal," IEEE Trans. Acoust. Speech Signal Process. ASSP-32, 648-654 (1984).
- 3. J. W. Goodman, *Introduction to Fourier Optics* (McGraw-Hill, New York, 1968).
- 4. D. E. Dudgeon and R. M. Mersereau, *Multidimensional Digital Signal Processing,* (Prentice-Hall, Englewood Cliffs, N.J., 1984), Chap. 1.
- 5. D.P. Peterson and D. Middleton, "Sampling and reconstruction of wave-number-limited function in N-dimensional Euclidean spaces," Inf. Control 5, 279-323 (1962).
- 6. A. K. Jain and S. Ranganath, "Extrapolation algorithms for discrete signals with application in spectral estimation," IEEE Trans. Acoust. Speech Signal Process, ASSP-29, 830-845 (1981).
- 7. K. M. Rege, "Min-max linear estimation of band-limited se- quences from noisy observations: a deterministic approach," IEEE Trans. Inf. Theory IT-29, 902-909 (1983).
- 8. J. L. C. Sanz and T. S. Huang, "A unified approach to noniterative linear signal restoration," IEEE Trans. Acoust. Speech Signal Process, ASSP-32, 403-409 (1984).
- 9. R. J. Marks II and D. K. Smith, "Gerchberg-type linear deconvolution and extrapolation algorithms," Proc. Soc. Photo-Opt. Instrument. Eng. 373, 161-178 (1984).
- 10. A. A. Melkman and C. A. Micchelli, "Optical estimation of linear operators in Hilbert spaces from inaccurate data," SIAM J. Numer. Anal. 16, 87-105 (1979).
- 11. A. Papoulis, *Probability, Random Variables and Stochastic .Processes,* 2nd ed. (McGraw-Hill, New York, 1984), pp. 235-237.
- 12. J. Wozencraft and I. M. Jacobs, *Principles of Communication Engineering* (Wiley, New York, 1965), pp. 355-357.

SAMPLE WISE WHITE: Assume:  $R_{\xi} \{V \vec{n}; V \vec{m}\} = \overline{\xi^{2}} \{(\vec{n} - \vec{m})\}$ <br>The hand side of (7) becomes:  $(s)$  $\sum_{\vec{n}\notin\mathcal{H}}\sum_{\vec{m}\notin\mathcal{H}}f(\underline{v}(\vec{k}-\vec{n}))\int(\underline{v}(\vec{k}-\vec{m})R_{\vec{\zeta}}(\underline{v}\vec{n};\underline{v}|\vec{m}))$ =  $\overline{5^2}$   $\sum_{\vec{n}\notin\mathcal{H}} f^2(\underline{v}(\vec{k}-\vec{n}))$ ;  $\vec{k} \in \mathcal{M}$  $(9)$ We can evaluate this sum using (1) and (2). Simply let  $X_{a}(\vec{t}) = \vec{\xi}^{2} f(\underline{v} \vec{k} - \vec{t})$  $(10)$ The corresponding  $r(\vec{k})$  in (2) is then<br>equal to the sum in (9). We can evaluate g'(k) in (1) using (10). Thus  $\overline{\xi^2}$   $\sum_{\vec{n}\notin M} f^2(\underline{v}(\vec{k}-\vec{n})) = \overline{\xi^2}$  $\sum_{\vec{n}\in M} [S(\vec{n}-\vec{k}) - f(\underline{v}(\vec{k}-\vec{n}))]$  $* f(y(\vec{k} - \vec{n}))$ (11) The teright hand term is a finite sum. Thus  $(7)$  becomes:  $\Sigma_{\vec{n} \in \mathcal{M}}$   $\sum_{\vec{n} \in \mathcal{M}}$   $\left[ \frac{\xi(\vec{n}-\vec{k}) - \frac{f(y(\vec{k}-\vec{n}))}{\vec{k}-\vec{n}} \right]$  $x\left[\frac{1}{6}(\vec{m}-\vec{k})-\frac{1}{2}(\underline{v}(\vec{k}-\vec{m})\right]R_{2}\left\{\underline{v}\vec{n}\cdot\underline{w}\right\}$  $=\overline{\xi^{2}}\sum_{\vec{n}\in\mu}\left[\xi(\vec{n}-\vec{k})-f(\underline{v}(\vec{k}-\vec{n}))\right]f(\underline{v}(\vec{k}-\vec{n}))\right]_{(1)}$ These are M<sup>2</sup> x M<sup>2</sup> linear equations with the<br>same number of unknowns. The unknowns are

 $\sum_{\mathbf{j} \in \mathcal{S}_{\mathcal{N}}^{\mathcal{N}}} \sum_{\mathbf{j} \in \mathcal{S}}$ 

the autocorrelations at the lost sample  
\nlocations. Note that, although 
$$
\xi
$$
 is  
\nstationary [see (8)] that 72 will in genes]  
\nnot be stationary.  
\n $\theta$  meaningful measure of the  
\ngoodness of Peterson is the variance  
\n $\overline{n^2(\vec{t})} = R_2(\vec{t}, \vec{t})$   
\nThen (12) becomes:  
\n $\sum [\xi(\vec{n}-\vec{k}) - f(\underline{v}(\vec{k}-\vec{n}))]^2 \overline{n^2(\underline{v}\vec{n})}$   
\n $= \overline{\xi^2} \sum_{n \in M} [\xi(\vec{n}-\vec{k}) - f(\underline{v}(\vec{k}-\vec{n}))] \overline{f}(\underline{v}(\vec{k}-\vec{n}))$   
\n $= \overline{\xi^2} \sum_{n \in M} [\xi(\vec{n}-\vec{k}) - f(\underline{v}(\vec{k}-\vec{n}))] \overline{f}(\underline{v}(\vec{k}-\vec{n}))$   
\n $= \overline{\xi^2} \sum_{n \in M} [\xi(\vec{n}-\vec{k}) - f(\underline{v}(\vec{k}-\vec{n}))] \overline{f}(\underline{v}(\vec{k}-\vec{n}))$   
\nSPECIAL CASE I. Sample Wise White Morse  
\n $\overline{n^2} \overline{k^2}$   
\nThen (14) becomes:  
\n $[\xi(\vec{k}) - f(\underline{v}\vec{k})] \overline{n^2(\vec{o})}$   
\n $= \overline{\xi^2} [\xi(\vec{k}) - \overline{\xi}(\underline{v}\vec{k})] \overline{\xi}(\underline{v}\vec{k}) \overline{\xi}$   
\nor  
\n $\overline{\xi^2} = \overline{\xi^2} [\xi(\vec{k}) - \overline{\xi}(\underline{v}\vec{k})] \overline{\xi}(\vec{o})$   
\n $= \overline{\xi^2} [\xi(\vec{k}) - \overline{\xi}(\underline{v}\vec{k})] \overline{\xi}(\vec{o})$   
\n $= \overline{\xi^2} [\xi(\vec{k}) - \xi(\underline{v}\vec{k})] \overline{\xi}(\vec{o})$   
\n $= \overline{\xi^2} [\xi(\vec{k}) - \xi(\underline{v}\vec{k})] \overline{\xi}(\vec{o})$   
\n $= \overline{\xi^2} [\xi(\vec{k}) - \xi(\underline{v}\vec{k})] \overline{\xi}(\vec{o})$ 

 $\sim$ 

 $\hat{\boldsymbol{\beta}}$ 

 $\overline{\phantom{a}}$ 

 $\ddot{\phantom{0}}$ 

 $\begin{pmatrix} 1 \\ 1 \\ 1 \end{pmatrix}$ 

Since:  
\n
$$
f(\vec{t}) = \frac{|det \vec{y}|}{(2\pi)^{M}} \int_{B} e^{j\vec{n} \cdot \vec{t}} d\vec{n}
$$
  
\nwe have:  
\n $f(\vec{o}) = \frac{|det \vec{y}|}{(2\pi)^{M}} \int_{B} d\vec{n}$   
\n $= \frac{\text{Area of } \text{EVAL}}{\text{Area of } \text{EVAL}} = \frac{B}{C}$   
\nwhere:  
\n $|det \vec{u}| = \left[ \frac{|det \vec{y}|}{(2\pi)^{M}} \right]^{-1}$  are a of cell (19)  
\n $E_{\vec{x}}$ :  
\n $\frac{B}{\hbar^{2}(\vec{o})} \int \frac{B}{\vec{y}^{2}} = \frac{\frac{B}{C}}{1 - \frac{B}{C}} = \frac{B}{C - B} = (\frac{C}{B} - 1)^{1}$   
\nExample: M dimensional sphere spectrum support  
\nusing rectangular sampling.  
\n $B_{\text{m}} = \begin{cases} \frac{2^{M} \pi^{M} \vec{z}^{1} \cdot {M - 1 \choose 2}!}{M!} & \text{if } M \text{ even} \\ \frac{M}{\hbar^{M} \pi^{M} 2} \cdot {M - 1 \choose 2}! & \text{if } M \text{ even} \\ \frac{M}{\hbar^{M} \pi^{M} 2} \cdot {M - 1 \choose 2}! & \text{if } M \text{ even} \end{cases}$   
\nwhere  $\rho = \text{radius.}$  Also  
\n $C_{\text{m}} = (3\rho)^{M}$ 

 $\mathfrak{f}$ 

 $\frac{1}{\sqrt{2}}$ 

 $\ddot{\phantom{0}}$ 

$$
\frac{T_{h\nu s}}{\sqrt{2\pi}} = \left[\frac{c_m}{B_m} - 1\right]^{-1}
$$
\n
$$
\frac{2\pi}{\sqrt{2}}\left(\frac{m!}{\pi^{\frac{m+1}{2}}\left(\frac{m-1}{2}\right)!} - 1\right)^{-1}
$$
\n
$$
\frac{2\pi}{\pi^{\frac{m}{2}}\left(\frac{m}{2}\right)!} - 1\right]^{-1}
$$
\n
$$
\frac{2\pi}{\pi^{\frac{2}{m}}\left(\frac{m}{2}\right)!} - 1\frac{1}{\pi^{\frac{2}{m}}\left(\frac{m-1}{2}\right)!} - 1\frac{1}{\pi^{\frac{2}{m}}\left(\frac{m-1}{2}\right)!} \approx 0.05
$$
\n
$$
\frac{2}{\pi^{\frac{2}{m}}\left(\frac{m}{2}\right)!} - \frac{2}{\pi^{\frac{2}{m}}\left(\frac{m-1}{2}\right)!} \approx 0.02
$$
\n
$$
\frac{2}{\pi^{\frac{2}{m}}\left(\frac{m}{2}\right)!} - \frac{2}{\pi^{\frac{2}{m}}\left(\frac{m-1}{2}\right)!} \approx 0.02
$$

 $\frac{1}{2}$  and  $\frac{1}{2}$ 

 $\bar{\gamma}$ 

CHAPT 3

2-D FIR Filters  $\sqrt[n]{[\vec{n}]} = \leq h[\vec{k}] \times [\vec{n} - \vec{k}]$ If h[k] has finite # of points, filter is FIR. Freq. response:  $H(\vec{\omega}) = \sum_{\vec{k}} h[\vec{k}] \vec{\sigma}^{i} \vec{\omega}^{T} \vec{k}$ If  $h[\vec{k}] = h^*[\vec{k}]$ , H is real  $\vec{i}$  visa versq (zero phase)  $Proof: H(\omega)$  real  $h(x + dx) = \frac{1}{(2\pi)^n}$  $\begin{array}{c}\n\vdots \\
\overleftrightarrow{H} & \overleftrightarrow{se} & \overleftrightarrow{k} \rightarrow -\overrightarrow{k} \\
\left(\sum_{\overrightarrow{k}=\overrightarrow{k}}\overrightarrow{h}[-\overrightarrow{k}]\right) & \xrightarrow{\leq \omega} \overrightarrow{I} & \xrightarrow{\leq \omega} \\
\end{array}$  $=\sum_{k}\prod_{i=1}^{k}E_{i}^{T}e^{-j\vec{\omega}^{T}k}$  $h[k]$ 6000 Sov

3.2.1. Direct Convolution  
\nfor real zero phase filter:  
\n
$$
h[\vec{k}] = h[-\vec{k}]
$$
  
\n $Q$ peration reduction:  
\n $\sqrt{[\vec{n}]} = \sum_{k=-N}^{\infty} h[\vec{k}] \times [\vec{n} - \vec{k}]$   
\nwhere  $h[\vec{k}] = \circ$  outside of 2N,  $\forall v_2 \land ... \land v_m$  box  
\ncerved (2 origin. In 2-*D*)  
\n $z = m \cdot e + e$  of (2 or igin. In 2-*D*)  
\n $\sqrt{[n, n_2]} = \sum_{k=-N}^{N} \sum_{k=-N}^{N_x} h[k, k_2] \times [n_1 - k_1, n_2 - k_2]$   
\n $= \sum_{k_1=N}^{N} [h[k, o] \times [n_1 - k_1, n_2 - k_2] + \sum_{k_2=1}^{N_x} h[k, k_2] \times [n_1 - k_1, n_2 - k_2] + \sum_{k_1=1}^{N_x} h[k, o] \times [n_1 - k_1, n_2] \times [n_1 - k_1, n_2 + k_2]$   
\n $+ \sum_{k_1=1}^{N_x} h[k, o] \times [n_1 - k_1, n_2] \times [n_1 - k_1, n_2 + k_1]$   
\n $+ \sum_{k_2=1}^{N_x} h[o, k_2] \times [n_1 - k_1, n_2 - k_2] + x[n_1 - k_1, n_2 + k_2]$   
\n $+ \sum_{k_2=1}^{N_x} h[o, k_2] \times [n_1 - k_1, n_2 - k_2] + x[n_1 - k_1, n_2 + k_2]$   
\n $\circ \circ \circ \sqrt[n]{n} \times [n_1 - k_1, n_2 - k_2] + x[n_1 - k_1, n_2 + k_2]$ 

 $\frac{1}{2}$ 

 $aw_n$ <sup>N</sup>z

 $\int_{0}^{T} \left( \frac{1}{\sqrt{2}} \right)^{2} \frac{1}{\sqrt{2}} \, \mathrm{d} \xi$ 

 $\begin{array}{l} \mathcal{F} \\ \frac{\partial}{\partial t} \end{array} \qquad \qquad \mathcal{F}^{\mathcal{F}}(\mathcal{F})$ 

 $\begin{array}{c} \left(\begin{array}{c} 1 \\ 1 \end{array}\right) \end{array}$ 

3.22. OFT Implementations  $\gamma$  [ $\vec{n}$ ] =  $\sum_{N_1} \vec{n}$ ] \*  $\bigcup_{N_2} \vec{n}$ ] (also Finite input)<br>Can use  $DFT's$ X[L]= X[L] H[L]  $\underline{\mathcal{B}\underline{\mathcal{F}}}$ , we get  $X[\vec{n}]\oplus h[\vec{n}] \neq x[\vec{n}] \times h[\vec{n}]$ How do we make equal? Pack with zeros. Requires  $\frac{9}{2000}$  \*  $\frac{1}{200}$ Then  $x = x$  (claborate) Comp. cominets.inder

3.2.3. Block Convolution (Large Range)  
\nLow Filter Order  
\nWigh Order  
\nCompromiss: Block cysvoy+ryN  
\nOverlap and Add:  
\n
$$
n_{2}
$$
  
\n $\frac{1}{2} - 1 - 1 - 1 - 2 = -1$   
\n $n_{1} = 2$   
\n $\frac{1}{2} - 1 - 1 - 1 = 1$   
\n $\frac{1}{2} - 1 - 1 - 1 = 1$   
\n $\frac{1}{2} - 1 - 1 - 1 = 1$   
\n $\frac{1}{2} - 1 - 1 - 1 = 1$   
\n $\frac{1}{2} - 1 - 1 - 1 = 1$   
\n $\frac{1}{2} - 1 - 1 - 1 = 1$   
\n $\frac{1}{2} - 1 - 1 = 1$   
\n $\frac{1}{2} - 1 - 1 = 1$   
\n $\frac{1}{2} - 1 - 1 = 1$   
\n $\frac{1}{2} - 1 = 1 - 1$   
\n $\frac{1}{2} - 1 = 1 - 1$   
\n $\frac{1}{2} - 1 = 1$   
\n $\frac{1}{2} - 1 = 1$   
\n $\frac{1}{2} - 1 = 1$   
\n $\frac{1}{2} - 1 = 1$   
\n $\frac{1}{2} - 1 = 1$   
\n $\frac{1}{2} - 1 = 1$   
\n $\frac{1}{2} - 1 = 1$   
\n $\frac{1}{2} - 1 = 1$   
\n $\frac{1}{2} - 1 = 1$   
\n $\frac{1}{2} - 1 = 1$   
\n $\frac{1}{2} - 1 = 1$   
\n $\frac{1}{2} - 1 = 1$   
\n $\frac{1}{2} - 1 = 1$   
\n $\frac{1}{2} - 1 = 1$   
\n $\frac{1}{2} - 1 = 1$   
\n $\frac{1}{2} - 1 = 1$   
\n $\frac{1}{2} - 1 = 1$   
\n $\frac{1}{2} - 1 = 1$ <

 $\hat{\gamma}$ 

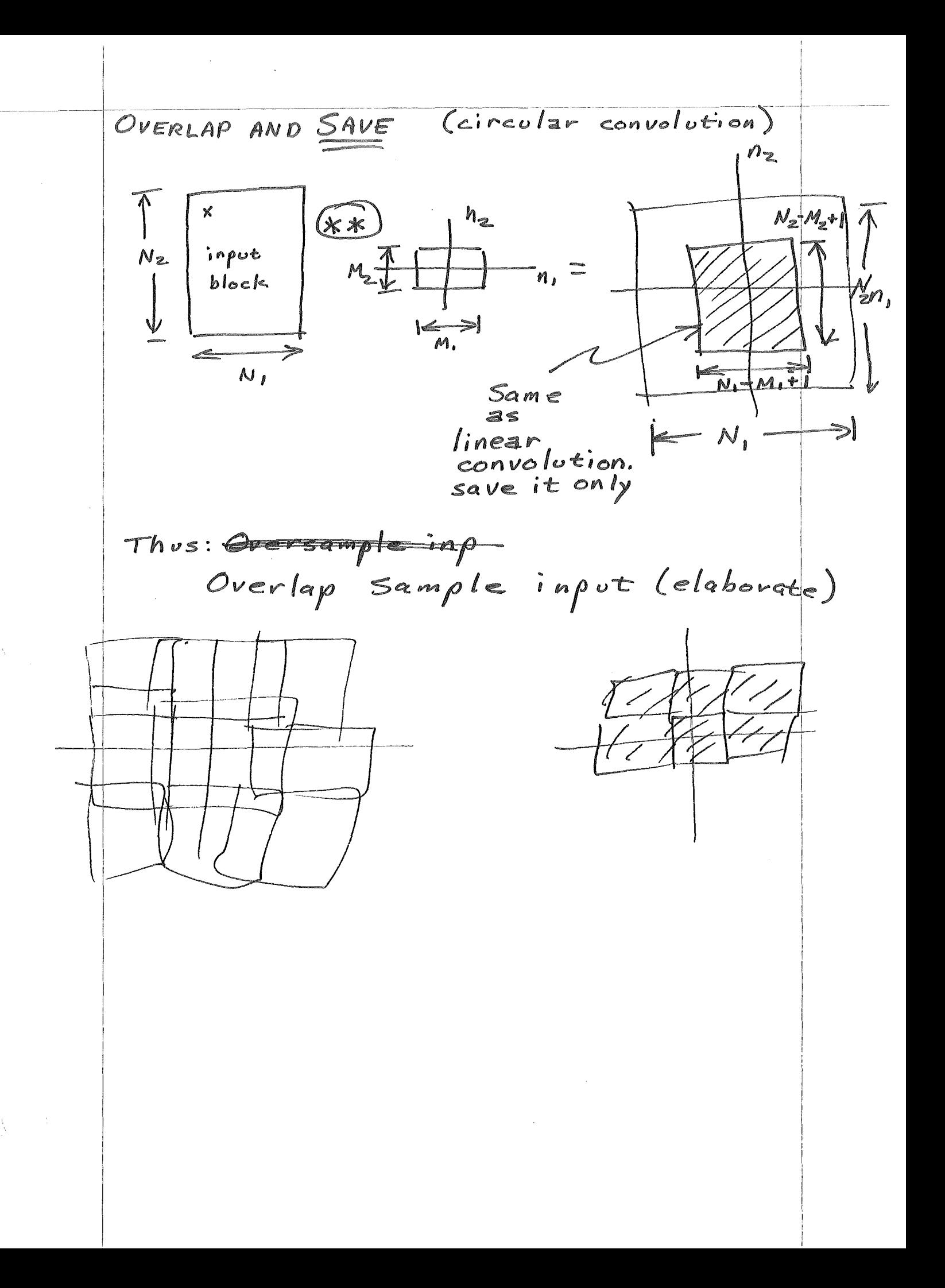
33. Design of FIR filters using windows  
\n3.31. Method description, 
$$
4\pi\varphi
$$
, response  $T(\vec{\omega})$  and  
\nWish to have implied as possible results.  
\nbut,  $4\pi\varphi$  is a positive value of  $\theta$ ,  $\theta$  is the  $\theta$ ,  $\theta$  is the  $\theta$ ,  $\theta$  is the  $\theta$ ,  $\theta$  is the  $\theta$ ,  $\theta$  is the  $\theta$  is the  $\theta$  is the  $\theta$  and  $\theta$  is the  $\theta$  and 

 $\gamma_{\rm M}$  .

 $\mathcal{A}^{\pm}$ 

3 a number of good " 1-0 windows (w(o)=1)  
\n1. 
$$
\beta
$$
 s  
\n1.  $\beta$  s  
\n1.  $\beta$  s  
\n1.  $\beta$  s  
\n2.  $T \circ \log \theta$  (Hanning)  
\n2.  $T \circ \log \theta$  (Hanning)  
\n3.  $Hanning$  0.54 + 0.46 cos  $\frac{\pi t}{t}$   
\n4.  $Parzen$ :  $\Delta$  \* $\Delta$   
\n5.  $Recang$  (Box for)  
\n $\pi$  \* $\Delta$   
\n6.  $Kaisen$   $\frac{T_0 (\alpha \sqrt{1 - (\frac{t}{T})^2})}{T_0 (\alpha)}$ ;  $\beta$  ...

 $\label{eq:2.1} \frac{1}{\sqrt{2}}\int_{\mathbb{R}^3}\frac{1}{\sqrt{2}}\left(\frac{1}{\sqrt{2}}\right)^2\frac{1}{\sqrt{2}}\left(\frac{1}{\sqrt{2}}\right)^2\frac{1}{\sqrt{2}}\left(\frac{1}{\sqrt{2}}\right)^2\frac{1}{\sqrt{2}}\left(\frac{1}{\sqrt{2}}\right)^2.$ 

 $\int_{\mathbb{R}^d} \left| \frac{d\mu}{\mu} \right| \leq \frac{1}{2} \sum_{\substack{ \mu \in \mathbb{R}^d \\ \mu \in \mathbb{R}^d}} \left| \frac{d\mu}{\mu} \right| \leq \frac{1}{2} \sum_{\substack{ \mu \in \mathbb{R}^d \\ \mu \in \mathbb{R}^d}} \left| \frac{d\mu}{\mu} \right| \leq \frac{1}{2} \sum_{\substack{ \mu \in \mathbb{R}^d \\ \mu \in \mathbb{R}^d}} \left| \frac{d\mu}{\mu} \right| \leq \frac{1}{2} \sum_{\sub$ 

 $\begin{array}{c} \mathbb{R} \\ \mathbb{R} \end{array} \quad \text{and} \quad \mathbb{R}$ 

Extension to two dimensions

\n1. Outer product:

\n
$$
W_R(\vec{n}) = \prod_{m=1}^{M} W(n_m)
$$
\n2. Rotated window:

\n
$$
W_C(\vec{n}) = W(\|\vec{n}\|) \quad ; \|\vec{n}\| = \sqrt{n^2 + ... + n^2}
$$
\n3. Rotated spectrum

\n
$$
W_S(\vec{\omega}) = W(\|\vec{\omega}\|)
$$

 $\label{eq:2} \frac{1}{\sqrt{1-\frac{1}{2}}}\sum_{i=1}^{N} \frac{1}{\sqrt{N_i}}$ 

 $\begin{pmatrix} 1 & \frac{1}{2} \\ \frac{1}{2} & \frac{1}{2} \end{pmatrix}$ 

 $\begin{array}{c} \rule{0pt}{2ex} \rule{0pt}{2ex} \rule{0pt}{$ 

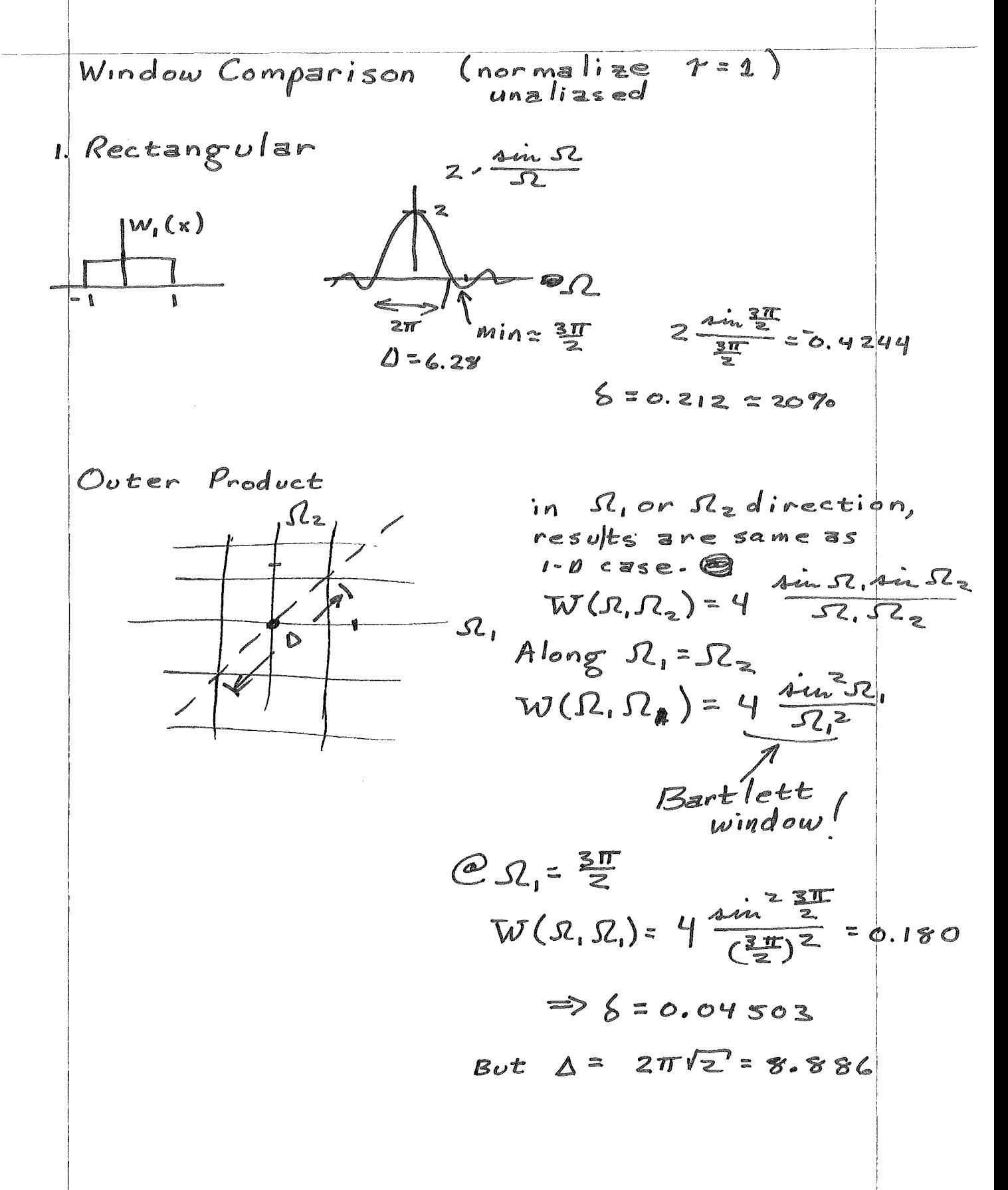

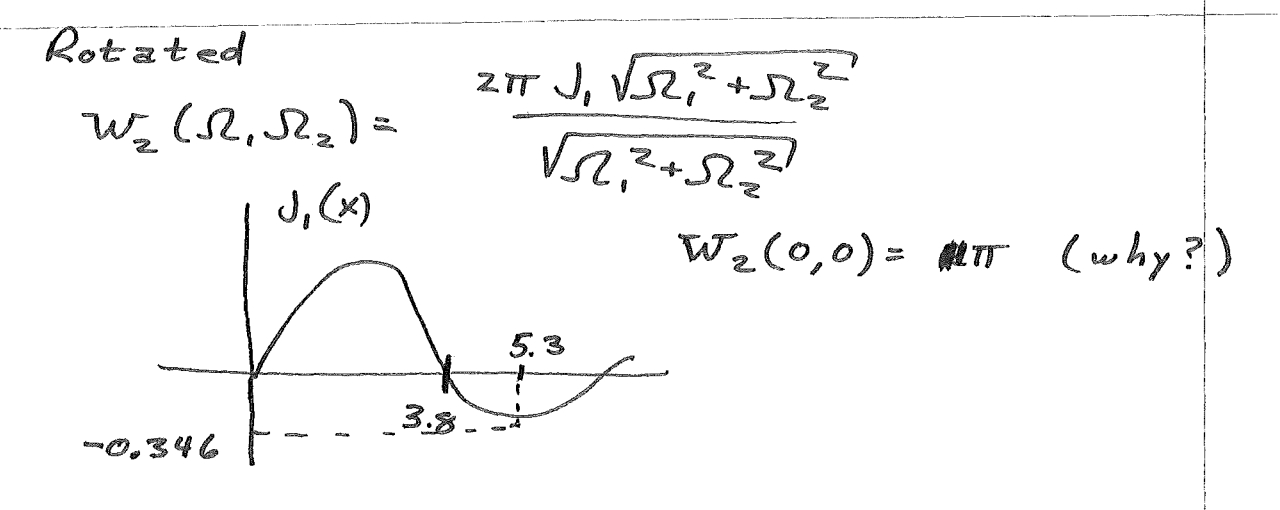

 $\Rightarrow$  A = 7.6 2T. (-0.35)/5.3 = 0.066<br>6 =  $\frac{2\pi}{2\pi}$  0.13

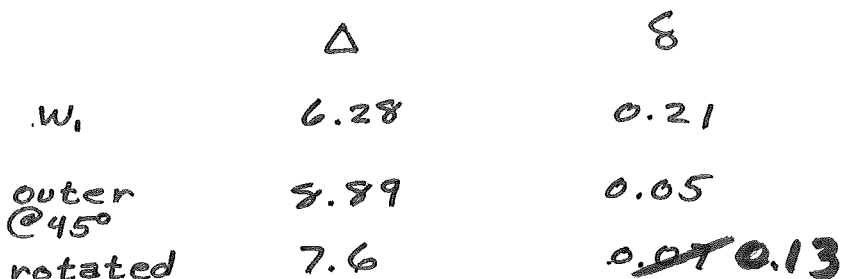

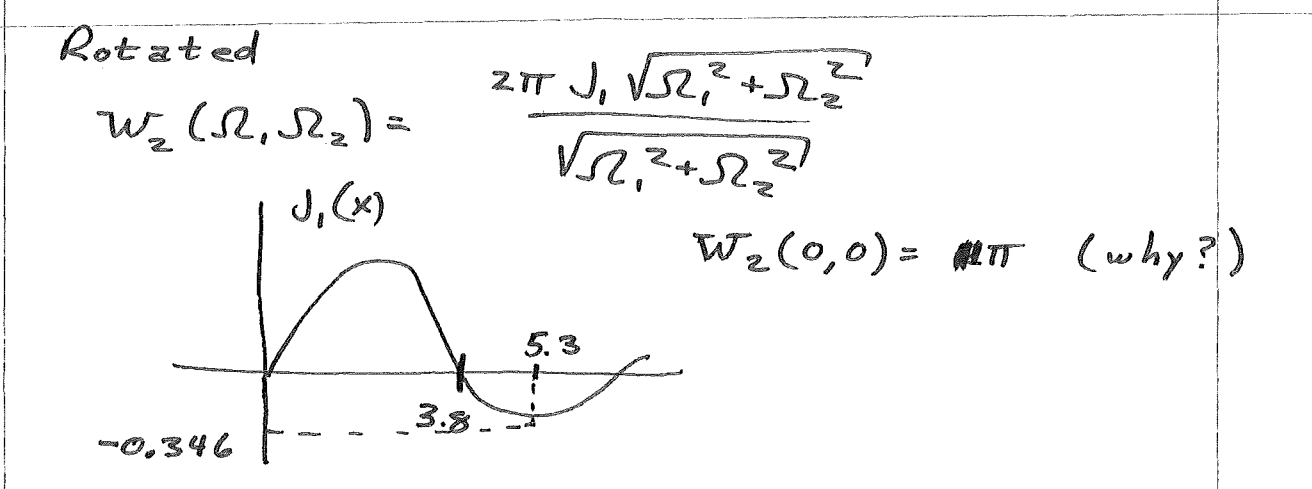

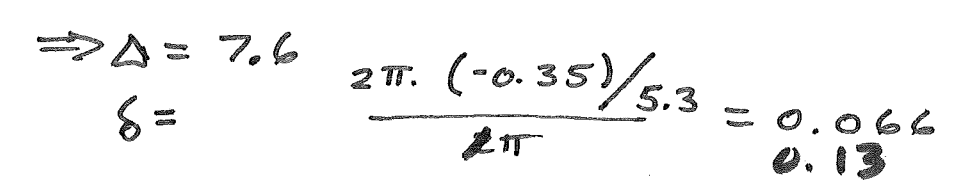

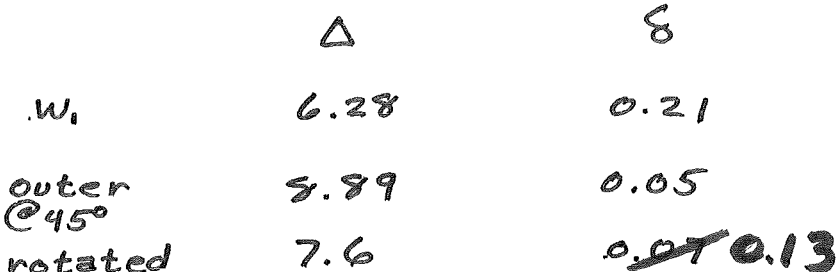

"MULTIDIMENSIONAL PROJECTION WINDOWS"

 $\mathcal{L}_{\rm{max}}$  ,  $\mathcal{L}_{\rm{max}}$ 

 $\left\vert \cdot\right\vert$ 

 $\left($ 

Wen-Chung Stewart Wu Kwan F. Cheung Robert J. Marks II

Interactive Systems Design Laboratory  $FT-10$ University of Washington, Seattle 98195

## **ABSTRACT**

A one-dimensional window is chosen from the large catalog of those available primarily due to its leakage-resolution tradeoff (LRT>. Is it possible to generalize a 1-D window to higher dimensions such that the window's 1-D properties are homogeneously preserved? If we require that the window be continuous and bounded the answer is usually no. Bounded (projection window) general 1zations do exist for the Parzen and Tukey-Hann1ng windows. The resulting windows, however, are very close to that window obtained by simply rotating the 1-D window into two dimensions.

## INTRODUCTION

When choosing from the large catalog of standard one-dimensional windows [1-2], one is largely motivated by the window's leakage-resolution tradeoff (LRT). Is 1t possible to generalize these windows to two and higher dimensions such that the 1-D window properties are preserved in each 1-0 slice? If we require these multidimensional windows to be bounded and continuous, the answer is usually negative. In the two cases considered in this correspondence where bounded two dimensional generalizations do exist, the resulting windows are close to those obtained by the rotation generalization of 1-D windows [3].

A short review of the outer product and rotation of 1-D window generalization methods is given in the next section. In both cases, the LRT is altered in the transformation. In order to homogeneously maintain the 1-D window properties, the higher dimension window must be chosen so that its projection onto one dimension results in the 1-D window. Unfortunately, this requires unbounded generalizations in many cases of interest. The Parzen and Tukey-Hamming windows are the exceptions. For the discrete case, bounded projection windows can be formed such that desired LRT is preserved inhomogeneously at a number of angular orientations.

## PRELIHINABIES

There are a wealth of one-dimensional windows with various leakageresolution tradeoffs. A one-dimensional window,  $w_1(t)$  has finite extent:

$$
\mathbf{w}_1(\mathbf{t}) = \mathbf{w}_1(\mathbf{t}) \quad \text{II} \quad (\mathbf{t}/2 \tau)
$$

(where  $\pi$  (t) = 1 for  $|t| \leq 1/2$ , and is zero elsewhere), is normalized with

 $w_1(0) = 1$ ,

and is even function, i.e.,

$$
w_1(t) = w_1(-t)
$$

The spectrum of a window is defined by

$$
W_1(\omega) = \int_{-\infty}^{\infty} \tilde{W}_1(t) \exp(-j \omega t) dt
$$

The area of a window is

 $\cdot$ (

$$
A = \int_{-\infty}^{\infty} \psi_1(t) dt
$$
  
=  $W_1(0)$ 

The magnitude of a typical window spectrum is shown in Figure 1. For good resolution, the main lobe width,  $\Delta$ , should be small, and for minimal spectral leakage, the normalized side lobe magnitude,  $\delta$ , should also be small. Invariably, however, decreasing one of these parameters increases the other.

A two dimensional window  $w_2(t_1, t_2)$ , with spectrum

$$
W_2(\omega_1, \omega_2) = \int_{\infty}^{\infty} \int_{-\infty}^{\infty} \int_{-\infty}^{\infty} (t_1, t_2) \exp [-j(\omega_1 t_1 + \omega_2 t_2)] dt_1 dt_2
$$
  
is commonly generated from a 1-D counterpart by either the outer product or

window rotation techniques [3). The outer product window is

$$
w_2^{op} (t_1, t_2) = w_1(t_1) w_1 (t_2)
$$

and the rotated window, initially suggested by Huang [4J, fs

$$
w_2^{rw}(t_1, t_2) = w_1(\sqrt{t_1^2 + t_2^2})
$$

In either case, if  $w_1$  is a "good" window, then so is  $w_2$ . For certain applications, (e.g. "good" filter design) such dimensional generalizations are acceptable. In other cases, such as spectral estimation, a smal 1 perturbation in window shape can significantly alter results [SJ. Both the outer product and the rotated window s1gn1ffcantly alter the LRT of the corresponding 1-0 window.

To illustrate the effects of outer product and rotational dimensional generalization, we choose a boxcar window

$$
\mathbf{w}_1(t) = \mathbf{I}(t/2 \tau)
$$

It follows that:

 $W_1(\omega) = 2 \sin (\tau \omega)/\omega$ 

for which

$$
\Delta = 6.3 / \tau ; \delta = 0.22
$$
 (1)

For the outer product window, in general:

$$
w_2^{op}(\omega_1, \omega_2) = w_1(\omega_1) w_1(\omega_2)
$$

The result is a window with an identical LRT as the 1-D window in the  $t_1$ and t<sub>2</sub> directions. Indeed

$$
W_2 \left( \omega_1, 0 \right) = A W_1 \left( \omega_1 \right)
$$

However, in other directions, the LRT can be significantly altered. for example, in the  $(t_1, t_2)$  plane, the  $\Delta$  parameter for the window resolution in the  $\pm$  45° directions is  $\sqrt{2}$  times that of the 0° and 90° directions. Consider, specifically, the boxcar window, for which

$$
W_2^{op}(\omega_1, \omega_2) = 4 \sin(\tau \omega_1) \sin(\tau \omega_2) / (\omega_1 \omega_2)
$$

The 1-D slice of this window along the 45° diagonal is:

$$
W_2^{OP}(\omega / \sqrt{2}, \omega / \sqrt{2})
$$
  
= 4 sin<sup>2</sup>(  $\omega / \sqrt{2}$ ) /  $\omega$ <sup>2</sup>

which is the spectrum of a Bartlett (triangular) window. The parameters of this window with respect to those fn (1) are

$$
\Delta_{\mathbf{A}} \mathbf{S}^{\circ} = \sqrt{2} \Delta \approx 8.9/\tau
$$

and

$$
\delta_{45} \circ = 0.047 \approx (0.22)^2 = \frac{3}{2}
$$

Clearly, the LRT is significantly altered.

For the rotated window, the window spectrum can be written as

$$
W_2^{rw}(\omega_1, \omega_2) = W_2(\rho)
$$
  
= 
$$
\int_0^{\infty} W_1(r)J_0(r\rho)dr
$$
 (2)

where 
$$
\rho = \sqrt{\omega_1^2 + \omega_2^2}
$$

and

 $\left($ 

$$
r = \sqrt{t_1^2 + t_2^2}
$$

Equation (2) is the familiar Hankel transform [6) which results from Fourier transforming a circularly symmetric 2-0 function. Although the rotation window does not have the directional inhomogeneity of the outer product window, the LRT of the original window is also significatnly altered. Consider the rotated boxcar window with spectrum

 $W_2^{rw}$  (  $\rho$  ) = 2  $\pi$  T J<sub>1</sub> (Tp) / p

Here

 $\Delta_{rw}$  = 7.7 /  $\tau$  = 1.2 $\Delta$ 

and

 $\Delta$ 

 $\delta_{rw}$  = 0.13 ~ 0.59  $\delta$ 

# THE PROJECTION OR ROTATED SPECTRUM WINDOW

The 2-D window,  $w_2^D(r)$ , that preserves the LRT of its corresponding 1-D window in all directions will be referred to as the projection or rotated spectrum window. The window can be thought of 1n one of two equivalent ways:

## 1. Projection

(

With reference to Fig. 2,  $w_2^p(r)$  is the window whose projection is the 1-0 design window:

$$
w_1(t_1) = \int_{-\infty}^{\infty} w_2^{p(r)} dt_2
$$
 (3)

By straightforward manipulation,  $w_1$  is recognized as the Abel transform of  $\mathbf{w}_2^{\mathsf{P}}$ 

$$
w_1(t_1) = 2 \int_{t_1}^{\infty} \frac{r w_2^p (r) dr}{r^2 - t_1^2}
$$

Thus, the 2-0 window can be obtained from an inverse Abel transform [6]:

$$
w_2^p(r) = \frac{1}{\pi} \int_r^{\infty} \sqrt{t_1^2 - r^2} \frac{d}{dt_1} \left[ \frac{w_1^2(t_1)}{t_1} \right] dt_1
$$

where the prime denotes differentiation.  $|t_1| > \tau$ , an equivalent expression is [6]: Since  $w_1(t_1)$  is zero for

$$
w_{2}^{p} (r) = \frac{1}{\pi} \int_{r}^{\tau} \sqrt{t_{1}^{2} - r^{2}} d\tau_{1} \frac{d}{dt_{1}} \left[ \frac{w_{1}^{2} (t_{1})}{t_{1}} \right] dt_{1}
$$

$$
- \frac{w_{1}^{2} (t)}{\pi \tau} \sqrt{\tau^{2} - r^{2}} |r| \leq \tau
$$
(4)

2. Rotated Spectrum

The spectrum of the projection window is the rotation of the spectrum of the 1-D window. That 1s

$$
W_2^P(\rho) = W_1(\rho)
$$

The window can thus be obtained by an inverse Hankle transform:

$$
\mathbf{w}_2^{\mathsf{p}}\left(\mathbf{r}\right) = \int_0^{\infty} \mathbf{W}_1\left(\rho\right) \mathbf{J}_0\left(\mathbf{r}\rho\right) d\rho
$$

Through this definition of the projection window, one can clearly see that the LRT of the original window 1s preserved 1n the 2-0 generalization in all directions.

The equivalence of this and the projection w1ndow follows immediately from the continuous version of the projection- slice theorem [3] or, for even functions, from the equality of an Abel transform to Fourier Transform followed by an inverse Hankel transform [6].

## EXAMPLES

1. The Parzen Window is obtained by convolving two identical (Barlett type) triangular windows and normalizing. The result is  $[7]:$ 

$$
\mathbf{w}_{1} (t_{1}) = \begin{cases} 1 - 6 \left(\frac{t_{1}}{\tau}\right)^{2} + 6 \left|\frac{t_{1}}{\tau}\right|^{3} ; |t_{1}| \leq \tau/2 \\ 2(1 - \left|\frac{t_{1}}{\tau}\right|)^{3} ; \tau/2 \leq |t_{1}| \leq \tau \\ 0 ; |t_{1}| \geq \tau \end{cases}
$$

Recognizing again that  $w_1(x) = 0$ , we obtain from (4) after some variable substitution:

$$
\hat{w}_2(r) = w_2^p(r \tau)
$$
\n
$$
= \begin{cases}\n\frac{9}{\pi} \left[ \frac{b}{2} - r^2 \ln \left( \frac{\frac{1}{2} - b}{r} \right) \right] \\
+ \frac{6}{\pi} \left[ \frac{9b}{4} - \frac{3}{2} a \right] + c \ln \left( \frac{\frac{1}{2} + a}{\frac{1}{2} + b} \right) \frac{3}{2} 0 \le r \le \frac{1}{2}\n\end{cases}
$$
\n
$$
\frac{6}{\pi} \left[ \frac{3a}{2} + c \ln \frac{1+a}{r} \right]
$$
\n
$$
\frac{1+a}{2} \approx 1/2 \le r \le 1
$$

where

 $\left(\begin{array}{c} \end{array}\right)$ 

a = 
$$
\sqrt{1 - r^2}
$$
  
b =  $\sqrt{\frac{1}{4} - r^2}$   
c =  $1 + \frac{r^2}{2}$ 

Plots of  $\hat{\mathbf{w}}_2(r)/\mathbf{w}_2(0)$  and  $\mathbf{w}_1(t_1)$  (for  $\tau = -1$ ) are shown in Fig. 3 using dashed and solid lines respectively. The difference between the two plots is nearly indistinguishable. Thus, the projection and rotation windows for the Parzen window are nearly identical.

2. The Tukey = Hanning Window is defined as

$$
w_1
$$
 (t) =  $\frac{1}{2}$  [1 + cos( $\frac{\pi t}{\tau}$ ) ]  $\pi$  (t/2 $\tau$ )

Recognizing that  $w_1$ <sup>1</sup>( $\tau$ ) = 0, we can evaluate the resulting integral in (4) to obtain  $w_2^p(r)$ . Normalizing gives

$$
\hat{w}_{2}(r) = w_{2}^{p} (r \tau) / \tau
$$
  
=  $\frac{1}{2} \int_{r}^{1} (\xi - r^{2})^{\frac{1}{2}}$   $\pi \xi \cos (\pi \xi) - \sin (\pi \xi)$   $d\xi$ 

The integral can be easily evaluated numerically. Plots of  $\hat{w}_2(r)/w_2(0)$  and  $\texttt{w}_1(\texttt{t}_1)$  are shown in Fig. 4. The projection and rotation windows are again very s im11 ar.

## BOUNDEDNESS OF THE PROJECTION WINDOW

(

A problem with certain continuous projection windows fs their unboundedness. For example, the projection window corresponding to the boxcar wfndow is

$$
w_2(r) = \frac{1}{\pi(\tau^2 - r^2)^{1/2}}
$$
  $\Pi$   $(r/2\tau)$ 

This result is unbounded around the ring  $r = \tau$ . Similarly, for the Bartlett <triangular ) window we obtain

$$
w_2(r) = \frac{1}{\pi \tau} \cosh^{-1} (\tau/r) \pi (r/2\tau)
$$

This result is unbounded at the origin. Sufficient conditions for  $w_2^D$  (r) to be bounded are :

$$
\frac{d}{dt} \left[ \frac{w_1'(t)}{t} \right] < \infty
$$
 (5)

and

$$
\frac{dw_1(\tau)}{dt} < \infty
$$
 (6)

These conditions follow immediately upon inspection of (4 >. Equation (5), for example, is violated by the Bartlett window. Equation (6) excludes all 1-D windows that are discontinuous at  $t = \tau$  (e.g., Hamming and Kaiser). The necessity of this can be seen in Figure 2. As in the vertical slice of  $w_2^p$  (r) approaches  $t_1 = \tau$  from the left, the circular support requires diminishingly smaller intervals of integration. The value of  $w_1(\tau-)$  is determined by integration over an epsilon interval. Thus, in order for  $w_1(\tau-)$ to be nonzero,  $w_2^p$ ( $\tau$ -) must be infinite.

For digital signal processing, the boundedness of the projection window need not be a problem. Here, the 2-D window is set up in some given periodic grid (e.g. rectangular or hexogonal). The values in the window are chosen such that their projections [3] are the desired 1-0 windows. A number of projection directions can be used. The result is a set of algebraic equations that can be solved to determine the values of the 2-D window. A second technique is to form a 2-D inverse FFT on the sampled windows's rotated spectrum. Some preliminary work in such digital extensions has been done by Wu [8].

## EXTENSION IQ HIGHER DIMENSIONS

For an N dimensional projection window, we wish to find  $w_N^p$  ( $r_N$ ) such that

$$
w_1 (r_1) = \int_{t_2} \int_{t_3} \cdots \int_{t_n} w_N^{p_{(r_N)}} dv_N \cdots dv_3 dv_2 \qquad (7)
$$

where  $w_1$  ( $r_1$ ) is a specified 1-D window and

$$
r_N^2 = \sum_{k=1}^N t_k^2
$$

The integration in equation (7) can be done in stages, the Nth of which is

$$
w_{N-1}
$$
  $(r_{N-1}) = \int_{t_N} w_N(r_N) dt_N$   
=  $\int_{t_N} w_N(\sqrt{r_{N-1}^2 + t_N^2}) dt_N$ 

Comparing with (3), we conclude that  $w_{N-1}(r_{N-1})$  is the Abel transform of  $w_N(r_N)$ . Thus to generate  $w_N(r_N)$ , we simply need to perform N - 1 inverse Abel transforms on  $w_1(t_1)$ .

A pedagogical N = 5 closed form example, taken directly from an Abel transform table [6], is

$$
w_1 (r_1) = [1 - (\frac{r_1}{\tau})^2] \text{ if } (r_1 / 2 \tau)
$$
  
\n
$$
w_2 (r_2) = \frac{2}{\pi \tau^2} (\tau^2 - r_2)^{1/2} \text{ if } (r_2 / 2 \tau)
$$
  
\n
$$
w_3 (r_3) = \frac{1}{\pi \tau^2} \text{ if } (r_3 / 2 \tau)
$$
  
\n
$$
w_4 (r_4) = \frac{1}{(\pi \tau)^2 (\tau^2 - r_4^2)^{1/2}} \text{ if } (r_4 / \tau)
$$
  
\n
$$
w_5 (r_5) = \frac{2}{\pi^2 \tau} \delta(r_5 - \tau)
$$

where  $\delta$  is the unit impulse function.

An alternate approach to multidimensional projection windows follows from the property that the inverse Hankel transform of a Fourier transform is equivalent to an Abel transform. Thus, theN- 1 inverse Abel transform can be performed in the Fourier domain. Bracewell [6] has shown that these operations can be condensed into the single transform:

$$
w_N(r_N) = \frac{N}{(2 \pi r_N)^{N/2}} \int_0^{\infty} w_1(\omega) J_{N/2-1}(\omega r_N) \omega^{N/2} d\omega
$$

where  $J_{N/2-1}$  is the Bessel function of order N/2 -1.

 $\sum_{i=1}^k$ 

## CONCLUSIONS

The projection window preserves the leakage-resolution tradeoff (LRT) of the 1-D window from which 1t 1s designed. This 1s not in general true for the outer product and rotation window generalizations. The Parzen and Tukey-Hanning windows were shown to have straightforward two dimensional projection window equivalents. Many other commonly used windows, however, were shown to have unbounded projection. Further work 1n the d1g1tal equivalent of the dimensional generalization is 1n order. Here, boundedness need not be an issue.

## **REFERENCES**

¥°

- A. V. Oppenheim and R.W. Schafer Digital Signal Processing, Prentice  $\mathbf{1}$ Hall, 1975
- A. Papoulis, Signal Analysis, McGraw Hill Book Company, 1977.  $2.$
- D. E. Dudgeon and R.M. Mersereau, Multidimensional Digital Signal  $3.$ Processing, Prentice-Hall, Inc., 1984.
- T. S. Huang, "Two Dimensional Windows", IEEE Irans. Audio and 4. Electroacoustics, AU-20, pp. 88-89, 1972.
- F. J. Harris "On the Use of Windows for Harmonic Analysis With the  $5.$ Discrete Fourier Transform", Proc. IEEE, 66, pp 26-50 (1978).
- R. N. Bracewell, The Fourier Transform and Its Applications, 2nd 6. Edition Revised, McGraw-Hill Book Company, New York, 1986.
- M. B. Priestley, Spectral Analysis and Time Series, Academic Press, 7. 1981.
- W. C. Wu Multidimensional Window Design Using Abel Projection, Thesis, 8. University of Washington, 1985.

## F1gure Capt1ons

Fig. 1: The normalized spectrum of a typical 1-D window,  $|W_1(\epsilon)|/A$ . The values of  $\Delta$  and  $\delta$  parameterize the window's resolution and leakage respectively.

Fig. 2: Illustration of the mechanics of forming a 1-D projection,  $W_1(t_1)$ , from a 2-D cicularly symmetric function  $\hat{w}_2(r)$ ,  $(r^2 = t_1^2 + t_2^2)$ . If  $w_1(t_1)$ is the projection of  $w_2(r)$ , then  $w_2(r)$  homogeneously preserves the LRT of its 1-0 counterpart.

Fig. 3: Plots of the Parzen window, (dashed 1 ine) and its corresponding projection window, (solid line). Fig. 4: Plots of the Tukey-Hamming window, and its corresponding projection window, (solid line).

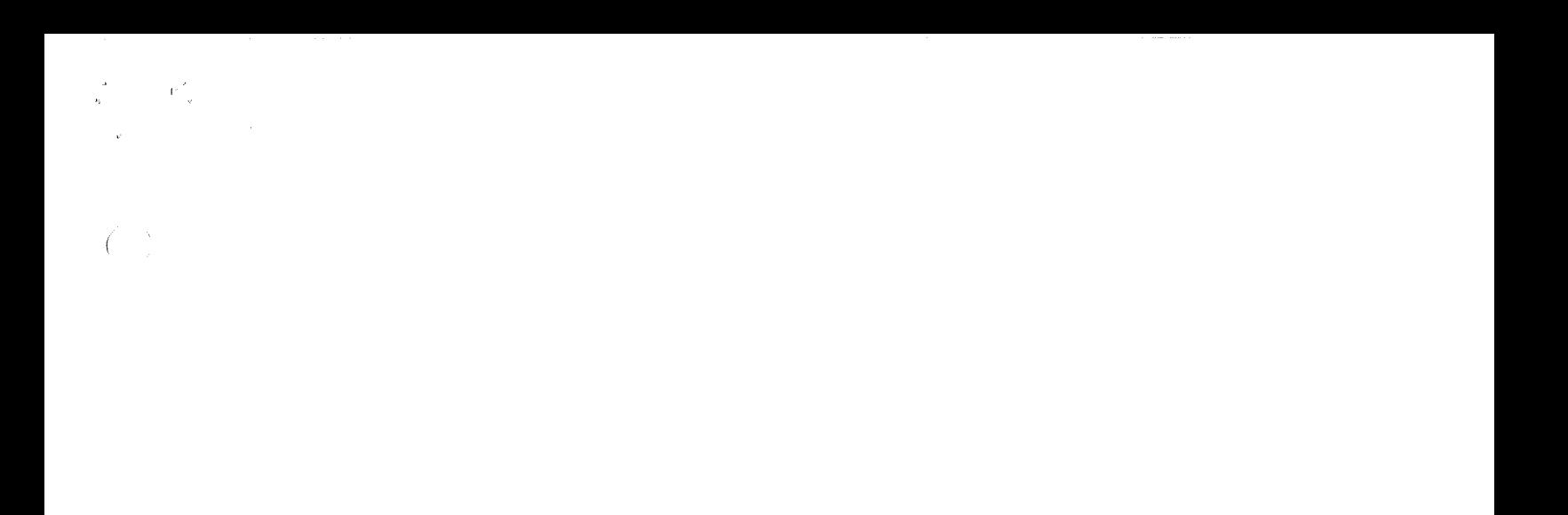

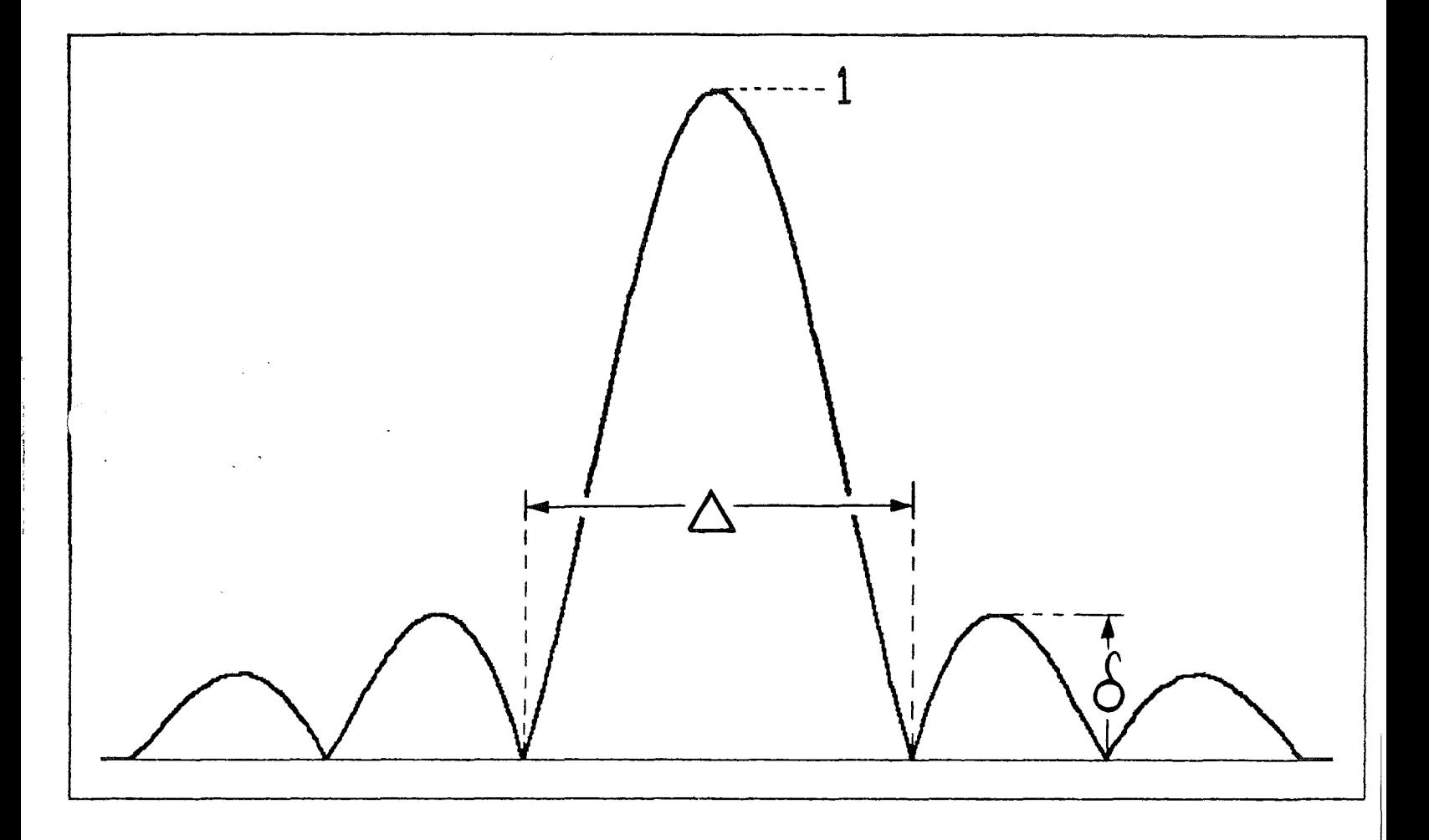

 $\hat{\mathbf{v}}$ 

 $\left($ 

 $F161$ 

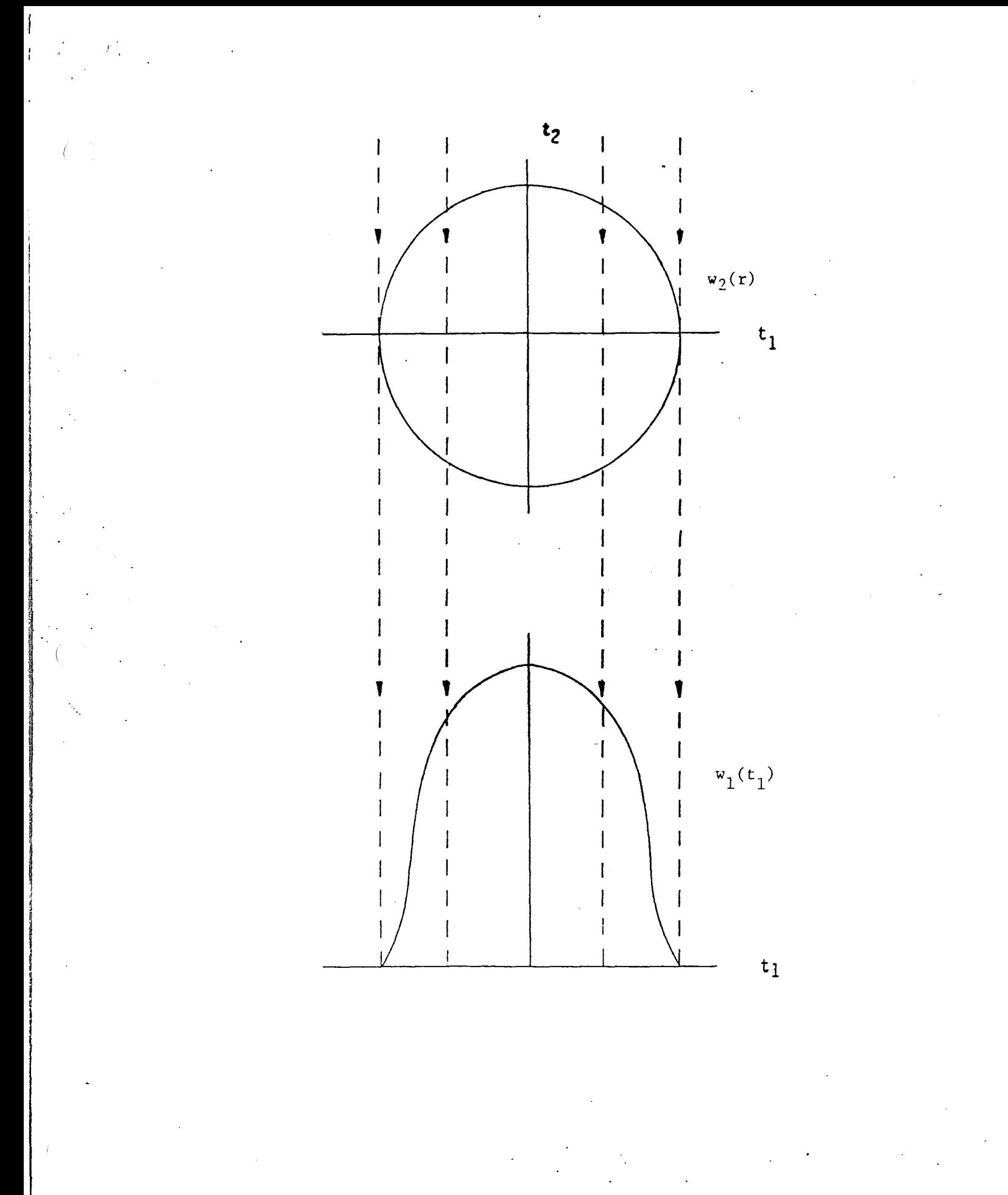

 $FIG 2$ 

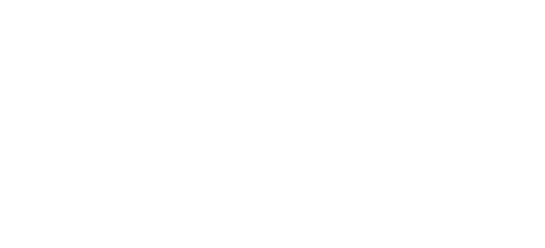

 $\gamma$  is a model

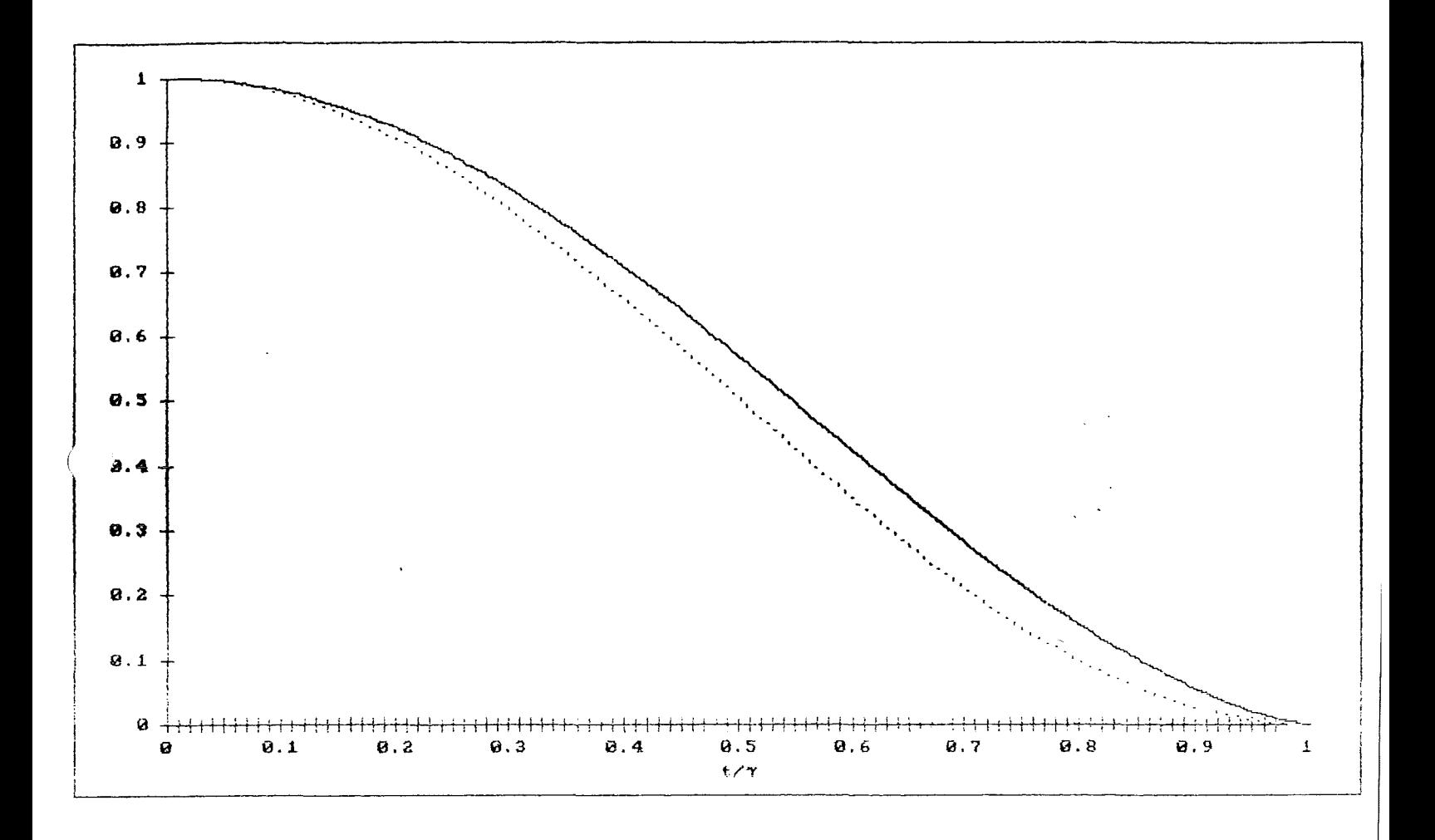

سهب

 $Fig1$ 

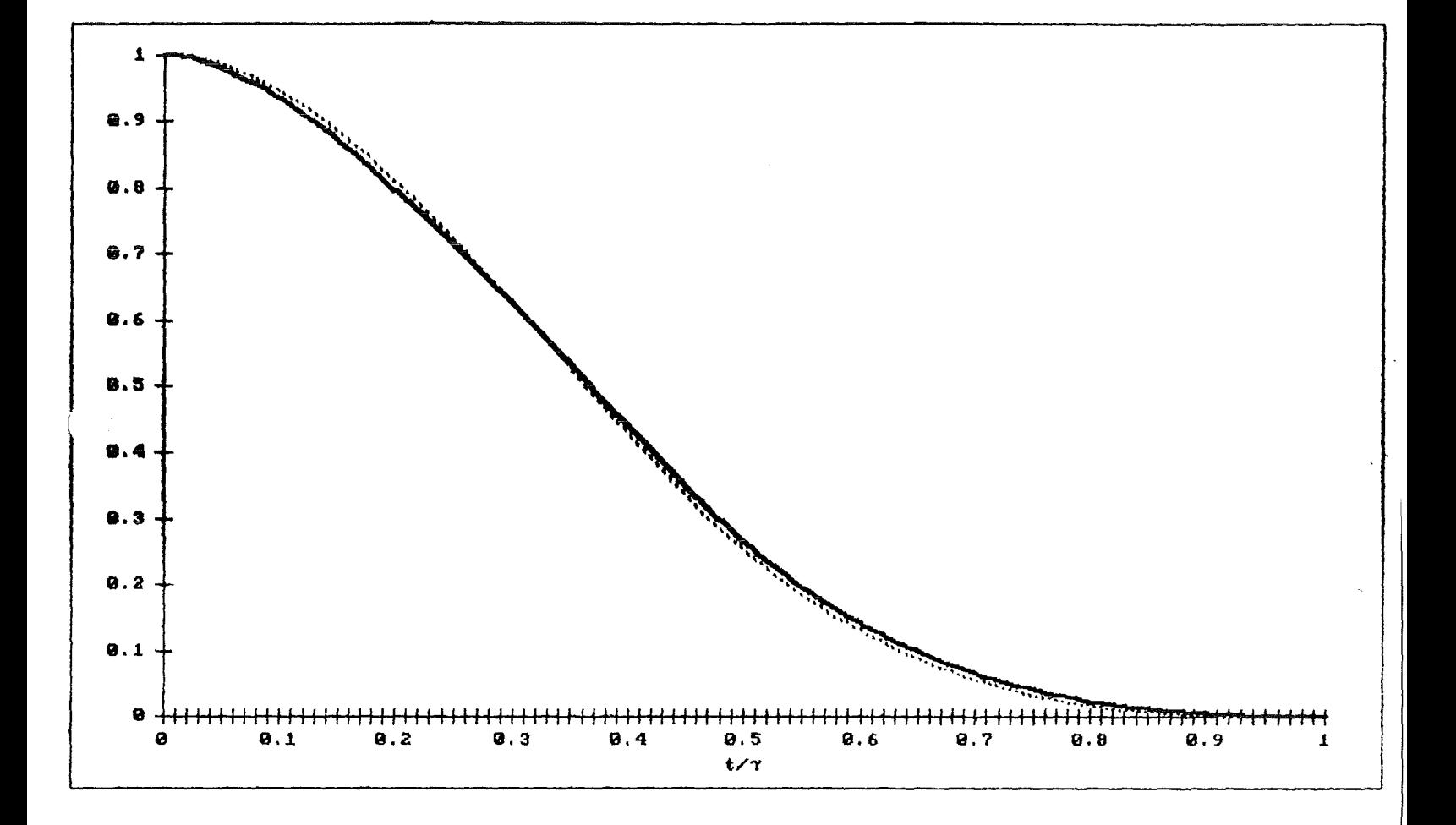

 $\label{eq:1} \frac{\partial}{\partial x_{\rm e}^2}$ 

 $\frac{1}{2}$ 

 $Fig 3$ 

Rotated spectrum: 
$$
(n - 20)
$$

\n
$$
W_{2}(n, R_{2}) = W_{1}(\sqrt{n}, 2 + R_{2}^{2})
$$

\n
$$
w_{2}(n, R_{2}) = W_{2}(\sqrt{n}, 2)
$$

\n
$$
w_{1}(r_{1})
$$

\n
$$
w_{2}(r_{1}) = \frac{1}{2} \sum_{k=1}^{N} w_{2}(r_{1}) dx_{2} \Leftrightarrow \frac{1}{2} \sum_{k=1}^{N} w_{2}(r_{1}) dx_{2} \Leftrightarrow \frac{1}{2} \sum_{k=1}^{N} w_{2
$$

 $\frac{1}{l}$ 

 $\label{eq:2} \frac{1}{\sqrt{2}}\left(\frac{1}{\sqrt{2}}\right)^{2} \left(\frac{1}{\sqrt{2}}\right)^{2} \left(\frac{1}{\sqrt{2}}\right)^{2}$ 

 $\begin{pmatrix} 1 \\ 1 \\ 0 \\ 0 \end{pmatrix}$ 

 $\label{eq:2} \mathcal{F} = \mathcal{F} \left( \mathcal{F} \right) \mathcal{F} \left( \mathcal{F} \right)$ 

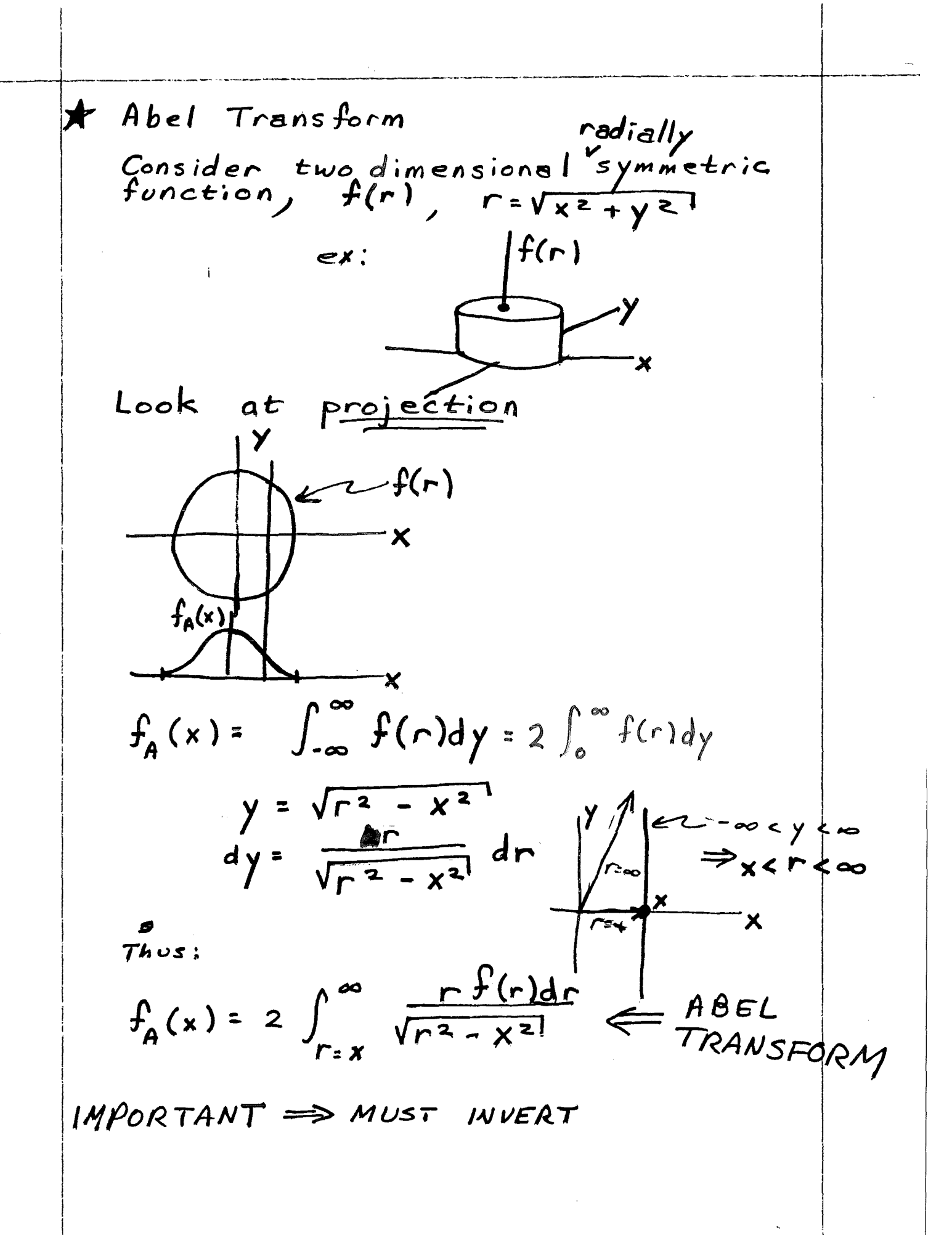

$$
u = \frac{\int_{A}^{x} (x)}{x} \quad dv = \frac{x}{\sqrt{x^{2}-r^{2}}} \\
du = \frac{1}{\pi} \int_{r}^{\infty} \frac{f_{A}(x)}{x^{2}-r^{2}} \left[ \frac{d}{dx} \frac{f_{A}(x)}{x} \right] dx \\
+ \frac{1}{\pi} \int_{r}^{\infty} \frac{f_{A}(x)}{x^{2}-r^{2}} \left[ \frac{d}{dx} \frac{f_{A}(x)}{x} \right] dx \\
+ \frac{1}{\pi} \int_{r}^{\infty} \frac{f_{A}(x)}{x^{2}-r^{2}} \left[ \frac{f_{A}(x)}{x^{2}-r^{2}} \right] dx \\
+ \frac{1}{\pi} \int_{r}^{\infty} \frac{f_{B}(x)}{x^{2}-r^{2}} dx \left[ \frac{f_{A}(x)}{x} \right] dx \\
+ \frac{1}{\pi} \int_{r}^{\infty} \sqrt{x^{2}-r^{2}} dx
$$

 $\mathbb{R}^n$ 

 $\frac{1}{2}$  .

 $\begin{array}{c} \mathbf{1} \\ \mathbf{1} \\ \mathbf{1} \end{array}$ 

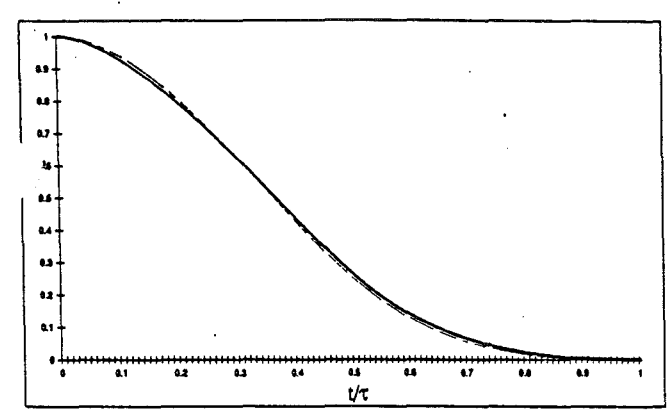

Fig. 3. Plots of the Parzen window (dashed line), and its corresponding projection window (solid line).

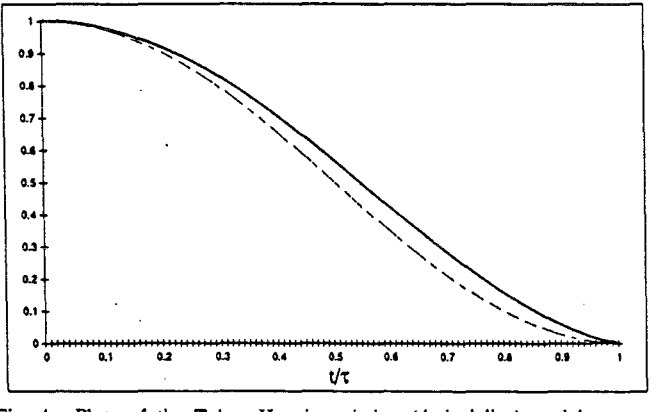

Fig. 4. Plots of the Tukey-Hanning window (dashed line), and its corre· sponding projection window (solid line).

where

$$
a = (1 - r^2)^{1/2}
$$

$$
b = \left(\frac{1}{4} - r^2\right)^{1/2}
$$

$$
c = 1 + \frac{r^2}{2}.
$$

Plots of  $\hat{w}_2(r)/w_2(0)$  and  $w_1(t_1)$  (for  $\tau=1$ ) are shown in Fig. 3 using dashed and solid lines, respectively. The difference between the two plots is nearly indistinguishable. Thus the projection and rotation windows for the Parzen window are nearly identical.

2) The *Tukey- Hanning Window* is defined as

$$
w_1(t) = \frac{1}{2} \left( 1 + \cos\left(\frac{\pi t}{\tau}\right) \right) \Pi\left(\frac{t}{2\tau}\right).
$$

Recognizing that  $w_1'(\tau) = 0$ , we can evaluate the resulting integral in (4) to obtain  $w_2^p(r)$ . Normalizing gives

$$
\hat{w}_2(r) = w_2^p(r\tau)/\tau
$$
  
=  $\frac{1}{2} \int_r^1 (\xi^2 - r^2)^{1/2} \frac{\pi \xi \cos(\pi \xi) - \sin(\pi \xi)}{\xi^2} d\xi.$ 

.'he integral can be easily evaluated numerically. Plots of  $\hat{w}_2(r)/w_2(0)$  and  $w_1(t_1)$  are shown in Fig. 4. The projection and rotation windows are again very similar.

### BOUNDEDNESS OF THE PROJECTION WINDOW

A problem with certain continuous projection windows is their unboundedness. For example, the projection window corresponding to the boxcar window is

$$
w_2(r) = \frac{1}{\pi(\tau^2 - r^2)^{1/2}} \Pi(r/2\tau).
$$

This result is unbounded around the ring  $r = \tau$ . Similarly, for the Bartlett (triangular) window, we obtain

$$
w_2(r) = \frac{1}{\pi \tau} \cosh^{-1}(\tau/r) \Pi(r/2\tau).
$$

This result is unbounded at the origin. Sufficient conditions for  $w_1^p(r)$  to be bounded are

$$
\frac{d}{dt}\left(\frac{w'_1(t)}{t}\right) < \infty \tag{5}
$$

$$
\left. \frac{dw_1(t)}{dt} \right|_{t=\tau} < \infty \tag{6}
$$

These conditions follow immediately upon inspection of (4). Equation (5), for example, is violated by the Bartlett window. Equation (6) excludes all  $1-D$  windows that are discontinuous at  $t = \tau$  (e.g., Hamming and Kaiser). The necessity of this can be seen in Fig. 2. As in the vertical slice of  $w_2^p(r)$  approaches  $t = r$ from the left, the circular support requires diminishingly smaller intervals of integration. The value of  $w_1 (\tau^-)$  is determined by integration over an epsilon interval. Thus, in order for  $w_1(\tau^-)$  to be nonzero,  $w_2^p(\tau^-)$  must be infinite.

For digital signal processing, the boundedness of the projection window need not be a problem. Here, the 2-D window is set up in some given periodic grid (e.g., rectangular or hexagonal). The values in the window are chosen such that their projections [3] are the desired 1-D windows. A number of projection directions can be used. The result is a set of algebraic equations that can be solved to determine the values of the 2-D window. A second technique is to form a 2-D inverse FFT on the sampled window's rotated spectrum. Some preliminary work in such digital extensions has been done by Wu [8).

#### ExTENSION TO HIGHER DIMENSIONS

For an N-D projection window, we wish to find  $w_N(r_N)$  such that

$$
w_1(r_1) = \int_{t_2} \int_{t_3} \cdots \int_{t_N} w_N(r_N) \, dt_N \cdots dt_3 \, dt_2 \tag{7}
$$

where  $w_1(r_1)$  is a specified 1-D window and

$$
r_N^2 = \sum_{k=1}^N t_k^2.
$$

The integration in equation (7) can be done in stages, the N-th of which is

$$
\begin{aligned} \nu_{N-1}(\,r_{N-1}) &= \int_{t_N} w_N\,(\,r_N\,) \, \, dt \\ &= \int_{t_N} w_N\Big(\sqrt{r_{N-1}^2 + t_N^2}\Big) \, \, dt_N \,. \end{aligned}
$$

Comparing with (3), we conclude that  $w_{N-1}(r_{N-1})$  is the Abel transform of  $w_N(r_N)$ . Thus to generate  $w_N(r_N)$ , we simply need to perform  $N-1$  inverse Abel transforms on  $w_1(t_1)$ .

and

If W<sub>1</sub>(t) = W<sub>1</sub>(t) p<sub>2</sub>(t), then (Bracewell):  
\nInverse Abel transform:  
\nW<sub>2</sub>(r) = 
$$
\frac{1}{r} \frac{1}{r} \int_{r}^{r} \sqrt{r^{2}-r^{2}} d\frac{1}{r} \left[ \frac{dW_{1}(r)}{dt} \right] dt = \frac{dW_{1}(r)}{dr^{2}} \sqrt{r^{2}-r^{2}}
$$
  
\n $Hanning Window: (Toker)$   
\n $W_{1}(t) = \frac{1}{r} [1 + cos \frac{\pi r}{r}] p_{2}(t)$   
\n $\frac{dw_{1}(r)}{dt} = \frac{1}{r} \frac{1}{r} \sin \frac{\pi r}{r} p_{1}(t)$   
\n $\frac{dw_{1}(r)}{dt} = 0$   
\n $w_{2}(r) = -\frac{1}{r} \int_{r}^{r} \sqrt{r^{2}-r^{2}} d\frac{1}{r} \left( \frac{r\pi}{2r} \frac{dw}{dt} \right) dt$   
\n $= \frac{1}{2r} \int_{r}^{r} \sqrt{r^{2}-r^{2}} \frac{1}{r} \frac{d\pi}{r} \cos \frac{\pi r}{r} - \sin \frac{\pi r}{r} dt$   
\n $\frac{1}{2} \frac{1}{r} \int_{r}^{r} \sqrt{r^{2}-r^{2}} \frac{1}{r} \frac{d\pi}{r} \cos \frac{\pi r}{r} - \sin \frac{\pi r}{r} dt$   
\n $\frac{1}{2} \pi \int_{r}^{r} \sqrt{r^{2}-1} \sqrt{r^{2}-1} \frac{\pi r}{r^{2}} \cos \frac{\pi r}{r} - \sin \frac{\pi r}{r} dt$   
\n $\frac{1}{r} \int_{r}^{r} \sqrt{r^{2}-1} \sqrt{r^{2}-1} \frac{\pi r}{r^{2}-1} \cos \frac{\pi r}{r} - \sin \frac{\pi r}{r} dt$   
\n $\frac{1}{r} \int_{r}^{r} \sqrt{r^{2}-1} \sqrt{r^{2}-1} \frac{1}{r^{2}-1} \cos \frac{\pi r}{r} - \sin \frac{\pi r}{r} dt$   
\n $\frac{1}{r} \int_{r}^{r} \sqrt{r^{2}-1} \sqrt{$ 

 $\mathbb{X}_q$ 

 $\sim$ t

$$
\frac{\text{EVALUATION OF (4s)}}{\frac{d}{dx} \frac{\Delta \omega n \frac{w}{f}}{x}} = \frac{\frac{mx}{f} \cos \frac{\pi x}{f} - \sin \frac{\pi x}{f}}{x^2}
$$
 (5s)  
\nThus (4s) becomes:  
\n
$$
W_2(r) = \frac{1}{2T} \int_{r}^{r} \sqrt{x^2 - r^2} \frac{\frac{\pi x}{f} \cos \frac{\pi x}{f} - \sin \frac{\pi x}{f}}{x^2} dx
$$
 (5t)  
\nSet  $\xi = \frac{x}{r}$   
\n
$$
W_2(r) = \frac{1}{2T} \int_{r}^{1} \sqrt{(r\xi)^2 - r^2} \frac{\pi \xi \cos \pi \xi - \sin \pi \xi}{(\xi r)^2} d\xi
$$
  
\n
$$
W_2(rr) = \frac{1}{2} \int_{r}^{1} \sqrt{(r\xi)^2 - (r\tau)^2} \frac{\pi \xi \cos \pi \xi - \sin \pi \xi}{\xi}
$$

 $\frac{1}{\sqrt{2}}$ 

 $\mathcal{L}^{\text{max}}_{\text{max}}$  ,  $\mathcal{L}^{\text{max}}_{\text{max}}$ 

15

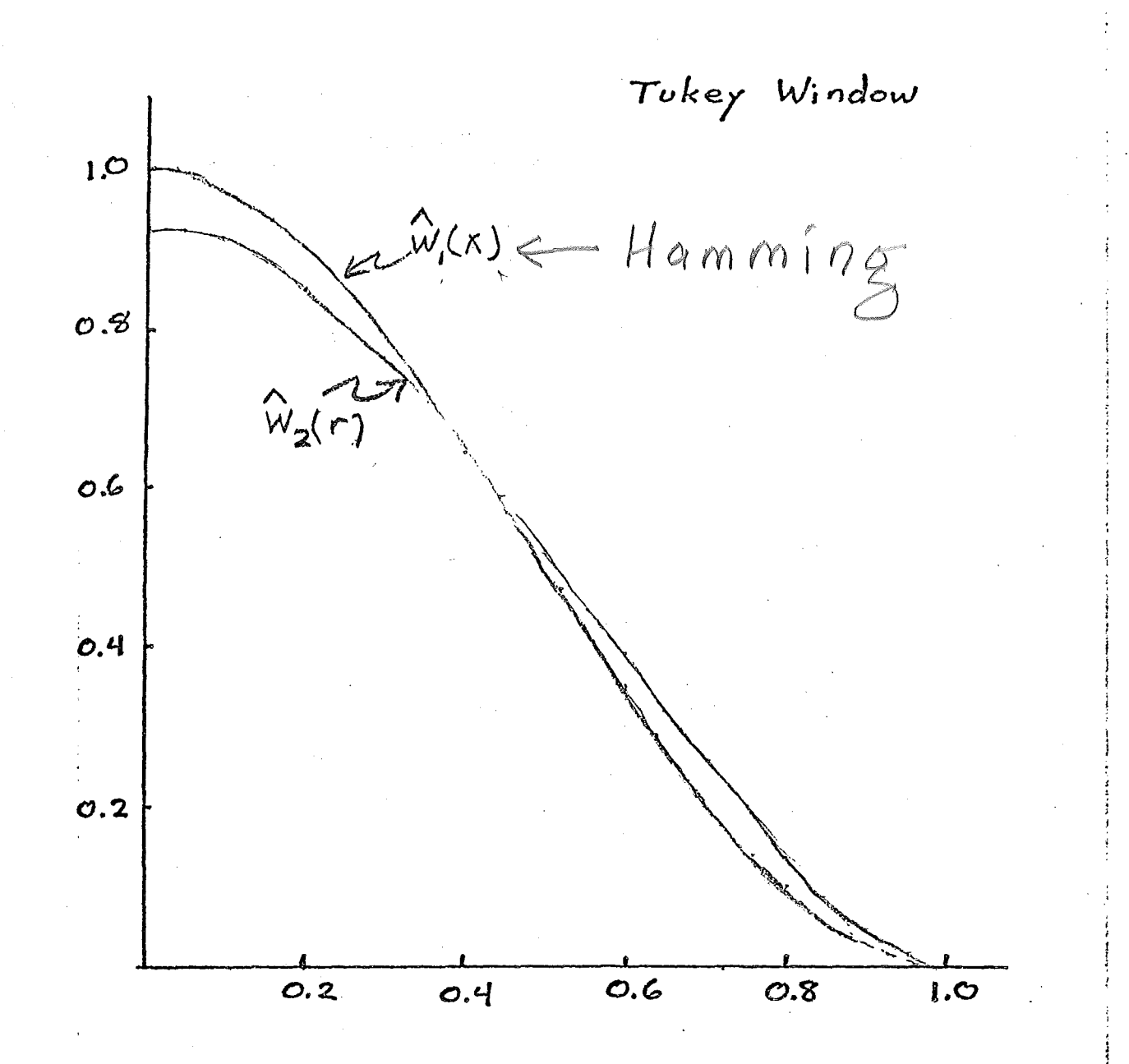

 $\left($ 

| Probless:                                      |
|------------------------------------------------|
| $w_i(t) = p_i(t)$ (Bexcar)                     |
| $w_2(r) = \frac{1}{\sqrt{r^2 - r^2}}$ $p_i(r)$ |
| $2. 1$                                         |
| $2. 1$                                         |
| $3. 2$                                         |
| $8. 2$                                         |
| $w_i(t)$                                       |
| $w_i(t)$                                       |
| $w_i(t)$                                       |
| $...$                                          |
| $...$                                          |
| $...$                                          |
| $...$                                          |
| $...$                                          |
| $...$                                          |
| $...$                                          |
| $...$                                          |
| $...$                                          |
| $...$                                          |
| $...$                                          |
| $...$                                          |
| $...$                                          |
| $...$                                          |
| $...$                                          |
| $...$                                          |
| $...$                                          |
| $...$                                          |
| $...$                                          |
| $...$                                          |
| $...$                                          |
| $...$                                          |
| $...$                                          |
| $...$                                          |
| $...$                                          |
| $...$                                          |
| $...$                                          |
| $...$                                          |
| $...$                                          |
| $...$                                          |
| $...$                                          |
|                                                |

 $\mathcal{L}^{\text{max}}_{\text{max}}$ 

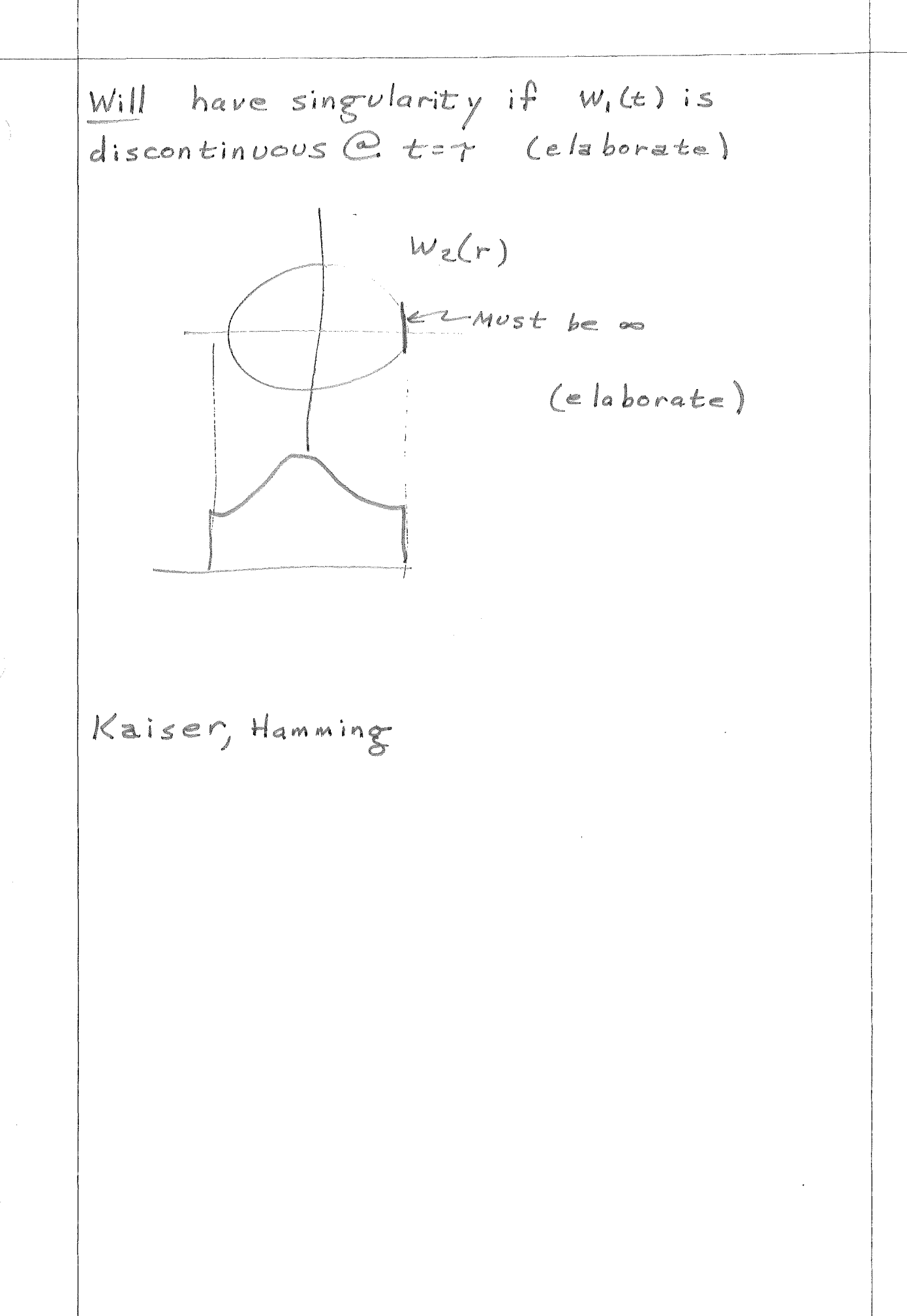

| MULTIOMENSIONAL CASE                                                                                         | 16                                                                   |      |
|----------------------------------------------------------------------------------------------------|----------------------------------------------------------------------|------|
| $Define$                                                                                                    | $r_n = \sqrt{\sum_{n=1}^{n} X_n^2}$ = $  \vec{x}  $                  | (60) |
| $We wish to design anndimensional$                                                                           |                                                                      |      |
| $W_1(r_1) = \int_{X_n} \int_{X_{n-1}} W_n(r_n) dX_n dX_3 \dots dX_n$                                         | (61)                                                                 |      |
| $Note that this can be done in stages. \lambda is$                                                           |                                                                      |      |
| $W_{n-1}(r_{n-1}) = \int_{X_n} W_n(r_n) dX_n$                                                                | (62)                                                                 |      |
| Proceeding:                                                                                                  | $W_{n-1}(r_{n-1}) = \int_{X_n^2} W_n(\sqrt{r_{n-1}^2 + X_n^2}) dX_n$ | (63) |
| $Make the substitution:$                                                                                     | $X_n = \sqrt{r_n^2 - r_{n-1}^2}$                                     | (64) |
| $dx_n = \frac{\#r_n d r_n}{\sqrt{r_n^2 - r_{n-1}^2}}$                                                        | (65)                                                                 |      |
| for $- \infty < x_n < \infty$ , $\frac{4r_n \cdot r_{n-1}}{r_{n-1}^2 - r_{n-1}^2}$                           | (66)                                                                 |      |
| $W_{n-1}(r_{n-1}) = 2 \int_{r_n \cdot r_{n-1}}^{\infty} W_n(r_n) \frac{r_n d r_n}{\sqrt{r_n^2 - r_{n-1}^2}}$ | (66)                                                                 |      |
| This is simply an Abel transform.                                                                            |                                                                      |      |
| This is simply an Abel transform.                                                                            |                                                                      |      |
| This is simply an Abel transform.                                                                            |                                                                      |      |
| This is simply an Abel transforms.                                                                           |                                                                      |      |
| n inverse Abel transforms.                                                                                   |                                                                      |      |

 $\langle$ 

ť
Example: Parabola

\n
$$
W_{1}(r_{1}) = \frac{T^{2} - T_{1}^{2}}{T^{2}} p_{1}(r_{1})
$$
\n
$$
W_{2}(r_{2}) = \frac{2}{\pi T^{2}} \sqrt{T^{2} - r_{2}^{2}} p_{1}(r_{2})
$$
\n
$$
W_{3}(r_{3}) = \frac{1}{\pi T^{2}} p_{1}(r_{3})
$$
\n
$$
W_{4}(r_{4}) = \frac{1}{(\pi T)^{2} \sqrt{T^{2} - r_{4}^{2}}} p_{1}(r_{4})
$$
\n
$$
W_{5}(r_{5}) = \frac{2}{\pi^{2}T} \{ (r_{5} - r) \}
$$
\nThe results are from Brace well #2,

\n19.1

## *Table 12.9 Some Abel transforms*

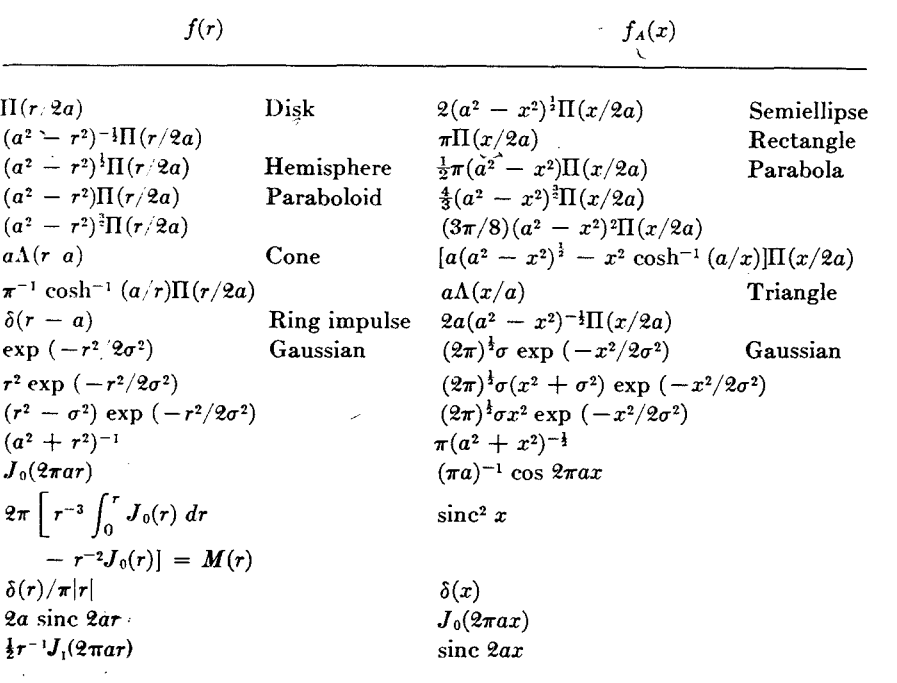

Since  $\overline{K}$  is nowhere zero, the solution is unique (except for additive null functions).

Reverting to  $f$  and  $f_A$ , we may write the solutions as

$$
f(r) = -\frac{1}{\pi} \int_r^{\infty} \frac{f'_A(x) dx}{(x^2 - r^2)^{\frac{1}{2}}} = +\frac{1}{\pi} \int_r^{\infty} (x^2 - r^2)^{\frac{1}{2}} \frac{d}{dx} \left[ \frac{f'_A(x)}{x} \right] dx,
$$

or, if the integral is zero beyond  $x = r_0$ , and allowing for the possibility that the integrand may behave impulsively at *To,* we have

$$
f(r) = -\frac{1}{\pi} \int_{r}^{r_0} \frac{f'_A(x) dx}{(x^2 - r^2)^{\frac{1}{2}}} + \frac{f_A(r_0)}{\pi (r_0^2 - r^2)^{\frac{1}{2}}} = -\frac{1}{\pi} \int_{r}^{r_0} (x^2 - r^2) dx \left[ \frac{f'_A(x)}{x} \right] dx - \frac{f'_A(r_0)}{\pi r_0} (r_0^2 - r^2)^{\frac{1}{2}}.
$$

*Relatives of the Fourier transform* 

Useful relations for checking Abel transforms are

$$
\int_{-\infty}^{\infty} f_A(x) dx = 2\pi \int_0^{\infty} f(r) r dr
$$

$$
f_A(0) = 2 \int_0^{\infty} f(r) dr.
$$

and

Another property is that

$$
K * K * F' = -\pi F;
$$

that is, the operation  $K *$  applied twice in succession annuls differentiation; then  $F_A$  is the half-order integral of F, and conversely, F is the halforder differential coefficient of  $F_A$ . To prove this, note that if  $F_A = K * F$ implies that  $F = -\pi^{-1}K * F'_A$ , then it follows further that  $F'_A = K * F'$ ; whence

$$
K * K * F' = K * F'_A = -\pi F.
$$

In Table 12.9 the first eight examples are to be taken as zero for  $r$  and  $r$ greater than *a.* 

Numerical evaluation of Abel transforms is comparatively simple in view of the possibility of conversion to a convolution integral. One first makes the change of variable, then evaluates sums of products of  $K(\rho)$ and  $f(\xi - \rho)$  at discrete intervals of  $\rho$ . The values of K turn out to be the same, however fine an interval is chosen, save for a normalizing factor; consequently, a universal table of values (see Table 12.10) can be set up for permanent reference. The table shows coefficients for immediate use with values of F read off at  $\rho = \frac{1}{2}$ ,  $1\frac{1}{2}$ , ...,  $9\frac{1}{2}$ , the scale of  $\rho$  being such that *F* becomes zero or negligible at  $\rho = 10$ . The table gives mean values of K over the intervals  $0 - 1$ ,  $1 - 2$ , . . . . Thus at  $\rho = n + \frac{1}{2}$ the value is

$$
\int_n^{n+1} K(-\rho) d\rho = 2(n+1)^{\frac{1}{2}} - 2n^{\frac{1}{2}}.
$$

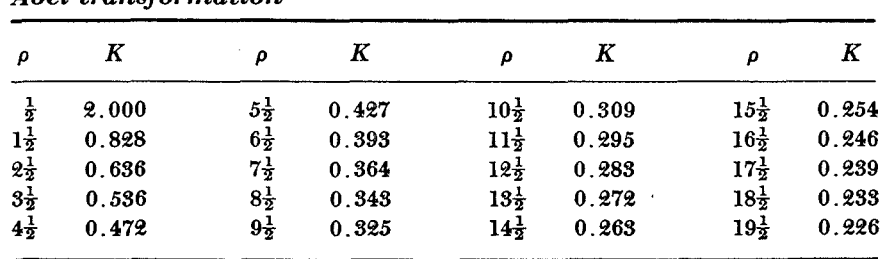

*Table 12.10 Coefficients for performing or inverting the Abel transformation* 

 $_{\star}$ --------  $_{\star}$  and its applications

$$
F_L(p) = \int_{-\infty}^{\infty} f(t)e^{-pt} dt \qquad f(t) = \frac{1}{2\pi i} \int_{c-i\infty}^{c+i\infty} F_L(p)e^{pt} dp
$$
  

$$
F_M(s) = \int_0^{\infty} f(x)x^{s-1} dx \qquad f(x) = \frac{1}{2\pi i} \int_{c-i\infty}^{c+i\infty} F_M(s)x^{-s} ds
$$
  

$$
f(n) = \frac{1}{2\pi i} \int_{\Gamma} F(z)x^{n-1} dz \qquad F(z) = \int_{-\infty}^{\infty} \phi(t)x^{-t} dt
$$
  

$$
= \sum_{0}^{\infty} f(n)x^{-n}
$$

It is clear that the *z* transform is like the inverse Mellin transform except that t must assume real values whereas *s* may be complex, and conversely,  $x$  is real whereas  $z$  may be complex. The contour  $\Gamma$  on the *z* plane may be understood as follows. It must enclose the poles of the integrand. If the contour  $c - i \infty$  to  $c + i \infty$  for inverting the Laplace transformation is chosen to the right of all poles, then the circle into which it is transformed by the transformation  $z = \exp(-p)$  will enclose all poles. In the common case where  $c = 0$  is suitable (all poles of  $F<sub>L</sub>(p)$  in the left half-plane), the contour  $\Gamma$  becomes the circle  $|z| = 1$ .

## The Abel **transform**

As soon as one goes beyond the one-dimensional applications of Fourier transforms and into optical-image formation, television-raster display, mapping by radar or passive detection, and so on, one encounters phenomena which invite the use of the Abel transform for their neatest treatment. These phenomena arise when circularly symmetrical distributions in two dimensions are projected in one dimension. A typical example is the electrical response of a television camera as it scans across a narrow line; another is the electrical response of a microdensitometer whose slit scans over a circularly symmetrical density distribution on a photographic plate.

Fractional-order derivatives are also closely connected with the Abel transform, which therefore also arises in fields, such as conduction of heat in solids or transmission of electrical signals through cables, where fractional-order derivatives are encountered.

The Abel transform  $f_A(x)$  of the function  $f(r)$  is commonly defined as

$$
f_A(x) = 2 \int_x^{\infty} \frac{f(r)r dr}{(r^2 - x^2)^{\frac{1}{2}}}.
$$

The choice of the symbols  $x$  and  $r$  is suggested by the many applications in which they represent an abscissa and a radius, respectively, in the same plane.

*Relatives to the Fourier transform* 

The above formula may be written

where 
$$
k(r,x) = \begin{cases} 2r(r^2 - x^2)^{-\frac{1}{2}} & r > x \\ 0 & r < x. \end{cases}
$$

The kernel  $k(r,x)$ , regarded as a function of  $r$  in which  $x$  is a parameter, shifts to the right as *x* increases, and it also changes its form. A slight change of variable leads to a kernel which simply shifts without change of form. Thus putting  $\xi = x^2$  and  $\rho = r^2$ , and letting  $f_A(x) = F_A(x^2)$  and  $f(r) = F(r^2)$ , we have

 $F_A(\xi) = \int_0^\infty K(\xi - \rho) F(\rho) d\rho,$ 

 $f_{\alpha}(x) = \int_{0}^{\infty} k(x, x) f(x) dx$ 

 $r < x$ .

where  $K(\xi) = \begin{cases} (-\xi)^{-1} & \xi < 0 \\ 0 & \xi \geq 0; \end{cases}$ 

alternatively,  $F_A(\xi) = \int_{\rho}^{\infty} \frac{F(\rho) d\rho}{(\rho - \xi)^3}$ 

or again,  $F_A = K * F$ .

When necessary,  $F_A$  will be referred to as the "modified Abel transform of F." Having reduced the formula to a convolution integral, we may take Fourier transforms and write

 $\mathbf{F}_{\perp} = \mathbf{F} \mathbf{F}$ .

Since

if follows that

$$
\begin{aligned} \bar{K}(s) &= \frac{1}{(-2is)^i}, \\ \bar{F} &= (-2is)^i \bar{F}_A \\ &= -\frac{1}{\pi} \frac{1}{(-2is)^i} i2\pi s \bar{F}_A \\ F &= -\frac{1}{\pi} K \ast F'_A; \end{aligned}
$$

whence

that is,

The solution of the modified Abel integral equation enables  $F$  to be -expressed in terms of the derivative of  $F_A$ . Integrating the solution by parts, or choosing different factors for the transform of  $F$ , we obtain a solution in terms of the second derivative of  $F_A$ :

 $F(\rho) = -\frac{1}{\pi} \int_{\rho}^{\infty} \frac{F'_{A}(\xi) d\xi}{(\xi - \rho)^{\frac{1}{2}}},$ 

where

 $\mathbf{i}$   $-$ *\_A,\_* 

$$
F = \frac{2}{\pi} \mathcal{K} * F_A',
$$

$$
\mathcal{K}(\xi) = \begin{cases} (-\xi)^{\frac{1}{2}} & \xi < 0 \\ 0 & \xi \geq 0. \end{cases}
$$

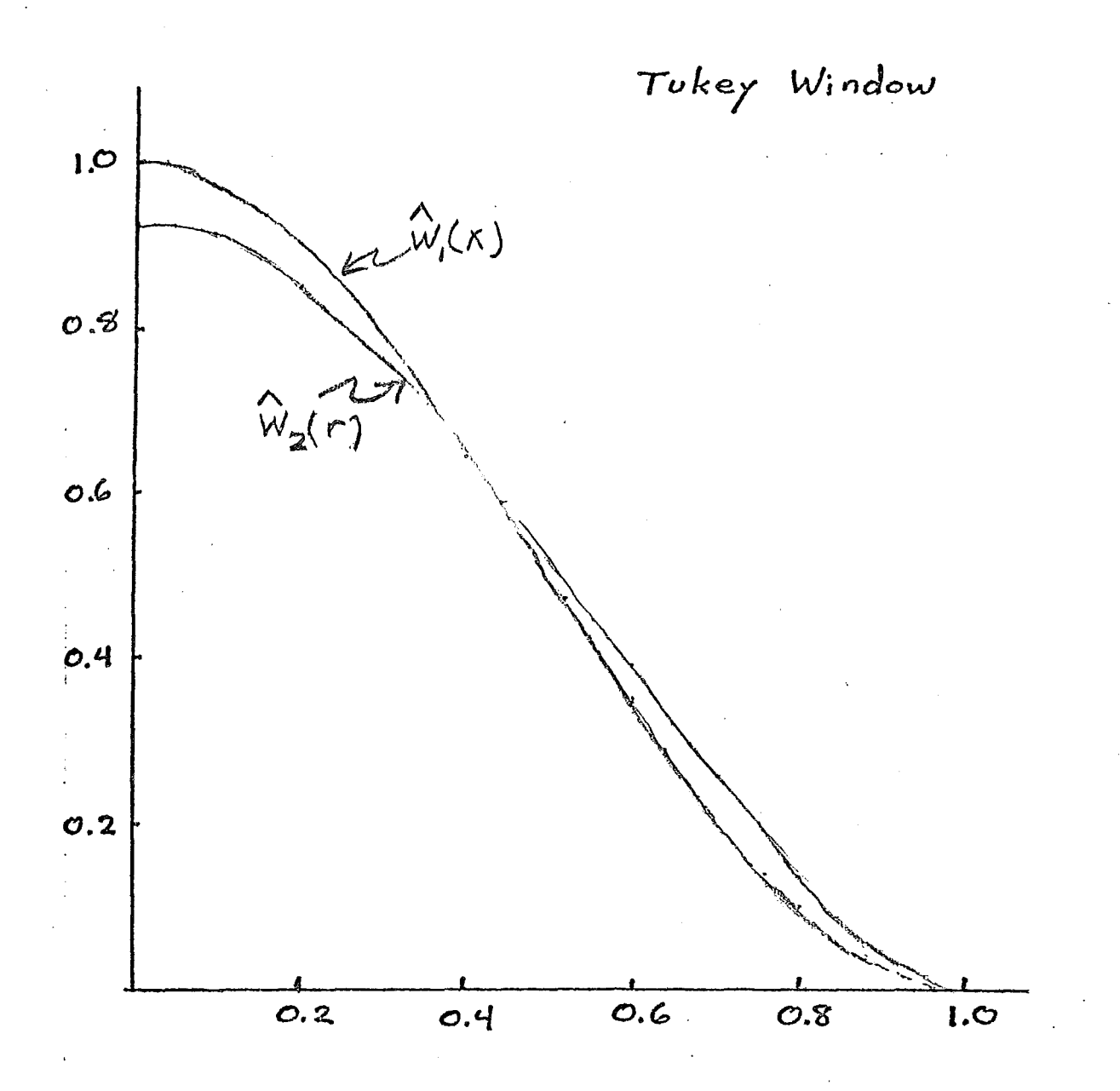

3.4. Optimal FFR filter-design  
\n
$$
E(i) = H(i) - Y(i)
$$
\n
$$
= \frac{1}{2}mv
$$
\n
$$
= \frac{1}{2}mv
$$
\n
$$
= \frac{1}{2}mv
$$
\n
$$
= \frac{1}{2}mv
$$
\n
$$
= \frac{1}{2}mv
$$
\n
$$
= \frac{1}{2}mv
$$
\n
$$
= \frac{1}{2}mv
$$
\n
$$
= \frac{1}{2}mv
$$
\n
$$
= \frac{1}{2}mv
$$
\n
$$
= \frac{1}{2}mv
$$
\n
$$
= \frac{1}{2}mv
$$
\n
$$
= \frac{1}{2}mv
$$
\n
$$
= \frac{1}{2}mv
$$
\n
$$
= \frac{1}{2}mv
$$
\n
$$
= \frac{1}{2}mv
$$
\n
$$
= \frac{1}{2}mv
$$
\n
$$
= \frac{1}{2}mv
$$
\n
$$
= \frac{1}{2}mv
$$
\n
$$
= \frac{1}{2}mv
$$
\n
$$
= \frac{1}{2}mv
$$
\n
$$
= \frac{1}{2}mv
$$
\n
$$
= \frac{1}{2}mv
$$
\n
$$
= \frac{1}{2}mv
$$
\n
$$
= \frac{1}{2}mv
$$
\n
$$
= \frac{1}{2}mv
$$
\n
$$
= \frac{1}{2}mv
$$
\n
$$
= \frac{1}{2}mv
$$
\n
$$
= \frac{1}{2}mv
$$
\n
$$
= \frac{1}{2}mv
$$
\n
$$
= \frac{1}{2}mv
$$
\n
$$
= \frac{1}{2}mv
$$
\n
$$
= \frac{1}{2}mv
$$
\n
$$
= \frac{1}{2}mv
$$
\n
$$
= \frac{1}{2}mv
$$
\n
$$
= \frac{1}{2}mv
$$
\n
$$
= \frac{1}{2}mv
$$
\n
$$
= \frac{1}{2}mv
$$
\n
$$
= \frac{1}{2}mv
$$
\n
$$
= \frac{
$$

$$
Q_{\overline{z}}\sqrt{\frac{n_{2}}{q_{3}}}\frac{q_{1}}{q_{2}}.
$$
\n
$$
q_{3}\sqrt{\frac{n_{1}}{q_{1}}}}.
$$
\n
$$
H(w_{1}w_{2}) = h(o_{1}o_{1}) + (\sum_{q_{1}q_{2}} + \sum_{q_{3}q_{4}})h[n_{1}n_{2}]
$$
\n
$$
ln\left(Q_{3}Q_{4}\right), \text{ set } n_{1} = n_{1}, n_{2} = n_{2}
$$
\n
$$
\Rightarrow H(w_{1}w_{2}) = h(o_{1}o_{1}) + 2 \sum_{q_{1}q_{2}} h[n_{1}n_{2}]cos_{2}(w_{1}n_{1}+w_{2}n_{2})
$$
\n
$$
P_{1}^{2}
$$
\n
$$
P_{2}^{2}
$$
\n
$$
P_{3}^{2}
$$
\n
$$
P_{4}^{2}
$$
\n
$$
P_{5}^{2}
$$
\n
$$
P_{6}^{2}
$$
\n
$$
P_{7}^{2}
$$
\n
$$
P_{8}^{2}
$$
\n
$$
P_{9}^{2}
$$
\n
$$
P_{1}^{2}
$$
\n
$$
P_{1}^{2}
$$
\n
$$
P_{2}^{2}
$$
\n
$$
P_{3}^{2}
$$
\n
$$
P_{4}^{2}
$$
\n
$$
P_{5}^{2}
$$
\n
$$
P_{6}^{2}
$$
\n
$$
P_{7}^{2}
$$
\n
$$
P_{8}^{2}
$$
\n
$$
P_{7}^{2}
$$
\n
$$
P_{8}^{2}
$$
\n
$$
P_{9}^{2}
$$
\n
$$
P_{1}^{2}
$$
\n
$$
P_{1}^{2}
$$
\n
$$
P_{2}^{2}
$$
\n
$$
P_{3}^{2}
$$
\n
$$
P_{4}^{2}
$$
\n
$$
P_{5}^{2}
$$
\n
$$
P_{6}^{2}
$$
\n
$$
P_{7}^{2}
$$
\n
$$
P_{8}^{2}
$$
\n
$$
P_{9}^{2}
$$
\n
$$
P_{1}^{2}
$$
\n<

 $\int_{0}^{\frac{1}{2} \left( \frac{1}{2} \right) \left( \frac{1}{2} \right) \left( \frac{1}{2} \right$ 

 $\label{eq:2.1} \frac{d}{dt} \int_{-\infty}^{\infty} \frac{d\mu}{dt} \, d\mu = 0 \, .$ 

 $\frac{1}{3}$ 

 $\chi_{\rm c}$  ( )  $\chi_{\rm c}$ 

$$
Optimal FIR. Filter Design
$$
\n
$$
E(\vec{\omega}) = H(\vec{\omega}) - I(\vec{\omega})
$$
\n
$$
\int_{ERROR} fPR \quad \text{Waur}
$$
\n
$$
Minimize Error in Some sense, e.g. LP norm:
$$
\n
$$
E_{\rho} = \left[\frac{1}{(2\pi)^{M}}\int_{\frac{\pi}{1}} |E(\vec{\omega})|^{p} d\vec{\omega}\right]^{p}
$$
\n3.4.1, 08, LERST Spuares 05516N\n
$$
E_{z} = (2\pi)^{M} \int_{\frac{\pi}{1}} |E(\vec{\omega})|^{z} d\vec{\omega}
$$
\n
$$
\vec{\omega} = \sum_{\vec{n}} |E[\vec{n}]|^{2} d\vec{n}
$$
\n
$$
= \sum_{\vec{n}} |E[\vec{n}]|^{2} d\vec{n}
$$
\n
$$
= \sum_{\vec{n}} |h[\vec{n}] - i[\vec{n}]|^{2}
$$
\n
$$
= (\sum_{\vec{n} \in R} + \sum_{\vec{n} \notin R} |h[\vec{n}] - i[\vec{n}]|^{2}
$$
\n
$$
S_{0t} = h[\vec{n}]^{2} \cos \vec{n} + \sum_{\vec{n} \notin R} |i[\vec{n}]^{2} + \sum_{\vec{n} \notin R} |i[\vec{n}]|^{2}
$$
\n
$$
= \sum_{\vec{n} \in R} |h[\vec{n}] - i[\vec{n}]|^{2} + \sum_{\vec{n} \notin R} |i[\vec{n}]|^{2}
$$
\n
$$
= \sum_{\vec{n} \in R} |h[\vec{n}] - i[\vec{n}]|^{2} + \sum_{\vec{n} \notin R} |i[\vec{n}]|^{2}
$$
\n
$$
= \sum_{\vec{n} \in R} |h[\vec{n}] - i[\vec{n}]|^{2} + \sum_{\vec{n} \notin R} |i[\vec{n}]|^{2}
$$
\n
$$
= \sum_{\vec{n} \in R} |h[\vec{n}] - i[\vec{n}]|^{2} + \sum_{\vec{n} \notin R} |i[\vec{n}]|^{2}
$$
\n
$$
= \sum_{\vec{n} \in R} |h[\vec{n}] - i[\vec{n}]|^{2} + \sum_{\vec{n} \notin R} |i[\vec{n}]|^{2}
$$
\n
$$
= \sum_{\vec{n} \in R
$$

For zero phase  $H(\omega, \omega_{2}) = h[0, 0] + 2 \sum_{\omega, \omega_{2}} h[n, n_{2}] cos(\omega, n_{1} + \omega_{2}n_{2})$  $16 hLn_1n_2 = hL-n_1n_2$  $H(\omega, \omega_2) = h[0, 0] + 2 \sum_{\omega} h[n, n_2]$  $(cos(w, n, +w, n_{2}) + cos(w, n, -w, n_{2}))$  $=\sum_{i=1}^{F} a[i] \phi_i(w, \omega_2)$  $a[i] = bh[n, n_2]$   $(m_1, n_2) \neq (0, 0)$ <br> $a[i] = (h[0, 0])$   $(n_1, n_2) = (0, 0)$  $\phi_i = cos(\omega, n_1 + \omega_2 n_2) + cos(\omega, n_1 - \omega_2 n_2)$ 

 $\left\langle \right\rangle$ 

 $\hat{\mathcal{L}}$ 

 $=\frac{2}{(2\pi)^m}\int_{\mathcal{H}}\left(\sum_{i=1}^n a[i]\phi_i(\vec{\omega})-\tilde{\mathbf{z}}\Gamma(\vec{\omega})\text{erf}(\vec{\omega})\right)\phi(\vec{\omega})d\vec{\omega}$ Define  $\phi_{ik} = \frac{1}{(2\pi)^M} \int_{\mathbb{H}} \phi_i(\vec{\omega}) \phi_k(\vec{\omega}) d\vec{\omega}$  $T_{\kappa} = \frac{1}{(2\pi)^N} \int_{\frac{1}{2}} \Gamma(\omega) \phi_{\kappa}(\vec{\omega}) d\vec{\omega}$  $\Rightarrow 2[\sum_{k=1}^{F}a[i]\phi_{ik} - I_{k}aik] = 0$  $\sum_{k=1}^{k} a[i] \phi_{ik}$  =  $\Gamma_k \Leftarrow \frac{F_{eps}}{F_{unknown}}$ If  $\phi_i$  's orthogonal  $\phi_{ik}$  = 0 ;  $i \neq k$  $\Rightarrow a[i] = \frac{T_i}{\phi_{ii}}$ Problem with  $\epsilon_2$ : ripples (Gibbs).

Alternate Technology. Regoire equality at 
$$
p
$$
ts:

\n
$$
H(\vec{\omega}) = \Gamma(\vec{\omega}) \text{ for } \vec{\omega} = (\vec{\omega}, \vec{\omega}_{z, \dots, \vec{\omega}_{p}})
$$
\n
$$
I(\vec{\omega}_{k}) = H(\vec{\omega}_{k}) = \sum_{\vec{n} \in R} h[\vec{n}] e^{-j\vec{\omega}_{k}^{T}\vec{n}}; k = 1, \dots, F
$$
\n
$$
F = 1 + \sum_{\vec{n} \in R} F_{\vec{n}} \text{ is given by } F
$$
\n
$$
F = 1 + \sum_{\vec{n} \in R} F_{\vec{n}} \text{ is given by } F
$$
\n
$$
\vec{\omega}_{k} = 2\pi \underline{N}^{-1} \overrightarrow{r} \cdot \vec{k}
$$
\nand  $R = N_{1} \times N_{2} \times \dots \times N_{M}$  hypercube, then

\n
$$
I(\vec{\omega}_{k}) = H(\vec{k}) = \text{OPT of } H[\vec{\omega}_{k})
$$
\n
$$
= \Gamma(2\pi \underline{N}^{-1}\vec{k}):
$$
\n
$$
h[\vec{n}] = \frac{1}{|\vec{r} \cdot \vec{k}|} \sum_{\vec{k} \in R} \Gamma(2\pi \underline{N}^{-1}\vec{k}) e^{-j\vec{k}^{T}(2\pi \underline{N}^{-1})\vec{n}}
$$

 $\mathbb{R}^2$ 

 $P.65$ <br> $2.20$ <br> $3.21$ 

 $\sim 10$ 

 $\bar{z}$ 

3.5.2. *Paracure* FR. filters  
\nMulti stage separable Filters  
\nRecall: If hIn.n=1 is 
$$
FR
$$
:  
\nhIn.n=1 =  $\sum_{k=1}^{K} r_k(n_k) C_k(n_k)$   
\n
$$
= \frac{\sum_{k=1}^{K} r_k(n_k) C_k(n_k)}{C_k(n_k)}
$$
\n
$$
= \frac{\sum_{k=1}^{K} r_k(n_k) C_k(n_k)}{C_k(n_k)}
$$
\n
$$
= \frac{\sum_{k=1}^{K} (n_k)}{C_k(n_k)}
$$
\n
$$
= \frac{\sum_{k=1}^{K} (n_k)}{C_k(n_k)}
$$
\n
$$
= \frac{\sum_{k=1}^{K} (n_k + k)}{C_k(n_k)}
$$
\n
$$
= \frac{\sum_{k=1}^{K} (n_k + k)}{C_k}
$$
\n
$$
= \frac{\sum_{k=1}^{K} (n_k + k)}{C_k}
$$
\n
$$
= \frac{\sum_{k=1}^{K} (n_k + k)}{C_k}
$$
\n
$$
= \frac{\sum_{k=1}^{K} (n_k + k)}{C_k}
$$
\n
$$
= \frac{\sum_{k=1}^{K} (n_k + k)}{C_k}
$$
\n
$$
= \frac{\sum_{k=1}^{K} (n_k + k)}{C_k}
$$
\n
$$
= \frac{\sum_{k=1}^{K} (n_k + k)}{C_k}
$$
\n
$$
= \frac{\sum_{k=1}^{K} (n_k + k)}{C_k}
$$
\n
$$
= \frac{\sum_{k=1}^{K} (n_k + k)}{C_k}
$$
\n
$$
= \frac{\sum_{k=1}^{K} (n_k + k)}{C_k}
$$
\n
$$
= \frac{\sum_{k=1}^{K} (n_k + k)}{C_k}
$$
\n
$$
= \frac{\sum_{k=1}^{K} (n_k + k)}{C_k}
$$
\n
$$
= \frac{\sum_{k=1}^{K} (n_k + k)}{C_k}
$$
\n
$$
= \frac{\sum_{k=1}^{K} (n_k + k)}{C_k}
$$
\n
$$
= \frac{\sum_{k=1}^{K} (n_k + k)}{C_k}
$$
\n
$$
= \frac{\sum_{k=1}^{K} (n_k + k)}{C_k
$$

 $\mathcal{L}^{\text{max}}_{\text{max}}$  ,  $\mathcal{L}^{\text{max}}_{\text{max}}$ 

 $\label{eq:1} \mathcal{L}^{\text{R}}_{\text{R}} = \mathcal{L}^{\text{R}}_{\text{R}} \mathcal{L}^{\text{R}}_{\text{R}} \mathcal{L}^{\text{R}}_{\text{R}} \mathcal{L}^{\text{R}}_{\text{R}} \mathcal{L}^{\text{R}}_{\text{R}} \mathcal{L}^{\text{R}}_{\text{R}} \mathcal{L}^{\text{R}}_{\text{R}} \mathcal{L}^{\text{R}}_{\text{R}} \mathcal{L}^{\text{R}}_{\text{R}} \mathcal{L}^{\text{R}}_{\text{R}} \mathcal{L}^{\text{R}}_{\$ 

 $\mathcal{L}^{(1)}$ 

 $\mathcal{O}(\log n)$  . As if

3.5.3. 
$$
Design of FIR filters using\ntransformations\n1-0 to multiplication\n1-0 zero phase\nH(w) =  $\sum_{n=-N}^{N} h[n] e^{-jwn}$   
\n= h[0] +  $\sum_{n=1}^{N} h[n] (e^{jwn} + e^{-jwn})$   
\n= h[0] +  $2 \sum_{n=1}^{N} h[n] cos(n)$   
\n=  $\sum_{n=0}^{N} a[n] cos(n)$   
\n $\varphi_{n}(w)$   
\na[n]  $\varphi_{n}(w)$   
\n2 h[n] ;  $n=0$
$$

 $\frac{1}{3}$ 

IMPLEMENTATION OF FILTERS FROM TRANSFORMS

\n(Can use direct convolution, DFT, etc.)

\nUse Transform Structure:

\n
$$
H(\vec{\omega}) = \sum_{n=0}^{N} a[n] T_n [F(\vec{\omega})]
$$
\nRecurrence Relationship for Chebyshev.

\n
$$
T_0(x) = x
$$
\n
$$
T_n[x] = 2 \times T_{n-1}^{-1} - T_{n-2}(x)
$$
\nBoils to Trig identity

\nConv = 2 *coctw coctn*-*jw* - *coct(n-2)v*

\nAnyway:

\n
$$
T_n [F(\vec{\omega})] = 2 F(\vec{\omega}) T_{n-1} (F(\vec{\omega})) - T_{n-2} (F(\vec{\omega}))
$$
\n
$$
\frac{T_{n-2}(F)}{T_{n-1} - T_{n-2}} = \sum_{n=0}^{N} \frac{1}{T_{n-1}} \sum_{n=0}^{N} \frac{1}{T_{n-1}} \sum_{n=0}^{N} \frac{F_{n-1}F_{n-2}(F(\vec{\omega}))}{T_{n-1} - T_{n-2}} = \sum_{n=0}^{N} \frac{F_{n-1}F_{n-1}}{T_{n-1} - T_{n-2}} = \sum_{n=0}^{N} \frac{F_{n-1}F_{n-1}}{T_{n-1} - T_{n-2}} = \sum_{n=0}^{N} \frac{F_{n-1}F_{n-1}}{T_{n-1} - T_{n-2}} = \sum_{n=0}^{N} \frac{F_{n-1}F_{n-1}}{T_{n-1} - T_{n-2}} = \sum_{n=0}^{N} \frac{F_{n-1}F_{n-1}}{T_{n-1} - T_{n-2}} = \sum_{n=0}^{N} \frac{F_{n-1}F_{n-1}}{T_{n-1} - T_{n-2}} = \sum_{n=0}^{N} \frac{F_{n-1}F_{n-1}}{T_{n-1} - T_{n-2}} = \sum_{n=0}^{N} \frac{F_{n-1}F_{n-1}}{T_{n-1} - T_{n-2}} = \sum_{n=0}^{N} \frac{F_{n-1}F_{n-1}}{T_{n-1} - T_{n-2}} = \sum_{n=0}^{N} \frac{F_{
$$

 $\frac{1}{2}$ 

 $\left($ 

 $\boldsymbol{l}$ 

 $\hat{V}_s$ 

Chebyche V Polynomials

\n
$$
cos\omega n = \text{Tr} \left[ cos\omega \right]
$$
\n
$$
n^{\frac{1}{2}} \text{ order checkychev polynomials } |s
$$
\n
$$
T_{0}[x] = \text{Tr} \left( cos\omega \right) = 1 = cos\omega n \omega
$$
\n
$$
T_{1}[x] = x \implies T_{0}(cos\omega) = cos\omega = cos\omega
$$
\n
$$
T_{2}[x] = 2x^{2} + \text{Tr}(cos\omega) = 2 cos^{2}\omega - 1
$$
\n
$$
= 2[\frac{1}{2}cos(2\omega) + \frac{1}{2}] - 1
$$
\n
$$
= cos2\omega
$$
\n
$$
etc.
$$
\n
$$
Thus:
$$
\n
$$
H(\omega) = \sum_{n=0}^{N} a[n] \text{Tr}(cos\omega)
$$

FMultidimensional (McClellan transform)  $H(\vec{\omega}) = \sum_{n=1}^{N} a[n] T_n(F(\vec{\omega}))$ w) should be "close" to an MJD<br>"equivatent" of "earner) = simple  $F(\vec{\omega})$  should 'should be a freq. response itself  $E \times \tilde{m}$ K B/cosaw,  $C_2Q$ p2 $\omega_2$ (ce)! u  $+0$  doolur, -u/2) + = (co/2 (4), quez) Pare Avee pavameters.

Exopotentials:

\nUsing the conditional distribution of the function:

\nFrom the formula:

\n
$$
\frac{1}{2} \int_{\mathcal{A}} \frac{1}{2} \cos(\theta) \, d\theta
$$
\n
$$
= \frac{1}{2} \int_{\mathcal{A}} \frac{1}{2} \cos(\theta) \, d\theta
$$
\n
$$
= \frac{1}{2} \int_{\mathcal{A}} \frac{1}{2} \cos(\theta) \, d\theta
$$
\n
$$
= \frac{1}{2} \int_{\mathcal{A}} \frac{1}{2} \cos(\theta) \, d\theta
$$
\n
$$
= \frac{1}{2} \int_{\mathcal{A}} \frac{1}{2} \cos(\theta) \, d\theta
$$
\n
$$
= \frac{1}{2} \int_{\mathcal{A}} \frac{1}{2} \cos(\theta) \, d\theta
$$
\n
$$
= \frac{1}{2} \int_{\mathcal{A}} \frac{1}{2} \cos(\theta) \, d\theta
$$
\n
$$
= \frac{1}{2} \int_{\mathcal{A}} \frac{1}{2} \cos(\theta) \, d\theta
$$
\n
$$
= \frac{1}{2} \int_{\mathcal{A}} \frac{1}{2} \cos(\theta) \, d\theta
$$
\n
$$
= \frac{1}{2} \int_{\mathcal{A}} \frac{1}{2} \cos(\theta) \, d\theta
$$
\n
$$
= \frac{1}{2} \int_{\mathcal{A}} \frac{1}{2} \cos(\theta) \, d\theta
$$
\n
$$
= \frac{1}{2} \int_{\mathcal{A}} \frac{1}{2} \cos(\theta) \, d\theta
$$
\n
$$
= \frac{1}{2} \int_{\mathcal{A}} \frac{1}{2} \cos(\theta) \, d\theta
$$
\n
$$
= \frac{1}{2} \int_{\mathcal{A}} \frac{1}{2} \cos(\theta) \, d\theta
$$
\n
$$
= \frac{1}{2} \int_{\mathcal{A}} \frac{1}{2} \cos(\theta) \, d\theta
$$
\n
$$
= \frac{1}{2} \int_{\mathcal{A}} \frac{1}{2} \cos(\theta) \, d\theta
$$
\n
$$
= \frac{1}{2} \int_{\mathcal{A}} \frac{1}{2} \cos
$$

 $\ddot{\phantom{0}}$ 

 $\label{eq:2} \begin{array}{l} \mathcal{E}_{\mu\nu} = \frac{1}{2} \left( \frac{1}{\mu} \right)^{\mu} \left( \frac{1}{\mu} \right)^{\mu} \left( \frac{1}{\mu} \right)^{\mu} \left( \frac{1}{\mu} \right)^{\mu} \left( \frac{1}{\mu} \right)^{\mu} \left( \frac{1}{\mu} \right)^{\mu} \left( \frac{1}{\mu} \right)^{\mu} \left( \frac{1}{\mu} \right)^{\mu} \left( \frac{1}{\mu} \right)^{\mu} \left( \frac{1}{\mu} \right)^{\mu} \left( \frac{1}{\mu} \right)^{\mu}$ 

 $\int\limits_{-\infty}^{\infty}\frac{1}{\sqrt{2\pi}}\,dx\,dx$ 

 $\begin{pmatrix} 1 & 0 & 0 \\ 0 & 0 & 0 \\ 0 & 0 & 0 \end{pmatrix}$ 

Simple EX  $3\times 3$  $I_{\epsilon}$  $rac{\mathcal{Q}}{z}$  $\frac{e^{i\theta}}{e^{i\theta/2}}$  $1\sqrt{2}$  $FIR$ n, Lz  $f[n, n_{2}]=$  Alt  $g[\xi[n, -1]A \leq [n_{1}+1] \leq [n_{2}]$  $+ \frac{1}{2}I$  $\zeta$  $F(w_1w_2) = A + B e^{w_2}w_1 + C e^{w_2}w_2$  $\uparrow$ Ready to give out

Design Procedure: shapes 1. Fix isopotentials "by choosing F(a) values by choosing H(i).  $z$ ,  $\sim$  $Example$ : Choose  $A = \pm$ ,  $B = C = \pm$ ,  $D = E = \frac{1}{4}$ Yields Circle to<br>Square  $F(w,w_2) = \frac{1}{2} \left[ -1 + \cos w_1 + \cos w_2 + \cos w_1 \cos w_2 \right]$  $F(w_{1,0})=cos w_{1}$ Thus:  $H(w, w_z) = \sum_{n=1}^{N} a[n]$  Tr [F(w,wz)]  $HL\omega_{1,0} J = \sum_{n=0}^{\infty} a[n] Tr[L(\omega_{1,0})]$ To [coaw, ]  $= H(\omega)$  $k$ ind of Nice "rotated" spectrum" Choose H(w) & H(w,uz) is pseudo-rotated USE Louplass Version (see  $p$  141-142) or other

Ex Implementation 
$$
h_{11}
$$

\n
$$
H(\omega) = \sum_{n=0}^{2} a[n] \cos n\omega
$$
\n
$$
= 2 + 4 \cos \omega + \cos 2\omega
$$
\n
$$
= 2T_{0}(\omega) + 4T_{1}(\omega) + T_{2}(\omega)
$$
\nFor a given  $F(\omega, \omega_{2})$ 

\n
$$
H(\omega, \omega_{2}) = 2T_{0}(\omega) + 4T_{1}(F) + T_{2}(F)
$$
\n
$$
= 2F^{2}(\omega, \omega_{2}) + 4F(\omega, \omega_{2}) + 1
$$

Realize

ķ.

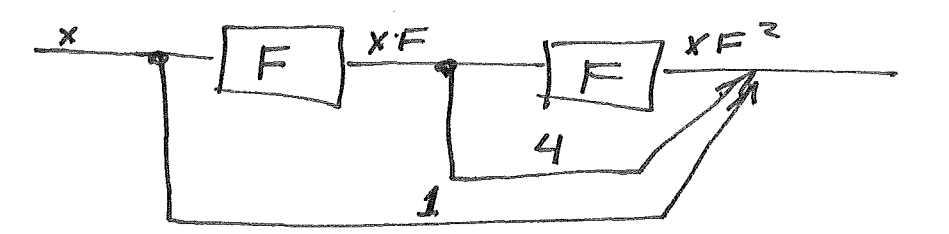

 $f[n, n_z]$  is FIR, so will be  $\mathbf{P}'$  $1 +$ h[n.n.], though larger support. (elaborate).

For 
$$
\theta
$$
 3\*3 zero phase F (2-D 3-16e.)  
\n
$$
H(\vec{\omega}) = \sum_{n=0}^{N} a[n] Tr[\theta F(\vec{\omega})]
$$
\n
$$
T_0 \boxed{F}
$$
\n
$$
T_1 \boxed{2F}
$$
\n
$$
T_2 \boxed{2F}
$$
\n
$$
T_3 \boxed{2F}
$$
\n
$$
T_4 \boxed{2F}
$$
\n
$$
T_5 \boxed{2F}
$$
\n
$$
T_6 \boxed{2F}
$$
\n
$$
T_7 \boxed{2F}
$$
\n
$$
T_8 \boxed{2F}
$$
\n
$$
T_9 \boxed{2F}
$$
\n
$$
T_9 \boxed{2F}
$$
\n
$$
T_1 \boxed{2F}
$$
\n
$$
T_2 \boxed{2F}
$$
\n
$$
T_3 \boxed{2F}
$$
\n
$$
T_4 \boxed{2F}
$$
\n
$$
T_5 \boxed{2F}
$$
\n
$$
T_7 \boxed{2F}
$$
\n
$$
T_8 \boxed{2F}
$$
\n
$$
T_9 \boxed{2F}
$$
\n
$$
T_1 \boxed{2F}
$$
\n
$$
T_2 \boxed{2F}
$$
\n
$$
T_3 \boxed{2F}
$$
\n
$$
T_4 \boxed{2F}
$$
\n
$$
T_5 \boxed{2F}
$$
\n
$$
T_7 \boxed{2F}
$$
\n
$$
T_8 \boxed{2F}
$$
\n
$$
T_9 \boxed{2F}
$$
\n
$$
T_1 \boxed{2F}
$$
\n
$$
T_2 \boxed{2F}
$$
\n
$$
T_3 \boxed{2F}
$$
\n
$$
T_4 \boxed{2F}
$$
\n
$$
T_5 \boxed{2F}
$$
\n
$$
T_7 \boxed{2F}
$$
\n
$$
T_8 \boxed{2F}
$$
\n
$$
T_9 \boxed{2F}
$$
\n
$$
T_1 \boxed{2F}
$$
\n
$$
T_2 \boxed{2F}
$$
\n
$$
T_3 \boxed{2F}
$$
\n
$$
T_4 \boxed{2F
$$

Example: FAN Filter  $\omega_{2}$  $\omega$  $\circ$  $\mathbf{1}$ Step 1: Choose good contours  $F(w,w_2)$  = since, Ainces  $(A = B = C = 0, D = \frac{1}{2}, E = \frac{1}{2}$ Substitution is  $(002w = F(w, w_2) = A\dot{w}, w, A\dot{w}w_2)$  $\vec{J}_2$  $H(\omega) = \sum a[n] T_n [cos \omega]$  $H(\omega,\omega_2) = \sum 2[n]$   $T_n$  [since, since,]  $P_{os}$  (lwle  $\Xi$ ) mapped into quadrants  $\mp \frac{1}{7} \pi$  $Neq$ 屯乡班 Want LPF  $H(\omega)$ 立三  $-\underline{\pi}$ Results shown on p.144  $Fig 3.13$ 

1.5.3. *Alternate Definition of FT for*  
\n0:secret Signals  
\ncustom: 
$$
\overline{X}(\vec{\omega}) = \frac{\overline{x}}{\vec{n}} \times [\vec{n}] \in \vec{d}^{\vec{\omega}^T \vec{n}}
$$
  
\nRecall  $\vec{\omega} = \underline{V}^T \underline{V}$   
\n6ives Aternate:  
\n $\overline{X}_y(\vec{x}) \stackrel{\triangle}{=} \frac{\overline{x}}{\vec{n}} \times [\vec{n}] \in \vec{d}^{\vec{\omega}^T \vec{V}} = \overline{X}(\underline{V}^T \vec{x})$   
\nInverse Transform:  
\n $\chi[\vec{n}] = (\overline{z} \overline{m})^A / \frac{\pi}{\pi} \times (\vec{\omega}) \in \vec{d}^{\vec{\omega}^T \vec{n}} d\vec{\omega}$   
\n $\overline{\vec{\omega}} = \underline{V}^T \overline{S}$   
\n $\chi[\vec{n}] = (\overline{z} \overline{m})^A / \frac{\pi}{\pi} \times (\underline{V}^T \vec{x}) \in \vec{d}^{\vec{\omega}^T \vec{n}} d\vec{\omega}$   
\n $= \frac{(\underline{dz} \underline{V})}{(2m)^A} \int_{\vec{B}} \overline{X}(\underline{V}^T \vec{x}) \in \vec{d}^{\vec{\omega}^T \vec{V}} \vec{n} d\vec{\omega}$   
\n $= \frac{(\underline{dz} \underline{V})}{(2m)^A} \int_{\vec{B}} \overline{X}(\overline{X}) \in \vec{d}^{\vec{\omega}^T \vec{V}} \vec{n} d\vec{\omega}$   
\n $\beta = map \oint \overline{H}^H \vec{U} \vec{V} \ \vec{\omega} = \underline{V}^T \vec{S} \quad \text{to } \vec{\Sigma}$   
\nAs before  $\overline{X}_V(\vec{\underline{S}})$  is periodic  
\n $\overline{V} = periodicity matrix$   
\n $\underline{U}^T \underline{V} = 2\pi \underline{T}$   
\nProof:  
\n $\overline{X}_V(\vec{\underline{X}} + \underline{U} \vec{\underline{K}}) = \overline{\vec{X}} \times [\vec{M}] \in \vec{d}^{\vec{\omega}^T \vec{V}} \vec{n} \times \vec{U} \vec{$ 

 $\label{eq:2.1} \frac{1}{\sqrt{2}}\left(\frac{1}{\sqrt{2}}\right)^{2} \left(\frac{1}{\sqrt{2}}\right)^{2} \left(\frac{1}{\sqrt{2}}\right)^{2} \left(\frac{1}{\sqrt{2}}\right)^{2} \left(\frac{1}{\sqrt{2}}\right)^{2} \left(\frac{1}{\sqrt{2}}\right)^{2} \left(\frac{1}{\sqrt{2}}\right)^{2} \left(\frac{1}{\sqrt{2}}\right)^{2} \left(\frac{1}{\sqrt{2}}\right)^{2} \left(\frac{1}{\sqrt{2}}\right)^{2} \left(\frac{1}{\sqrt{2}}\right)^{2} \left(\$ 

 $\label{eq:2} \frac{1}{\left(1-\frac{1}{2}\right)}\sum_{i=1}^N\frac{1}{\left(1-\frac{1}{2}\right)}\left(\frac{1}{\left(1-\frac{1}{2}\right)}\right).$ 

3.6. Freq. Response of Hex FIR filters  
\nFor hex: 
$$
\sqrt{2}
$$
 C  $\sqrt{\frac{1}{3}}$   $\sqrt{\frac{1}{3}}$   
\n  
\nAlternate F in sec. 1.5.3:  
\n $\overline{X}_{\nu}(\overrightarrow{Q}) = \sum_{n} x[\overrightarrow{n}] \in \overrightarrow{d}^{\overrightarrow{X}} \stackrel{V_{\overrightarrow{X}}}{\sim}$   
\nor, if  $\underline{V}$  is dimension less  $(\sqrt{2}+)$   
\n $\overline{X}_{\nu}(\overrightarrow{\omega}) = \sum_{n} x[\overrightarrow{n}] \in \overrightarrow{d}^{\overrightarrow{X}} \stackrel{V_{\overrightarrow{n}}}{\sim}$   
\n $\overrightarrow{\omega}^T \underline{V} \overrightarrow{n} = [\omega, \omega_2] \begin{bmatrix} \frac{1}{\sqrt{3}} & \frac{1}{\sqrt{3}} \\ 1 & -1 \end{bmatrix} \begin{bmatrix} n_1 \\ n_2 \end{bmatrix}$   
\nConsider Hex:  $\sqrt{2}$   $\overrightarrow{\sqrt{3}}$   $\overrightarrow{\sqrt{3}}$ 

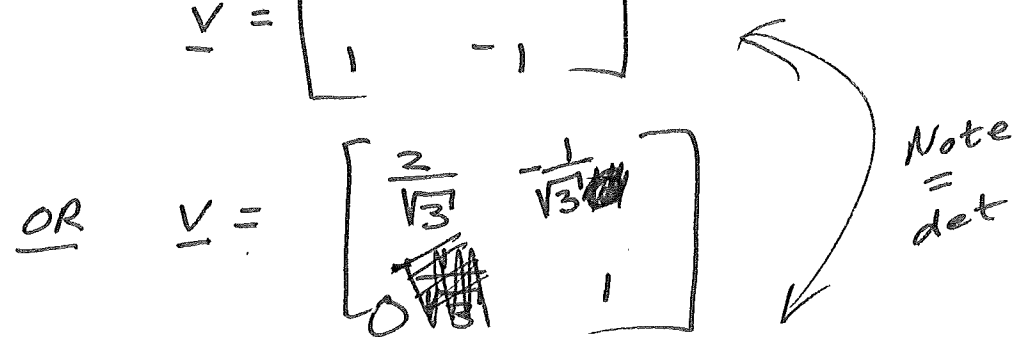

 $\int_{\frac{1}{2}}^{\frac{1}{2}}$ 

 $\hat{f}$ 

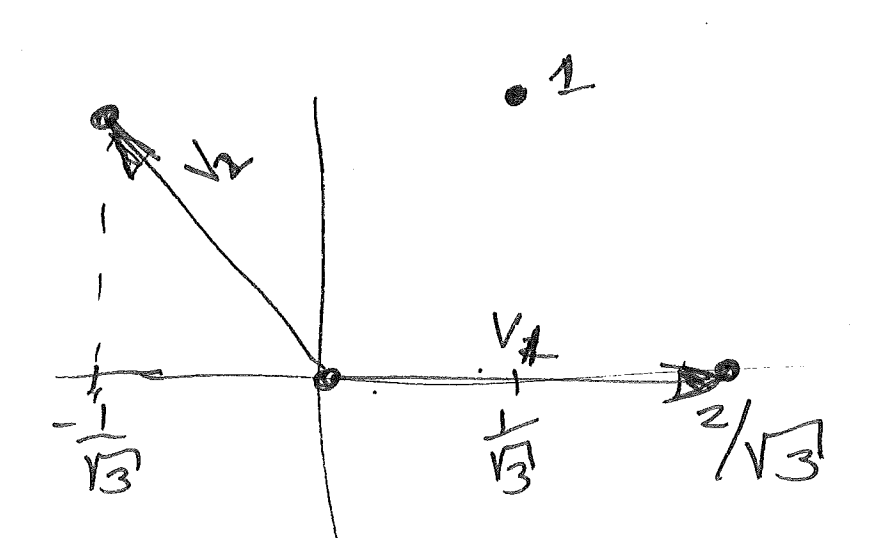

Then  
\n
$$
\mathbf{X}_{\mathbf{y}}(\vec{\omega}) = \sum_{\vec{q}} \times \vec{p}_{\mathbf{n}} \cdot \vec{p}_{\mathbf{n}} \in \mathcal{A}^{[1]} \left[\begin{array}{c} \frac{2}{\sqrt{3}} - \frac{1}{\sqrt{3}} & \frac{1}{\sqrt{3}} \\ \frac{1}{\sqrt{3}} & \frac{1}{\sqrt{3}} \\ \frac{1}{\sqrt{3}} & \frac{1}{\sqrt{3}} \end{array}\right]
$$
\n
$$
= \sum_{\vec{q}} \times [\vec{p}_{\mathbf{n}}] e^{-\vec{q} \cdot [\vec{w}_{\mathbf{n}} \cdot \vec{w}_{\mathbf{n}}]} \left[\begin{array}{c} \frac{2n_{1} - n_{2}}{n_{2}} \\ \frac{1}{\sqrt{3}} \end{array}\right]
$$
\n
$$
= \sum_{\vec{q}} \times [\vec{p}_{\mathbf{n}}] e^{-\vec{q} \cdot [\vec{w}_{\mathbf{n}} \cdot \vec{w}_{\mathbf{n}}]} \left[\begin{array}{c} (\frac{2n_{1} - n_{2}}{n_{2}}) \omega_{1} + n_{2} \omega_{2} \\ \frac{1}{\sqrt{3}} \end{array}\right]
$$
\nThus, for hex Pitter,  $\vec{x} = h \neq$   
\n
$$
= \sum_{\vec{q}} \times [n_{1}n_{2}] e^{-\vec{q} \cdot [\vec{p}_{\mathbf{n}}]} \omega_{1} + n_{2} \omega_{2}
$$
\n
$$
= \sum_{\vec{q}} \times [n_{1}n_{2}] e^{-\vec{q} \cdot [\vec{p}_{\mathbf{n}}]} \omega_{1} + n_{2} \omega_{2}
$$
\n
$$
= \sum_{\vec{q}} \times [n_{1}n_{2}] e^{-\vec{q} \cdot [\vec{p}_{\mathbf{n}}]} \omega_{1} + n_{2} \omega_{2}
$$
\n
$$
= \sum_{\vec{q}} \times [n_{1}n_{2}] e^{-\vec{q} \cdot [\vec{p}_{\mathbf{n}}]} \omega_{1} + n_{2} \omega_{2}
$$
\n
$$
= \sum_{\vec{q}} \times [n_{1}n_{2}] e^{-\vec{q} \cdot [\vec{p}_{\mathbf{n}}]} \omega_{1} + n_{2} \omega_{2}
$$
\n
$$
= \sum_{\vec{q}} \times [n_{1}n
$$

 $\label{eq:2.1} \frac{1}{\sqrt{2}}\int_{\mathbb{R}^3}\frac{1}{\sqrt{2}}\left(\frac{1}{\sqrt{2}}\right)^2\frac{1}{\sqrt{2}}\left(\frac{1}{\sqrt{2}}\right)^2\frac{1}{\sqrt{2}}\left(\frac{1}{\sqrt{2}}\right)^2\frac{1}{\sqrt{2}}\left(\frac{1}{\sqrt{2}}\right)^2.$ 

 $\int_{0}^{\infty} \frac{1}{\sqrt{2\pi}} \, \frac{d\mu}{\sqrt{2\pi}} \, \frac{d\mu}{\sqrt{2\pi}} \, \frac{d\mu}{\sqrt{2\pi}} \, \frac{d\mu}{\sqrt{2\pi}} \, \frac{d\mu}{\sqrt{2\pi}} \, \frac{d\mu}{\sqrt{2\pi}} \, \frac{d\mu}{\sqrt{2\pi}} \, \frac{d\mu}{\sqrt{2\pi}} \, \frac{d\mu}{\sqrt{2\pi}} \, \frac{d\mu}{\sqrt{2\pi}} \, \frac{d\mu}{\sqrt{2\pi}} \, \frac{d\mu}{\sqrt{2\pi}} \, \frac{d$ 

Let 
$$
x \neq b
$$
 be hex  
\nIf  $\overrightarrow{xx} = \sum_{v} (\overrightarrow{a} \overrightarrow{c}) = \sum_{v} (\overrightarrow{u}) H_{v}(\overrightarrow{c})$   
\nThen  
\n $y[\overrightarrow{b}]\overrightarrow{a} = \frac{\overrightarrow{b}R[\overrightarrow{b}]}{2} \times [\overrightarrow{b}]\overrightarrow{c}$   
\nProof: Like always.  
\n36.2: Design of Hex Filters  
\nWindows:  
\n $h[\overrightarrow{b}]\overrightarrow{a} = \overrightarrow{d}[\overrightarrow{b}]\overrightarrow{w}[\overrightarrow{b}]\overrightarrow{d}$   
\nChoose  $w$  as before  
\nFor 1-0 windowy outer product becomes:  
\n $w[n_1, n_2] = V[n_1] \times [n_1 - n_2]$   
\nNote: If  $v[n_1]$  has finite support,  
\nthen  $w$  has hex support  
\nFor| continuous|case:  
\n $w[1; t_1] = \sqrt{(e_1)} \times (e_2) \times (e_1 - e_2)$   
\n $\sqrt{(t_1 - t_2)} = \sqrt{(e_1)} \times (e_2) \times (e_1 - e_2)$   
\n $\sqrt{(t_1 - t_2)} = \sqrt{(e_1)} \times (e_2) \times (e_1 - e_2)$   
\n $-r < t_1 \times -t_2 < \pi + t_1$   
\n $t_1 - T < t_2 < \pi + \pi$ 

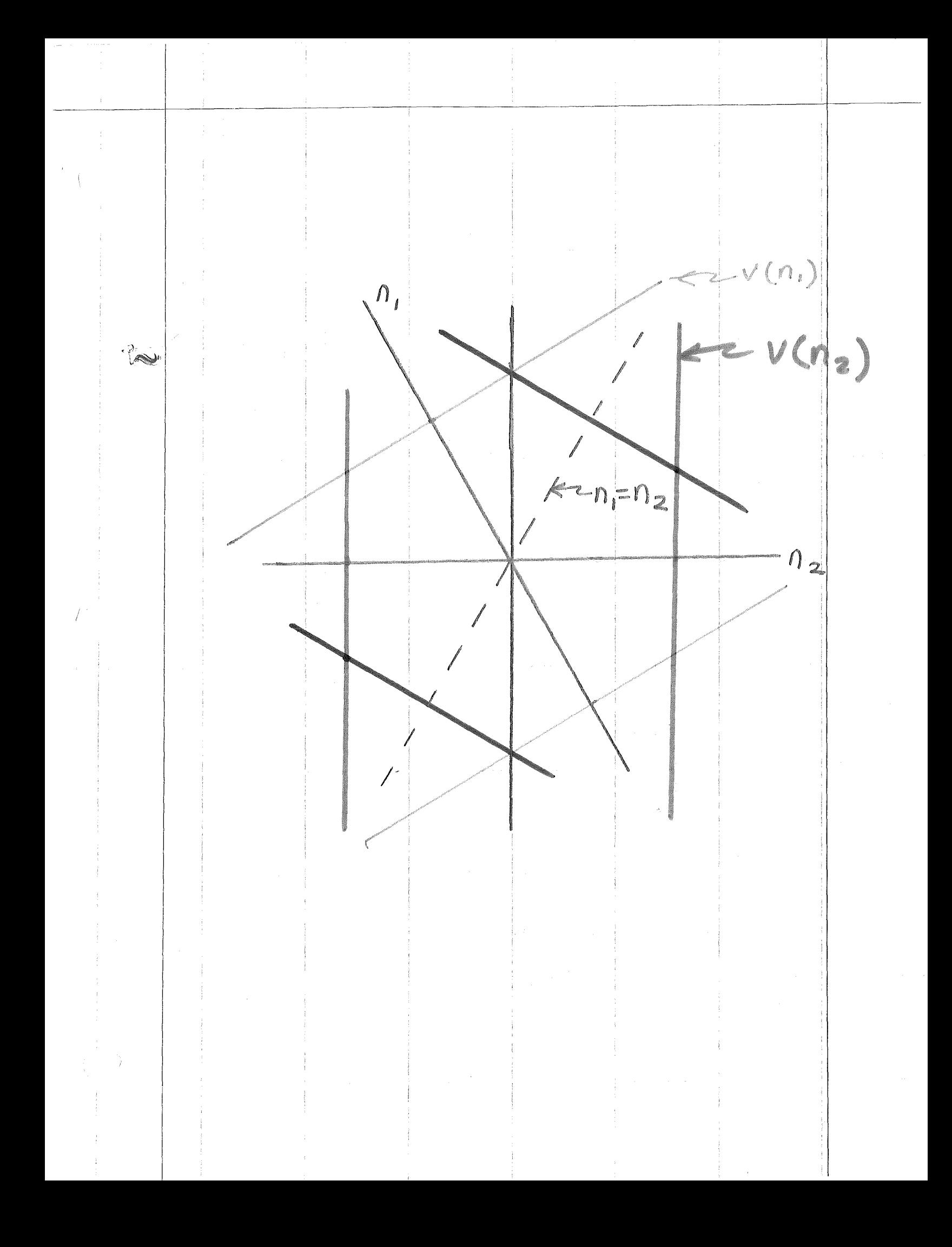

"Rotated" window for hex  $w(n_1, n_2) = v(\sqrt[2]{3} \sqrt{n_1^2 + n_2^2 - n_1 n_2})$ Circle in distorted

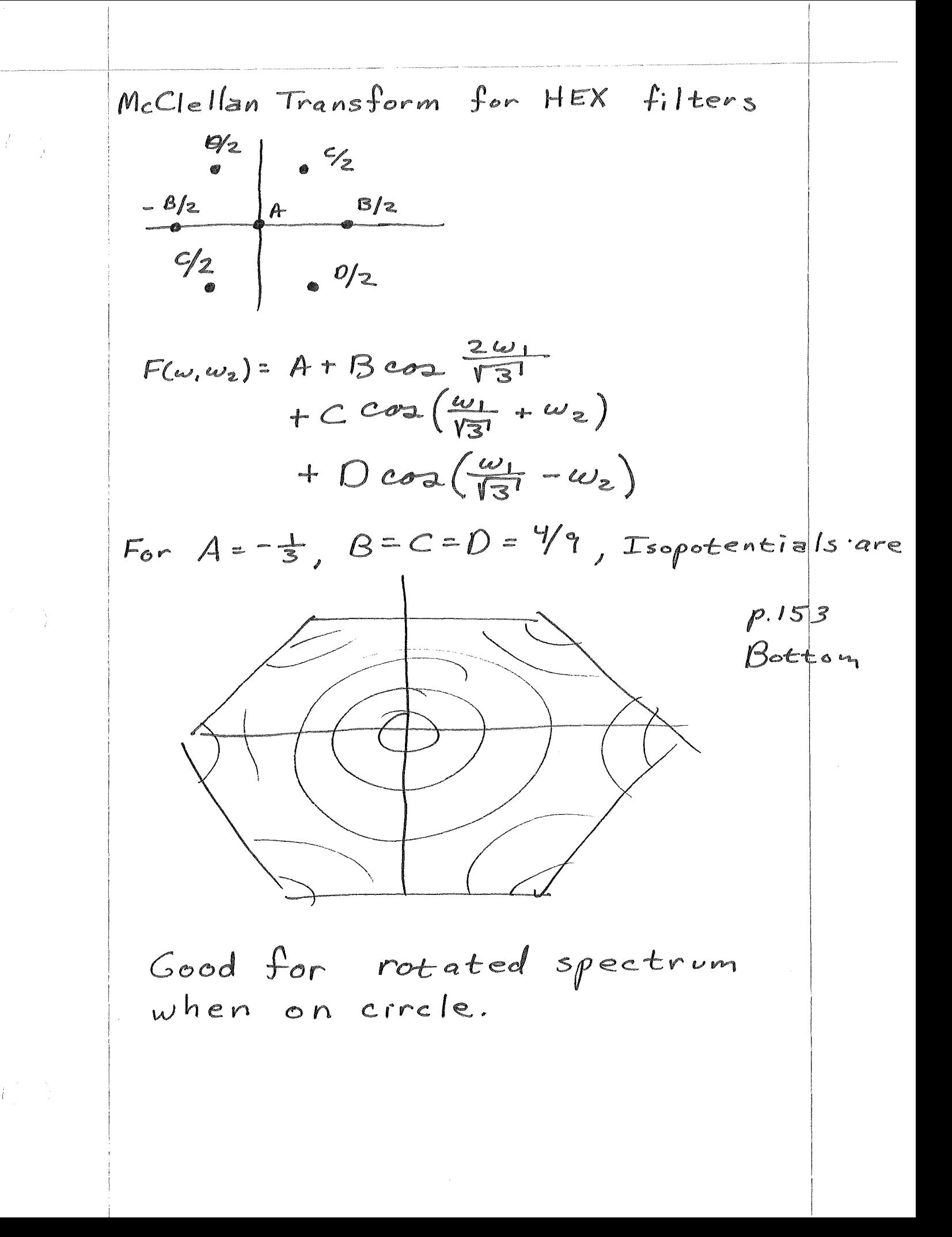

4. MULTIOMENSIONAL OIFFERENCE  
\nEQUATIONS  
\n
$$
y[\vec{n}] = output
$$
  
\n $x[\vec{n}] = input$   
\n $\vec{k}$   
\nFINTE OROER SYSTEM: SURE OF SURI X  $\vec{n} - \vec{r}$   
\nFUTE OROER SYSTEM: SUMS ARE EWITE  
\nFUTER OROER: SITE OF SUPPORT FOR b $\vec{k}$   
\nFUTER OROER: SITE OF SUPPORT FOR b $\vec{k}$   
\n $\vec{k}$   
\n $\vec{k}$   
\n $\vec{k}$   
\n $\vec{k}$   
\n $\vec{k}$   
\n $\vec{k}$   
\n $\vec{k}$   
\n $\vec{k}$   
\n $\vec{k}$   
\n $\vec{k}$   
\n $\vec{k}$   
\n $\vec{k}$   
\n $\vec{k}$   
\n $\vec{k}$   
\n $\vec{k}$   
\n $\vec{k}$   
\n $\vec{k}$   
\n $\vec{k}$   
\n $\vec{k}$   
\n $\vec{k}$   
\n $\vec{k}$   
\n $\vec{k}$   
\n $\vec{k}$   
\n $\vec{k}$   
\n $\vec{k}$   
\n $\vec{k}$   
\n $\vec{k}$   
\n $\vec{k}$   
\n $\vec{k}$   
\n $\vec{k}$   
\n $\vec{k}$   
\n $\vec{k}$   
\n $\vec{k}$   
\n $\vec{k}$   
\n $\vec{k}$   
\n $\vec{k}$   
\n $\vec{k}$   
\n $\vec{k}$   
\n $\vec{k}$   
\n $\vec{k}$   
\n $\vec{k}$   
\n $\vec{k}$   
\n $\vec{k}$   
\n $\vec{k}$   
\n $\vec{k}$   
\n $\vec{k}$   
\n $\vec{k}$   
\n $\vec{k}$   
\n $\vec{k}$   
\n $\vec{k}$   
\n $\vec{k}$   
\n $\vec{k}$   
\n $\vec{k}$   
\n $\vec{k}$   
\n $\vec{k$ 

Y

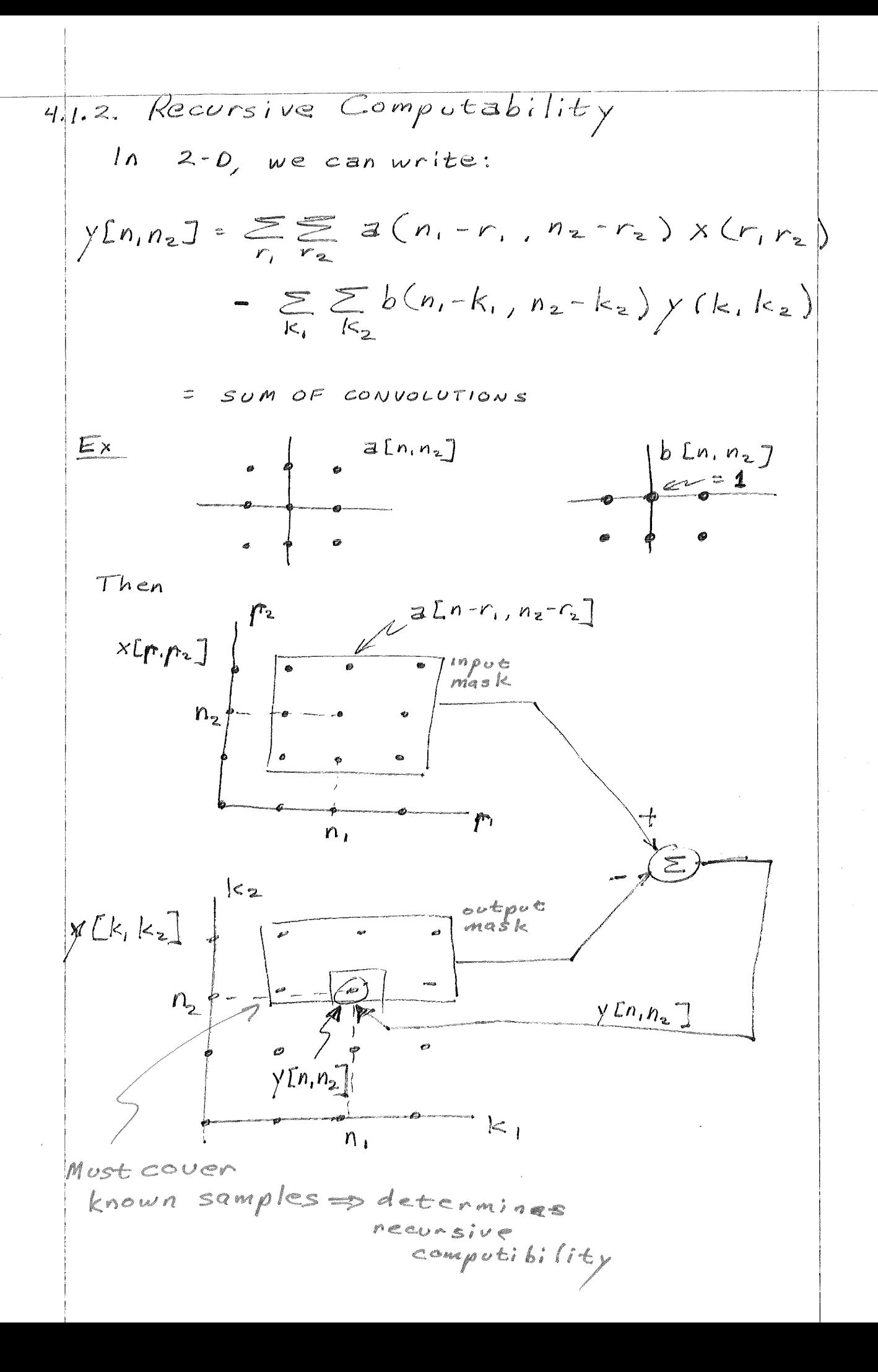

(First quadront) Causal" blk, ka] is recursively computable  $M_{2}^{k} = \frac{1}{N_{1}^{k_{1}}}$  $-y$   $Ln<sub>1</sub>n<sub>2</sub>$ ] Reguired ! Must have appropriate boundry:  $(Can f:1)$ entire  $p/$ ane) Ć دي.<br>الش Celaborate Ô ی అ  $\bullet$ Ò  $\ominus$ Ò  $\mathbb{C}$  $\ddot{\phantom{a}}$  $N_2$ Ó  $\overline{\mathcal{O}}$ Ò Ó  $\mathbb{C}$ S

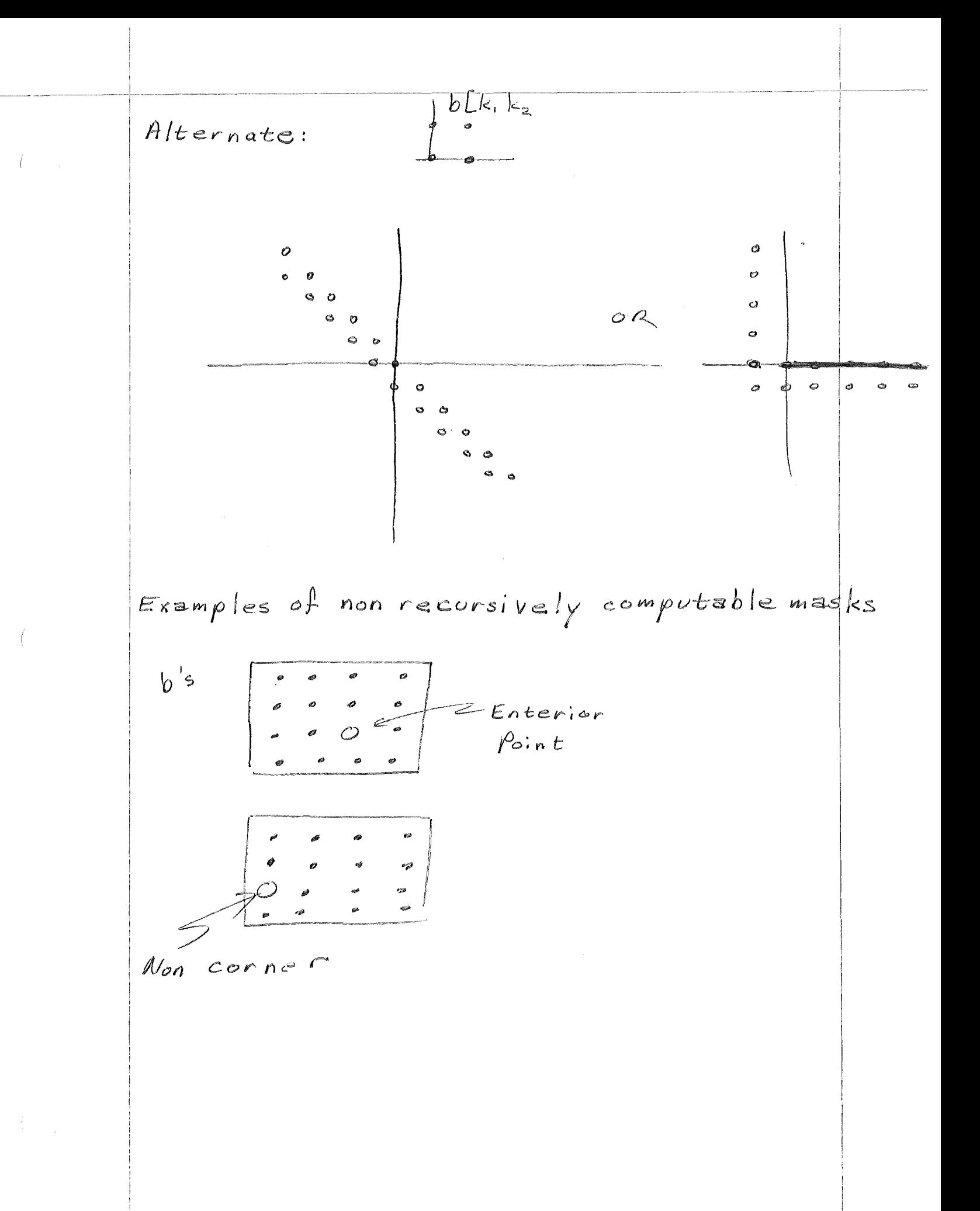

Bounding Conditions

\nFor differences equation:

\n
$$
y = y_h + y_p
$$
\n
$$
y_h = response\ to\ in\ in\ (Bouwar)
$$
\n
$$
y_p = force\ to\ a\ error\ to\ a\ error
$$

 $\int_0^1$ 

 $\sim 10^7$  $\int$ 

 $\left( \begin{array}{c} \lambda \\ \lambda \end{array} \right)$ 

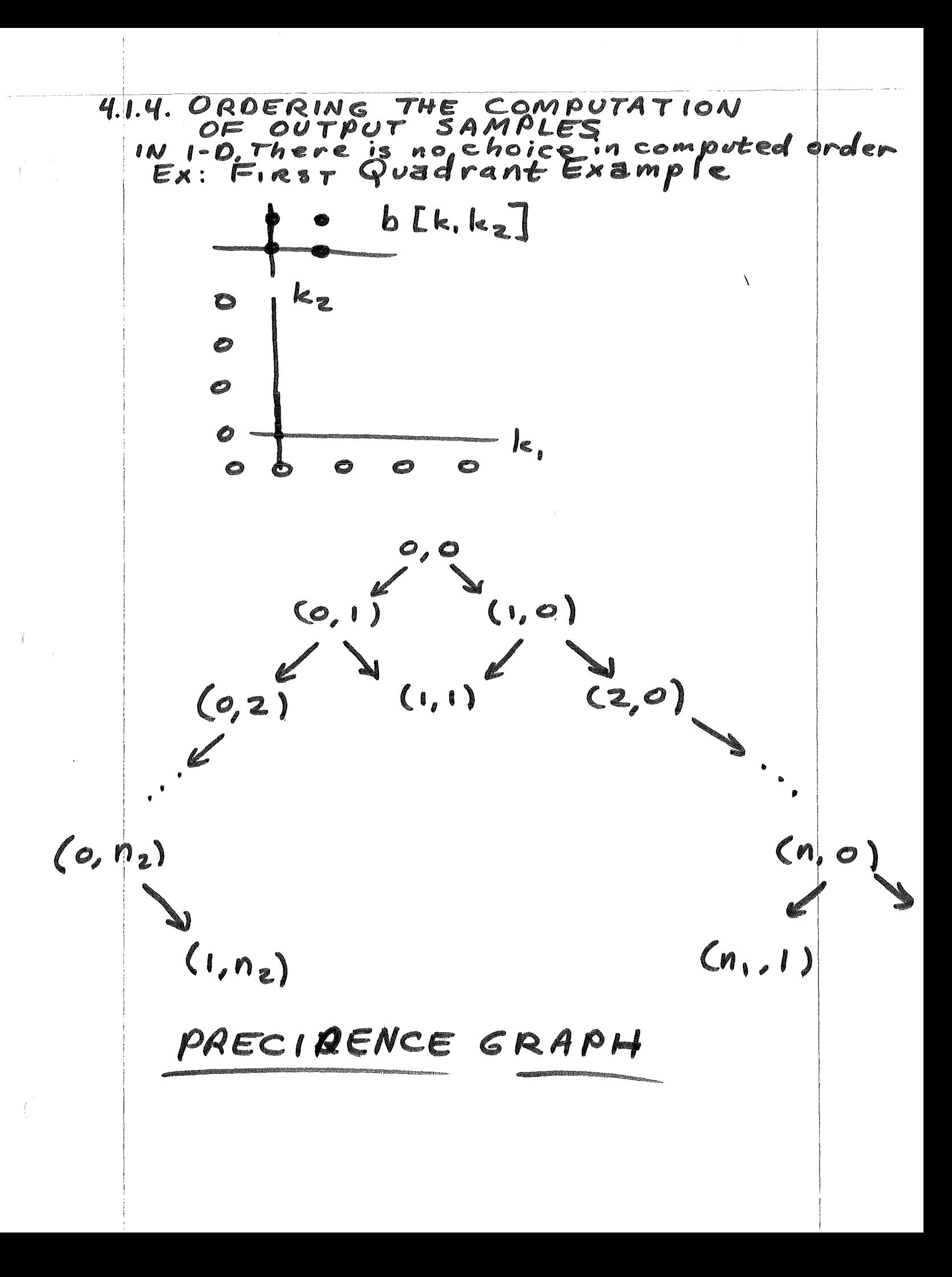

 $\sim 10^{-10}$
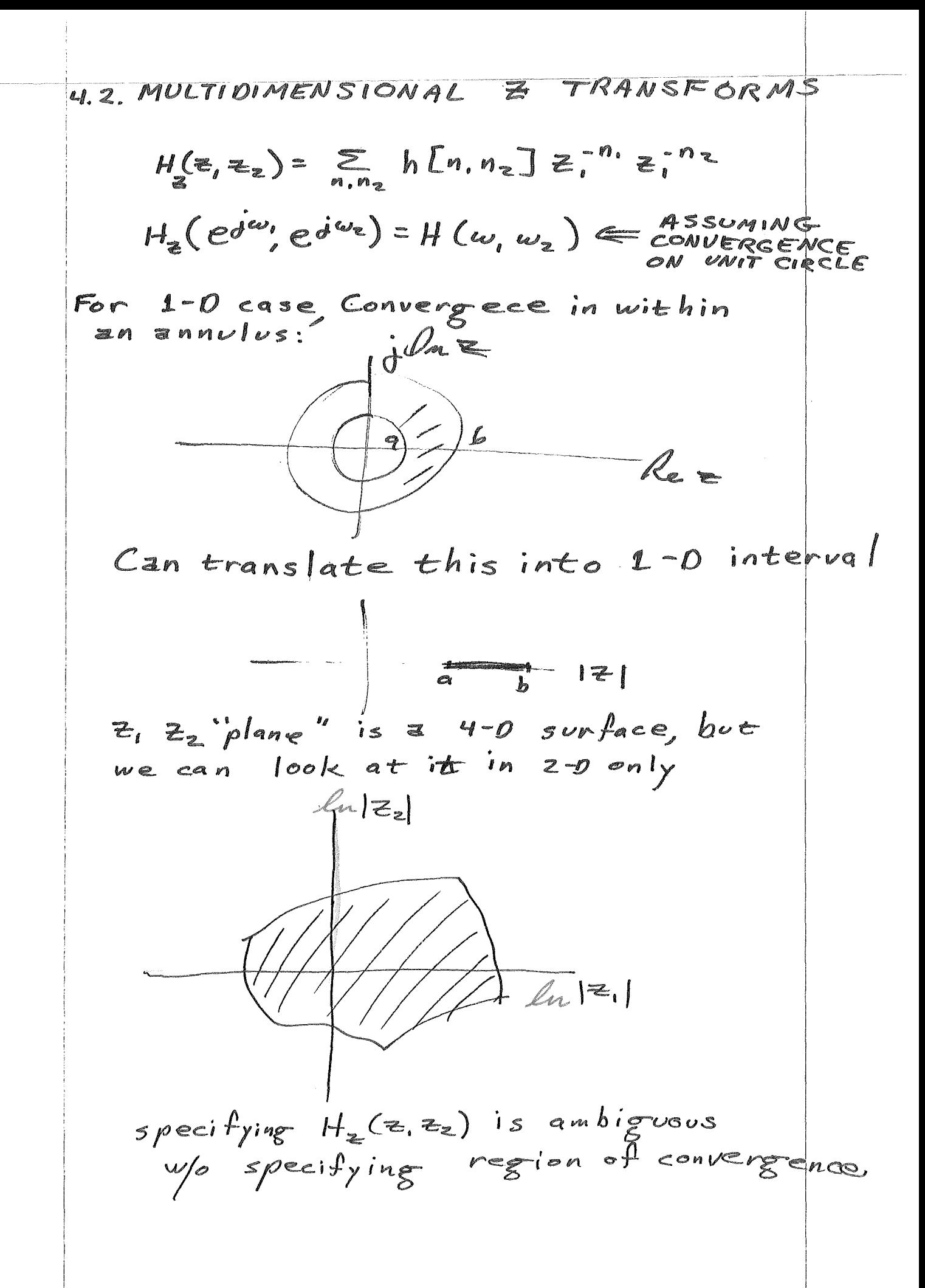

3. Segvences with support on a wedge  
\n
$$
\frac{n}{\sqrt{n}}
$$
\n
$$
\frac{1}{\sqrt{n}}
$$
\n
$$
\frac{1}{\sqrt{n}}
$$
\n
$$
\frac{1}{\sqrt{n}}
$$
\n
$$
\frac{1}{\sqrt{n}}
$$
\n
$$
\frac{1}{\sqrt{n}}
$$
\n
$$
\frac{1}{\sqrt{n}}
$$
\n
$$
\frac{1}{\sqrt{n}}
$$
\n
$$
\frac{1}{\sqrt{n}}
$$
\n
$$
\frac{1}{\sqrt{n}}
$$
\n
$$
\frac{1}{\sqrt{n}}
$$
\n
$$
\frac{1}{\sqrt{n}}
$$
\n
$$
\frac{1}{\sqrt{n}}
$$
\n
$$
\frac{1}{\sqrt{n}}
$$
\n
$$
\frac{1}{\sqrt{n}}
$$
\n
$$
\frac{1}{\sqrt{n}}
$$
\n
$$
\frac{1}{\sqrt{n}}
$$
\n
$$
\frac{1}{\sqrt{n}}
$$
\n
$$
\frac{1}{\sqrt{n}}
$$
\n
$$
\frac{1}{\sqrt{n}}
$$
\n
$$
\frac{1}{\sqrt{n}}
$$
\n
$$
\frac{1}{\sqrt{n}}
$$
\n
$$
\frac{1}{\sqrt{n}}
$$
\n
$$
\frac{1}{\sqrt{n}}
$$
\n
$$
\frac{1}{\sqrt{n}}
$$
\n
$$
\frac{1}{\sqrt{n}}
$$
\n
$$
\frac{1}{\sqrt{n}}
$$
\n
$$
\frac{1}{\sqrt{n}}
$$
\n
$$
\frac{1}{\sqrt{n}}
$$
\n
$$
\frac{1}{\sqrt{n}}
$$
\n
$$
\frac{1}{\sqrt{n}}
$$
\n
$$
\frac{1}{\sqrt{n}}
$$
\n
$$
\frac{1}{\sqrt{n}}
$$
\n
$$
\frac{1}{\sqrt{n}}
$$
\n
$$
\frac{1}{\sqrt{n}}
$$
\n
$$
\frac{1}{\sqrt{n}}
$$
\n
$$
\frac{1}{\sqrt{n}}
$$
\n
$$
\frac{1}{\sqrt{n}}
$$
\n
$$
\frac{1}{\sqrt{n}}
$$
\n
$$
\frac{1}{\sqrt{n}}
$$
\n
$$
\frac{1}{\sqrt{n}}
$$
\n
$$
\frac{1}{\sqrt{n}}
$$
\n
$$
\frac{1}{\sqrt{n}}
$$
\n
$$
\frac{1}{\sqrt{n}}
$$
\n<math display="block</p>

 $\mathcal{O}(\mathcal{O}_\mathcal{O})$  . The contribution of  $\mathcal{O}_\mathcal{O}(\mathcal{O}_\mathcal{O})$ 

 $\begin{bmatrix} \mathbf{a}_1 \\ \mathbf{b}_2 \\ \mathbf{c}_3 \end{bmatrix}$ 

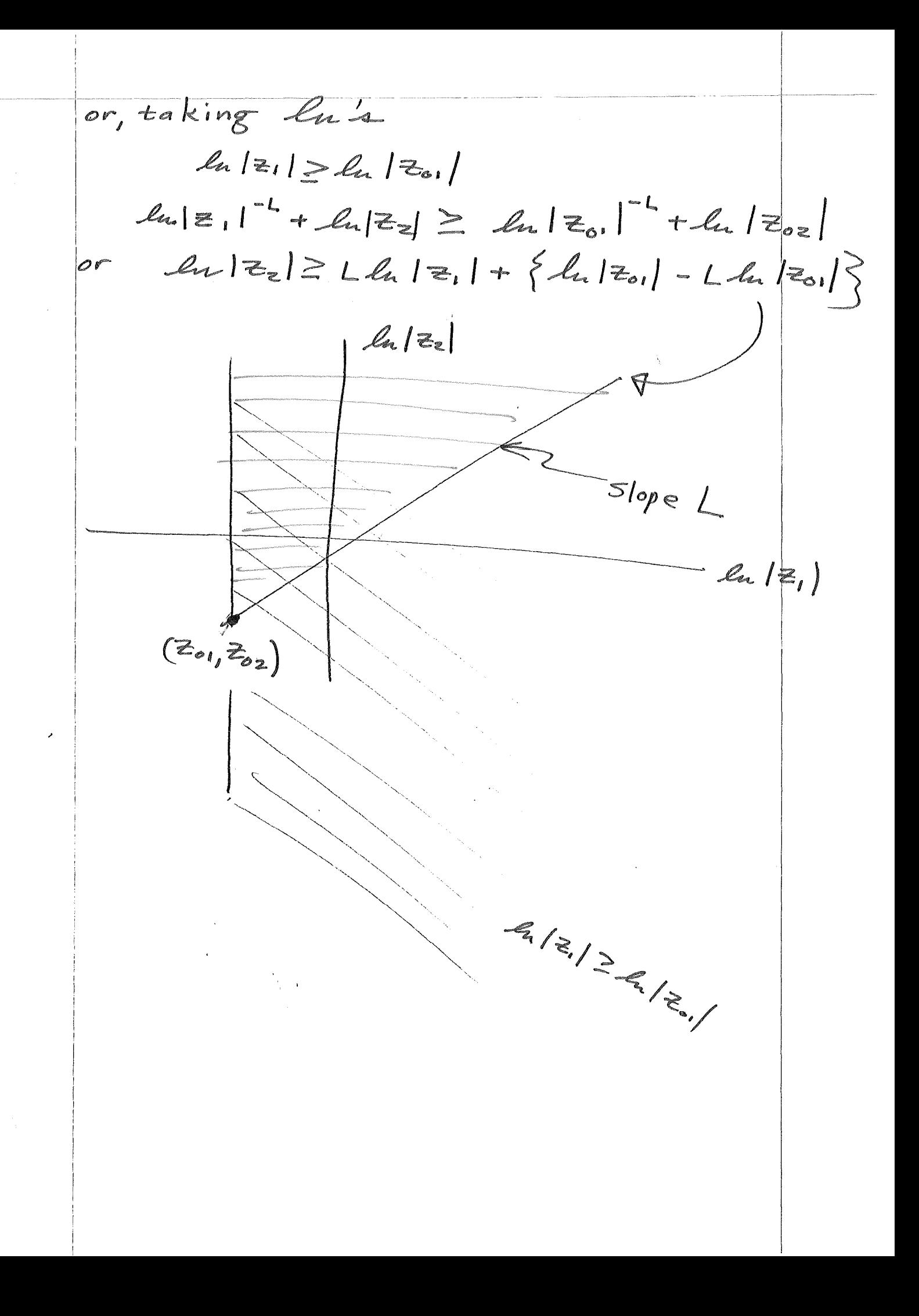

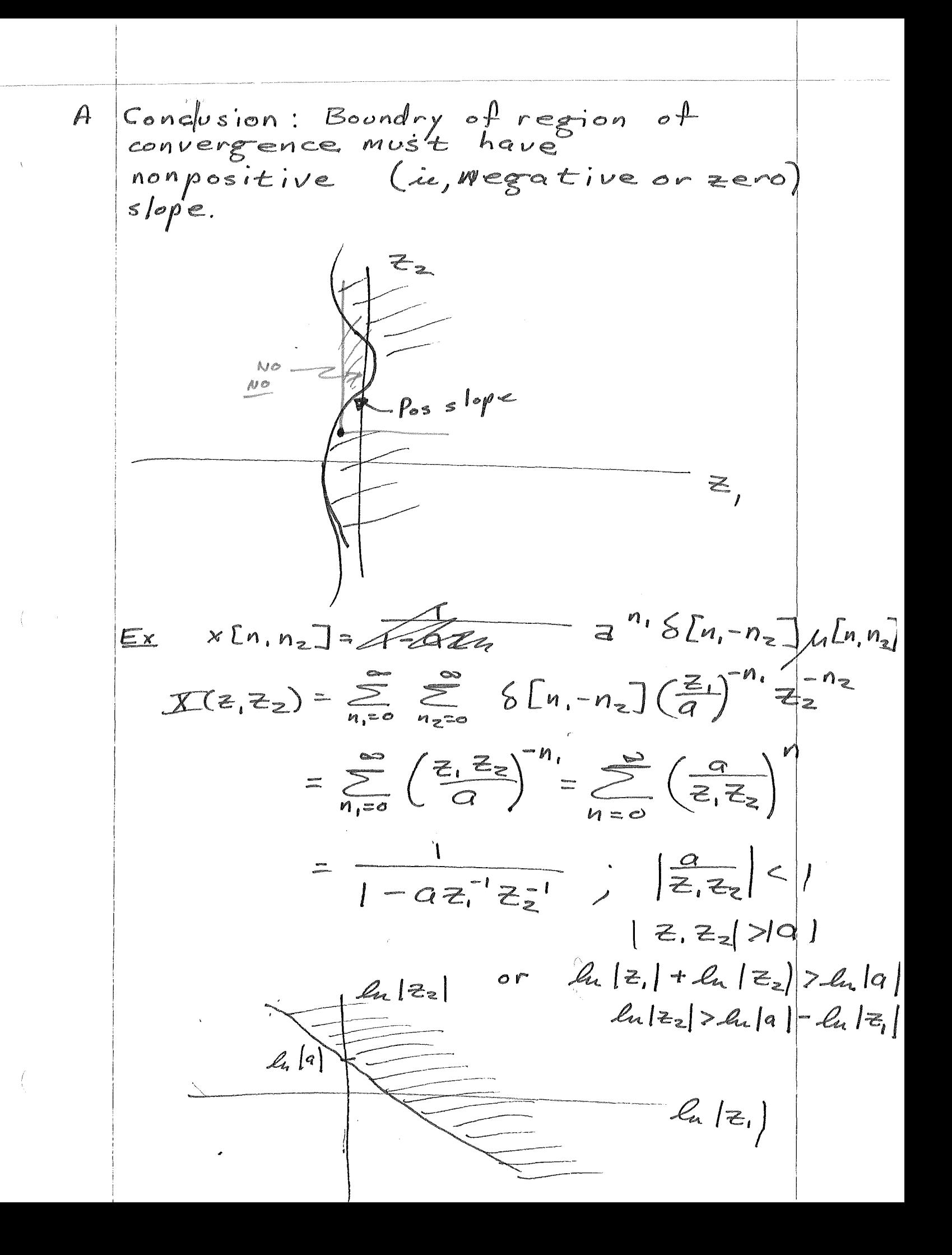

4. Sequences with support on a half plane  
\n
$$
x[n, n_z] = x[n, n_z] / L[n_z]
$$
\n
$$
X_z(z, z_z) = \sum_{n_z = n_z}^{\infty} x[n, n_z] z_n^{-n_z} z_n
$$
\nConverges for  $(z_0, z_0z)$ , then  
\nconverges for  $|z_1| = |z_0|$   
\nand  $|z_2| \ge |z_0z|$   
\nand  $|z_3| \ge |z_0z|$   
\n
$$
L_z(z_1)
$$
\n
$$
L_z(z_2)
$$
\n
$$
L_z(z_1)
$$
\n
$$
L_z(z_2)
$$
\n
$$
L_z(z_1)
$$
\n
$$
L_z(z_1)
$$
\n
$$
L_z(z_2)
$$
\n
$$
L_z(z_1)
$$
\n
$$
L_z(z_1)
$$
\n
$$
L_z(z_2)
$$
\n
$$
L_z(z_1)
$$
\n
$$
L_z(z_1)
$$
\n
$$
L_z(z_2)
$$
\n
$$
L_z(z_1)
$$
\n
$$
L_z(z_1)
$$
\n
$$
L_z(z_1)
$$
\n
$$
L_z(z_1)
$$
\n
$$
L_z(z_1)
$$
\n
$$
L_z(z_1)
$$
\n
$$
L_z(z_1)
$$
\n
$$
L_z(z_1)
$$
\n
$$
L_z(z_1)
$$
\n
$$
L_z(z_1)
$$
\n
$$
L_z(z_1)
$$
\n
$$
L_z(z_1)
$$
\n
$$
L_z(z_1)
$$
\n
$$
L_z(z_1)
$$
\n
$$
L_z(z_1)
$$
\n
$$
L_z(z_1)
$$
\n
$$
L_z(z_1)
$$
\n
$$
L_z(z_1)
$$
\n
$$
L_z(z_1)
$$
\n
$$
L_z(z_1)
$$
\n
$$
L_z(z_1)
$$
\n
$$
L_z(z_1)
$$
\n
$$
L_z(z_1)
$$
\n
$$
L_z(z_1)
$$
\n
$$
L_z(z_1)
$$
\n
$$
L_z(z_1)
$$
\n<math display="block</p>

4.2.3. Properties of 2-0 transforms  
\n1. Separable Signals:  
\n
$$
x_{\text{In.}n} = v_{\text{In.}1}w_{\text{In.}2}
$$
  
\n $X_{\overline{e}}(z, \overline{z}) = V_{\overline{e}} \cup W_{\overline{e}}(z)$   
\n2. Linearity  
\n3. Shift  
\n $x_{\text{In.}n_{\overline{e}}} = \sqrt{[n_{1}+m_{1}+m_{\overline{e}}]} \times \sum_{\overline{e}} (\overline{e}, \overline{e}) \overline{e}^{m_{1}} \overline{e}^{m_{2}}$   
\n4. Modulation  
\n $x_{\text{In.}n_{\overline{e}}} = a^{n_{1}} b^{n_{2}} w_{\text{In.}n_{\overline{e}}}$   
\n5. Differentiate from  
\n $X_{\overline{e}}(z, \overline{z}) = W_{\overline{e}}(a^{-1}z_{1}, b^{-1}z_{2})$   
\n6. Uniform of the  $n_{\text{In.}n_{\overline{e}}}$  and  
\n $x_{\overline{e}} = m_{\text{In.}n_{\overline{e}}}$   
\n7. Reflection  
\n $x_{\overline{e}}(n_{\overline{e}}, \overline{e}) = X^{*}(z^{*}, z^{*})$   
\n8. Reflection  
\n $x_{\overline{e}}(n_{\overline{e}})$   
\n9. Reflection  
\n $x_{\overline{e}}(n_{\overline{e}})$   
\n10.  $x_{\overline{e}}(n_{\overline{e}})$   
\n11.  $x_{\overline{e}} = x_{\overline{e}} + \sum_{\overline{e}} x_{\overline{e}} = \sum_{\overline{e}} x_{\overline{e}} \sum_{\overline{e}} x_{\overline{e}} = \sum_{\overline{e}} x_{\overline{e}} x_{\overline{e}} = \sum_{\overline{e}} x_{\overline{e}} x_{\overline{e}} + \sum_{\overline{e}} x_{\overline{e}} x_{\overline{e}} = \sum_{\overline{e}} x_{\overline{e}} x_{\overline{e}} + \sum_{\overline{e}} x_{\overline{e}} x_{\overline{e}} + \sum_{\overline{e}} x_{\overline{e}}$ 

 $\epsilon_{\rm{eff}}$ 

 $\label{eq:1} \frac{1}{\sqrt{2}}\sum_{i=1}^{n-1}\frac{1}{\sqrt{2}}\sum_{i=1}^{n-1}\frac{1}{\sqrt{2}}\sum_{i=1}^{n-1}\frac{1}{\sqrt{2}}\sum_{i=1}^{n-1}\frac{1}{\sqrt{2}}\sum_{i=1}^{n-1}\frac{1}{\sqrt{2}}\sum_{i=1}^{n-1}\frac{1}{\sqrt{2}}\sum_{i=1}^{n-1}\frac{1}{\sqrt{2}}\sum_{i=1}^{n-1}\frac{1}{\sqrt{2}}\sum_{i=1}^{n-1}\frac{1}{\sqrt{2}}\sum_{i=1}^{n-1}\frac{$  $\frac{1}{2}$ 

9. Initial Value them  
\nx is first quadrant  
\n
$$
lim_{z_1 \to \infty} X_z(z_1, z_2) = \sum_{n_z} x [0, n_z] = z^{n_z}
$$
  
\n $lim_{z_1 \to \infty} X_z(z_1z_2) = x(0, 0)$   
\n $lim_{z_1 \to \infty} x(z_1z_2) = x(0, 0)$ 

$$
10. Linear mappings
$$
\n
$$
x[n, n_{2}] = \begin{cases} W[m, m_{2}] = m_{1} + \lfloor m_{2} \rfloor \\ m_{2} = Km_{1} + \lfloor m_{2} \rfloor \\ m_{3} = Km_{2} + \lfloor m_{4} \rfloor \end{cases}
$$

$$
IL-KJfO
$$
  
\n $\Rightarrow X_{z}(\epsilon, z_{z}) = W_{z}(z, \frac{r}{\epsilon}, z_{z})e_{i}z_{z}^{k}$ 

 $\rightarrow$   $\vec{t}$ 

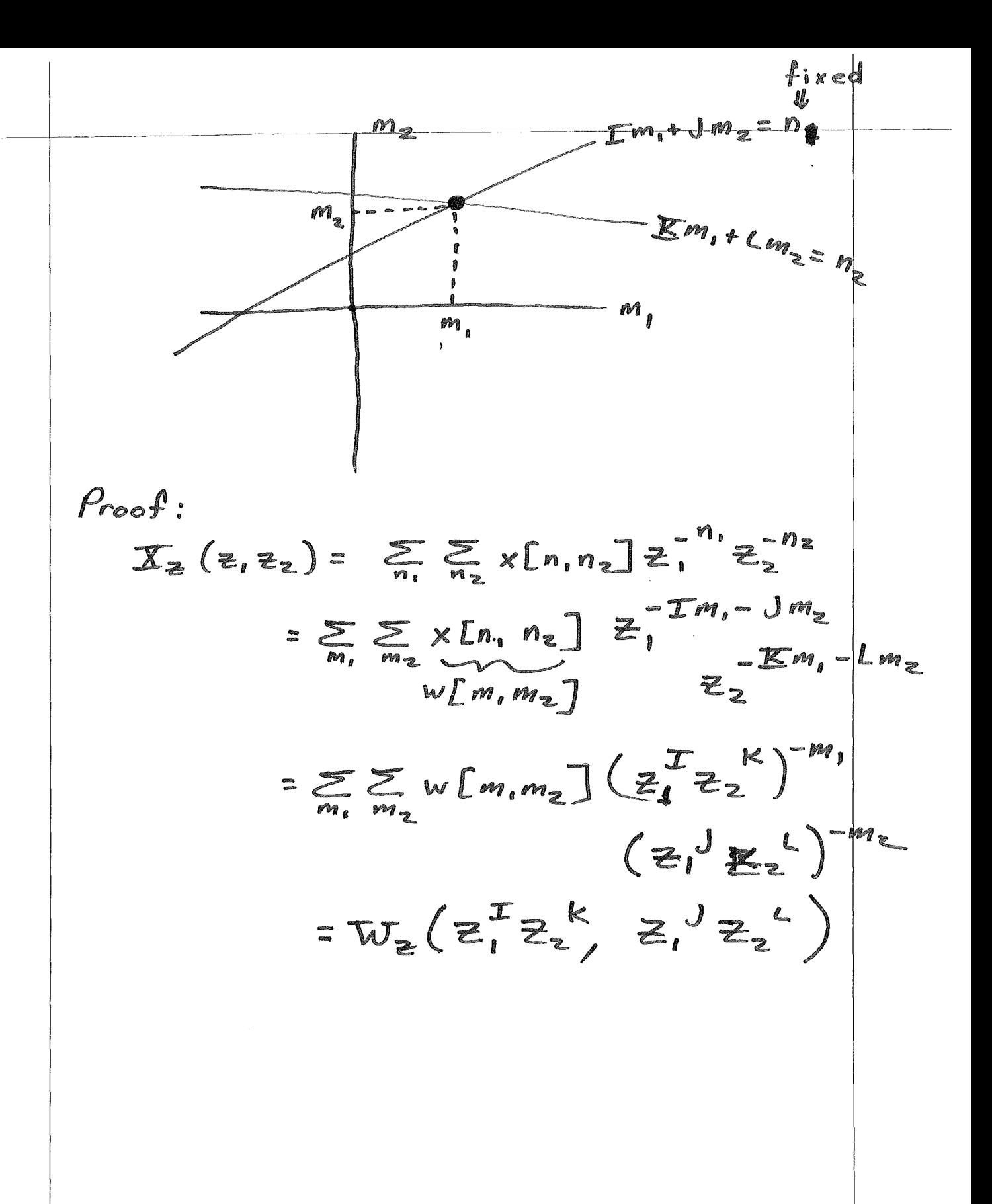

Aropartics of 2-0 7 transform 4.24. Transfer function of systems specified by difference  $e$   $e$ 2-0 difference eq:  $\sum_{k_1} \sum_{k_2} h[k, k_2] y[n_1-k_1, yn_2-k_2]$  $=$   $\leq$   $\leq$   $=$   $[$ r,  $r_{2}]$ x $[$ n,  $-$ r,  $n_{2}$  $r_{2}]$  $A$   $2-D$   $Z$  transform:  $H(z, z_2) = \frac{z_2}{z_1(z_1 z_2)}$  $=$   $\sum_{k=1}^{\infty}$   $\sum_{k=1}^{\infty}$   $\sum_{k=1}^{\infty}$   $\sum_{k=1}^{\infty}$   $\sum_{k=1}^{\infty}$   $\sum_{k=1}^{\infty}$   $\sum_{k=1}^{\infty}$   $\sum_{k=1}^{\infty}$  $E\notin \mathbf{k}(k,k_{2})\mathbb{Z}_{1}^{-k_{1}}\mathbb{Z}_{2}^{-k_{2}}$  $\mathcal{L}^{\mathcal{I}}$  $=$   $A_{2}(z, z_{2})$  $\overline{B_z(z,z_z)}$  $P_0$ les if  $A_z(z,z_z)$  $\neq$ O and  $B \neq$ O multidimensional poles are continuous

Z transform  $4.2.5.$  Inverse

 $x[n, n_{2}] = (\frac{1}{2}\pi)^{2} \oint_{C_{2}} \oint_{C_{1}} \overline{X}_{z}(z, z_{2}) z_{1}^{n-1} \overline{z}_{2}^{n} z_{1}^{1} dz_{1} dz_{2}$ 

CCW in Zz plane<br>Easiest to use partial fractions Aternate (overlooked) form<br>If converge there:<br> $X_2(e^{j\omega}e^{j\omega_2}) = X(\omega, \omega_2)$ 

 $x[n, n_z] = (\overline{z\pi})^z \iiint_{\mathbb{X}_z} (\overline{e}^{jw}e^{jw_z}) \overline{e}^{j(w,n_1+w_2,n_z)}$ 

 $4.2.6.$   $2.0$  Flowgraphs  $c$   $fCn, n_{z}$  $c$ ain  $z_i$ '  $CDffn.-1, n<sub>2</sub>]$  $Shifts$ right  $z_{\rm I}$  $f[n, +1, n_z]$ shift  $left$  $f[n, n_z-1]$  $shift$  $f[n_i, n_z : 1]$  $\overline{z}$  $shifte$ down Ex H(2,22)=  $\frac{1}{1-32}$ ; -bz; =  $\frac{2}{X}$ from  $y_{[n,n_z]=x[n,n_z]+zy[n,-1,n_z]+b_y[n,j,z-z]$  $FIG$  $4.21$  $yCn, n_z$ ] is<br>wrong  $x[n, n_z]$  $\left| \boldsymbol{z}_{2}^{-1} \right|$ 2  $Y$  $Ln_i - 1, n_z$  $Y[n_1, n_2-1]$ b Can use Mason's Gain rule Problem: Can't implement from flowgraph use at precidence Sunless done in !!

5. 2-0 IIR Finter Design 
$$
\frac{1}{2}
$$
Implement =  $\frac{1}{2}$   
\n5.2. Trenative *Implementus* F<sub>0</sub> is  $\frac{1}{2}$ Implement =  $\frac{1}{2}$   
\n
$$
H(\vec{\omega}) = \frac{1}{2} \vec{\omega} \cdot \vec{\omega}
$$
\n
$$
H(\vec{\omega}) = \sum_{k=0}^{\infty} a(\vec{\epsilon}) e^{-\vec{\omega} \cdot \vec{\epsilon}} \cdot B(\vec{\omega}) = \sum_{k=0}^{\infty} b(\vec{k}) e^{-\vec{\omega} \cdot \vec{k}}
$$
\n
$$
Define C(\vec{\omega}) \stackrel{A(\vec{\omega})}{=} 1 - B(\vec{\omega})
$$
\n
$$
\Rightarrow H(\vec{\omega}) = \frac{A(\vec{\omega})}{1 - C(\vec{\omega})}
$$
\n
$$
V(\vec{\omega}) = H(\vec{\omega}) \mathbb{E}(\vec{\omega})
$$
\n
$$
= \frac{A(\vec{\omega}) \mathbb{E}(\vec{\omega})}{1 - C(\vec{\omega})}
$$
\n
$$
= \frac{A(\vec{\omega}) \mathbb{E}(\vec{\omega})}{1 - C(\vec{\omega})}
$$
\n
$$
= \frac{A(\vec{\omega}) \mathbb{E}(\vec{\omega})}{1 - C(\vec{\omega})}
$$
\n
$$
= \frac{1}{2} \vec{\omega} \cdot \vec{\omega} \cdot \vec{\omega}
$$
\n
$$
= \frac{1}{2} \vec{\omega} \cdot \vec{\omega}
$$
\n
$$
= \frac{1}{2} \vec{\omega} \cdot \vec{\omega}
$$
\n
$$
= \frac{1}{2} \vec{\omega} \cdot \vec{\omega}
$$
\n
$$
= \frac{1}{2} \vec{\omega} \cdot \vec{\omega}
$$
\n
$$
= \frac{1}{2} \vec{\omega} \cdot \vec{\omega}
$$
\n
$$
= \frac{1}{2} \vec{\omega} \cdot \vec{\omega}
$$
\n
$$
= \frac{1}{2} \vec{\omega} \cdot \vec{\omega}
$$
\n
$$
= \frac{1}{2} \vec{\omega} \cdot \vec{\omega}
$$
\n
$$
= \frac{1}{2} \vec{\omega} \cdot \vec{\omega}
$$
\n
$$
= \frac{1}{2} \vec{\omega} \cdot \vec{\
$$

 $\mathcal{A}^{\mathcal{A}}$ 

 $\Delta$ 

 $\frac{1}{2}$ 

 $\mathcal{A}$ 

 $\rightarrow$ 

 $\sim$   $P_{\rm c}$ 

$$
Beter form:\n
$$
Y_{N} = \sum_{k=0}^{N} C^{k} A X
$$
\n
$$
= AX + \sum_{k=0}^{N} C^{k} A X
$$
\n
$$
Y_{N} = A X + \sum_{k=0}^{N-1} C^{k} A X
$$
\n
$$
= AX + C \sum_{k=0}^{N-1} C^{k} A X
$$
\n
$$
Y_{N} = A X + C Y_{N-1}
$$
\nor\n
$$
Y_{N} [\vec{n}] = a [\vec{n}] * x [\vec{n}] + c [\vec{n}] * y_{N-1} [\vec{n}]
$$
\n
$$
Y_{N} = O \qquad Y_{0} = a X
$$
\n
$$
Oefine
$$
\n
$$
x_{N} [\vec{n}] = a [\vec{n}] * x_{N} [\vec{n}] + c [\vec{n}] * y_{N-1} [\vec{n}]
$$
\n
$$
= y_{N} [\vec{n}] = a [\vec{n}] * x_{N} [\vec{n}] + c [\vec{n}] * y_{N-1} [\vec{n}]
$$
\n
$$
= \sum_{k=0}^{N} \sum_{k=1}^{N} y_{N} [\vec{n}]
$$
\n
$$
= \sum_{k=1}^{N} \sum_{k=1}^{N} y_{N} [\vec{n}]
$$
\n
$$
= \sum_{k=1}^{N} y_{N} [\vec{n}]
$$
\n
$$
= \sum_{k=1}^{N} y_{N} [\vec{n}]
$$
\n
$$
= \sum_{k=1}^{N} y_{N} [\vec{n}]
$$
\n
$$
= \sum_{k=1}^{N} y_{N} [\vec{n}]
$$
\n
$$
= \sum_{k=1}^{N} y_{N} [\vec{n}]
$$
$$

$$
Resulting Error:\n
$$
\mathcal{I}_{N} = A \sum_{n=0}^{N} C^{n} \mathcal{I}
$$
\n
$$
= C + ... + C^{N} + C^{N+1}
$$
\n
$$
S_{N} = \frac{1 - C^{N+1}}{1 - C} \mathcal{I}
$$
\n
$$
= \mathcal{I} \mathcal{L} \mathcal{I} - \frac{1 - C^{N+1}}{1 - C} \mathcal{I}
$$
\n
$$
= \mathcal{I} \mathcal{L} \mathcal{I} - \frac{1 - C^{N+1}}{1 - C} \mathcal{I}
$$
\n
$$
= \mathcal{I} \mathcal{L} \mathcal{I} - \frac{1}{\mathcal{I}} \mathcal{I} - \frac{1}{\mathcal{I}} \mathcal{I} = (C\omega)^{N+1}
$$
\n
$$
We know C.
$$
\nIf truncated After N iterations\n
$$
H_{N}(\vec{\omega}) = A(\vec{\omega}) \sum_{n=0}^{N} C^{n}(\vec{\omega})
$$
\n
$$
= A \frac{1 + C^{N+1}}{1 - C}
$$
\n
$$
= H(\omega) \left[ e^{\omega C^{N+1}} \right]
$$
$$

 $\label{eq:2} \frac{1}{\sqrt{2}}\sum_{i=1}^n\frac{1}{\sqrt{2}}\sum_{i=1}^n\frac{1}{\sqrt{2}}\sum_{i=1}^n\frac{1}{\sqrt{2}}\sum_{i=1}^n\frac{1}{\sqrt{2}}\sum_{i=1}^n\frac{1}{\sqrt{2}}\sum_{i=1}^n\frac{1}{\sqrt{2}}\sum_{i=1}^n\frac{1}{\sqrt{2}}\sum_{i=1}^n\frac{1}{\sqrt{2}}\sum_{i=1}^n\frac{1}{\sqrt{2}}\sum_{i=1}^n\frac{1}{\sqrt{2}}\sum_{i=1}^n\frac{1$ 

5.2.2. GENERALIZATION OF THE ITERATIVE IMPLEMENTATION Restriction:  $|C| < 1$ (A)  $De \, \hat{F} \, ie$  $H(\vec{\omega}) = \frac{A(\vec{\omega})}{B(\vec{\omega})} = \frac{\lambda A(\vec{\omega})}{\lambda B(\vec{\omega})}$ Redefine  $(C(\vec{\omega}) = 1 - \lambda B(\vec{\omega}))$ Iterative algorithm becomes:  $Y_w = \lambda AX + C Y_{w-1}$ Still requires ICI<1, but we 欧 Let B>0. If 2>0  $\Rightarrow$  cobb  $C = 1 - \lambda B < 1$ Must also have  $C > -1$ . Choose  $0 < \lambda < \frac{2}{max B(\vec{\omega})}$  $\Rightarrow |c| < 1$ 

(B) More general case: B(w) complex, but B(w) 70  $H(\vec{\omega}) = \frac{A(\vec{\omega})}{B(\vec{\omega})} = \frac{\lambda B^*(\vec{\omega})A(\vec{\omega})}{\lambda |B(\vec{\omega})|^2}$  $Redefine$  $C(\vec{\omega}) = 1 - \lambda |B(\vec{\omega})|^2$ Iteration Becomes:  $\mathcal{I}_{\mathcal{N}}(\vec{\omega}) = \lambda \, \mathcal{B}^{\ast}(\vec{\omega}) \, A(\vec{\omega}) \, \mathcal{X}(\vec{\omega}) + C(\vec{\omega}) \, \mathcal{I}_{\mathcal{N}_{-1}}(\vec{\omega})$  $Chose$  $0 < \lambda < \frac{2}{max |B(\vec{\omega})|^2}$ Observation: Here, the phase converges in<br>one iteration.  $\angle \texttt{T}(\vec{\omega}) = \oint L \texttt{F}_{\omega}(\vec{\omega})$  for  $i \ge 0$  $Y_{-1}(\vec{\omega}) = 0$ Proof: from **B**  $\angle \Sigma_{0}(\vec{\omega}) = \angle A(\vec{\omega}) + \angle B^{*}(\vec{\omega}) + \angle \Sigma(\vec{\omega})$  $= (A(\vec{\omega}) - (B(\vec{\omega}) + (X(\vec{\omega})))$ But  $Y = \frac{A}{B}X \Rightarrow \angle Y = \angle A - \angle B + \angle X$ Thus.  $\angle F_o(\vec{\omega}) = \angle \overline{Y(\vec{\omega})}$ further iteration improves 1.1

(C) ANOTHER GENERALIZATION  $H(\vec{w}) = \frac{\lambda(\vec{w}) - A(\vec{w})}{\lambda(\vec{w}) - B(\vec{w})}$  $CC(\vec{\omega}) = 1 - \lambda(\vec{\omega})B(\vec{\omega})$ Iteration:  $\mathbf{F}_{\mathbf{A}}(\vec{\omega}) = \lambda(\vec{\omega}) A(\vec{\omega}) \mathbf{X}(\vec{\omega}) + C(\vec{\omega}) \mathbf{F}_{\mathbf{A} - \mathbf{A}}(\vec{\omega})$  $E_N(\vec{\omega}) = |C(\vec{\omega})|^{\omega + 1}$  $\epsilon$ Choose  $\lambda(\vec{\omega})$  so that  $|CC\vec{\omega}|$  = 0 oven<br>band of interest. Optimal: Choose  $\lambda = B^{-1} \implies C = O$ Converge in one iteration.<br>B' can't be implemented<br>directly Choose  $\lambda$  using FIR filter. Closer to zero over bigger<br>interval => more computations per iteration.

| loguences of with finite support                                                                                                    |
|----------------------------------------------------------------------------------------------------|
| $X_{2}(z, z_{2}) = \sum_{n_{1} \in N_{1}} X[n, n_{2}] \leq i^{n_{1}}$                                                                                                    |
| Converges everywhere, but                                                                                                    |
| $z_{1} = 0 \neq z_{2} = 0$                                                                                                    |
| 2 Seguences with quadrant support                                                                                                    |
| $X_{2}(z, z_{2}) = \sum_{n_{1} \in S} X[n, n_{2}] \leq i^{n_{1}} z_{2}^{n_{2}}$                                                                                                    |
| 3 $X_{2}(z, z_{2}) = \sum_{n_{1} \in S} X[n, n_{2}] \leq i^{n_{1}} z_{2}^{n_{2}}$                                                                                                    |
| 4 $z_{1} = 1 \Rightarrow z_{1} = 1 \Rightarrow z_{2} = 1 \Rightarrow z_{2} = 1$ |

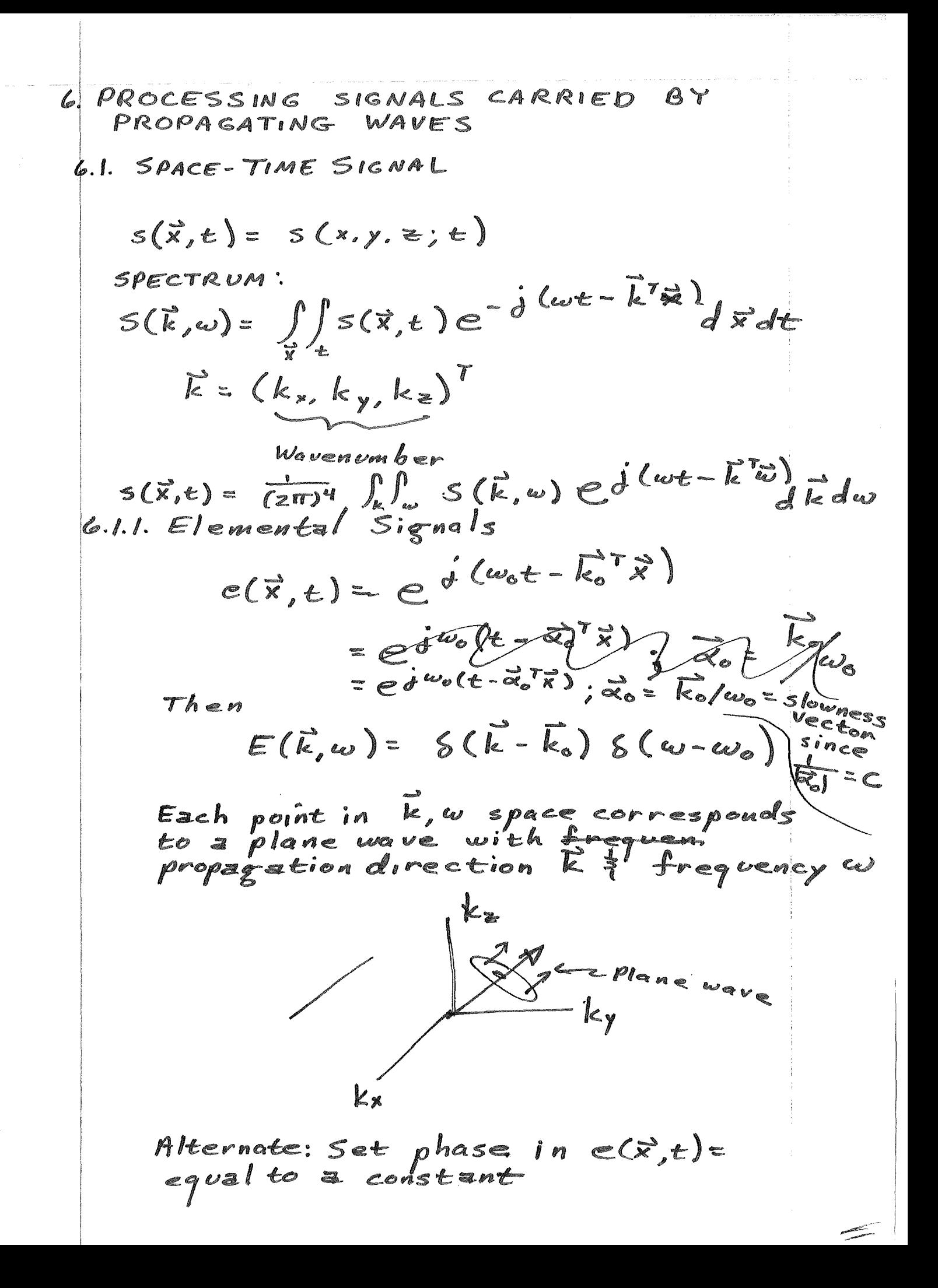

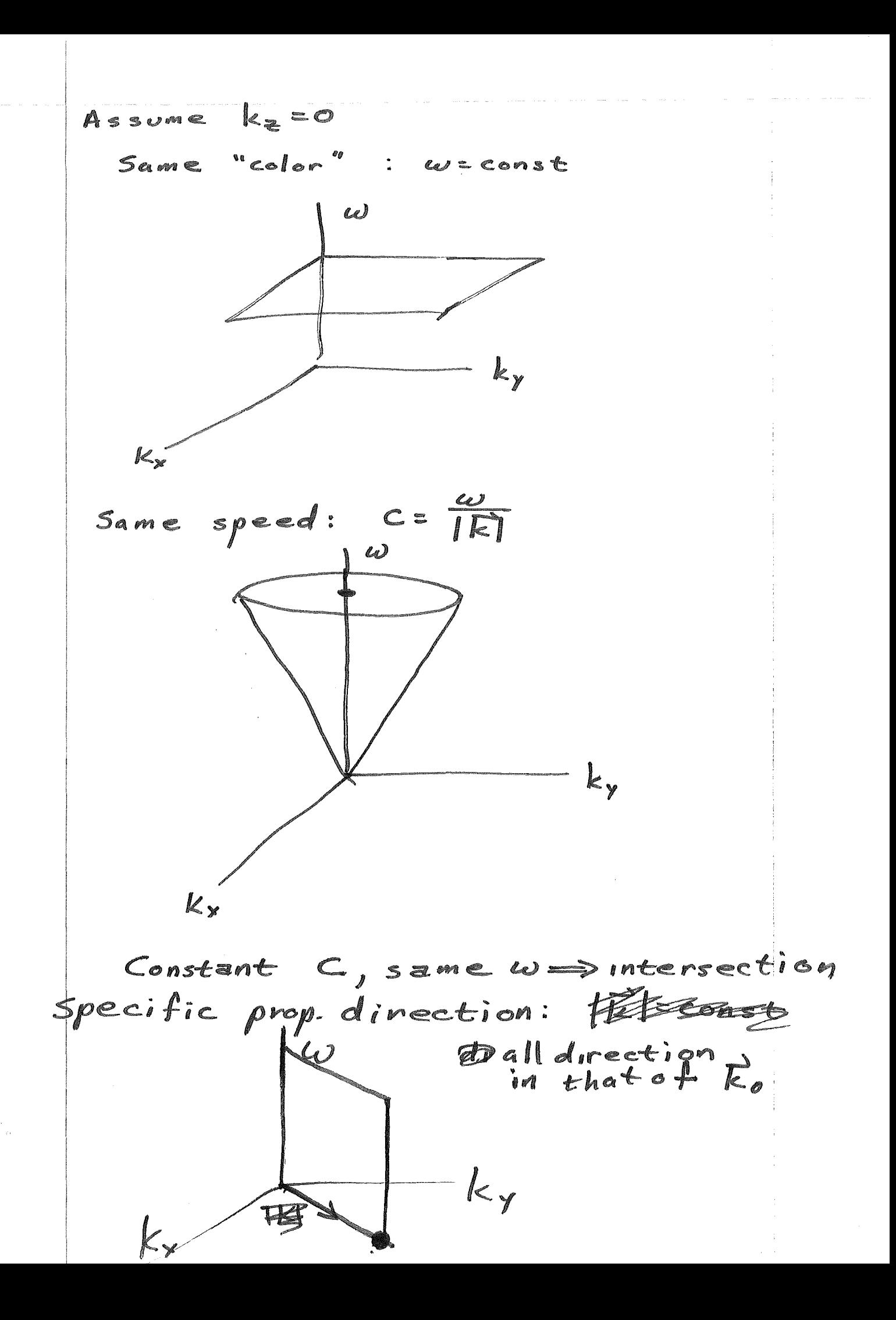

6.2. BEAMFORMING

Object: Isolate signal components<br>propagating in particular direction (elaborate (stars)) Assume C = constant Beamformen Passband  $k_{y}$ edesired  $\mathbf{k}_\bullet$ propagation k y 6.2.1. Weighted Delay-and-Sum Beamformer Assume array of N receivers distributed  $\{\vec{x}_i\}$   $i = 0, 1, ..., N-1\}$ Received signals are samples of  $s(\vec{x},t)$ :  $r_i(t) = S(\vec{x}_i, t)$ Form "weighted delay-and-sum beamformer bf(t) =  $\frac{1}{N} \sum_{i=1}^{N-1} w_i r_i (t - \tau_i)$ Generally choose  $r_i = -\vec{x}_o \ \vec{x}_i$  to get beam in Rodirection (Beam steering)

 $\mathscr{I}$ 

 $\label{eq:1} \left\{ \begin{array}{cc} \mathbf{1} & \mathbf{1} & \mathbf{1} & \mathbf{1} \\ \mathbf{1} & \mathbf{1} & \mathbf{1} & \mathbf{1} \\ \mathbf{1} & \mathbf{1} & \mathbf{1} & \mathbf{1} \\ \mathbf{1} & \mathbf{1} & \mathbf{1} & \mathbf{1} \\ \mathbf{1} & \mathbf{1} & \mathbf{1} & \mathbf{1} \\ \mathbf{1} & \mathbf{1} & \mathbf{1} & \mathbf{1} \\ \mathbf{1} & \mathbf{1} & \mathbf{1} & \mathbf{1} \\ \mathbf{1}$ 

 $\left(\begin{array}{cc} 0 & 0 \\ 0 & 0 \end{array}\right) \left(\begin{array}{cc} 0 & 0 \\ 0 & 0 \end{array}\right)$ 

 $\frac{1}{2} \sum_{i=1}^n \frac{1}{2} \sum_{j=1}^n \frac{1}{2} \sum_{j=1}^n \frac{1}{2} \sum_{j=1}^n \frac{1}{2} \sum_{j=1}^n \frac{1}{2} \sum_{j=1}^n \frac{1}{2} \sum_{j=1}^n \frac{1}{2} \sum_{j=1}^n \frac{1}{2} \sum_{j=1}^n \frac{1}{2} \sum_{j=1}^n \frac{1}{2} \sum_{j=1}^n \frac{1}{2} \sum_{j=1}^n \frac{1}{2} \sum_{j=1}^n \frac{1}{2} \sum_{j=$ 

 $\sim$ 

 $\langle \rangle$ 

We can decompose any  $s(\vec{x},t)$  into<br>a superposition of planewaves:<br> $s(\vec{x},t) = \frac{1}{(2\pi)^{4}} \int_{\vec{b}} \int_{\omega} S(\vec{k},\omega) e^{j(\omega t - \vec{k}^T \vec{x})} d\vec{k} d\omega$ 

Then

 $bf(t) = \frac{1}{N} \sum_{i=0}^{N-1} w_i r_i (t-r_i)$  $=$   $\pi \stackrel{\text{def}}{=} w_i \stackrel{\text{def}}{=} \pi_i \int \int S(\vec{k},\omega) e^{i\vec{q}(\vec{k}-\omega \vec{\alpha}_o) \vec{x}_i} e^{i\omega t}$  $d\vec{k}$ dw  $\frac{1}{(2\pi)^4} \iint S(\vec{k},\omega)$  $\int \overrightarrow{v} \sum_{i=1}^{N-1} w_i e^{-\overrightarrow{\theta}(k - w\overrightarrow{\alpha_{0}}) \overrightarrow{x_{i}}} \int e^{iwt} d\overrightarrow{k} dw$ ET 1 S (k, w) W (k. wa) ed "dkdw

Plane  $\n *black*\n *sk*\n$ 

Corresponding<br>Attenvation

$$
sPECIAL CASE:\ns(\vec{x},t)=V(t-\vec{\alpha}^T\vec{x}) \Leftarrow All components\n
$$
S(\vec{k},t)=V(t-\vec{\alpha}^T\vec{x})
$$
\n
$$
= \frac{\omega}{2\pi} \overline{V}(\omega)e^{i\vec{\alpha}^T\vec{x}}
$$
\n
$$
=V(\omega) S(\vec{k}-\omega\vec{\alpha})
$$
\nThen  
\n
$$
b^{\dagger}(t)=\frac{1}{(\epsilon\pi)^{q}}\int_{-\infty}^{\infty}S(\vec{k},\omega)W(\vec{k}-\omega\vec{\alpha})
$$
\n
$$
=V(\omega) S(\vec{k}-\omega\vec{\alpha})
$$
\n
$$
=V(\omega) \left(\frac{1}{(\epsilon-\omega\vec{\alpha})}\right)
$$
\n
$$
= \frac{1}{(\epsilon\pi)^{q}}\int_{-\infty}^{\infty}V(\omega)W(\vec{k}-\omega\vec{\alpha})
$$
\n
$$
= \frac{1}{2\pi}\int_{-\infty}^{\infty}V(\omega)W(\omega(\vec{\alpha}-\vec{\alpha}))e^{i\omega t}d\omega
$$
\n
$$
= \frac{1}{2\pi}\int_{-\infty}^{\infty}V(\omega)W(\omega(\vec{\alpha}-\vec{\alpha}))e^{i\omega t}d\omega
$$
\n
$$
=W(0) V(t)
$$
\n
$$
=W(0) V(t)
$$
\n  
\nBeanformer does not distort signal
$$

 $\bar{\bar{1}}$ 

If 
$$
\vec{\alpha} \neq \vec{\alpha}_0
$$
,  $W(w(\vec{\alpha}-\vec{\alpha}_0))$ 's argument  
grows linearly  
... Higher  $\omega$ 's will be attenuated  
myical  
with  $W(w(\vec{\alpha}-\vec{\alpha}_0))$   
 $W(w(\vec{\alpha}-\vec{\alpha}_0))$   
 $\sqrt{\frac{1}{2}}$   
 $\frac{1}{2}$   
 $\frac{1}{2}$   
 $\frac{1}{2}$   
 $\frac{1}{2}$   
 $\frac{1}{2}$   
 $\frac{1}{2}$   
 $\frac{1}{2}$   
 $\frac{1}{2}$   
 $\frac{1}{2}$   
 $\frac{1}{2}$   
 $\frac{1}{2}$   
 $\frac{1}{2}$   
 $\frac{1}{2}$   
 $\frac{1}{2}$   
 $\frac{1}{2}$   
 $\frac{1}{2}$   
 $\frac{1}{2}$   
 $\frac{1}{2}$   
 $\frac{1}{2}$   
 $\frac{1}{2}$   
 $\frac{1}{2}$   
 $\frac{1}{2}$   
 $\frac{1}{2}$   
 $\frac{1}{2}$   
 $\frac{1}{2}$   
 $\frac{1}{2}$   
 $\frac{1}{2}$   
 $\frac{1}{2}$   
 $\frac{1}{2}$   
 $\frac{1}{2}$   
 $\frac{1}{2}$   
 $\frac{1}{2}$   
 $\frac{1}{2}$   
 $\frac{1}{2}$   
 $\frac{1}{2}$   
 $\frac{1}{2}$   
 $\frac{1}{2}$   
 $\frac{1}{2}$   
 $\frac{1}{2}$   
 $\frac{1}{2}$   
 $\frac{1}{2}$   
 $\frac{1}{2}$   
 $\frac{1}{2}$   
 $\frac{1}{2}$   
 $\frac{1}{2}$   
 $\frac{1}{2}$   
 $\frac{1}{2}$   
 $\frac{1}{2}$   
 $\frac{1}{2}$   
 $\frac{1}{2}$   
 $\frac{1}{2}$   
 $\frac{1}{2}$   
 $\frac{1}{2}$   

 $\mathcal{X}$ 

 $\langle \rangle$ 

INTERPRETATION FILTER  $S(\vec{x},t)$  = input  $f(z,t)$ =output  $f(z, t) = \int \int h(z - \vec{z}, t - r) s(\vec{z}, \tau) d\vec{z} d\vec{r}$  $=\frac{1}{(2\pi)^4}\iint H(k,\omega) S(k,\omega) e^{j(\omega t - \vec{k}^T \vec{x})} d\vec{k}d\omega$ DERINE bilte fleres General beamforming:  $bf(t)\overline{f(z\pi)^{q}}\int\int S(\vec{k},\omega)W(\vec{k}_{s}-\omega\vec{\alpha}_{0})e^{j\omega t}d\vec{k}d\omega$ Define  $bf(t)=f(\vec{o},t)$ . Then  $H(\vec{k},\omega)$  =  $\overline{W}(\vec{k}-\omega\vec{\alpha_{0}})$ 

6.2.3. Example of an Array Pattern

$$
W(\vec{k}) = \frac{1}{N} \sum_{x=0}^{N-1} e^{-\vec{j} \vec{k}^T \vec{x}};
$$
\n
$$
= \frac{1}{N} \sum_{x=0}^{N-1} e^{-\vec{j} \vec{k}^T \vec{x}};
$$
\n
$$
= \frac{1}{N} \sum_{x=0}^{N-1} e^{-\vec{j} \vec{k} \cdot \vec{x}} \quad \text{or} \quad \vec{j} \quad (N-1) k \cdot N / 2
$$
\n
$$
= \frac{2 \cdot \vec{m}}{N \cdot \vec{m} \cdot \vec{k} \cdot N / 2} \quad \text{or} \quad \vec{j} \quad (N-1) k \cdot N / 2
$$
\n
$$
= \frac{2 \cdot \vec{m}}{N \cdot \vec{m} \cdot \vec{k} \cdot N} \quad \text{for } N \text{ is a valid basis}
$$
\n
$$
= \frac{2 \cdot \vec{m}}{N \cdot \vec{m} \cdot \vec{k}} = -\alpha_{0x} \cdot \vec{m} \quad \text{for } N \text{ is a valid basis}
$$
\n
$$
\alpha_{0x} = X \text{ component of } \vec{m}
$$
\n
$$
\vec{m} \cdot \vec{m} \quad \vec{m} \cdot \vec{m}
$$
\n
$$
\vec{m} \cdot \vec{m} \quad \vec{m} \cdot \vec{m}
$$
\n
$$
\vec{m} \cdot \vec{m} \quad \vec{m} \cdot \vec{m}
$$

6.2.4. Effect of the Receiver Wave Function Want array pattern with: 1. Low Side Lobes 2. Smalt Big zero order lobes Same as window! Indeed, for 1-0 array, same as 1-0 window. For 2.D, can choose: 1. outer product in 3-0<br>2. notated spectrum."

THE FOURIER TRANSFORM AND ITS APPLICATIONS

$$
F_L(p) = \int_{-\infty}^{\infty} f(t)e^{-pt} dt \qquad f(t) = \frac{1}{2\pi i} \int_{c-i\infty}^{c+i\infty} F_L(p)e^{pt} dp
$$
  

$$
F_M(s) = \int_0^{\infty} f(x)x^{s-1} dx \qquad f(x) = \frac{1}{2\pi i} \int_{c-i\infty}^{c+i\infty} F_M(s)x^{-s} ds
$$
  

$$
f(n) = \frac{1}{2\pi i} \int_{\Gamma} F(z)z^{n-1} dz \qquad F(z) = \int_{-\infty}^{\infty} \phi(t)z^{-t} dt
$$
  

$$
= \sum_{n=0}^{\infty} f(n)z^{-n}
$$

It is clear that the *z* transform is like the inverse Mellin transform except that *t* must assume real values whereas *s* may be complex, and conversely,  $x$  is real whereas  $z$  may be complex. The contour  $\Gamma$  on the *z* plane may be understood as follows. It must enclose the poles of the integrand. If the contour  $c - i\infty$  to  $c + i\infty$  for inverting the Laplace transformation is chosen to the right of all poles, then the circle into which it is transformed by the transformation  $z = \exp(-p)$  will enclose all poles. In the common case where  $c = 0$  is suitable (all poles of  $F_L(p)$  in the left half-plane), the contour  $\Gamma$  becomes the circle  $|z| = 1$ .

### The Abel **transform**

As soon as one goes beyond the one-dimensional applications of Fourier transforms and into optical-image formation, television-raster display, mapping by radar or passive detection, and so on, one encounters phenomena which invite the use of the Abel transform for their neatest treatment. These phenomena arise when circularly symmetrical distributions in two dimensions are projected in one dimension. A typical example is the electrical response of a television camera as it scans across a narrow line; another is the electrical response of a microdensitometer whose slit scans over a circularly symmetrical density distribution on a photographic plate.

Fractional-order derivatives are also closely connected with the Abel transform, which therefore also arises in fields, such as conduction of heat in solids or transmission of electrical signals through cables, where fractional-order derivatives are encountered.

The Abel transform  $f_A(x)$  of the function  $f(r)$  is commonly defined as

$$
f_A(x) = 2 \int_x^{\infty} \frac{f(r)r dr}{(r^2 - x^2)^4}.
$$

The choice of the symbols *x* and *r* is suggested by the many applications in which they represent an abscissa and a radius, respectively, in the same plane.

*Relattves to the Fourier transform* 

The above formula may be written

I

ואור היים בהוצרים לאומים לא ביותר ביותר לאומים לאומים לאומים במוצרים.<br>|<br>|

g<br>I

 $f_A(x) = \int_0^{\infty} k(r,x) f(r) \, dr$ , where  $k(r,x) = \begin{cases} 2r(r^2 - x^2)^{-\frac{1}{2}} & r > x \\ 0 & r < x. \end{cases}$ 

,\_.-- \....-

The kernel  $k(r,x)$ , regarded as a function of r in which x is a parameter, shifts to the right as *x* increases, and it also changes its form. A slight change of variable leads to a kernel which simply shifts without change of form. Thus putting  $\xi = x^2$  and  $\rho = r^2$ , and letting  $f_A(x) = F_A(x^2)$  and  $f(r) = F(r^2)$ , we have

or again,

$$
F_A(\xi) = \int_0^\infty K(\xi - \rho) F(\rho) d\rho,
$$
  
where  

$$
K(\xi) = \begin{cases} (-\xi)^{-1} & \xi < 0 \\ 0 & \xi \ge 0 \end{cases};
$$
  
alternatively,  

$$
F_A(\xi) = \int_{\rho}^\infty \frac{F(\rho) d\rho}{(\rho - \xi)^3},
$$
  
or again,  

$$
F_A = K * F.
$$

When necessary,  $F_A$  will be referred to as the "modified Abel transform of  $F$ ." Having reduced the formula to a convolution integral, we may take Fourier transforms and write

 $\bar{F}_4 = \bar{K}\bar{F}$ .

 $\bar{K}(s) = \frac{1}{(-2is)^{\frac{1}{2}}}$ 

Since

if follows that

$$
\begin{aligned}\n\bar{F} &= (-2is)\hat{F}_A \\
&= -\frac{1}{\pi} \frac{1}{(-2is)^3} i2\pi s \bar{F}_A \\
F &= -\frac{1}{\pi} K * F'_A; \n\end{aligned}
$$

whence

the Marian College Column<br>Links

|<br>|-<br>|-

1

that is,

The solution of the modified Abel integral equation enables *F* to be -expressed in terms of the derivative of  $F_A$ . Integrating the solution by parts, or choosing different factors for the transform of  $F$ , we obtain a solution in terms of the second derivative of  $F_A$ :

 $F(\rho) = -\frac{1}{\pi} \int_{\rho}^{\infty} \frac{F'_{A}(\xi) d\xi}{(\xi-\rho)^{\frac{1}{2}}},$ 

where

 $F=\frac{2}{\pi} \mathcal{K} * F''_4,$  $\mathcal{R}(\xi) = \begin{cases} (-\xi)^{\frac{1}{2}} & \xi < 0 \\ 0 & \xi \geq 0. \end{cases}$ 

*263* 

 $FE52$ 

<sup>264</sup>THE FOURIER TRANSFORM AND ITS APPLICATIONS

*Table 12.9 Some Abel transforms* 

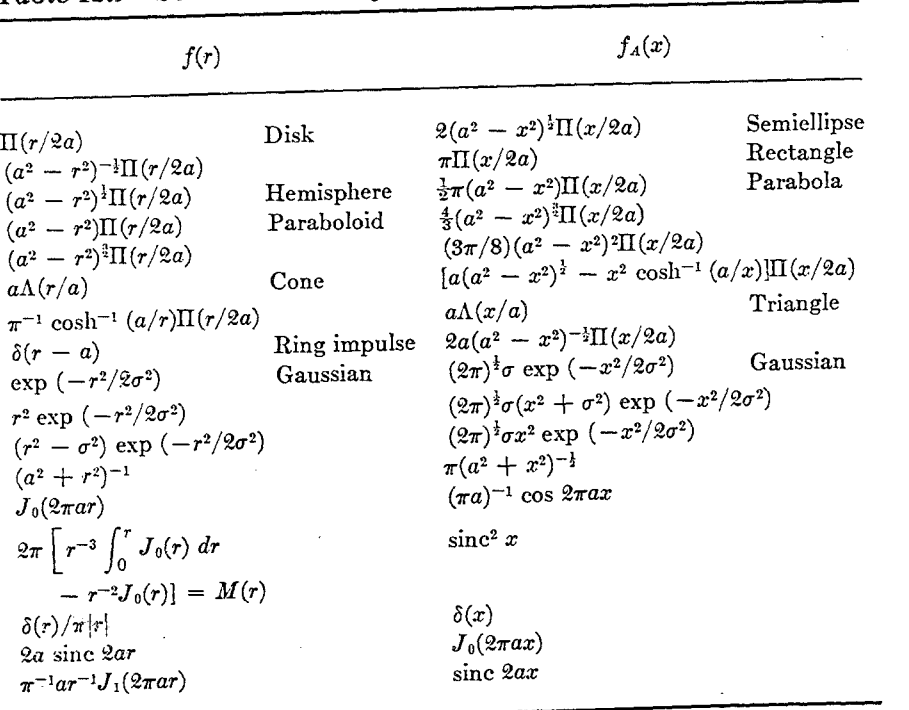

Since  $\overline{K}$  is nowhere zero, the solution is unique (except for additive null functions).

Reverting to f and *fA,* we may write the solutions as

$$
f(r) = -\frac{1}{\pi} \int_r^{\infty} \frac{f'_A(x) dx}{(x^2 - r^2)^{\frac{1}{2}}} = -\frac{1}{\pi} \int_r^{\infty} (x^2 - r^2)^{\frac{1}{2}} \frac{d}{dx} \left[ \frac{f'_A(x)}{x} \right] dx,
$$

or, if the integral is zero beyond  $x = r_0$ , and allowing for the possibility that the integrand may behave impulsively at *To,* we have

$$
f(r) = -\frac{1}{\pi} \int_{r}^{r_0} \frac{f_A'(x) dx}{(x^2 - r^2)^{\frac{1}{2}}} + \frac{f_A(r_0)}{\pi (r_0^2 - r^2)^{\frac{1}{2}}} = -\frac{1}{\pi} \int_{r}^{r_0} (x^2 - r^2)^{\frac{1}{2}} dx \left[ \frac{f_A'(x)}{x} \right] dx - \frac{f_A'(r_0)}{\pi r_0} (r_0^2 - r^2)^{\frac{1}{2}}.
$$

*Relatives of the Fourier transform* 

Useful relations for checking Abel transforms are

$$
\int_{-\infty}^{\infty} f_A(x) dx = 2\pi \int_0^{\infty} f(r) r dr
$$

$$
f_A(0) = 2 \int_0^{\infty} f(r) dr.
$$

and

I

Another property is that

$$
K * K * F' = -\pi F;
$$

that is, the operation  $K *$  applied twice in succession annuls differentiation; then  $F_A$  is the half-order integral of F, and conversely, F is the halforder differential coefficient of  $F_A$ . To prove this, note that if  $F_A = K * F$ implies that  $F = -\pi^{-1}K * F'_A$ , then it follows further that  $F'_A = K * F'$ ; whence

$$
K*K * F' = K * F'_{A} = -\pi F.
$$

In Table 12.9 the first eight examples are to be taken as zero for  $r$  and  $r$ greater than *a.* 

Numerical evaluation of Abel transforms is comparatively simple in view of the possibility of conversion to a convolution integral. One first makes the change of variable, then evaluates sums of products of  $K(\rho)$ and  $f(\xi - \rho)$  at discrete intervals of  $\rho$ . The values of K turn out to be the same, however fine an interval is chosen, save for a normalizing factor: consequently, a universal table of values (see Table I2.IO) can be set up for permanent reference. The table shows coefficients for immediate use with values of F read off at  $\rho = \frac{1}{2}$ ,  $1\frac{1}{2}$ , ...,  $9\frac{1}{2}$ , the scale of  $\rho$  being such that *F* becomes zero or negligible at  $\rho = 10$ . The table gives mean values of K over the intervals  $0 - 1$ ,  $1 - 2$ , . . . . Thus at  $\rho = n + \frac{1}{2}$ the value is

$$
\int_n^{n+1} K(-\rho) d\rho = 2(n+1)^{\frac{1}{2}} - 2n^{\frac{1}{2}}.
$$

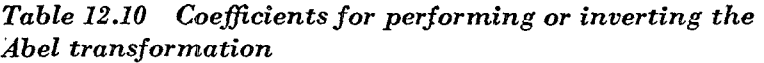

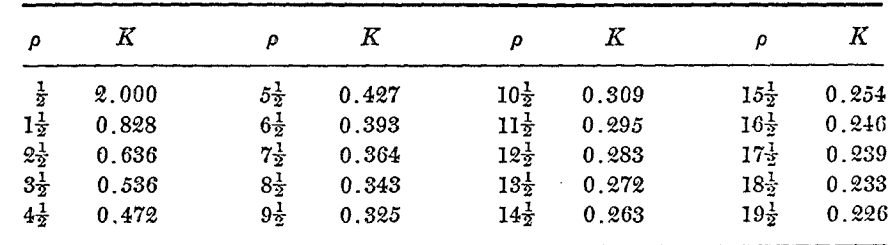

# Multidimensional Projection Windows

## WEN-CHUNG STEWART WU, KWAN F. CHEUNG, AND ROBERT J. MARKS, II

*A.b!tract-*A one-dimensional window is chosen from the large catalog of those available primarily due to its leakage-resolution tradeoff (LRT). Is it possible to generalize a l·D window to higher dimensions such that the

Manuscript received Iune 6, 1987; revised February 18, 1988. This paper· was recommended by Associate Editor D. M. Goodman.<br>The authors are with Interactive Systems Design Laboratory, University of

Washington at Seattle, Seattle, WA 98195.<br>IEEE Log Number 8822405.

window's 1-D properties are homogeneously preserved? H we require that the window be continuous and bounded the answer is usually no. Bounded (projection window) generalizations do exist for the Parzen and Tukey-Hanning windows. The resulting windows, however, are very close to that window obtained by simply rotating the 1-D window into two ensions.

### **INTRODUCTION**

When choosing from the large catalog of standard 1-D windows [1]-[2], one is largely motivated by the window's leakage-resolution tradeoff (LR1). Is it possible to generalize these windows to two and higher dimensions such that the 1-D window properties are preserved in each 1-D slice? If we require these multidimensional windows to be bounded and continuous, the answer is usually negative. In the two cases considered in this correspondence where bounded 2-D generalizations do exist, the resulting windows are close to those obtained by the rotation generalization of 1-D windows [3].

A short review of the outer product and rotation of 1-D window generalization methods is given in the next section. In both cases, the LRT is altered in the transformation. In order to homogeneously maintain the 1-D window properties, the higher dimension window must be chosen so that its projection onto one dimension results in the 1-D window. Unfortunately, this requires unbounded generalizations in many cases of interest. The Parzen and Tukey-Hanning windows are exceptions. For the discrete case, bounded projection windows can be formed such that desired LRT is preserved inhomogeneously at a number of angular orientations.

There are an wealth of 1-D windows with various LRT's. A for which window,  $w_1(t)$  has finite extent:

$$
w_1(t) = w_1(t) \Pi(t/2\tau)
$$

(where  $\Pi(t) = 1$  for  $|t| \le 1/2$  and is zero elsewhere), is normalized with

$$
\nu_1(0)=1
$$

and is an even function, i.e.,

$$
w_1(t) = w_1(-t).
$$

The spectrum of a window is defined by

$$
W_2(\omega) = \int_{-\infty}^{\infty} w_1(t) \exp(-j\omega t) dt.
$$

The area of a window is

$$
A=\int_{-\infty}^{\infty}w_1(t) dt=W_1(0).
$$

The magnitude of a typical window spectrum is shown in Fig. 1. For good resolution, the main lobe width,  $\Delta$ , should be small, and for minimal spectral leakage, the normalized side lobe magnitude, 8, should also be small. Invariably, however, decreasing one of these parameters increases the other.

A 2-D window  $w_2(t_1, t_2)$ , with spectrum

$$
W_2(\omega_1,\omega_2)=\int_{-\infty}^{\infty}\int_{-\infty}^{\infty}w_2(t_1,t_2)\exp\big[-j(\omega_1t_1+\omega_2t_2)\big]\,dt_1\,dt_2
$$

is commonly generated from a 1-D counterpart by either the  $\pi$  product or window rotation techniques [3]. The outer  $W_2^{rw}(\omega_1, \omega_2) = W_2(\rho)$ <br>duct window is

$$
w_2^{op}(t_1, t_2) = w_1(t_1) w_1(t_2)
$$

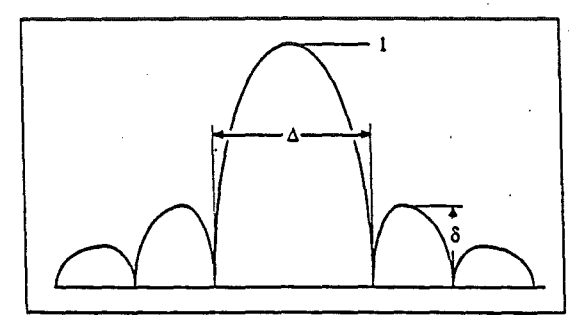

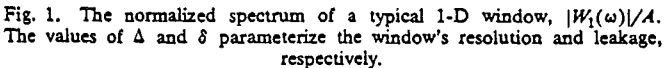

and the rotated window, initially suggested by Huang [4], is

$$
w_2^{rw}(t_1, t_2) = w_1(\sqrt{t_1^2 + t_2^2}).
$$

In either case, if  $w_1$  is a "good" window, then so is  $w_2$ . For certain applications, (e.g., "good" ffiter design) such dimensional generalizations are acceptable. In other cases, such as spectral estimation, a small perturbation in window shape can significantly alter results [5]. Both the outer product and the rotated window significantly alter the LRT of the corresponding 1-D window.

To illustrate the effects of outer product and rotational dimensional generalization, we choose a boxcar window

$$
w_1(t)=\Pi(t/2\tau).
$$

It follows that

**PrelIMNARIES** 
$$
W_1(\omega) = 2\sin(\tau\omega)/\omega
$$

$$
r_1(\omega) = 2\sin(\tau\omega)/\omega
$$

For the outer product window, in general,

$$
W_2^{op}(\omega_1,\omega_2)=W_1(\omega_1)W_2(\omega_2).
$$

 $\Delta = 6.3/\tau$ ;  $\delta = 0.22$ .

The result is a window with an identical LRT as the 1-D window in the  $t_1$  and  $t_2$  directions. Indeed

$$
W_2(\omega_1,0)=A W_1(\omega_1).
$$

However, in other directions, the LRT can be significantly altered. For example, in the  $(t_1, t_2)$  plane, the  $\Delta$  parameter for the window resolution in the  $\pm 45^{\circ}$  directions in  $\sqrt{2}$  times that of the 0° and 90° directions. Consider, specially, the boxcar window, for which

$$
W_2(\omega_1,\omega_2)=4\sin(\tau\omega_1)\sin(\tau\omega_2)/(\omega_1\omega_2).
$$

The 1-D slice of this window along the 45° diagonal is

$$
W_2^{\sigma p}(\omega_1/\sqrt{2},\omega_2/\sqrt{2})=4\sin^2(\omega/\sqrt{2})/\omega^2
$$

which is the spectrum of a Bartlett (triangular) window. The parameters of this window with respect to those in (1) are.

$$
\Delta_{45} = \sqrt{2} \Delta \approx 8.9/\tau
$$

and

$$
\delta_{45^*} = 0.047 \approx (0.22)^2 = \delta^2.
$$

Qearly, the LRT is significantly altered.

For the rotated window, the window spectrum can be written

$$
W_2^{\prime\prime\prime}(\omega_1,\omega_2) = W_2(\rho)
$$
  
=  $2\pi \int_0^{\infty} rW_1(r) J_0(r\rho) dr$  (2)

(1)

1170 **PEE TRANSACTIONS ON CIRCUITS AND SYSTEMS, VOL. 35, NO. 9, SEPTEMBER 1988** 

thought of in one of two equivalent ways:

1) *Projection* 

With reference to Fig. 2,  $w_1^p(r)$  is the window whose projection is the 1-D design window,

$$
w_1(t_1) = \int_{-\infty}^{\infty} w_2^p(r) dt_2.
$$
 (3)

By straightforward manipulation,  $w_1$  is recognized as the Abel transform of  $w_i^p$ :

$$
w_1(t_1) = 2 \int_{t_1}^{\infty} r w_1^p(r) / \sqrt{r^2 - t_1^2} dr.
$$

Thus the 2-D window can be obtained from an inverse Abel transform [6]:

$$
w_2(r) = \frac{1}{\pi} \int_r^{\infty} \sqrt{t_1^2 - r^2} \, \frac{d}{dt_1} \left( \frac{w_1'(t_1)}{t_1} \right) \, dt_1
$$

where the prime denotes differentiation. Since  $w_1(t_1)$  is zero for

$$
|t_1| > \tau, \text{ an equivalent expression is } [6];
$$
  

$$
w_2(r) = \frac{1}{\pi} \int_r^{\infty} \sqrt{t_1^2 - r^2} \frac{d}{dt_1} \left( \frac{w_1'(t_1)}{t_1} \right) dt_1 - \frac{w_1'(\tau)}{\pi \tau} \sqrt{\tau^2 - r^2},
$$
  
for  $|r| \le \tau$ . (4)

2) *Rotated Spectrum* 

The spectrum of the projection window is the rotation of the spectrum of the 1-D window. That is,

$$
W_2^{\rho}(\rho)=W_1(\rho).
$$

The window can thus be obtained by an inverse Hankel transform:

$$
w_1^p(r)=\int_0^\infty \rho W_1(\rho) J_0(r\rho) d\rho/2\pi.
$$

Through this definition of projection window, one can clearly see that the LRT of the original window is preserved in the 2-D generalization in all directions.

The equivalence of this and the projection window follows immediately from the continuous version of the projection-slice theorem [3] or, for even functions, from the equality of an Abel transform to Fourier Transform followed by an inverse Hankel transform [6].

### *Examples*

1) The *Parzen Window* is obtained by convolving two identical (Bartlett type) triangular windows and normalizing. The result is  $[7]$ 

$$
w_1(t_1) = \begin{cases} 1 - 6\left(\frac{t_1}{\tau}\right)^2 + 6\left|\frac{t_1}{\tau}\right|^3, & |t_1| \le \tau/2 \\ 2\left(1 - \left|\frac{t_1}{\tau}\right|\right)^3, & \tau/2 \le |t_1| \le \tau \\ 0, & |t_1| \ge \tau. \end{cases}
$$

Recognizing that  $w'_{1}(\tau) = 0$ , we obtain from (4) after some variable substitution:

$$
\hat{w}_2(r) = w_2^p(r\tau) = \begin{cases} \frac{9}{\pi} \left( \frac{b}{2} - r^2 \ln \left( \frac{\frac{1}{2} - b}{r} \right) \right) + \frac{6}{\pi} \left( \frac{9b}{4} - \frac{3a}{2} + c \ln \left( \frac{1+a}{\frac{1}{2} + b} \right) \right), & 0 \le r \le \frac{1}{2} \\ \frac{6}{\pi} \left( \frac{-3a}{2} + c \ln \left( \frac{1+a}{r} \right) \right), & \frac{1}{2} \le r \le 1 \end{cases}
$$

Fig. 2. Illustration of the mechanics of forming a 1-D projection, 
$$
w_1(t_1)
$$
, from a 2-D circularly symmetric function  $\hat{w}_1(r)$ ,  $(r^2 = t_1^2 + t_2^2)$ . If  $w_1(t_1)$  is the projection of  $w_2(r)$ , then  $w_2(r)$  homogeneously preserves the LRT of its 1-D counterpart.

where

$$
\rho = \sqrt{\omega_1^2 + \omega_2^2}
$$

$$
\quad\text{and}\quad
$$

$$
r=\sqrt{t_1^2+t_2^2}.
$$

Equation (2) is the familiar Hankel transform [6] which results from Fourier transforming a circularly symmetric 2-D function. Although the rotation window does not have the directional inhomogeneity of the outer product window, the LRT of the original window is also significantly altered. Consider the rotated boxcar window with spectrum

 $W_2^{\prime\prime\prime}(\rho) = 2\pi\tau J_1(\tau\rho)/\rho.$ 

Here

$$
\Delta_{rw} \approx 7.7/\tau = 1.2 \Delta
$$

and

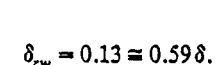

### THE PROJECTION OR ROTATED SPECTRUM WINDOW

The 2-D window,  $w_2^p(r)$ , that preserves the LRT of its corresponding 1-D window in all directions will be referred to as the projection or rotated spectrum window. The window can be

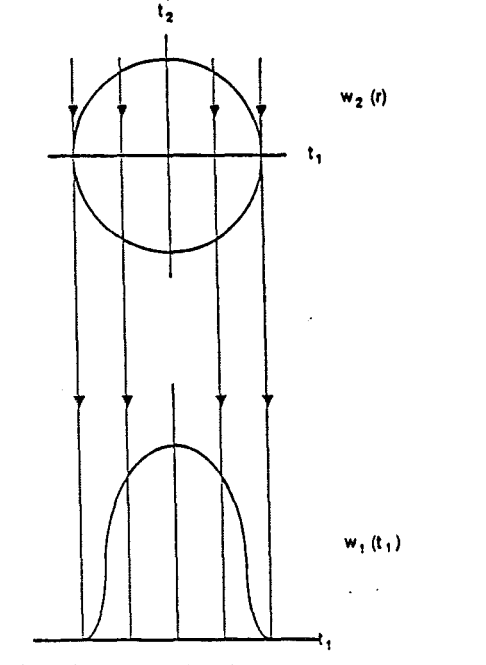

 $\overline{A}$  pedagogical  $N=5$  closed-form example, taken directly from an Abel transform table (6], is

$$
w_1(r_1) = \left[1 - \left(\frac{r_1}{\tau}\right)^2\right] \Pi(r_1/2\tau)
$$
  
\n
$$
w_2(r_2) = \frac{2}{\pi\tau^2} \left(\tau^2 - r_2^2\right)^{1/2} \Pi(r_2/2\tau)
$$
  
\n
$$
w_3(r_3) = \frac{1}{\pi\tau} \Pi(r_3/2\tau)
$$
  
\n
$$
w_4(r_4) = \frac{1}{(\pi\tau)^2 (\tau^2 - r_4^2)^{1/2}} \Pi(r_4/2\tau)
$$
  
\n
$$
w_5(r_5) = \frac{2}{\pi^2\tau} \delta(r_5 - \tau)
$$

where  $\delta$  is the unit impulse function.

(

 $-1.72$ 

An alternate approach to multidimensional projection windows follows from the property that the inverse Hankel transform of a Fourier transform is equivalent to an Abel transform. Thus, the  $(N-1)$  inverse Abel' transform can be performed in the Fourier domain. Bracewell [6] has shown that these operations can be condensed into the single transform:

$$
w_N(r_N) = \frac{N}{(2\pi r_N)^{N/2}} \int_0^\infty W_1(\omega) J_{N/2-1}(\omega r_N) \, \omega^{N/2} \, d\omega
$$

where  $J_{(N/2)-1}$  is the Bessel function of order  $(N/2)-1$ .

### **CONCLUSIONS**

The projection window preserves the LRT of the 1-D window from which it is designed. This is not in general true for the outer product and rotation window generalizations. The Parzen and Tukey-Hanning windows were shown to have straightforward ,-D projectional window equivalents. Many other commonly used windows, however, were shown to have unbounded projection. Further work in the digital equivalent of the dimensional generalization is in order. Here, boundedness need not be an issue.

### **REFERENCES**

- (1) A. V. Oppenheim and R. W. Schafer, *Digital Signal Procwing.*  Englewood Cliffs, NJ: Prentice-Hall, 1975.
- (2) A. Papoulis, *Signal Analysis.* New York: McGraw-Hill, 1977.
- (3] D. E. Dudgeon and R. M. Mersereau, *Multidimensional Digital Signal Processing.* Englewood Cliffs, Prentice·Hall, 1984.
- (4] T. S. Huang, "Two dimensional windows," *IEEE Traru. Audio Electrt> acoust.,* voL AU-20, pp. 88-89, 1972.
- (5) F. J. Harries, "On the use *oi* windows Cor harmonic analysis with the discrete fourier transform," Proc. IEEE, vol. 66, pp. 26-50, 1978.
- (6) R. N. Bracewell, *The Fourier Trarufonn and it.r Applicatioru.* 2nd edition, (revised) New York: McGraw-Hill, 1986.
- (7] M. B. Priestley, *Spectral Analysis and Time Series.* New York: Academic, 1981.
- (8] W.-C. S. Wu, "Multidimensional Windows Design Using Abel Projec• tion," Master thesis, Univ. Washington, Seattle, 1985.

**Final** Examination: EE521

 $Solv<sub>tion</sub>s$ 

# Robert J. Marks II

- Do all of your work in this test booklet.
- The test begins promptly at 8:30 AM.
- The test is closed book and closed notes. Each student is allowed two  $8\frac{1}{2} \times 11$  sheet of paper with notes. Calculators are allowed.
- Each problem is worth the same number of points. ·
- After the test, you may forget about this course for the rest of the year.

1. The first problem is your work on the McClellan transform. Please attach it to this booklet when you hand in your test.

1

2. Provide a detailed sketch of the projection of

$$
x(t_1, t_2) = \Pi\left(\frac{t_1}{2}\right)\left(\frac{t_2}{2}\right)
$$

(a) onto the  $t_2$  axis,

(b) perpendicular to the line  $t_1 = t_2$ ,

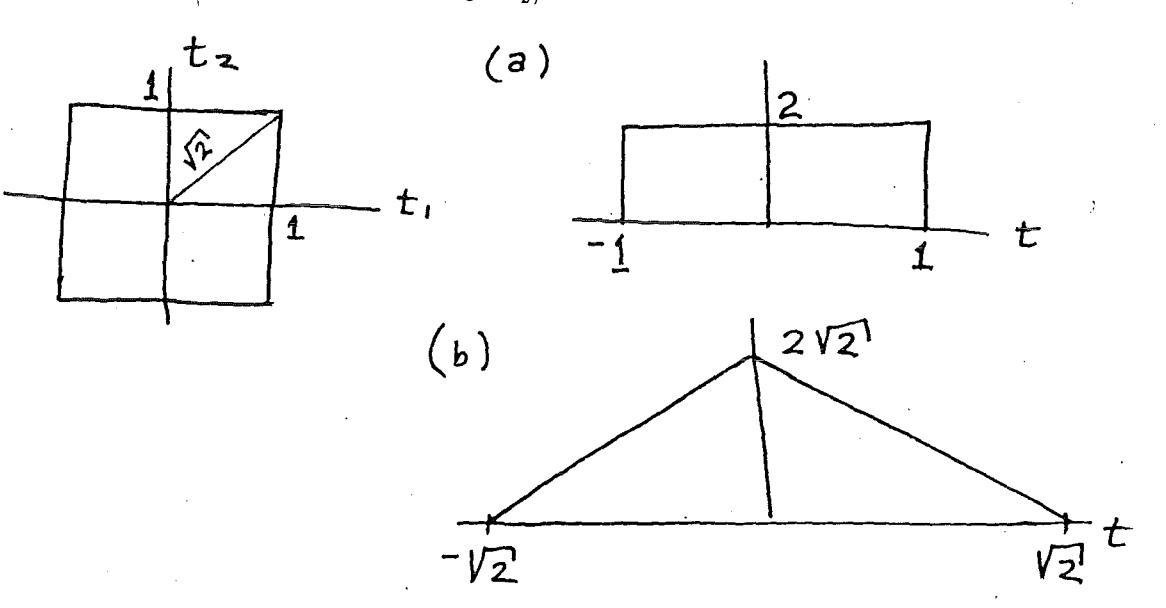
3. Denote an Abel transform,  $f_A(t)$ , of a radial function,  $f(r)$ , by

 $f(r) \leftrightarrow f_A(t)$ .

(a) What is the scaling theorem for Abel trease. el transforms? In other words

$$
f\left(\frac{r}{M}\right) \leftrightarrow ?
$$

'

You may assume that  $M > 0$ .

(b) Given the Abel transform pair

$$
\Pi(r) \leftrightarrow \left(1-4t^2\right)^{\frac{1}{2}}\Pi(t),
$$

evaluate the Abel transform of the annulus

$$
f_{n}(z) = 2 \int_{t}^{\infty} \frac{f(r) - dr}{\sqrt{r^{2} - t^{2}}}
$$
\n
$$
(a) \int_{t}^{2\pi} \frac{f(r) - dr}{\sqrt{r^{2} - t^{2}}}
$$
\n
$$
= 2 M \int_{t}^{2\pi} \frac{f(\hat{r}_{M}) \hat{r} d\hat{r}}{\sqrt{\hat{r}^{2} - t^{2}}} = M \int_{A}^{2\pi} \frac{f(r) (rm) (mdr)}{\sqrt{(mr)^{2} - t^{2}}}
$$
\n
$$
= 2 M \int_{\frac{t}{M}} \frac{f(r) - dr}{\sqrt{r^{2} - (\frac{t}{M})^{2}}} = M \int_{A}^{2\pi} \frac{f(r) (rm) (mdr)}{\sqrt{(mr)^{2} - t^{2}}}
$$
\n
$$
(b) \int_{t}^{2\pi} (r) = \pi \int_{t}^{2\pi} \frac{f(r) - dr}{\sqrt{r^{2} - (\frac{t}{M})^{2}}} = M \int_{A}^{2\pi} \frac{f(r)}{\sqrt{r}} \left(\frac{t}{T}\right)
$$
\n
$$
= 2 (1 - 4 (\frac{t}{4})^{2})^{\frac{1}{2}} \pi (\frac{t}{2})
$$
\n
$$
= 2 (1 - 4 (\frac{t}{4})^{2})^{\frac{1}{2}} \pi (\frac{t}{2})
$$
\n
$$
= \int_{t}^{2\pi} \frac{Simplify}{d} \int_{t}^{2\pi} desired.
$$

3

 $\left($ 

4. Consider the component filter (transformation function)

$$
F(\omega_1,\omega_2)=\cos\left(\frac{\omega_1-\omega_2}{2}\right).
$$

In the  $2\pi \times 2\pi$  square in the  $(\omega_1, \omega_2)$  plane, we desire a two dimensional filter

$$
H(\omega_1, \omega_2) = \left\{ \begin{array}{ll} 1 & ; |\omega_1 - \omega_2| \leq \frac{\pi}{2} \\ 0 & ; \text{otherwise} \end{array} \right.
$$

Make a detailed sketch of the prototype filter

$$
H(\omega) = \sum_{n=0}^{N} a_n \cos(n\omega).
$$

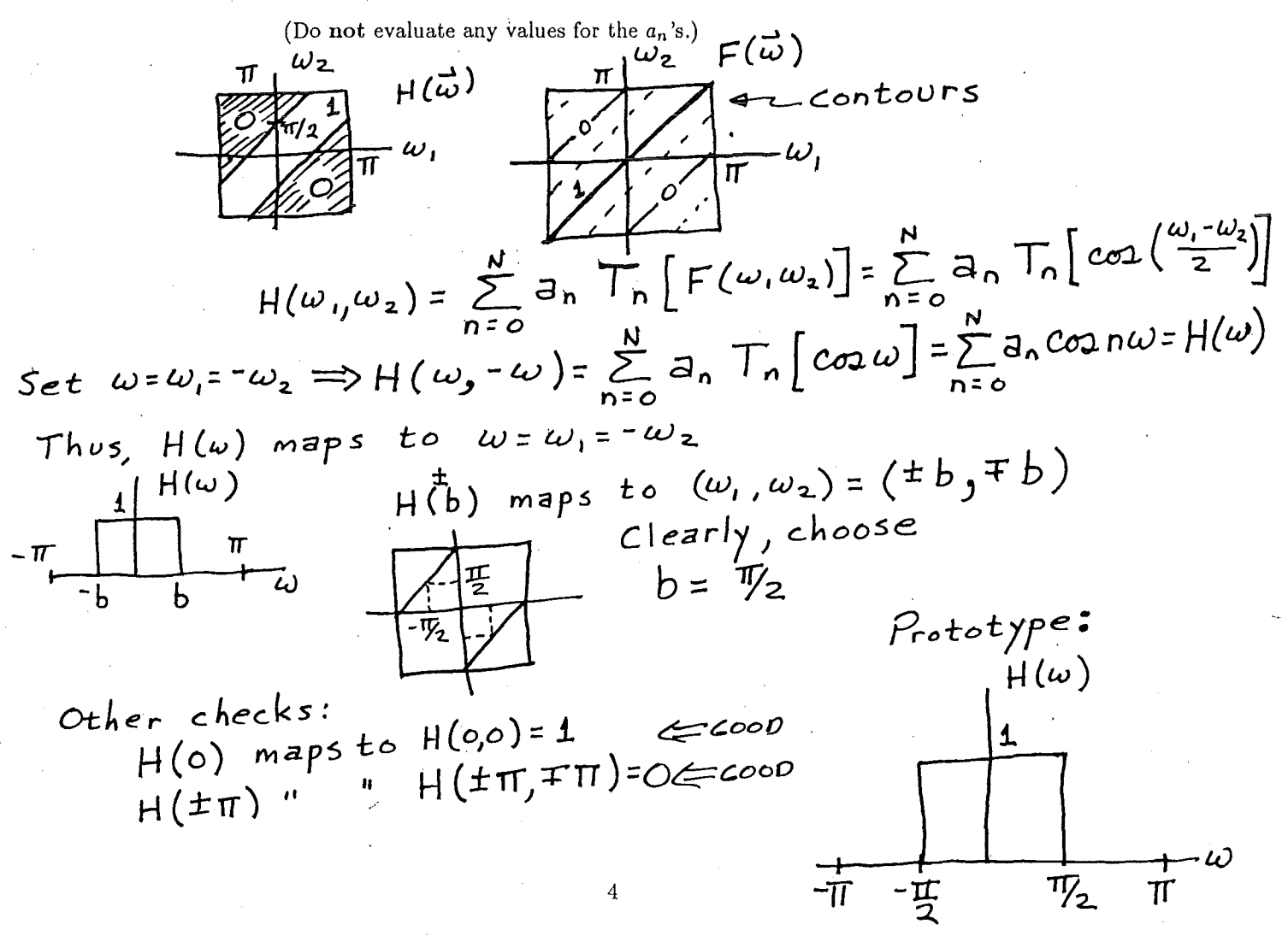

5. The IIR filter  $H(\omega_1, \omega_2)$  is iteratively implemented where

$$
B(\omega_1, \omega_2) = \frac{1}{H(\omega_1, \omega_2)} = 1 - \frac{1}{2} \cos^2(\omega_1) \cos^2(\omega_2).
$$

Evaluate the required number of iterations,  $I$ , required to assure the maximum error of both the output and the corresponding transfer function does not exceed  $\frac{1}{256}$ .

$$
C = 1 - B = \frac{1}{2} \cos^2 \omega, \cos^2 \omega_z
$$
\n
$$
E_T = |C|^{T+1}
$$
\n
$$
(E_T)_{max} = \frac{1}{2} C_{max}
$$
\n
$$
\frac{1}{2} (E_T)_{max} = \frac{1}{2} \int_{T+1}^{T+1} E_T = \frac{1}{256} = \left(\frac{1}{2}\right)^8
$$
\n
$$
\Rightarrow T = 7 \text{ iterations}
$$

 $\label{eq:2.1} \left(\begin{array}{cc} \frac{1}{\sqrt{2}} & 1 \\ 0 & \frac{1}{\sqrt{2}} \end{array}\right) \quad \mbox{and} \quad \left(\begin{array}{cc} \frac{1}{\sqrt{2}} & 1 \\ 0 & \frac{1}{\sqrt{2}} \end{array}\right) \quad \mbox{and} \quad \left(\begin{array}{cc} \frac{1}{\sqrt{2}} & 1 \\ 0 & \frac{1}{\sqrt{2}} \end{array}\right) \quad \mbox{and} \quad \left(\begin{array}{cc} \frac{1}{\sqrt{2}} & 1 \\ 0 & \frac{1}{\sqrt{2}} \end{array}\right) \quad \mbox{and} \$ 

 $\label{eq:2} \begin{split} \mathcal{L}_{\text{max}}(\mathcal{L}_{\text{max}}) = \mathcal{L}_{\text{max}}(\mathcal{L}_{\text{max}}) \,, \end{split}$  $\label{eq:1} \frac{1}{\sqrt{2}}\int_{0}^{\infty}\frac{1}{\sqrt{2}}\left(\frac{1}{\sqrt{2}}\right)^{2}d\theta\,d\theta.$  $\label{eq:2.1} \frac{d\mathbf{r}}{dt} = \frac{1}{2} \sum_{i=1}^n \frac{d\mathbf{r}}{dt} \left( \frac{d\mathbf{r}}{dt} \right) \mathbf{r}_i \left( \frac{d\mathbf{r}}{dt} \right)$ 

 $\label{eq:2.1} \frac{1}{\sqrt{2\pi}}\int_{\mathbb{R}^3}\frac{1}{\sqrt{2\pi}}\left(\frac{1}{\sqrt{2\pi}}\right)^2\frac{1}{\sqrt{2\pi}}\int_{\mathbb{R}^3}\frac{1}{\sqrt{2\pi}}\left(\frac{1}{\sqrt{2\pi}}\right)^2\frac{1}{\sqrt{2\pi}}\frac{1}{\sqrt{2\pi}}\int_{\mathbb{R}^3}\frac{1}{\sqrt{2\pi}}\frac{1}{\sqrt{2\pi}}\frac{1}{\sqrt{2\pi}}\frac{1}{\sqrt{2\pi}}\frac{1}{\sqrt{2\pi}}\frac{1}{\sqrt{2\$  $\label{eq:2.1} \frac{1}{\sqrt{2}}\sum_{i=1}^n\frac{1}{\sqrt{2}}\sum_{i=1}^n\frac{1}{\sqrt{2}}\sum_{i=1}^n\frac{1}{\sqrt{2}}\sum_{i=1}^n\frac{1}{\sqrt{2}}\sum_{i=1}^n\frac{1}{\sqrt{2}}\sum_{i=1}^n\frac{1}{\sqrt{2}}\sum_{i=1}^n\frac{1}{\sqrt{2}}\sum_{i=1}^n\frac{1}{\sqrt{2}}\sum_{i=1}^n\frac{1}{\sqrt{2}}\sum_{i=1}^n\frac{1}{\sqrt{2}}\sum_{i=1}^n\frac$  $\label{eq:2.1} \frac{1}{\sqrt{2}}\sum_{i=1}^n\frac{1}{\sqrt{2\pi}}\sum_{i=1}^n\frac{1}{\sqrt{2\pi}}\sum_{i=1}^n\frac{1}{\sqrt{2\pi}}\sum_{i=1}^n\frac{1}{\sqrt{2\pi}}\sum_{i=1}^n\frac{1}{\sqrt{2\pi}}\sum_{i=1}^n\frac{1}{\sqrt{2\pi}}\sum_{i=1}^n\frac{1}{\sqrt{2\pi}}\sum_{i=1}^n\frac{1}{\sqrt{2\pi}}\sum_{i=1}^n\frac{1}{\sqrt{2\pi}}\sum_{i=1}^n\frac{$ 

 $\label{eq:2.1} \begin{split} \mathcal{L}_{\text{max}}(\mathbf{r}) & = \frac{1}{2} \sum_{i=1}^{N} \mathcal{L}_{\text{max}}(\mathbf{r}) \mathcal{L}_{\text{max}}(\mathbf{r}) \\ & = \frac{1}{2} \sum_{i=1}^{N} \mathcal{L}_{\text{max}}(\mathbf{r}) \mathcal{L}_{\text{max}}(\mathbf{r}) \mathcal{L}_{\text{max}}(\mathbf{r}) \mathcal{L}_{\text{max}}(\mathbf{r}) \mathcal{L}_{\text{max}}(\mathbf{r}) \mathcal{L}_{\text{max}}(\mathbf{r}) \mathcal{L}_{\text{max}}(\mathbf$ 

 $\label{eq:2.1} \mathcal{L}_{\mathcal{A}}(\mathcal{A})=\mathcal{L}_{\mathcal{A}}(\mathcal{A})\otimes\mathcal{L}_{\mathcal{A}}(\mathcal{A})\otimes\mathcal{L}_{\mathcal{A}}(\mathcal{A}).$ 

 $\label{eq:2.1} \frac{1}{\sqrt{2}}\sum_{i=1}^n\frac{1}{\sqrt{2}}\sum_{i=1}^n\frac{1}{\sqrt{2}}\sum_{i=1}^n\frac{1}{\sqrt{2}}\sum_{i=1}^n\frac{1}{\sqrt{2}}\sum_{i=1}^n\frac{1}{\sqrt{2}}\sum_{i=1}^n\frac{1}{\sqrt{2}}\sum_{i=1}^n\frac{1}{\sqrt{2}}\sum_{i=1}^n\frac{1}{\sqrt{2}}\sum_{i=1}^n\frac{1}{\sqrt{2}}\sum_{i=1}^n\frac{1}{\sqrt{2}}\sum_{i=1}^n\frac$ 

 $\label{eq:2.1} \frac{1}{\sqrt{2\pi}}\sum_{i=1}^n\frac{1}{\sqrt{2\pi}}\sum_{i=1}^n\frac{1}{\sqrt{2\pi}}\sum_{i=1}^n\frac{1}{\sqrt{2\pi}}\sum_{i=1}^n\frac{1}{\sqrt{2\pi}}\sum_{i=1}^n\frac{1}{\sqrt{2\pi}}\sum_{i=1}^n\frac{1}{\sqrt{2\pi}}\sum_{i=1}^n\frac{1}{\sqrt{2\pi}}\sum_{i=1}^n\frac{1}{\sqrt{2\pi}}\sum_{i=1}^n\frac{1}{\sqrt{2\pi}}\sum_{i=1}^n\$  $\label{eq:2.1} \begin{split} \mathcal{L}_{\text{max}}(\mathbf{r}) = \mathcal{L}_{\text{max}}(\mathbf{r}) \mathcal{L}_{\text{max}}(\mathbf{r}) \,, \end{split}$ 

 $\label{eq:2.1} \frac{1}{\left\| \left( \frac{1}{\sqrt{2}} \right)^2 \right\|} \leq \frac{1}{\sqrt{2}} \sum_{i=1}^{\infty} \frac{1}{\left( \frac{1}{\sqrt{2}} \right)^2} \sum_{i=1}^{\infty} \frac{1}{\sqrt{2}} \sum_{i=1}^{\infty} \frac{1}{\sqrt{2}} \sum_{i=1}^{\infty} \frac{1}{\sqrt{2}} \sum_{i=1}^{\infty} \frac{1}{\sqrt{2}} \sum_{i=1}^{\infty} \frac{1}{\sqrt{2}} \sum_{i=1}^{\infty} \frac{1}{\sqrt{2}}$ 

 $\label{eq:2.1} \frac{1}{\sqrt{2}}\sum_{i=1}^n\frac{1}{\sqrt{2}}\sum_{i=1}^n\frac{1}{\sqrt{2}}\sum_{i=1}^n\frac{1}{\sqrt{2}}\sum_{i=1}^n\frac{1}{\sqrt{2}}\sum_{i=1}^n\frac{1}{\sqrt{2}}\sum_{i=1}^n\frac{1}{\sqrt{2}}\sum_{i=1}^n\frac{1}{\sqrt{2}}\sum_{i=1}^n\frac{1}{\sqrt{2}}\sum_{i=1}^n\frac{1}{\sqrt{2}}\sum_{i=1}^n\frac{1}{\sqrt{2}}\sum_{i=1}^n\frac$ 

a de la construcción de la construcción de la construcción de la construcción de la construcción de la constru<br>En 1930, el construcción de la construcción de la construcción de la construcción de la construcción de la con

 $\mathcal{L}(\mathcal{L}^{\mathcal{L}})$  and  $\mathcal{L}^{\mathcal{L}}$  and  $\mathcal{L}^{\mathcal{L}}$  and  $\mathcal{L}^{\mathcal{L}}$ 

 $\label{eq:2.1} \frac{1}{\sqrt{2\pi}}\int_{\mathbb{R}^3}\frac{1}{\sqrt{2\pi}}\int_{\mathbb{R}^3}\frac{1}{\sqrt{2\pi}}\int_{\mathbb{R}^3}\frac{1}{\sqrt{2\pi}}\int_{\mathbb{R}^3}\frac{1}{\sqrt{2\pi}}\int_{\mathbb{R}^3}\frac{1}{\sqrt{2\pi}}\int_{\mathbb{R}^3}\frac{1}{\sqrt{2\pi}}\int_{\mathbb{R}^3}\frac{1}{\sqrt{2\pi}}\int_{\mathbb{R}^3}\frac{1}{\sqrt{2\pi}}\int_{\mathbb{R}^3}\frac{1$ 

 $\mathcal{L}(\mathcal{A})$  and  $\mathcal{L}(\mathcal{A})$ 

 $\label{eq:expansion} \begin{split} \widehat{C}(\Sigma) = \mathbb{E}_{\widehat{C}(\Sigma)} \left[ \widehat{C}(\Sigma) \right] \end{split}$  $\label{eq:2.1} \frac{1}{2} \sum_{i=1}^n \frac{1}{2} \sum_{j=1}^n \frac{1}{2} \sum_{j=1}^n \frac{1}{2} \sum_{j=1}^n \frac{1}{2} \sum_{j=1}^n \frac{1}{2} \sum_{j=1}^n \frac{1}{2} \sum_{j=1}^n \frac{1}{2} \sum_{j=1}^n \frac{1}{2} \sum_{j=1}^n \frac{1}{2} \sum_{j=1}^n \frac{1}{2} \sum_{j=1}^n \frac{1}{2} \sum_{j=1}^n \frac{1}{2} \sum_{j=1}^n \frac{$ 

 $\label{eq:2.1} \frac{1}{\sqrt{2}}\left(\frac{1}{\sqrt{2}}\right)^{2} \left(\frac{1}{\sqrt{2}}\right)^{2} \left(\frac{1}{\sqrt{2}}\right)^{2} \left(\frac{1}{\sqrt{2}}\right)^{2} \left(\frac{1}{\sqrt{2}}\right)^{2} \left(\frac{1}{\sqrt{2}}\right)^{2} \left(\frac{1}{\sqrt{2}}\right)^{2} \left(\frac{1}{\sqrt{2}}\right)^{2} \left(\frac{1}{\sqrt{2}}\right)^{2} \left(\frac{1}{\sqrt{2}}\right)^{2} \left(\frac{1}{\sqrt{2}}\right)^{2} \left(\$ 

a sa karang sa mga bayang sa mga bayang ng mga bayang ng mga bayang ng mga bayang ng mga bayang ng mga bayang<br>Mga bayang ng mga bayang ng mga bayang ng mga bayang ng mga bayang ng mga bayang ng mga bayang ng mga bayang n

 $\label{eq:2.1} \frac{1}{\sqrt{2}}\sum_{i=1}^n\frac{1}{\sqrt{2}}\sum_{i=1}^n\frac{1}{\sqrt{2}}\sum_{i=1}^n\frac{1}{\sqrt{2}}\sum_{i=1}^n\frac{1}{\sqrt{2}}\sum_{i=1}^n\frac{1}{\sqrt{2}}\sum_{i=1}^n\frac{1}{\sqrt{2}}\sum_{i=1}^n\frac{1}{\sqrt{2}}\sum_{i=1}^n\frac{1}{\sqrt{2}}\sum_{i=1}^n\frac{1}{\sqrt{2}}\sum_{i=1}^n\frac{1}{\sqrt{2}}\sum_{i=1}^n\frac$ 

 $\label{eq:2.1} \frac{1}{\sqrt{2}}\left(\frac{1}{\sqrt{2}}\right)^{2} \left(\frac{1}{\sqrt{2}}\right)^{2} \left(\frac{1}{\sqrt{2}}\right)^{2} \left(\frac{1}{\sqrt{2}}\right)^{2} \left(\frac{1}{\sqrt{2}}\right)^{2} \left(\frac{1}{\sqrt{2}}\right)^{2} \left(\frac{1}{\sqrt{2}}\right)^{2} \left(\frac{1}{\sqrt{2}}\right)^{2} \left(\frac{1}{\sqrt{2}}\right)^{2} \left(\frac{1}{\sqrt{2}}\right)^{2} \left(\frac{1}{\sqrt{2}}\right)^{2} \left(\$  $\label{eq:2} \frac{1}{\sqrt{2}}\left(\frac{1}{\sqrt{2}}\right)^2\frac{1}{\sqrt{2}}\left(\frac{1}{\sqrt{2}}\right)^2.$ 

 $\label{eq:2.1} \frac{1}{\sqrt{2}}\int_{0}^{\infty}\frac{1}{\sqrt{2\pi}}\left(\frac{1}{\sqrt{2\pi}}\right)^{2\alpha} \frac{1}{\sqrt{2\pi}}\int_{0}^{\infty}\frac{1}{\sqrt{2\pi}}\left(\frac{1}{\sqrt{2\pi}}\right)^{\alpha} \frac{1}{\sqrt{2\pi}}\frac{1}{\sqrt{2\pi}}\int_{0}^{\infty}\frac{1}{\sqrt{2\pi}}\frac{1}{\sqrt{2\pi}}\frac{1}{\sqrt{2\pi}}\frac{1}{\sqrt{2\pi}}\frac{1}{\sqrt{2\pi}}\frac{1}{\sqrt{2\pi}}$ 

## University of Washington Correspondence **INTERDEPARTMENTAL**

Stewart Wu 1. attached is a copy of the EE595 exam and solutions (Its probe 1. You frould have access to the other 3.<br>2. Since you are leaving on the 14th, I have made the lemma due on the 10th @ 1 P.M. At this time, please collect them from the me and grade them, We should talk about how to campute the final grade. 3. I will be juing the 1 page written summarier ta you on Wed @ 4:30. summaries to you in Revity. Even werything, do the but you can Dénvision all'almost everyone Denvision -0 out of 10<br>getting a 9 or 10 out of 10<br>possible points.

Bob Narley

Test solutions **EE595** 1.a.  $X(j\omega_{1}, j\omega_{2}) = \int_{0}^{\infty} \int_{0}^{\infty} x(t_{1}, t_{2}) t_{1}^{j\omega_{1}^{+}} t_{2}^{j\omega_{2}^{-}} dt_{1} dt_{2}$ <br>  $M \times (\frac{t_{1}}{A}, \frac{t_{2}}{B}) = \int_{0}^{\infty} \int_{0}^{\infty} x(t_{1}, t_{2}) t_{1}^{j\omega_{1}^{+}} t_{2}^{j\omega_{2}^{-}} dt_{1} dt_{2}$  $\tau_1 = {t_1 / A \over A_1 \frac{t_2}{B}}$ ,  $\tau_2 = t_2 / B$ <br>  $\mathcal{H} \times (\frac{t_1}{A_1} \frac{t_2}{B}) = \int_{0}^{\infty} \int_{0}^{\infty} x(r, \tau_2) (\gamma, A) e^{i\omega t} (\gamma, B) e^{i\omega t}$  $x$  Adr, Bd $r_2$ But  $|A^{\dot{\sigma}\omega}| = |e^{\dot{\sigma}(ln A)\omega}| = 1$ . Thus:  $| \mathcal{A} \times (\frac{t_1}{A}, \frac{t_2}{B}) | \iint_{X} (\tau, \tau_z) \tau_i^{j\omega_i} \tau_z^{j\omega_z} d\tau_i d\tau_z |$ =  $|M \times (t_i, t_z)|$  $y(t_{1}, t_{2}) = \iiint x(\tau_{1}, \tau_{2}) h(t_{1}, \tau_{1}, t_{2}, \tau_{2}) d\tau_{1} d\tau_{2}$  $\mathbf{P}$  $T(s_{1}, s_{2}) = \int_{0}^{\infty} \int_{0}^{\infty} y(t, t_{2}) t_{1}^{s_{1} - t_{2}} t_{2}^{s_{2} - d t_{1} d t_{2}}$ <br>=  $\int_{0}^{\infty} \int_{0}^{\infty} x(t, r_{2}) [ \int_{t,=0}^{\infty} \int_{t_{2}=0}^{\infty} h(t, r, t_{2} T_{2})$ <br> $t_{1}^{s_{1} - t_{1}} t_{2}^{s_{2} - d t_{1} d t_{2}} d\tau_{1} d\tau_{2}$  $\xi_i = t_i \gamma_i$ ,  $\xi_z = t_z \gamma_z$  $d\xi_i = \tau_i dt_i$ ,  $d\xi_2 = \tau_2 dt_i$  $\therefore \underline{Y}(s, s_{z}) = \int_{0}^{\infty} \int_{0}^{\infty} \times (t, \tau_{z}) \int_{0}^{\infty} \int_{0}^{\infty} h(s, s_{z})$  $x\left(\frac{5}{7}\right)^{5}-1\left(\frac{5}{72}\right)^{5-1}d\xi_{1}d\xi_{2}\frac{d\tau_{1}d\tau_{2}}{T_{1}T_{2}}$  $=\int_{0}^{\infty}\int_{0}^{\infty}x(\tau,\tau_{z})\tau_{1}^{-5}\tau_{2}^{-5}z_{d\tau,d\tau_{z}}H(s,s_{z}).$ =  $\int_{0}^{b} \int_{0}^{\infty} \chi(\tau, \tau_{2}) \tau_{1}^{(-5, +1)-1} \tau_{2}^{(-5, +1)-1} d\tau_{1} d\tau_{2}$ <br>
x H(s, s<sub>2</sub>) =  $X$  (1 - 5,  $\,$ , 1 - 5<sub>2</sub>) H(s,, S<sub>z</sub>)

c.  $y(t, t_{2}) = \int_{0}^{\infty} \int_{0}^{\infty} x(t, \gamma_{2}) e^{-\left(t_{1} \gamma_{1} + t_{2} \gamma_{2}\right)} d\gamma d\gamma_{2}$  $h(t_1, t_2) = e^{-(t_1 + t_2)}$  $H(s, s_{z}) = \int_{0}^{\infty} \int_{0}^{\infty} e^{-(t_{1}+t_{2})} t_{1}^{s,-1} t_{2}^{s_{2} - t_{1}} dt_{2}$ =  $\int_{0}^{\infty} e^{-t} t_1^{5,-1} dt_1 \int_{0}^{\infty} e^{-t_2} t_2^{5-1} dt_1$ =  $\Gamma(s,)\Gamma(s_2)$  ; Re  $s, >0$  $\lambda_{e}$   $S_{2}$   $>$   $\circ$  $Note:$  $H(2, 2) = \Gamma(2) \Gamma = (1!)^2 = 1$  $H(1, 1) = \int^{2}(1) = (0!)^{2} = 1$  $H(3,3) = \int^{2}(3) = (2!)^{2} = 4$  $2' = 2$  $H(3, 2) =$ 

**LANS** 

## *EE595*

Name

## Instructions:

- 1. This exam may be given to the student<br>any time on Wed., Dec 10 (but not<br>before).
- 2. The exam must reach Prof. Marks or Mr. Wu by Fri, 12-12-86, at 1 P.M. The<br>receptionist in the EE main office<br>can place it in a mail box-or the<br>exam can be delivered personally. No late exams will be accepted.
- 3. The statement at the bottom of this<br>page must be signed. Points will be<br>shaved if any outside human help<br>(other than Marks or Wu) is used.<br>If such outside help is used, but not<br>listed, procedures for academic mis-<br>condu
- 4. Each problem is worth 25 points.<br>When the tests are graded they can<br>be picked up from the main office as<br>usual. You can ask for your grade<br>when you pick up your /test.
- 5. Please submit your test with this as<br>the cover page. Please staple.

The sources I have used for this test are listed on the back of this page.

date

1 A 2-D unilateral Mellin transform can be defined as:  $X(s_{1}, s_{2}) = \mathcal{M} \times (t_{1}, t_{2})$  $y = 2$  (x(t<sub>1,</sub> t<sub>2</sub>)  $t_1^{5,-1} t_2^{5,-1} dt_1 dt_2$ (a) The Fourier transform is invariant to shift:  $|\mathcal{F}_{\mathbf{r}}(t_1,t_2)|=|\mathcal{F}_{\mathbf{r}}(t_1-a,t_2-b)|$ The Mellin transform, when evaluated<br>at  $s_i = j\omega_i$ , and  $s_2 = j\omega_{2j}$  is invariant<br>to scale:  $|\mathcal{M} \times (t_1, t_2)| = |\mathcal{M} \times (\frac{t_1}{A}, \frac{t_2}{B})|$ <br>  $s_{2} = \frac{1}{\theta} \omega_2$ <br>  $s_{3} = \frac{1}{\theta} \omega_2$  $5 = \frac{9}{4}$ Prove this important result in pattern<br>recognition. (b) A "Mellin convolution" can be written  $as:$  $y(t_1,t_2) = \int_0^{\infty} \int_0^{\infty} x(\tau_1,\tau_2) h(t_1\tau_1,t_2\tau_2) d\tau_1 d\tau_2$ As conventional convolutions are<br>simplified by Fourier transformations<br>Mellin convolutions are simplified<br>by Mellin transforms. Show how. (c) The unilateral Laplace transform:<br>y(t,,t2)=  $\int_{0}^{\infty}\int_{0}^{\infty}x(\gamma,\gamma_{2})e^{-\left(t,\gamma_{1}t_{2}\gamma_{2}\right)}dt_{1}dt_{2}$ is a Mellin convolution. What is<br>the "Mellin transfer function" H (s., S2),<br>of this operation? Your answer should contain no integrals. Hint: If you have the correct answer, then  $H(z, z) = H(1, 1)$  and  $H(z, z) = H(z, 3)$ 

2 Choose a circularly sym. frequency<br>response (other /than a low pas's<br>filter) and, using the McClellan<br>transform, generate the corresponding 2.D filter. (a)  $P1ot H(\omega_{1},0)$ (b) Draw a signal flow graph for your<br>filter using  $F(\omega_1, \omega_2)$  filters. 3. page 106, problem 2.3 4. page 157, problem 3.10

Subtions

\n1.1. (a) 
$$
\overrightarrow{N_1} = \begin{bmatrix} 5 \\ 1 \end{bmatrix} \overrightarrow{N_2} = \begin{bmatrix} 2 \\ 5 \end{bmatrix}
$$

\n(b)  $\underline{P} = \begin{bmatrix} 1 & -1 \\ 0 & 1 \end{bmatrix} \overrightarrow{N} = \underline{M} \underline{P} = \begin{bmatrix} 5 & 2 \\ 1 & 5 \end{bmatrix} \begin{bmatrix} 1 & -1 \\ 0 & 1 \end{bmatrix}$ 

\n $\overrightarrow{N_2} = \begin{bmatrix} -3 \\ -1 \end{bmatrix}$  works!

\nTry  $\overrightarrow{P} = \begin{bmatrix} -1 & 1 \\ -1 & 1 \end{bmatrix} \overrightarrow{N} = \begin{bmatrix} 5 & 2 \\ 1 & 5 \end{bmatrix} \begin{bmatrix} -1 & 1 \\ -1 & 1 \end{bmatrix}$ 

\n $= \begin{bmatrix} -7 & 7 \\ -6 & 6 \end{bmatrix}$ 

\nBoth (7, 2) and (7, 6) work. Note, though, that det  $\hat{N} = 0$ . Why? Because det  $\overrightarrow{P} = 0$ .

\n(c) This statement is true only if periodicity matrix is minimal. Note,  $|\det \underline{N}| = 23$ 

\nlet  $\underline{N}| = 23$ 

\nlet  $\overrightarrow{N}| = 23$ 

\nlet  $\overrightarrow{N}| = 23$ 

\nlet  $\overrightarrow{N}| = 23$ 

\nlet  $\overrightarrow{N}| = \begin{bmatrix} 2 & 0 \\ 0 & 2 \end{bmatrix}$ , then  $\overrightarrow{N} = \begin{bmatrix} 10 & 4 \\ 2 & 10 \end{bmatrix}$ 

\nand  $|\det \overrightarrow{N}| = 92 = 4 \times 23$ 

\nbut  $\overrightarrow{M} = \begin{bmatrix} 10 & 4 \\ 2 & 10 \end{bmatrix}$ 

\nand  $\overrightarrow{M} = \begin{bmatrix} 4 & 0 \\ 2 & 10 \end{bmatrix}$ 

\nand  $\overrightarrow{M} = \begin{bmatrix} 4 & 0 \\ 0 & 1 \end{bmatrix} = 92 = 4 \times 23$ 

\

 $\epsilon$ 

1.2. (3) 
$$
y[n, n_2] = x[n, n_2] \times [n_1 - N, n_2] = Tx[n, n_2]
$$
  
\nLinear?  $T \ge x[n, n_2] = x[n, n_2] \ge x[n, -N, n_2]$   
\n $ay[n, n_2] = ax[n, n_2] \ge x[n, -N, n_2]$   
\nnot equal by violates homogeneity  $\Rightarrow$  not linear  
\nShifts-invariant?  
\n $Tx[n, -k_1, n_2 - k_2] = x[n, -k_1, n_2 - k_2] \times [n_1 - k_1 - N_2, n_2 - k_2]$   
\n $y[n_1 - k_1, n_2 - k_2] = x[n_1 - k_1, n_2 - k_2] \times [n_1 - k_1 - N_2, n_2 - k_2]$   
\n $t$  they're equal  $\Rightarrow$  shift-sinvariant  
\n(b)  $y[n, n_2] = \sum_{k_2}^{m} x[n, k_2] = Lx, En, n_2]$   
\nLinear?  $L \ge x = a Lx \Rightarrow$  homogeneity obey  
\n $L x_1 + x_2 = Lx_1 + Lx_2 \Rightarrow$ additivity of  
\n $L x_1[n_1 - k_1, n_2 - k_2] = \sum_{m_2}^{m} x[n_1 - k_1, m_2 - k_2]$   
\n $= \sum_{k_1}^{m} x[n_1 - k_1, k_1]$   $f \in m_2 - k_2$   
\n $y[n_1 - k_1, n_2 - k_2] = \sum_{m_1}^{m} x[n_1 - k_1, m_2]$   
\n $T$ hey're equal  $\Rightarrow$  shift-invariant  
\n $N$ etc.  $h[n_1, n_2] = \delta[n_1]$  (check it!)  
\n(c)  $y[n_1, n_2] = \sum_{k_1}^{m} x[n_1 k_2] = T \times [n_1, n_2]$   
\nlinear  $\Rightarrow$  yes  
\nshift invariant  $\Rightarrow$  no  
\n $h_{k_1}k_2[n_1, n_2] = \delta[n_1 - k_1] \{ \delta[k_2 - 1] + \delta[k_2] + \delta[k_2 + 1] \}$ 

 $\label{eq:2.1} \mathcal{L}_{\text{max}}(\mathcal{L}_{\text{max}}) = \mathcal{L}_{\text{max}}(\mathcal{L}_{\text{max}}) = \mathcal{L}_{\text{max}}(\mathcal{L}_{\text{max}}) = \mathcal{L}_{\text{max}}(\mathcal{L}_{\text{max}}) = \mathcal{L}_{\text{max}}(\mathcal{L}_{\text{max}})$ 

 $\mathcal{L}^{\text{max}}_{\text{max}}$  and  $\mathcal{L}^{\text{max}}_{\text{max}}$ 

 $\omega_{\rm c}$ 

 $\hat{\mathcal{A}}$ 

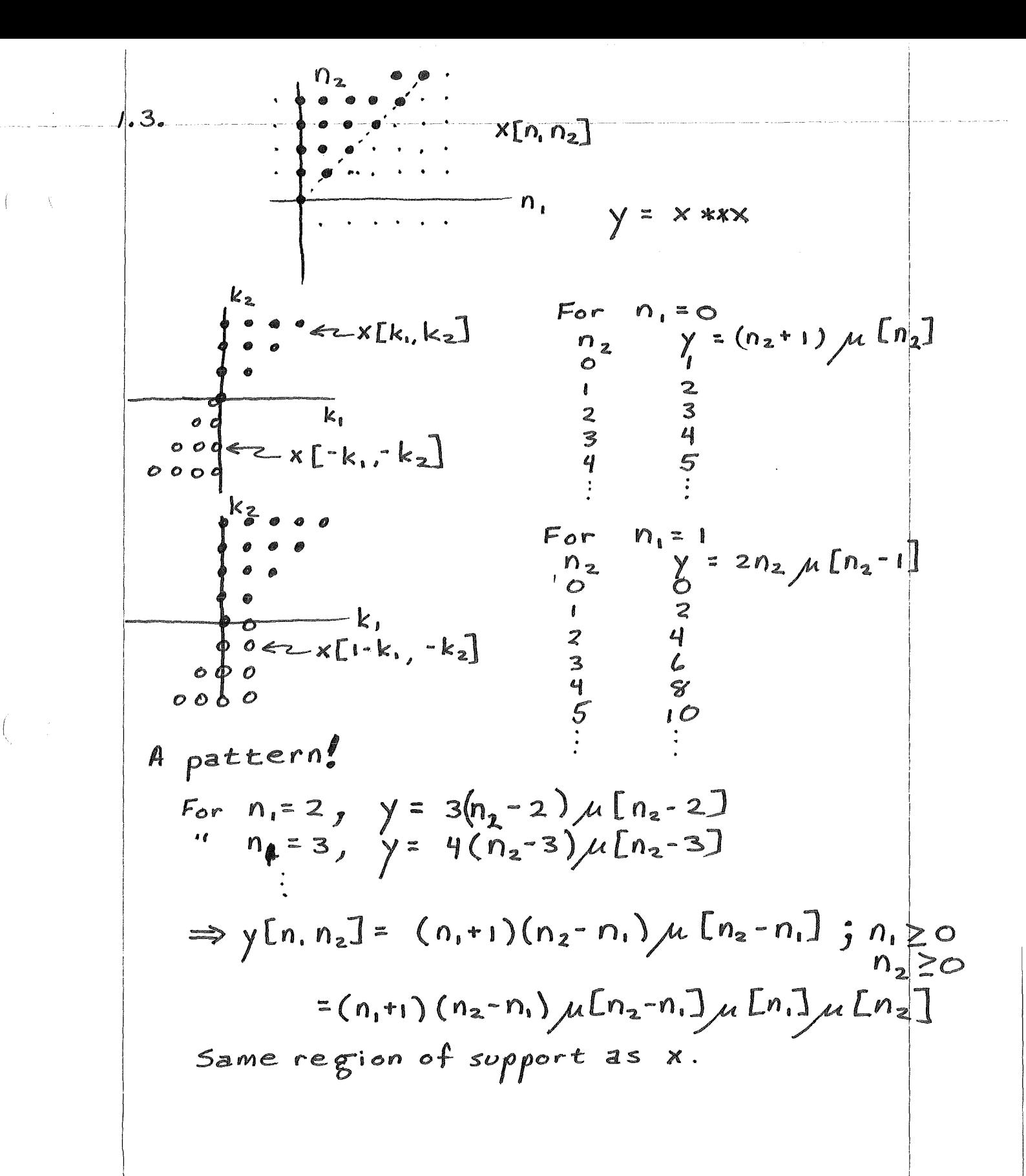

$$
1.7.
$$

 $\Big(\bigcup_{\alpha\in\mathbb{Z}}\Big)_{\alpha\in\mathbb{Z}}$ 

(a) We know:  
\n
$$
x[n_1, n_2] = \sum_{k_1} \sum_{k_2} x[k_1, k_2] \delta[n_1 - k_1, n_2 - k_2]
$$
  
\n $\begin{aligned}\n&\text{Note:} \quad \delta[n_1 - k] = \mu[n_1 + k] - \mu[n_1 - k_1] \\
&\text{Then,} \quad x &= \sum_{k_1} \sum_{k_2} x[k_1, k_2] \int \mu[n_1 - k_1] - \mu[n_1 - k_1 - k_2] \\
&= \sum_{k_1} \sum_{k_2} x[k_1, k_2] \mu[n_1 - k_1] - [n_1 - k_2] \\
&= \sum_{k_1} \sum_{k_2} x[k_1, k_2] \mu[n_1 - [n_1] - n_2 - n_2 - 1] \\
&= \sum_{k_1} \sum_{k_2} x[k_1, n_2] \mu[n_1 - [n_1] - n_2 - n_2 - 1] \\
&= \sum_{k_1} \sum_{k_2} x[k_1, n_2] \mu[n_1 - [n_1] - n_2 - n_2 - 1] \\
&= \sum_{k_1} \sum_{k_2} x[k_1, n_2] \mu[n_1 - [n_1] - n_2 - n_2 - 1] \\
&= \sum_{k_1} \sum_{k_1} x[k_1, n_2] \mu[n_1 - [n_1] - n_2 - n_2 - 1] \\
&= \sum_{k_1} \sum_{k_2} x[k_1, k_2] - x[k_1, k_2 - 1] - x[k_1 - 1, k_2] \\
&= \sum_{k_1} \sum_{k_2} x[k_1, k_2] - x[k_1, k_2 - 1] - x[k_1 - 1, k_2] \\
&= \sum_{k_1} \sum_{k_2} \{x[k_1, k_2] - x[k_1, k_2 - 1] - x[k_1 - k_1] - n_2 - k_2]\n\end{aligned}$ \n(b)  $y[n_1, n_2] = L \times [n_1, n_2]$   
\n $= L \sum_{k_1} \sum_{k_2} \{x[k_1, k_2] - x[k_1, k_2 - 1] - x[k_1 - k_2] + x[k_1 - k_2]\}$   
\nBy additivity *thomogeneity* property properties:  
\n $y[n_1, n_2$ 

$$
1.7 (cont)
$$
\n(c) Note:  
\n
$$
y[n, n_{2}] = \{x[n, n_{2}] - x[n, n_{2} - 1] - x[n, -1, n_{2}] + x[n, n_{2} - 1] \}
$$
\n
$$
** s[n, n_{2}]
$$
\n
$$
\leq \{s[n, n_{2}] - s[n, n_{2} - 1] - s[n, -1, n_{2}] + s[n, -1, n_{2} - 1] \}
$$
\n
$$
** x[n, n_{2}]
$$
\nnote:

 $\label{eq:2.1} \frac{1}{\sqrt{2}}\int_{\mathbb{R}^3}\frac{1}{\sqrt{2}}\left(\frac{1}{\sqrt{2}}\right)^2\frac{1}{\sqrt{2}}\left(\frac{1}{\sqrt{2}}\right)^2\frac{1}{\sqrt{2}}\left(\frac{1}{\sqrt{2}}\right)^2\frac{1}{\sqrt{2}}\left(\frac{1}{\sqrt{2}}\right)^2.$ 

 $\chi^{\rm C} = \frac{1}{4}$  .

 $\left($ 

 $\frac{1}{2} \frac{1}{2} \frac{1}{2} \frac{1}{2}$ 

 $\left( \begin{array}{cccc} 0 & 0 & 0 \\ 0 & 0 & 0 \end{array} \right)$ 

Į

 $\sim$ 

$$
H(\vec{\omega}) = \sum_{n} \sum_{n} h[\vec{n}] e^{-\vec{\theta} \cdot \vec{\omega} + \vec{n}}
$$
  
\nLet  $\vec{k}$  is vector of integers  
\n
$$
H(\vec{\omega} + \vec{k} \, 2\pi) = \sum_{n} h[\vec{n}] e^{-\vec{\theta} \cdot \vec{\omega} + \vec{n}} \left( \vec{\omega} + 2\pi \vec{k} \right)^{T} \vec{n}
$$
\n
$$
= \sum_{n} h[\vec{n}] e^{-\vec{\theta} \cdot \vec{\omega} + \vec{n}} e^{-\vec{\theta} \cdot 2\pi \vec{k} + \vec{n}}
$$
  
\nBut  $\vec{k} \cdot \vec{n} = \text{Integer} \Rightarrow e^{\vec{\theta} \cdot 2\pi \vec{k} + \vec{n}} = 1$  and  
\n
$$
H(\vec{\omega} + \vec{k} \cdot 2\pi) = H(\vec{\omega})
$$

 $\label{eq:2} \frac{1}{\sqrt{2}}\left(\frac{1}{\sqrt{2}}\right)^2\frac{1}{\sqrt{2}}\left(\frac{1}{\sqrt{2}}\right)^2.$ 

 $\frac{1}{\sqrt{2}}$  . <br> <br> A  $\frac{1}{\sqrt{2}}$ 

1.14 **16** m dimensions  
\n
$$
\beta_{racewell} \text{ shows that:}
$$
\n
$$
\int_{\vec{X}} f(f \cdot \vec{r}) e^{\frac{1}{2} a \vec{r} \cdot \vec{u}} d\vec{x}
$$
\n
$$
= \frac{2\pi}{7^2} \int_{0}^{\infty} f(r) \int_{\frac{m}{2}-1}^{m} (2\pi r) r^{\frac{m}{2}} dr
$$
\nwhere  $r = ||\vec{x}|| = \sqrt{\frac{m}{r}} \times \frac{\pi}{r}$  and  $q = ||u||$   
\nThus, for m dimensions [with  $q = ||\vec{n}||$ ]  
\n
$$
h[q] = \frac{2\pi}{q^{\frac{m}{2}-1}} \int_{0}^{W} r^{\frac{m}{2}} \int_{\frac{m}{2}-1}^{m} (2\pi r) dr
$$
\nFrom table of integrals:  
\n
$$
\int_{\vec{S}} f^{+1} \int_{\rho} (\vec{S}) d\vec{S} = \int_{\vec{S}} f^{+1} \int_{\rho+1} (\vec{S}) dr
$$
\n
$$
h[q] = \frac{2\pi}{q^{\frac{m}{2}-1}} \int_{0}^{m} \frac{2\pi q w}{2\pi q} (\frac{\vec{S}}{2\pi q})^{\frac{m}{2}} \int_{\frac{m}{2}-1}^{m} (\vec{S}) d\vec{S} = \frac{m}{2} - 1
$$
\n
$$
= \frac{(2\pi)^{-\frac{m}{2}}}{q^{\frac{m}{2}}} \int_{0}^{2\pi q w} \int_{\vec{S}} \frac{\pi}{2} \int_{\frac{m}{2}-1}^{m} (\vec{S}) d\vec{S} = \frac{m}{2} - 1
$$
\n
$$
= (\sqrt{2\pi}q)^{m} \int_{\vec{S}} \frac{\pi}{2} \int_{\frac{m}{2}} f(x) \int_{\vec{S}}^{2\pi q w} d\vec{r}
$$
\n
$$
= (\pi q w)^{\frac{m}{2}} \int_{\frac{m}{2}} (2\pi q w) (\sqrt{2\pi}q)^{-m}
$$
\n
$$
= (\frac{W}{2q})^{\frac{m}{2}} \int_{\frac{m}{2}} (2\pi wq)
$$
\n
$$
= \int_{0
$$

 $\mathcal{O}(\mathcal{O}_\mathcal{O})$  .

1.157 b) x[n, n<sub>2</sub>]= 
$$
\frac{a^{n_1}b^{n_2} \delta [4n_1 - n_2] d[n_1]}{a[n_1 - n_2] d[n_2]} e^{\frac{1}{2}u/n}
$$
  
\nX(u, w<sub>2</sub>) =  $\sum_{n_1=0}^{\infty} \frac{a^{n_1}b^{n_2} \delta [1 + n_1 - n_2] d[n_1]}{n_2 \delta u/n_1} e^{\frac{1}{2}u/n_1}$   
\n=  $\sum_{n_1=0}^{\infty} \frac{a^{n_1}b^{n_1} e^{\frac{1}{2}u/n_1}}{n_1 \delta} e^{\frac{1}{2}u/n_1}$   
\n=  $\frac{1}{1 - ab^4} e^{\frac{1}{2}u/n_2} e^{\frac{1}{2}u/n_1}$   
\n=  $\frac{1}{1 - ab^4} e^{\frac{1}{2}u/n_2} e^{\frac{1}{2}u/n_1} e^{\frac{1}{2}u/n_1}$   
\n=  $\sum_{n_1=0}^{\infty} \frac{a^{n_1} b^{n_1} e^{\frac{1}{2}u/n_1}}{n_1 \delta} e^{\frac{1}{2}u/n_1 + u/n_2} e^{\frac{1}{2}u/n_3}$   
\n=  $\sum_{n_1=0}^{\infty} (a e^{\frac{1}{2}u})^n \sum_{n_2=0}^{\infty} e^{\frac{1}{2}u/n_1 + u/n_2} e^{\frac{1}{2}u/n_3}$   
\n $\le \sum_{n_1=0}^{\infty} a^{n_1} = 1 + a + ... + a^p$   
\n5a =  $1 + a + ... + a^{p+1}$   
\n $(1-a) S = 1 - a^{p+1} \Rightarrow S = \frac{1-a^{p+1}}{1-a}$   
\nThus  $X(u, u, u_2) = \frac{1-a e^{\frac{1}{2}u/n_1}}{1-a e^{\frac{1}{2}u/n_1}} = \frac{e^{\frac{1}{2}u/n_2}}{1-e^{\frac{1}{2}u/n_2}} = \frac{e^{\frac{1}{2}u/n_2}}{1-e^{\frac{1}{2}u/n_2}} = \frac{e^{\frac{1}{2}$ 

 $\int_{\mathbb{R}^{n}}\left| \frac{1}{\left| \mathcal{L}_{\mathcal{A}}\right|} \right| \mathrm{d} \mathcal{L}_{\mathcal{A}}$ 

1.16. 
$$
y[n_1 n_2] = x[n_1 + b n_2, cn_1 + dn_2]
$$
  
\n
$$
T(w, w_2) = \sum_{n_1} \sum_{n_2} y[n_1 n_2] e^{-j(w_1 n_1 + w_2 n_2)}
$$
\n
$$
= \sum_{n_1} \sum_{n_2} x[n_1 + bn_2, cn_1 + dn_2] e^{-j(w_1 n_1 + w_2 n_2)}
$$
\n
$$
= \sum_{n_1} x[\hat{A} \hat{n}] e^{-j\hat{w}^T \hat{n}} = T(\hat{\omega})
$$
\n
$$
\hat{A} = \begin{bmatrix} a & b \\ c & d \end{bmatrix}
$$
\n
$$
Set \quad \hat{m} = \hat{A} \hat{n}
$$
\n
$$
T(\hat{\omega}) = \sum_{\hat{m}} x[\hat{m}] e^{-j\hat{w}^T \hat{A}^{-1} \hat{m}}
$$
\n
$$
= \sum_{\hat{m}} x[\hat{m}] e^{-j(\hat{A} \hat{w}) \hat{m}}
$$
\n
$$
= X(\hat{A}^{-1} \hat{\omega})
$$

 $\frac{1}{2}$  $\Big($ 

 $\mathcal{C}^{\text{max}}$ 

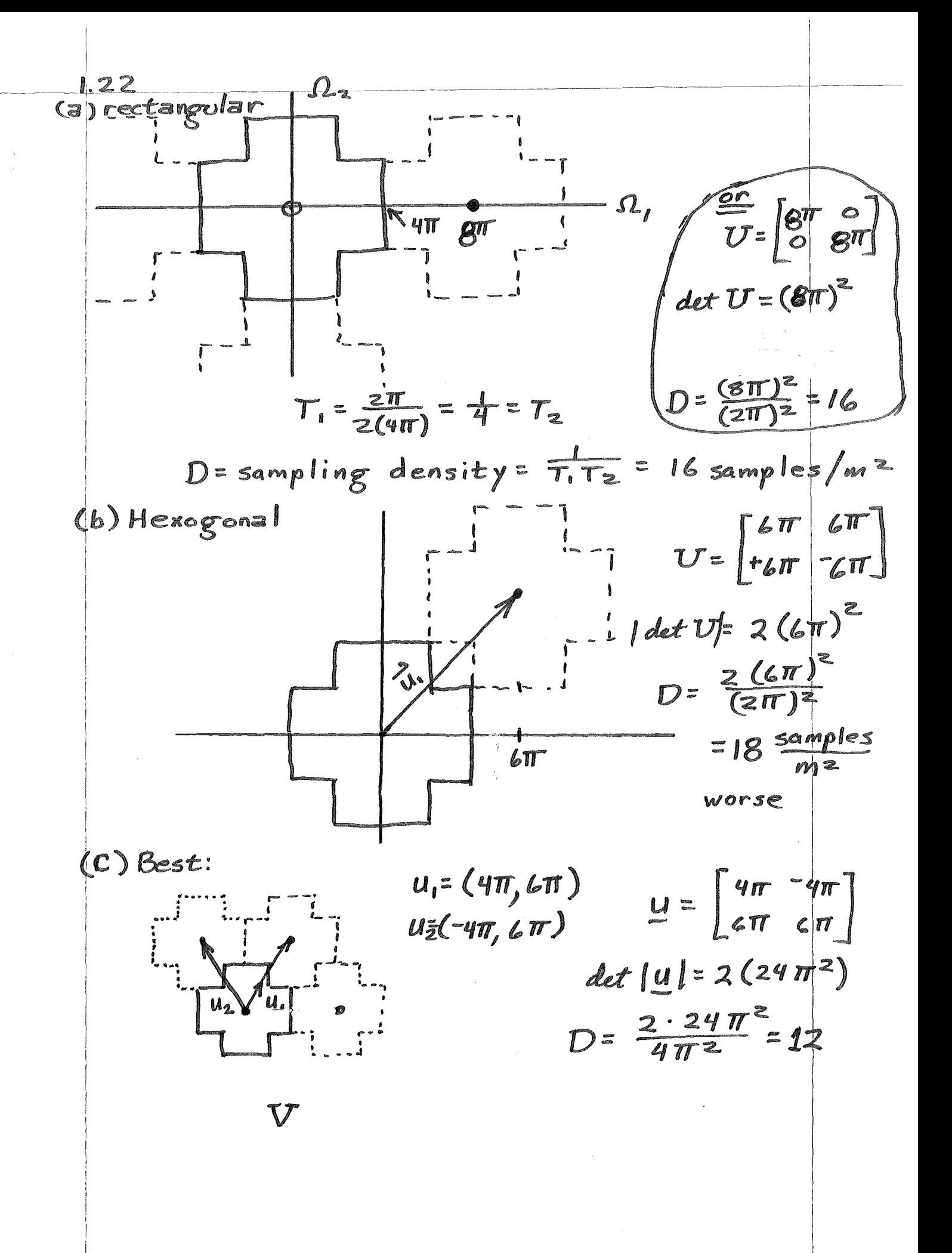

1.22 (cont.)  
\n
$$
\vec{V} = 2\pi r \left(\frac{u}{r}\right)^{-1}
$$
\n
$$
\vec{V} = 2\pi r \left(\frac{u}{r}\right)^{-1}
$$
\n
$$
\vec{V} = \left[-\frac{4\pi}{r} \left(\frac{u}{r}\right)\right]^{-1} = \left[\frac{4\pi}{r} \left(\frac{u}{r}\right)\right]
$$
\n
$$
= \left[\frac{\frac{4}{r} \left(\frac{u}{r}\right)^{-1} \left(\frac{u}{r}\right)^{-1} \
$$

 $\frac{1}{2}$ 

 $\overline{(\cdot)}$ 

$$
\tilde{x}[\vec{n}] = \left| \frac{1}{\det N} \right| \sum_{\vec{k} \in R_N} \tilde{x}[\vec{k}] e^{-\hat{j}2\pi \vec{n}^T N^{-1} \vec{k}}
$$
\n
$$
= \left| \frac{1}{\det N} \right| \sum_{\vec{k} \in R_N} \sum_{\vec{m} \in R_N} \tilde{x}[\vec{m}] e^{-\hat{j}2\pi \vec{m}^T N^{-1} \vec{k}} e^{\hat{j}2\pi \vec{n}^T \vec{k}} \right|
$$
\n
$$
= \left| \frac{1}{\det N} \right| \sum_{\vec{n} \in R_N} \tilde{x}[\vec{m}] \sum_{\vec{k} \in R_N} e^{-\hat{j}2\pi \vec{n}^T \vec{k}} e^{-\hat{j}2\pi \vec{n}^T \vec{k}} \left( . \right)
$$
\n
$$
\frac{1}{\det N} \sum_{\vec{k} \in R_N} \tilde{x}[\vec{m}] \sum_{\vec{k} \in R_N} e^{-\hat{j}2\pi (n_i - m_i)k_i / N_i}
$$
\n
$$
\sum_{\vec{k} \in R_N} e^{-\hat{j}2\pi (\vec{n} - \vec{m})^T N^{-1} \vec{k}} e^{-\sum_{\vec{k}, \vec{i} \in R_N} \sum_{\vec{m} \in R_N} \tilde{x}[\vec{m} - m_n] k_n / N_m}
$$
\n
$$
= N_1 N_2 ... N_M \quad \{\vec{n} - \vec{m}\}
$$
\n
$$
= \det N \quad \{\vec{n} - \vec{m}\}
$$
\n
$$
= \det N \quad \{\vec{n} - \vec{m}\}
$$
\n
$$
= \det N \quad \{\vec{n} - \vec{n}\}
$$
\n
$$
= \det N = N_1 N_2 ... N_M \quad \{\vec{n} - \vec{n}\}
$$
\n
$$
= \det N = N_1 N_2 ... N_M \quad \{\vec{n} - \vec{n}\}
$$

 $\sim$ 

 $\mathcal{A}^{(1)}$ 

 $\left\langle \left( \begin{array}{cc} 0 & 0 \\ 0 & 0 \end{array} \right) \right\rangle$ 

 $\sum_{i=1}^N \frac{1}{i}$ 

 $\frac{\mathcal{R}}{\mathcal{L}}$ 

 $\bar{1}$ 

 $\sim$ 

2.2. In M dimensions  
\n(a) 
$$
\tilde{\chi}[\vec{n}-\vec{m}] \leftrightarrow \tilde{\chi}[\vec{k}] e^{-j2\pi \vec{m}^T \underline{N}} = \vec{k}
$$
  
\n(b) If  $\vec{p} = Lp, p_z...p_n$ ]  
\nDefine  $\vec{p}_r = Lp_m p_{m-r} \cdot p_r$ ]  
\nThen  $\tilde{\chi}[\vec{n}_r] \leftrightarrow \tilde{\chi}[\vec{k}_r]$   
\n(c)  $\tilde{\Upsilon}(\vec{k}) = \sum_{\vec{n}} \tilde{\chi}^* [\vec{n}] e^{-j2\pi \vec{n}^T \underline{N}} = \sum_{\vec{n}} [\sum_{\vec{n}} \tilde{\chi}[\vec{n}] e^{-j2\pi \vec{n}^T \underline{N}} = \sum_{\vec{n}} [\sum_{\vec{n}} \tilde{\chi}[\vec{n}] e^{-j2\pi \vec{n}^T \underline{N}}] = \tilde{\chi}^* \left[-\vec{k}\right]$   
\n(d)  $\tilde{\Upsilon}[\vec{k}] = \sum_{\vec{m}} \tilde{\chi}[\vec{n}] e^{-j2\pi \vec{n}^T \underline{N}} = \tilde{m}$   
\n $\tilde{\chi}^*[\vec{k}] = \sum_{\vec{m}} \tilde{\chi}[-\vec{m}] e^{-j2\pi \vec{m}^T \underline{N}} = \tilde{m}$   
\n $\tilde{\chi}[\vec{k}] = \sum_{\vec{n}} \tilde{\chi}[\vec{n}] e^{-j2\pi \vec{m}^T \underline{N}} = \tilde{m}$   
\n $\tilde{\chi}[\vec{k}] = \sum_{\vec{n}} \tilde{\chi}[\vec{n}] e^{-j2\pi \vec{n}^T \underline{N}} = \tilde{m}$   
\n $= \tilde{\chi}[-\vec{k}]$ 

 $\label{eq:2.1} \frac{1}{2} \sum_{i=1}^n \frac{1}{2} \sum_{j=1}^n \frac{1}{2} \sum_{j=1}^n \frac{1}{2} \sum_{j=1}^n \frac{1}{2} \sum_{j=1}^n \frac{1}{2} \sum_{j=1}^n \frac{1}{2} \sum_{j=1}^n \frac{1}{2} \sum_{j=1}^n \frac{1}{2} \sum_{j=1}^n \frac{1}{2} \sum_{j=1}^n \frac{1}{2} \sum_{j=1}^n \frac{1}{2} \sum_{j=1}^n \frac{1}{2} \sum_{j=1}^n \frac{$ 

 $\mathcal{A}=\{x_1,\ldots,x_n\}$ 

2-4  
\n(a) 
$$
X(k, k_2) = \sum_{n_1} \sum_{n_2} x[n, n_2] e^{-\frac{1}{2}i2\pi \left(\frac{n_1 k_1}{5} + \frac{n_2 k_2}{5}\right)}
$$
  
\n $= 1 + e^{-\frac{1}{2}i2\pi \frac{k_2}{5} + e^{-\frac{1}{2}i2\pi \frac{k_3}{5}}$   
\n $+ e^{-\frac{1}{2}i2\pi k} \cdot 5 + e^{-\frac{1}{2}i2\pi k} \cdot 5$   
\n $+ e^{-\frac{1}{2}i2\pi k} \cdot 5 + e^{-\frac{1}{2}i2\pi k} \cdot 5$   
\n $= 1 + 2 \cos \frac{2\pi k_2}{5} + 2 \cos \frac{2\pi k_1}{5}$   
\n(b)  $X[k, k_2] = e^{-\frac{1}{2}i2\pi \frac{k_1 + k_2}{5}} + e^{-\frac{1}{2}i2\pi \frac{k_1 + k_2}{5}}$   
\n $+ e^{-\frac{1}{2}i2\pi \frac{k_1 - k_2}{5}} + e^{-\frac{1}{2}i2\pi \frac{k_1 - k_2}{5}}$   
\n $= 2 \cos 2\pi \frac{k_1 + k_2}{5} + 2 \cos 2\pi \frac{k_1 - k_2}{5}$   
\n $= 4 \cos \frac{2\pi k_1}{5} \cos \frac{2\pi k_2}{5}$ 

 $\label{eq:2.1} \mathcal{L}(\mathcal{L}^{\text{max}}_{\mathcal{L}}(\mathcal{L}^{\text{max}}_{\mathcal{L}}),\mathcal{L}^{\text{max}}_{\mathcal{L}^{\text{max}}_{\mathcal{L}}(\mathcal{L}^{\text{max}}_{\mathcal{L}^{\text{max}}_{\mathcal{L}^{\text{max}}_{\mathcal{L}^{\text{max}}_{\mathcal{L}^{\text{max}}_{\mathcal{L}^{\text{max}}_{\mathcal{L}^{\text{max}}_{\mathcal{L}^{\text{max}}_{\mathcal{L}^{\text{max}}_{\mathcal{L}^{\text{max}}_{\mathcal{$ 

Ť

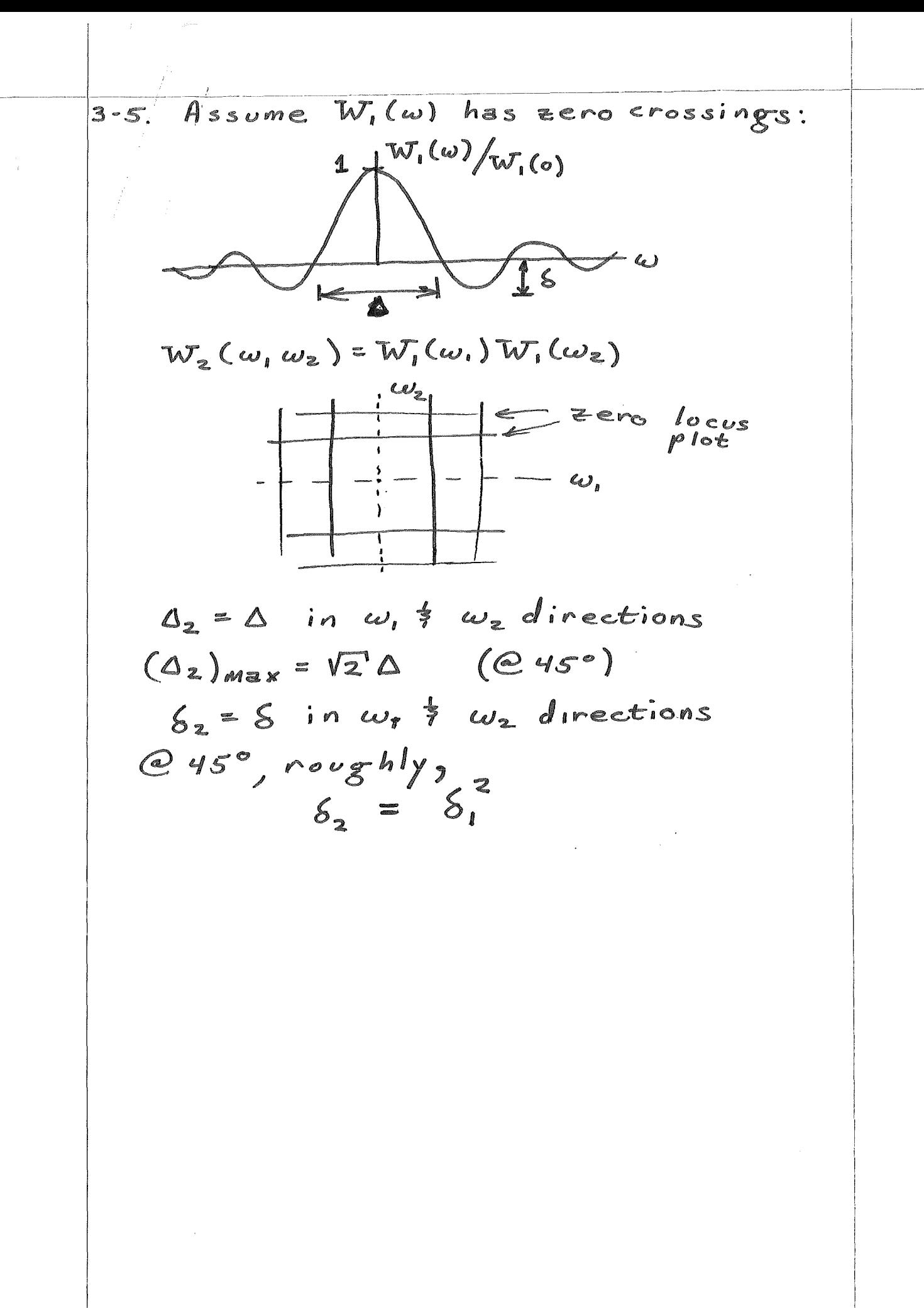

3.8(3) H(
$$
\vec{\omega}
$$
) real  $\Rightarrow$  h is even  $\hat{y}$  real  
\nh[n, n<sub>2</sub>] = h[-n, -n<sub>2</sub>]  
\nH( $\omega, \omega_{2}$ ) = H(- $\omega, \tau\omega_{2}$ )  $\Rightarrow$  h[n, n<sub>2</sub>] = h[n, +n<sub>2</sub>]  
\nH( $\omega, \omega_{2}$ ) $\hat{y}$   $\hat{y}$   $\hat{y}$ 

 $\int_{\mathbb{R}^n}$ 

$$
\frac{3.8 \text{ (cont)}}{\text{Thus:}} \\
 H(\omega, \omega_{2}) = A + 2B \cos \omega_{1} + 2C \cos 2\omega_{2} \\
 + 2D \cos \omega_{2} + 2E \cos 2\omega_{2} \\
 + 2F [\cos(\omega_{1} + \omega_{2}) + \cos(\omega_{1} - \omega_{2})] \\
 + 2G [\cos(2\omega_{1} + \omega_{2}) + \cos(\omega_{1} - \omega_{2})] \\
 + 2H [\cos(\omega_{1} + 2\omega_{2}) + \cos(\omega_{1} - 2\omega_{2})] \\
 + 2H [\cos(\omega_{1} + 2\omega_{2}) + \cos(\omega_{1} - 2\omega_{2})] \\
 + 2T [\cos(\omega_{1} + 2\omega_{2}) + \cos(\omega_{1} - 2\omega_{2})] \\
 = A + 2B \cos \omega_{1} + 2C \cos 2\omega_{1} \\
 + 2D \cos \omega_{2} + 2E \cos 2\omega_{2} \\
 + 4F \cos \omega_{1} \cos 2\omega_{2} + 4T \cos 2\omega_{1} \cos 2\omega_{2} \\
 + 4H \cos \omega_{1} \cos 2\omega_{2} + 4T \cos 2\omega_{1} \cos 2\omega_{2} \\
 = \sum_{p=1}^{q} a[p] \phi_{p}(\omega, \omega_{2}) \\
 \phi_{p}(\omega, \omega_{2}) = \cos(n\omega_{1}) \cos(m\omega_{1}) \\
 0 \le n, m \le 2
$$
\n
$$
\text{or}
$$
\n
$$
H(\omega, \omega_{2}) = \sum_{n=0}^{\infty} \sum_{m=0}^{\infty} \alpha_{nm} \cos n\omega_{1} \cos m\omega_{2}
$$

 $\int_{0}^{\infty} \frac{1}{\sqrt{2\pi}} \, dx$ 

 $\sim 10^6$ 

$$
\frac{(3-8) \text{ cont}}{(\text{c}) \text{ Given } \lambda \text{ [n, n2]}}
$$
\n
$$
E_{2} = \frac{1}{(2\pi)^{2}} \int_{-\pi}^{\pi} \int H(\omega_{1}\omega_{2}) - I(\omega_{1}\omega_{2}) d\omega_{1}d\omega_{2}
$$
\n
$$
= \frac{1}{(2\pi)^{2}} \int_{-\pi}^{\pi} \int_{-\pi}^{\pi} \left| \sum_{n=0}^{2} \sum_{n=0}^{2} a_{nm} \cos n\omega_{1} \cos n\omega_{2} \right|^{2} d\omega_{1}d\omega_{2}
$$
\n
$$
- I(\omega_{1}\omega_{2}) \int^{2} d\omega_{1}d\omega_{2}
$$

Thus:

$$
\sum_{n=0}^{2} \sum_{n=0}^{2} a_{nm} \phi_{nm,ke} = I_{ke}
$$
\n
$$
\phi_{nm,ke} = \frac{1}{(2\pi)^{2}} \int_{-\pi}^{\pi} \int_{-\pi}^{\pi} cos(nw_{i}) cos(mw_{i})
$$
\n
$$
\times cos(kw_{i}) cos(kw_{2})
$$

$$
= \delta[n-k, m-\ell]
$$

Thus:

$$
a_{nm} = I_{nm}
$$

$$
= \frac{1}{(2\pi)^2} \int_{-\pi}^{\pi} \int_{-\pi}^{\pi} \mathcal{F}(\omega, \omega_z)
$$

x cos(nw,) cos(mw)) dw, dwz

$$
a_{nm} = (\frac{1}{2\pi})^2 \int_{A} \int cos(n\omega_{1}) \cos(m\omega_{2}) d\omega_{1} d\omega_{2}
$$

3.10. 
$$
8 \cdot \frac{1}{\pi} \int_{1}^{R_{\infty}} B^{n_1}
$$
  
\n
$$
H(\omega, \omega_{\alpha}) = A + 2B \cos \omega_{\alpha} + 2C \cos \omega_{\alpha}
$$
\n
$$
E = \int_{1}^{T} [I(\vec{\omega}) - H(\vec{\omega})]^2 d\vec{\omega}
$$
\n
$$
= \int_{1}^{T} [I(\vec{\omega}) - A - 2B \cos \omega_{\alpha} - 2C \cos \omega_{\alpha}] d\vec{\omega}
$$
\n
$$
\frac{\delta E}{\delta A} = \int_{1}^{T} 2 [I(\vec{\omega}) - A - 2B \cos \omega_{\alpha} - 2C \cos \omega_{\alpha}] (\cdot) d\vec{\omega}
$$
\n
$$
= 2 [4ab - A(\alpha \pi)^2] = 0 \Rightarrow A = \frac{4ab}{(2\pi)^2} = \frac{ab}{\pi^2}
$$
\n
$$
\frac{\delta E}{\delta B} = \int_{1}^{T} 2 [I(\vec{\omega}) - A - 2B \cos \omega_{\alpha} - 2C \cos \omega_{\alpha}] (2 \cos \omega_{\alpha})
$$
\n
$$
= 0 \Rightarrow \int_{1}^{T} [I(\vec{\omega}) \cos \omega_{\alpha} d\omega_{\alpha}] d\omega_{\alpha}
$$
\n
$$
= \int_{1}^{T} [I(\vec{\omega}) \cos \omega_{\alpha} d\omega_{\alpha}] + 2C \cos \omega_{\alpha} \cos \omega_{\alpha} d\omega_{\alpha}
$$
\n
$$
= \int_{1}^{T} [I(\vec{\omega}) (\cos \omega_{\alpha} d\omega_{\alpha}) + 2C \cos \omega_{\alpha} \cos \omega_{\alpha} d\omega_{\alpha}]
$$
\n
$$
= \int_{1}^{T} [I(\vec{\omega}) (\cos \omega_{\alpha} d\omega_{\alpha}) + 2C \cos \omega_{\alpha} \cos \omega_{\alpha} d\omega_{\alpha}]
$$
\n
$$
= \int_{1}^{T} [I(\vec{\omega})^2 \cos \omega_{\alpha} d\omega_{\alpha}] = 2 \sin \omega_{\alpha} \int_{1}^{T} (1 + \cos 2 \omega_{\alpha}) d\omega_{\alpha}
$$
\n
$$
= \frac{1}{2} \sin \omega_{\alpha} \int_{1}^{T} [I(\vec{\omega})^2 \cos \omega_{\alpha
$$

 $\left($ 

 $\left\langle \right\rangle$ 

3.17. 
$$
H(\vec{\omega}) = \sum_{n=0}^{N} a[n] \sum_{m=0}^{n} b_{mn} F^{m}(\vec{\omega})
$$
\n
$$
= \sum_{n=0}^{N} a[n] \sum_{m=0}^{n} b_{mn} F^{m}(\vec{\omega})
$$
\ncoefficients of Chebychev Polynomials  
\nof Chebychev Polynomials  
\n
$$
= \sum_{n=0}^{N} a[n] \sum_{m=0}^{N} b_{mn} \mu [n-m] F^{m}(\vec{\omega})
$$
\n
$$
= \sum_{m=0}^{N} F^{m}(\vec{\omega}) \sum_{n=0}^{N} a[n] \mu [n-m] b_{mn}
$$
\n
$$
= \sum_{m=0}^{N} C_{m} F^{m}(\vec{\omega}) \sum_{n=m}^{N} a[n] b_{mn}
$$
\n
$$
= \sum_{m=0}^{N} C_{m} F^{m}(\vec{\omega}) \sum_{n=m}^{N} C_{n} = \sum_{n=m}^{N} a[n] b_{mn}
$$
\n
$$
C_{0}
$$
\n
$$
C_{1}
$$
\n
$$
C_{2}
$$
\n
$$
C_{3}
$$
\n
$$
C_{4}
$$
\n
$$
C_{5}
$$
\n
$$
C_{8}
$$
\n
$$
C_{9}
$$
\n
$$
C_{1}
$$

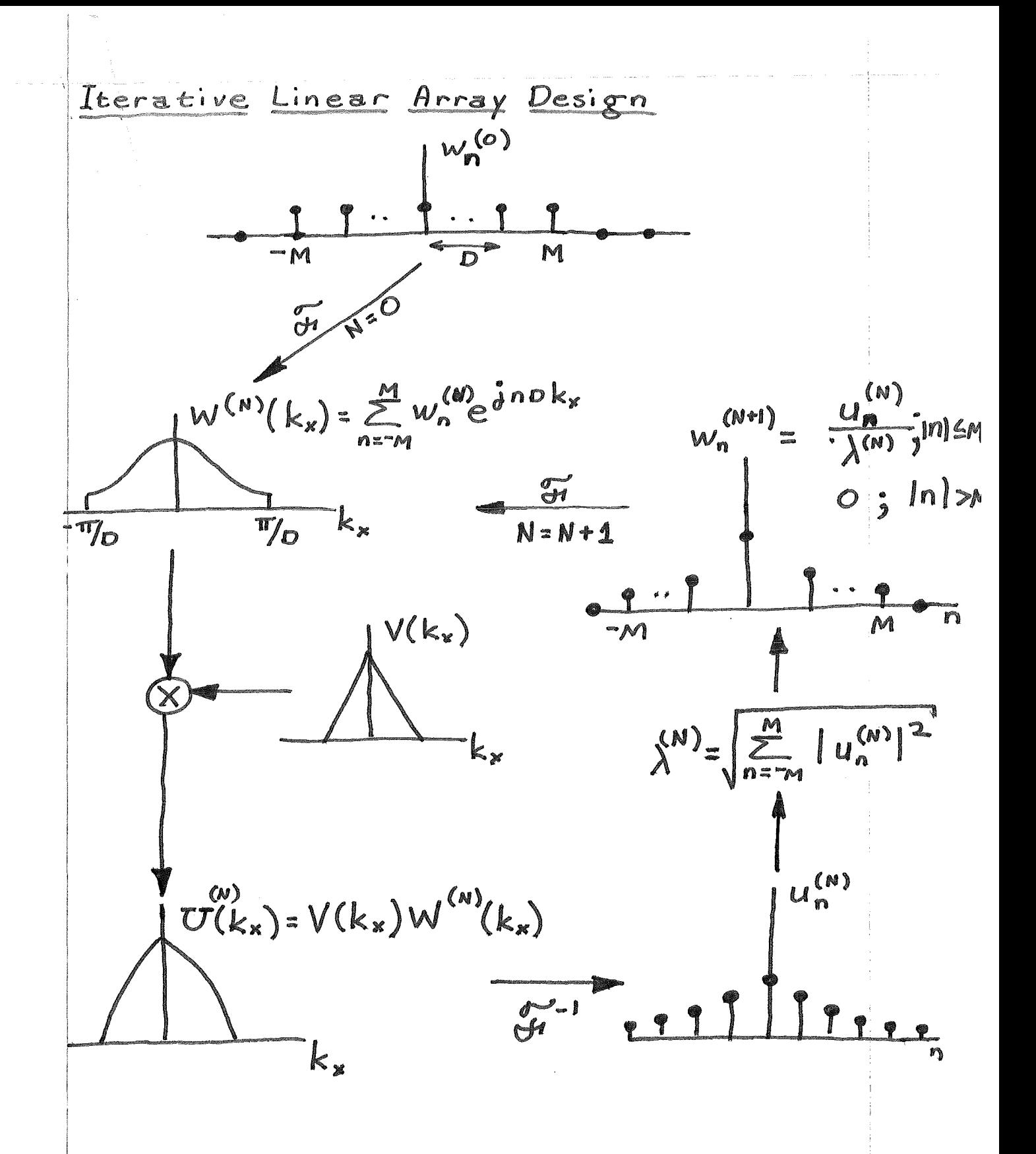

Notice that the use of the image.

\nNotice their Fourier coefficients. Thus:

\n
$$
u_n^{(M)} = \sum_{m=m}^{M} W_m^{(M)} V_{n-m}
$$
\nNote:

\n
$$
u_n^{(M)} = \sum_{m=m}^{M} W_m^{(M)} V_{n-m}
$$
\nNote:

\n
$$
\lambda_k \psi_n[k] = \sum_{m=m}^{M} \psi_m[k] V_{n-m}
$$
\nThen:

\n
$$
W_n^{(o)} = \sum_{k=-M}^{2M} \alpha_k \psi_n[k]
$$
\nwhere

\n
$$
a_k = \sum_{k=-M}^{M} W_n^{(o)} \psi_n[k]
$$
\nNote that we can write (1)  $\frac{1}{2}$  (2) in matrix form:

\n
$$
\overline{u^{(M)}} = \underline{V} \overline{W^{(M)}}
$$
\nSoing to the algorithm:

\n
$$
W_n^{(i)} = \frac{1}{\lambda^{(o)}} \underline{V} \underline{W} \overline{W} \overline{W}
$$
\n
$$
= \frac{1}{\lambda^{(o)}} \underline{V} \sum_{k=0}^{2M} a_k \psi_n[k]
$$
\n(5)

\n
$$
= \frac{1}{\lambda^{(o)}} \sum_{k=0}^{2M} a_k \psi_n[k]
$$
\n(7)

 $\mathcal{A}^{\mathcal{A}}$ 

 $\int_{\mathbb{R}^n} \left| \frac{d\mathbf{x}}{d\mathbf{x}} \right| \, d\mathbf{x}$ 

 $\sim$   $\sim$  $\left($ 

 $\overline{\mathcal{N}}$
$$
\frac{ad}{w_{n}^{(2)} = \frac{1}{\lambda^{(1)}} \sum_{k=0}^{2M} a_{k} \lambda_{k}^{2} \gamma_{n}[k]
$$
\n
$$
= \frac{1}{w_{n}^{(N+1)} = \frac{1}{\lambda^{(N)}} \sum_{k=0}^{2M} a_{k} \lambda_{k}^{N+1} \gamma_{n}[k]} \qquad (9)
$$
\n
$$
= \frac{\sum_{k=0}^{2M} a_{k} \lambda_{k}^{N+1} \gamma_{n}[k]}{\sum_{k=0}^{2M} a_{k} \lambda_{k}^{N+1} \gamma_{n}[k]}
$$
\n
$$
= \frac{1}{\left[\sum_{n=-M}^{M} \left|\sum_{k=0}^{2M} a_{k} \lambda_{k}^{N+1} \gamma_{n}[k]\right|^{2}\right]^{2}} \qquad (10)
$$
\n
$$
\frac{V}{\lambda_{0}} = \lambda_{1} \geq ... \geq \lambda_{2M}
$$
\n
$$
= \frac{1}{\lambda_{0}} \geq \lambda_{1} \geq ... \geq \lambda_{2M} \text{ term is (10) will}
$$
\n
$$
= \frac{1}{\lambda_{0}} \frac{1}{\lambda_{2M}} \frac{1}{\lambda_{2M}} \frac{1}{\lambda_{2M}} \frac{1}{\lambda_{2M}} \frac{1}{\lambda_{2M}} \frac{1}{\lambda_{2M}} \qquad (11)
$$
\n
$$
= \frac{\frac{1}{\lambda_{0}} \left[\frac{1}{\lambda_{1}} \left(a_{2M} \lambda_{2M}^{N+1} \gamma_{m}[2M]\right)\right]^{2}}{\left|\frac{1}{\lambda_{1}} \left(\frac{1}{\lambda_{2}} \frac{1}{\lambda_{2}}\right)\right|^{2}} \qquad (12)
$$
\n
$$
= \frac{\frac{1}{\lambda_{1}} \left[\frac{1}{\lambda_{1}} \left(\frac{1}{\lambda_{1}} \frac{1}{\lambda_{1}}\right)\right]^{2}}{\left|\frac{1}{\lambda_{1}} \left(\frac{1}{\lambda_{1}} \frac{1}{\lambda_{1}}\right)\right|^{2}} \qquad (12)
$$
\n
$$
= \frac{\frac{1}{\lambda_{1}} \left[\frac{1}{\lambda_{1}} \frac{1}{\lambda_{1}}\right]^{2}}{\left|\frac{1}{\lambda_{1}} \left(\
$$

$$
\lambda^{(N)} \xrightarrow[N \to \infty]{} \lambda_{zm}
$$
 (13)

 $\left\{ \begin{array}{cc} 0 & I \end{array} \right.$ 

Our iterative result maximizes  
\n
$$
\alpha = \int_{-\pi/6}^{\pi/6} V(k_x) [W(k_x)]^2 dk_x
$$
\n(14)  
\nwhen  $\int_{-\pi/6}^{\pi/6} W(k_x)^2 dk_x = 1$   
\nProof: Let  
\n
$$
w_n = \sum_{k=0}^{2M} b_k \psi_n[k]
$$
\nThen:  
\n
$$
W(k_x) = \sum_{n=m}^{M} \sum_{k=0}^{2M} b_k \psi_n[k] e^{j n \delta k_x}
$$
\n(16)  
\nThen:  
\n
$$
W(k_x) = \sum_{n=m}^{M} \sum_{k=0}^{2M} b_k \psi_n[k] e^{j n \delta k_x}
$$
\nand  
\n
$$
\int_{-\pi/6}^{\pi/6} V(k_x) [W(k_x)]^2 dk_x = \sum_{n=m}^{M} \sum_{m=m}^{2M} \sum_{k=0}^{2M} \sum_{l=0}^{2M} b_k b_l^*
$$
\n
$$
\psi_n[k] \psi_n[k] \psi_n[k] \psi_n[e^{j (n-m)} k_x] k_x
$$
\n
$$
= \sum_{n=m}^{2M} b_n b_n^* \psi_n[k] \psi_n[k] \psi_n[k] \lambda_k
$$
\n
$$
= \sum_{n=m}^{2M} b_n b_n^* \sum_{k=0}^{M} b_k \lambda_k \sum_{m=m}^{M} \psi_m[k] \psi_n[k]
$$
\n
$$
= \sum_{k=0}^{2M} b_k^* \sum_{k=0}^{2M} b_k \lambda_k \sum_{m=m}^{M} \psi_m[k] \psi_n[k]
$$
\n(26)

 $\frac{1}{2}$ 

 $\bigl($ 

Note (15) is equivalent to  
\n
$$
\sum_{k=0}^{2M} |b_k|^2 = 1
$$
\nThus, to maximize  $\alpha$ , we choose  
\n $b_k = \begin{cases} 0 & j \text{ } 0 \le k < 2M \\ 1 & j \le 2M \end{cases}$   
\nsince  $\lambda_{2M}$  is the largest. From (16),  
\nour best  
\n $W_n = \gamma_n [2N]$   
\nThe corresponding maximum  $\alpha$  is  $\lambda_{2N}$ .  
\nNote: For  $V(k_x) = p_T(k_x)$ , the  
\n $\gamma_n$  is are Digital Prolate Functions  
\n(See Papoulis, SIMAL AMALYSIS, pp. 212-219)

 $\label{eq:2.1} \frac{1}{\sqrt{2\pi}}\frac{1}{\sqrt{2\pi}}\frac{1}{\sqrt$ 

 $\label{eq:2} \frac{1}{\sqrt{2\pi}}\int_{0}^{\infty}\frac{dx}{\sqrt{2\pi}}\,dx$ 

 $(-1)^{-1}$ 

 $\label{eq:2.1} \mathcal{L}(\mathcal{L}^{\text{max}}_{\text{max}}(\mathcal{L}^{\text{max}}_{\text{max}}(\mathcal{L}^{\text{max}}_{\text{max}}(\mathcal{L}^{\text{max}}_{\text{max}}(\mathcal{L}^{\text{max}}_{\text{max}}(\mathcal{L}^{\text{max}}_{\text{max}}(\mathcal{L}^{\text{max}}_{\text{max}}(\mathcal{L}^{\text{max}}_{\text{max}}(\mathcal{L}^{\text{max}}_{\text{max}}(\mathcal{L}^{\text{max}}_{\text{max}}(\mathcal{L}^{\text{max}}_{\text{max}}(\mathcal{L}^$ 

Notice Sensitivity of the Multidimensional *Exss Sampling* Theorem \n
$$
x_{a}(\vec{z}) = \frac{1}{6}x_{a}(y\vec{n}) f(\vec{e} - \vec{y}\vec{n})
$$
\nwhere:  
\n
$$
x_{a}(\vec{z}) = \frac{1}{(2\pi)^{N}} \int_{\vec{B}} e^{\frac{1}{2}x(\vec{z} - \vec{y}\vec{n})} dx
$$
\nand \n
$$
\vec{B} \text{ is any region containing the equation}
$$
\n
$$
x_{a}(\vec{z}) = \frac{1}{(2\pi)^{N}} \int_{\vec{B}} e^{\frac{1}{2}x(\vec{z} - \vec{y}\vec{n})} dx
$$
\n
$$
x_{a}(\vec{z}) = \frac{1}{(2\pi)^{N}} \int_{\vec{B}} e^{\frac{1}{2}x(\vec{z} - \vec{y}\vec{n})} dx
$$
\n
$$
x_{a}(\vec{z}) = \frac{1}{(2\pi)^{N}} \int_{\vec{B}} e^{\frac{1}{2}x(\vec{z} - \vec{y}\vec{n})} dx
$$
\n
$$
x_{a}(\vec{z}) = \frac{1}{(2\pi)^{N}} \int_{\vec{B}} e^{\frac{1}{2}x(\vec{z} - \vec{y}\vec{n})} dx
$$
\n
$$
x_{a}(\vec{z}) + \eta(\vec{z})
$$
\n
$$
x_{a}(\vec{z}) + \eta(\vec{z})
$$
\n
$$
x_{a}(\vec{z}) + \eta(\vec{z})
$$
\n
$$
x_{a}(\vec{z}) + \eta(\vec{z})
$$
\n
$$
x_{a}(\vec{z}) + \eta(\vec{z})
$$
\n
$$
x_{a}(\vec{z}) = \frac{1}{(2\pi)^{N}} \int_{\vec{B}} e^{\frac{1}{2}x} \int_{\vec{B}} e^{\frac{1}{2}x} \int_{\vec{B}} e^{\frac{1}{2}x} \int_{\vec{B}} e^{\frac{1}{2}x} \int_{\vec{B}} e^{\frac{1}{2}x} \int_{\vec{B}} e^{\frac{1}{2}x} \int_{\vec{B}} e^{\frac{1}{2}x} \int_{\vec{B}} e^{\frac{1}{
$$

 $\frac{1}{2}$ 

 $\frac{1}{2}$ 

 $\frac{1}{2}$ 

 $\begin{array}{c} 1 \\ t \\ t \\ t \end{array}$ 

For discrete white noise:  
\n
$$
R_{s}(y \vec{n}) = \frac{1}{5}z^{2} (6\vec{n})
$$
\nSubstituting into (3) gives:  
\n
$$
van \ \mathcal{H}(\vec{t}) = \frac{1}{5}z \sum_{n} f^{2}(\vec{t} - y \vec{n})
$$
\n
$$
Using (1) for \ x_{d}(\vec{t}) = f(\vec{r} - \vec{t})
$$
\n
$$
(where \ \vec{r} \ is a first number) gives
$$
\n
$$
f(\vec{t} - \vec{r}) = \sum_{n} f(r - y \vec{n}) f(\vec{t} - y \vec{n})
$$
\n
$$
Setting \ \vec{t} = \vec{r} \ \ reduces \ (4) to
$$
\n
$$
van \ \mathcal{H}(\vec{t}) = \frac{1}{5}z f(6)
$$
\nFrom (2):  
\n
$$
f(6) = \frac{1}{(2\pi)^{N}} \int_{\beta} d\vec{\Omega}
$$
\n
$$
where:
$$
\n
$$
B = \frac{1}{(2\pi)^{N}} \int_{\beta} d\vec{\Omega}
$$
\n
$$
Area \ of \ \beta \ (in (he)^{N})
$$
\nand  
\n
$$
C = \frac{1}{|det V|} = \frac{1}{|det U|}
$$
\n
$$
= Area \ of \ \beta \ (in (he)^{N})
$$
\n
$$
= Area \ of \ a \ cell \ C \ (in (he)^{N})
$$
\n
$$
B = A = region \ of \ soper
$$

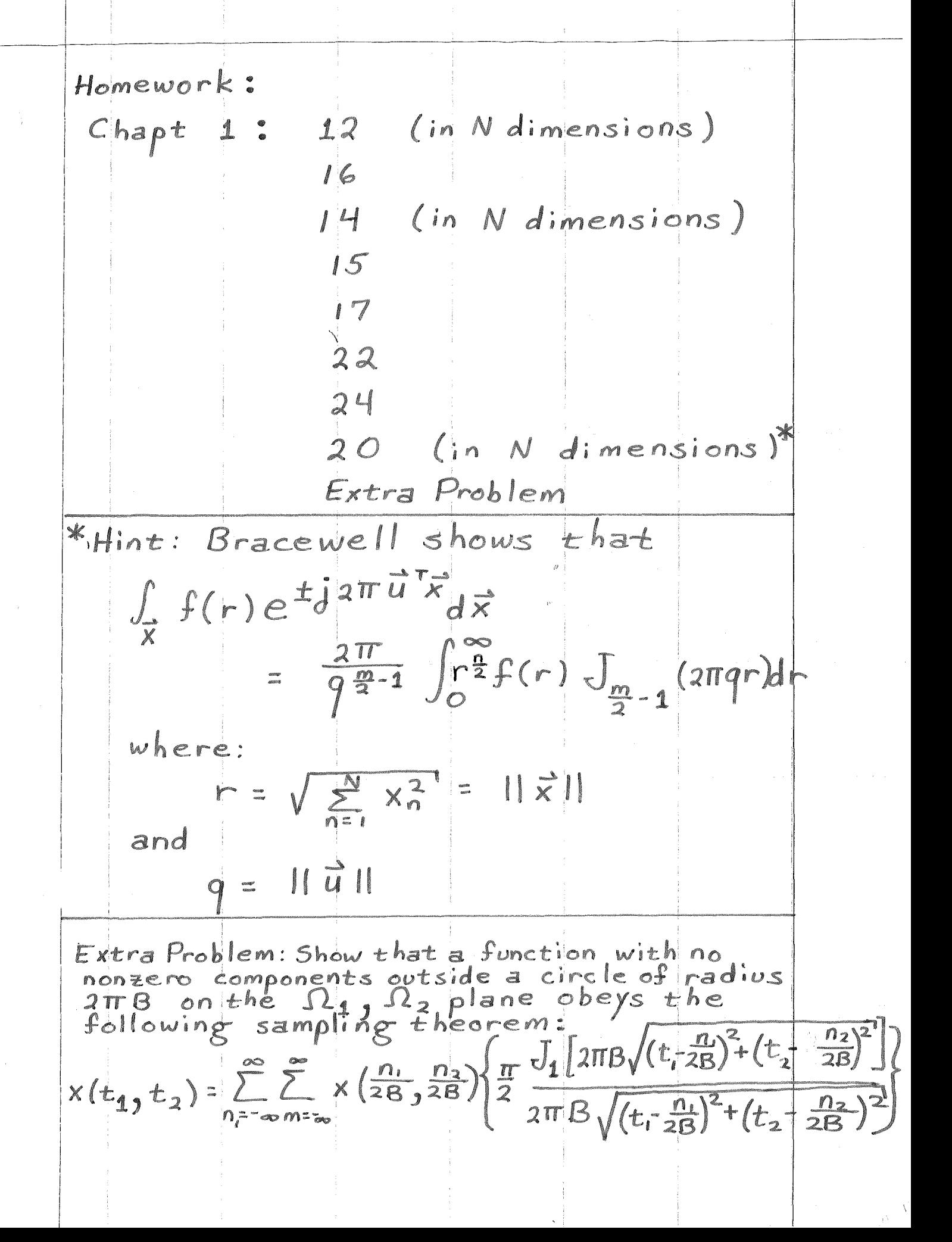

Test solutions **EE595** 1.2.  $X(j\omega_{1}, j\omega_{2}) = \int_{0}^{\infty} \int_{0}^{\infty} \times (t_{1}, t_{2}) t_{1}^{j\omega_{1}} t_{2}^{j\omega_{2}} dt_{1} dt_{2}$ <br>  $M \times (\frac{t_{1}}{A}, \frac{t_{2}}{B}) = \int_{0}^{\infty} \int_{0}^{\infty} \times (\frac{t_{1}}{A}, \frac{t_{2}}{B}) t_{1}^{j\omega_{1}} t_{2}^{j\omega_{2}} dt_{1} dt_{2}$  $\gamma_{1} = \frac{t}{A}, \gamma_{2} = t_{2}/B$ <br> $\gamma_{1} = \frac{t_{1}}{A}, \gamma_{2} = \frac{t_{2}}{A}, \gamma_{3} = \frac{t_{1}}{A}, \gamma_{4} = \frac{t_{2}}{A}, \gamma_{5} = \frac{t_{1}}{A}, \gamma_{6} = \frac{t_{2}}{A}, \gamma_{7} = \frac{t_{1}}{A}, \gamma_{8} = \frac{t_{1}}{A}, \gamma_{9} = \frac{t_{1}}{A}, \gamma_{10} = \frac{t_{1}}{A}, \gamma_{11} = \frac{t_{1}}{A}, \gamma_{12} = \frac{t_{1}}{$ «Adr, Bdr, But  $|A^{\dot{\sigma}^{\dot{\omega}}}|=|e^{\dot{\sigma}^{(\ln A)}\dot{\omega}}|=1$ . Thus:  $|\mathcal{M} \times (\frac{t_1}{2}, \frac{t_2}{2})| |\iint_{X(\tau,\tau_z)} \gamma_i^{j\omega_i} \gamma_z^{j\omega_i} d\tau_i d\tau_z|$  $=$   $|\mathcal{A} \times \mathcal{A}$ ,  $\epsilon$ <sup>2</sup>)  $y(t_{1}, t_{2}) = \int \int x(t_{1}, t_{2}) h(t_{1}, t_{2}, t_{2} \tau_{2}) d\tau d\tau_{2}$  $b<sub>1</sub>$  $T(s, s_z) = \int_{0}^{\infty} \int_{0}^{\infty} y(t, t_z) t_1^{s,-1} t_2^{s-1} dt, dt_z$ <br>=  $\int_{0}^{\infty} \int_{0}^{\infty} x(t, \tau_z) [ \int_{t, z_0}^{\infty} t_2^{s_0} h(t, \tau, t_2 \tau_z) ] dt_1 d\tau_z$  $5.5t_1t_1$ ,  $525t_2t_2$  $ds_{1} = r_{1}dt_{1}$ ,  $ds_{2} = r_{2}dt_{1}$  $\therefore \Sigma(s, s_2) = \int_0^{\infty} \int_0^{\infty} x(t, \tau_2) \int_0^{\infty} \int_0^{\infty} h(s, s_2)$  $x\left(\frac{5}{7}\right)^{5}-1\left(\frac{5}{72}\right)^{5}-1}d\xi_{1}d\xi_{2}\frac{d\tau_{1}d\tau_{2}}{7.72}$  $=\int_{0}^{\infty}\int_{0}^{\infty}X(r,r_{2})T_{1}^{-5}T_{2}^{-5}Z_{d}\gamma_{r}dr_{2}H(s,s_{2})$ =  $\int_{0}^{b} \int_{0}^{\infty} \chi(t, \tau_{2}) \tau_{1}^{(-5, +1)-1} \tau_{2}^{(-5, +1)-1} d\tau_{1} d\tau_{2}$  $xH(s,s_{2})$  $= X (1 - s, 1 - s, 1 + (s, s)$ 

c.  $y(t, t_2) = \int_0^{\infty} \int_0^{\infty} x(t, \tau_2) e^{-\langle t, \tau_1 + t_2 \tau_2 \rangle} d\tau_1 d\tau_2$  $h(t_1, t_2) = e^{-(t_1 + t_2)}$  $H(s, s_{2}) = \int_{0}^{\infty} \int_{0}^{\infty} e^{-(t_{1}+t_{2})} t_{1}^{s_{1}-1} t_{2}^{s_{2}} dt_{1} dt_{2}$  $= \int_{0}^{\infty} e^{-t} t_1^{5,-1} dt_1 \int_{0}^{\infty} e^{-t_2} t_2^{5-1} dt_2$ =  $\Gamma(s_1) \Gamma(s_2)$ ; Res, >0  $R_{2}5,70$ Note:  $P(C = 0.11)$ <br> $P(C = 1.11)$ <br> $P(C = 1.11)$ <br> $P(C = 1.11)$ <br> $P(C = 1.11)$  $H(1, 1) = \int^{2}(1) = (0!)^{2} = 1$  $H(3,3) = \int^{2}(3) = (2!)^{2} = 4$  $2! = 2$  $H(3,2) =$ 

name.

 $11/24/86$ ; 3:30 to 4:25 p.m

 $Midterm #1$ 

 $Score$  /100

Information

 $EE$  595

1. Each problem is worth 25 points.

2. There is no penalty for guessing<br>on multiple choice questions.<br>3. The exam is closed book and closed

notes. You are allowed 1 page of notes, a calculator and one book of math tables and equations.

4. Do all of your work in this test booklet.

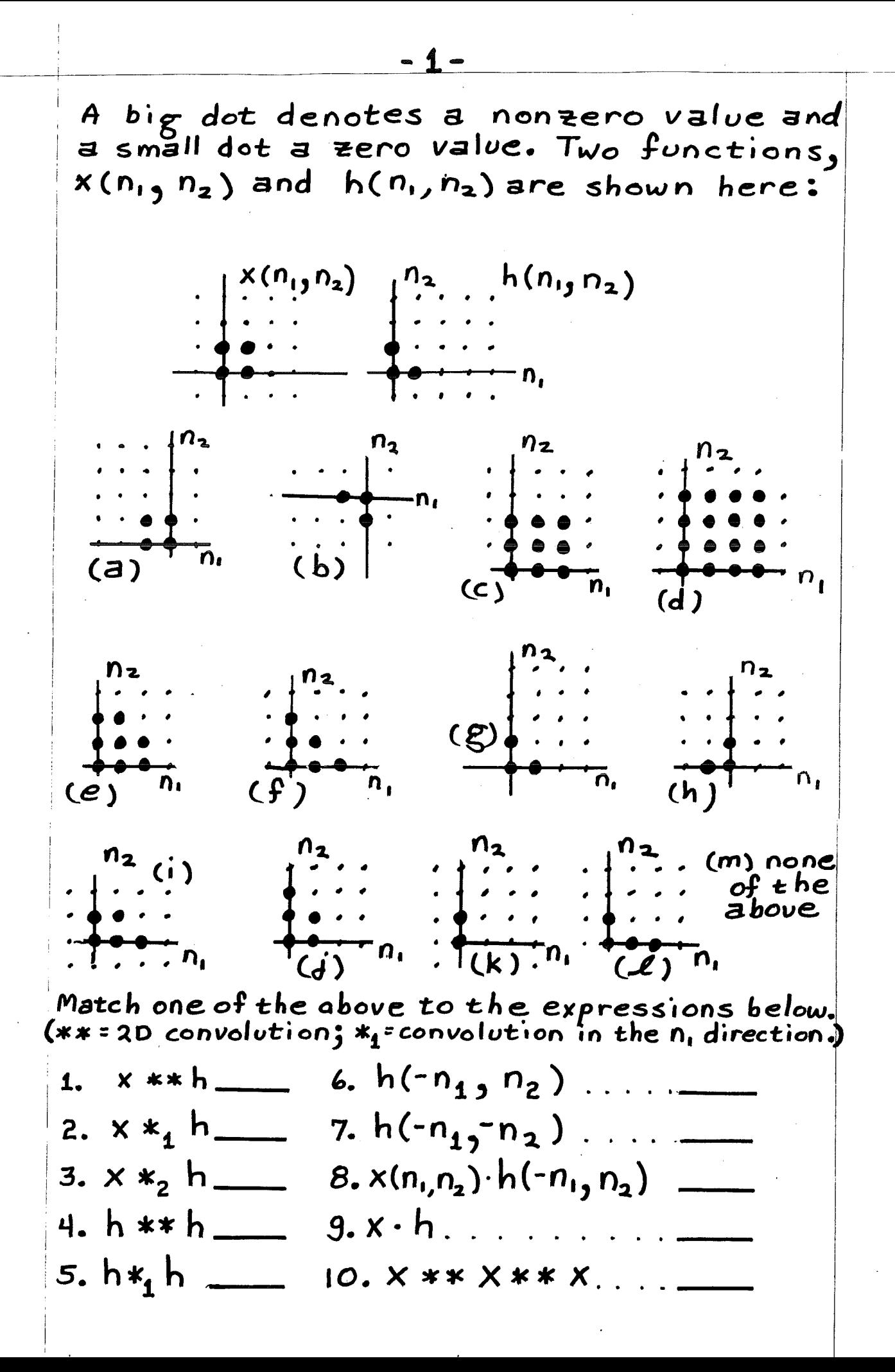

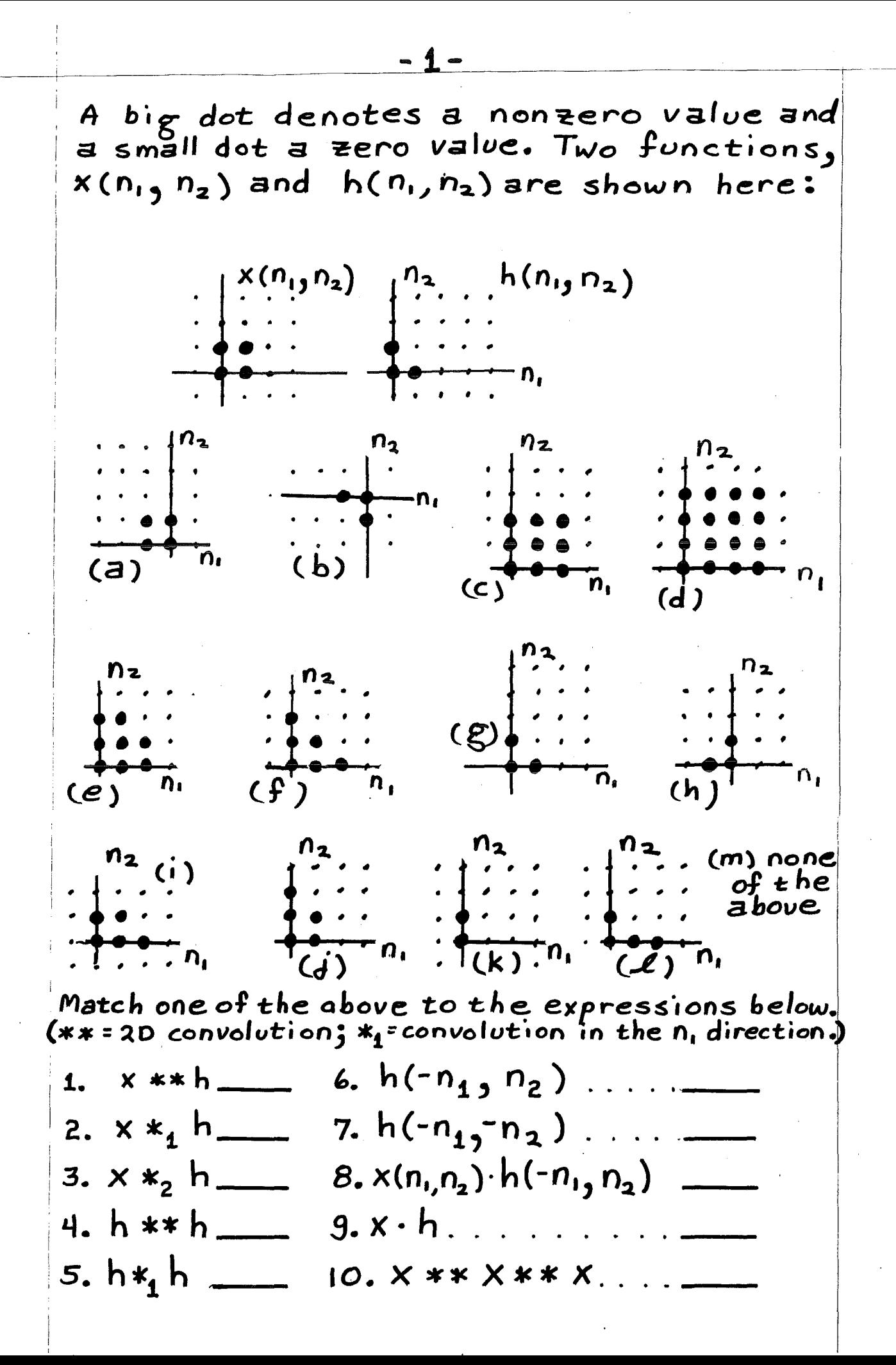

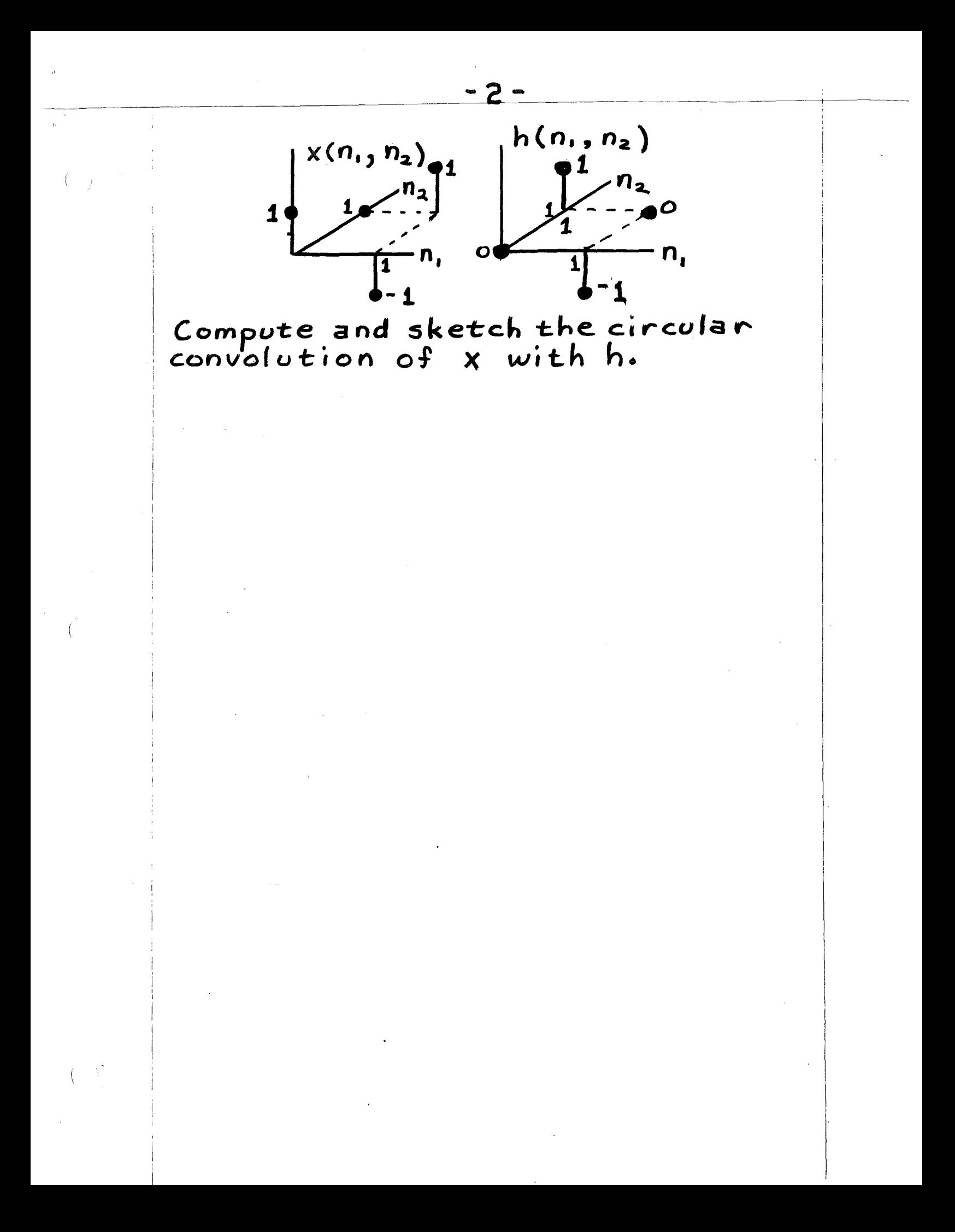

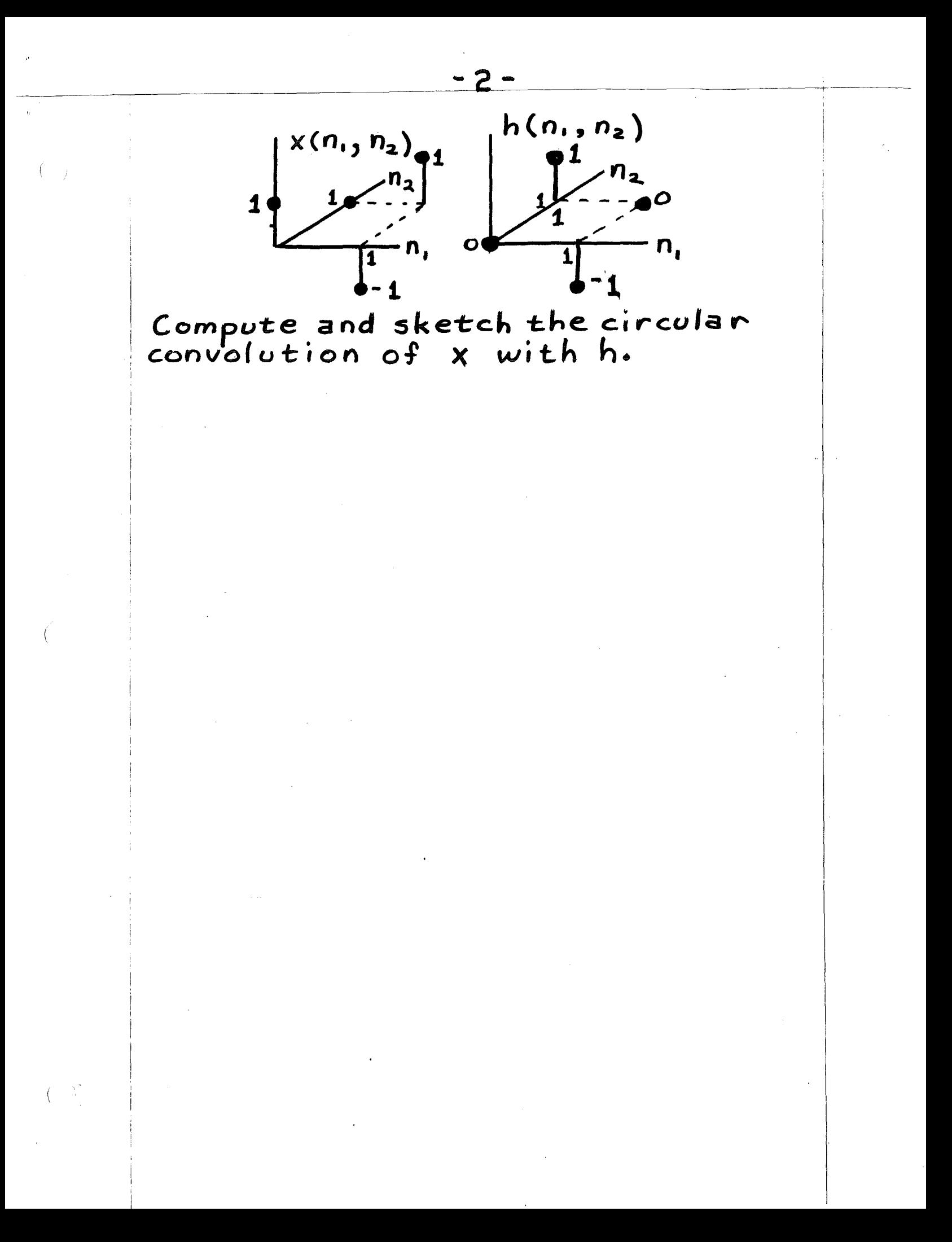

Compute the M-dimensional function,<br>W<sub>m</sub>(r<sub>m</sub>), whose continued projection to<br>1-D, gives the function:<br>W.(t.) =  $e^{-\pi t_1^2}$  $W_1(t_1) = e^{-\pi t_1^2}$ <br>Hint:  $\int_{-\infty}^{\infty} e^{-\pi a^2} \cos(\pi a u) da = e^{-\pi a^2}$ 

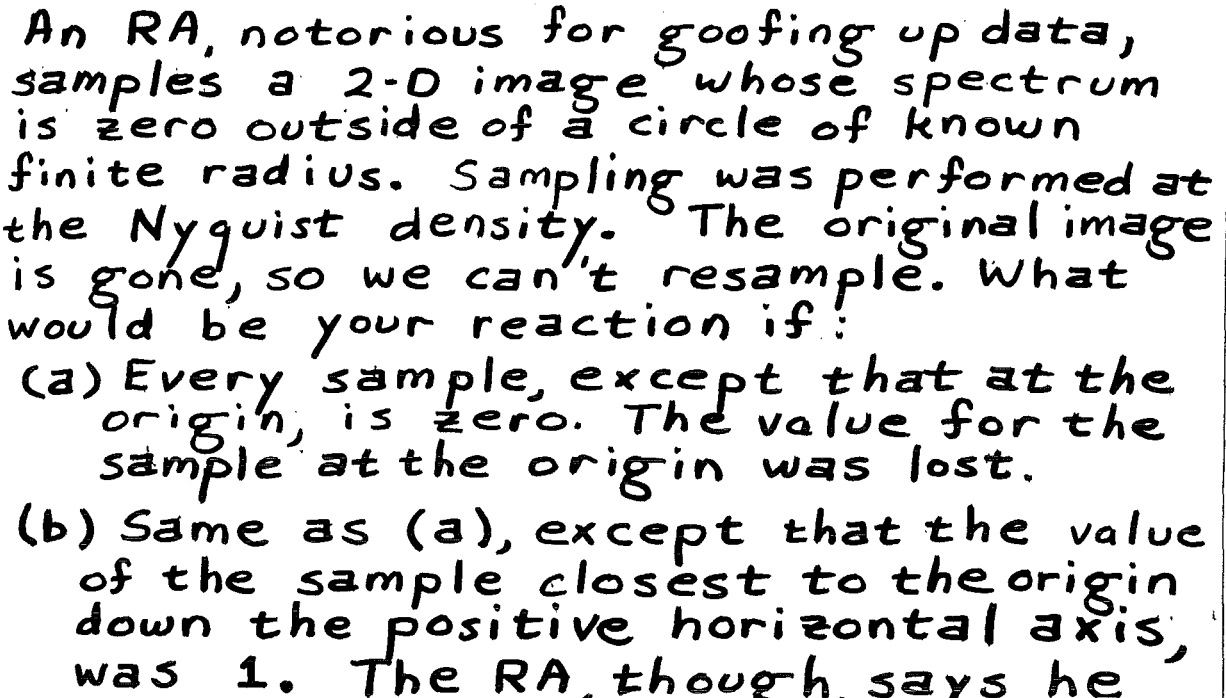

1. The RA, though, says he<br>sure about that particular isn t sample value.

Be specific as you can. Justify your answers.

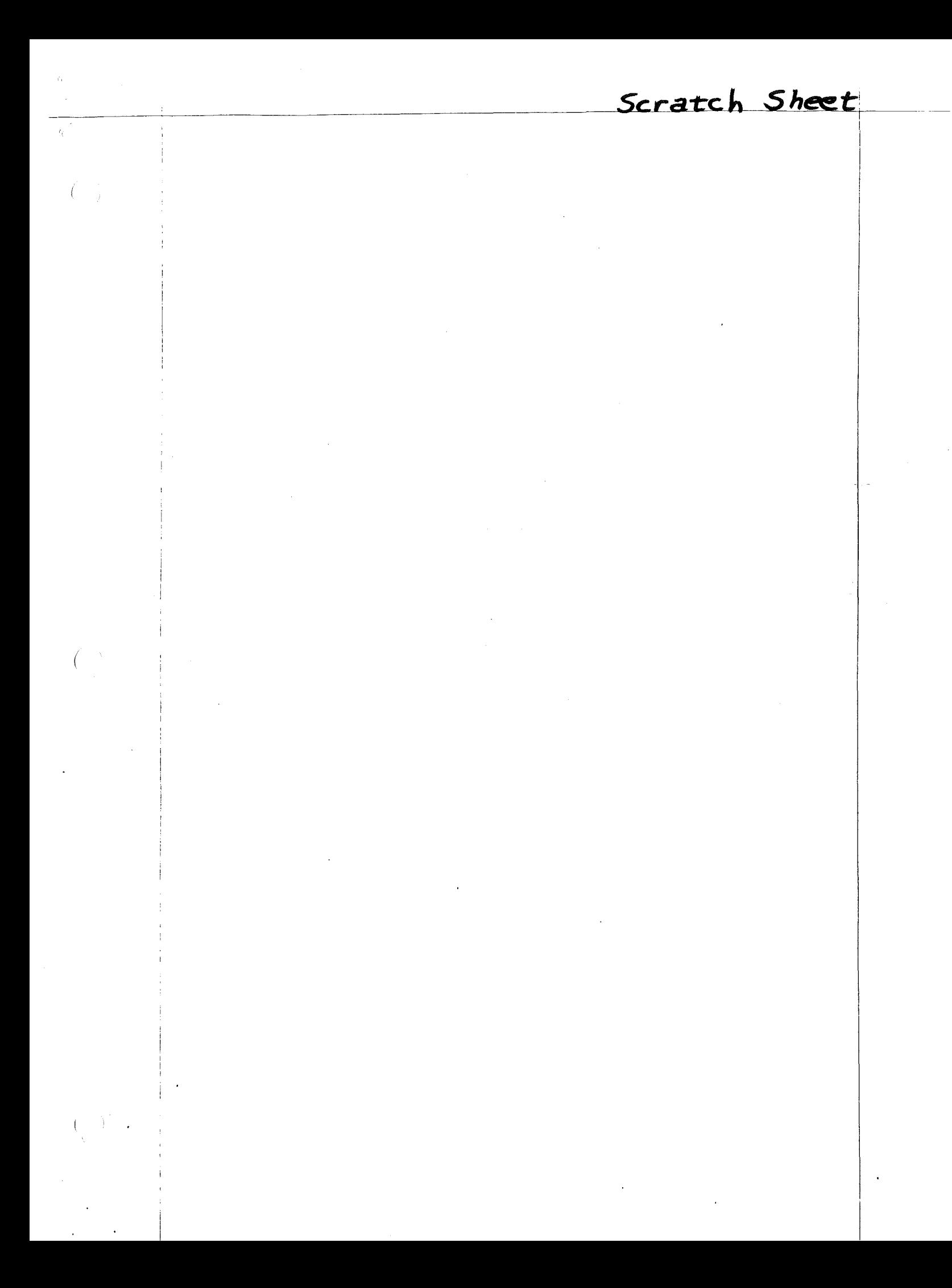

**EE595** Midterm #1 Solutions 1.e; 2.i; 3,j; 4,f;5,l;6,h;7,b;8k;9g;10d 2. Directly  $\frac{1}{2} \times \frac{1}{2} \frac{n}{2}$ y=xoon  $x(-n, -n)$ |  $nz$  $y(o, o) = 1$  $y(1,0) = 0$  $y(0,1)=0$  $\overline{n_{1}}$  cy( 1, 1) = -1  $n_{2}$ 3. Since  $\int_{-\infty}^{\infty} e^{-\pi r^2} dx = e^{-\pi r^2}$ (Use hint with  $u=0$ ). Thus:  $W_{M}(r_{M}) = e^{-\pi r_{M}}$ 4(a) The sample at the origin must also be zero. This follows from the restoration formula's linearity. (b) If we lost  $z$  samples, and those remaining were zero, then the two lost samples would be zero also. Thus, the value of 1 is wrong. It should be zero.

name  $EE$  595 Midterm #1 11/24/86 ; 3:30 to 4:25 p.m  $Score$  /100 Information 1. Each problem is worth 25 points. 2. There is no penalty for guessing<br>on multiple choice questions.<br>3. The exam is closed book and closed notes. You are allowed 1 page of notes, a calculator and one book of math tables and equations. 4. Do all of your work in this test booklet.

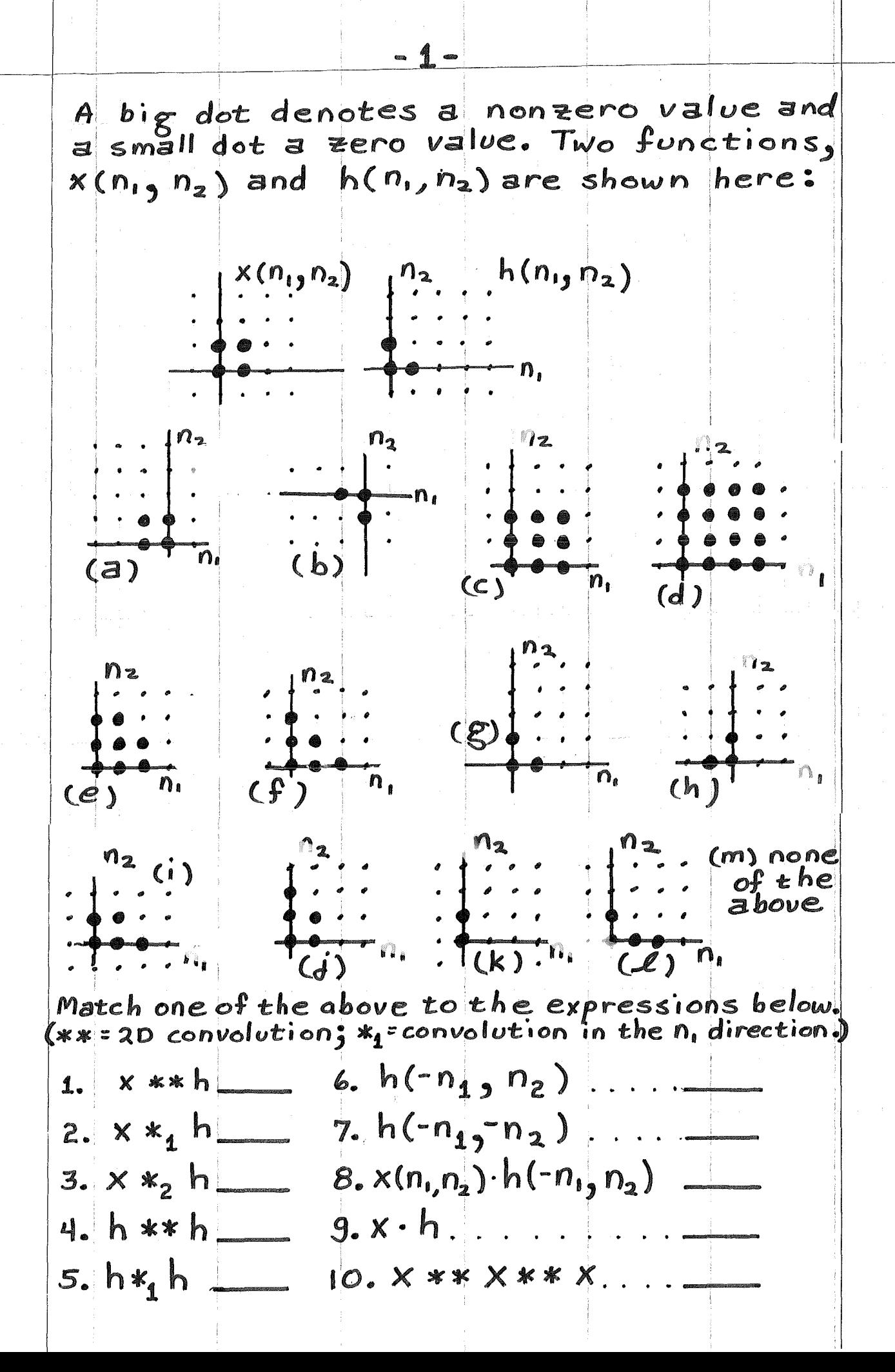

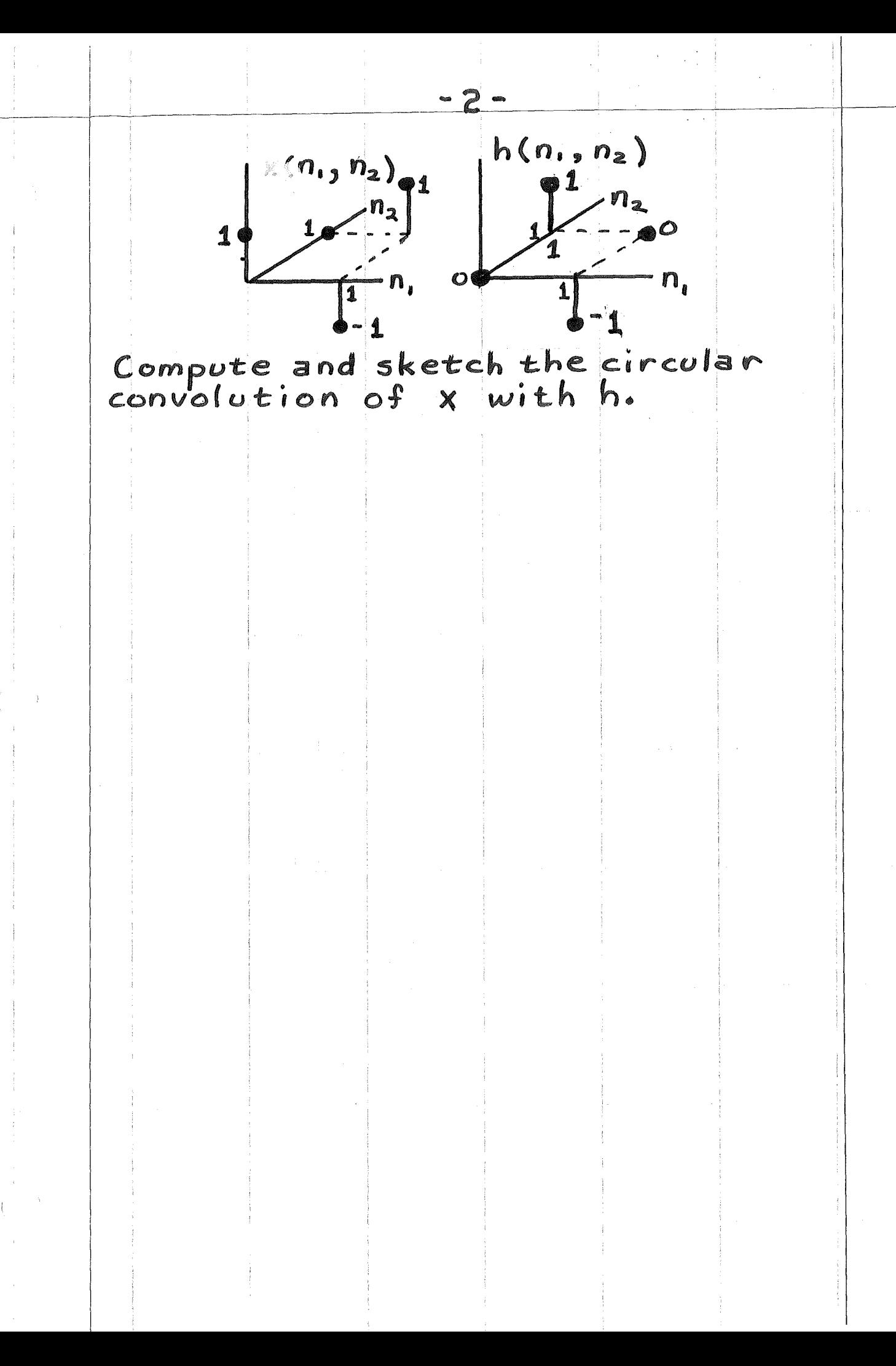

Compute the M-dimensional function,<br>  $W_n(r_n)$ , whose continued projection to<br>
1-D, gives the function:<br>  $W_1(t_1) = e^{-\pi t_1^2}$ <br>
Hint:  $\int_{-\infty}^{\infty} e^{-\pi a^2} \cot(\pi a u) da = e^{-\pi u^2}$ 

An RA, notorious for goofing up data,<br>samples a 2-0 image whose spectrum is zero outside of a circle of known finite radius. Sampling was performed at<br>the Nyquist density. The original image the Nyquist density. The original ima would be your reaction if! (a) Every sample, except that at the<br>origin, is zero. The value for the sample at the origin was lost. (b) Same as (a), except that the value of the sample closest to the origin<br>down the positive horizontal axis, was 1. The RA, though, says he<br>isn't sure about that particular sample value. Be specific as you can. Justify your answers.

## Scratch Sheet

**EE595** Midterm #1 Solutions 1.eg 2.ig 3,j g 4,f j 5, e ; 6,h ; 7,b ; 8 k ; 9 g ; 10d 2. Directly  $\begin{array}{c|c|c|c|c} \hline & x & y & h \\ \hline & & & & \end{array}$  $y = x$  ( $B$ )  $\hat{h}_1$  $X(-n,-n_2)$ | n2  $y(o,o) = 1$  $y(1,0)=0$  $y(0,1)=0$  $\overline{n}$ .  $y(1,1) = -1$ 3. Since  $\int_{-\infty}^{\infty} e^{-\pi r^2} dx = e^{-\pi y^2}$  $(Use hint with  $u=0$ ). Thus:$  $w_m(r_m) = e^{-\pi r_m}$ 4(a) The sample at the origin must also be zero. This follows from the restoration formula's linearity. (b) If we lost  $z$  samples, and those remaining were zero, then the two lost samples would be zero also. Thus, the value of 1 is wrong. It should be zero.

Restoring Lost Samples

 $\chi_{\mathbf{a}}(\vec{\epsilon}) = \sum_{\alpha} x[\vec{n}] \oint (\vec{\epsilon} - \underline{v} \vec{n}) \jmath \chi[\vec{n}] = \chi[\underline{v}]$ sampling theorem: We can use various  $f's$ . Define  $B$  as a periodic<br>cell boundry (e.g.  $B =$  hexagon for hexogonally<br>sampled signal ) and  $C =$  spectrums region of<br>support. Then, assuming  $B \neq C$ , two possible<br>choices for the interpolating f  $(1)$  $f(\vec{t}) = \frac{|\det V|}{(2\pi)^N} \int_{r}^{l} e^{i \vec{A} \cdot \vec{L}^T \vec{t}} d\vec{\Omega}$ ;  $D = B$  or  $C$  $\vert$  (2) In some cases, B=C. Let M denote a set of M N-dimensional vectors corresponding to the coordinates of lost sample's. We can write (1) as M  $x_a(\vec{t}) = \begin{bmatrix} \sum & t & \sum & d \\ \sum & d & \sum & d \\ \sum & d & \sum & d \end{bmatrix} \times [\vec{n}] \hat{f}(\vec{t} - \vec{n})$  $(3)$  $x[\vec{n}] = x_a(y \vec{n})$ . We sample (3)  $Recall$ at the locations of the M lost samples:  $x_a(\underline{v}\vec{k}) = \Big[\sum_{\vec{n}\in\mathcal{M}} + \sum_{\vec{n}\notin\mathcal{M}}\Big] x_a(\underline{v}\vec{n}) f(\underline{v}(\vec{k}-\vec{n})) \Big]$  $Thus:$ where  $g(\vec{k}) = \sum_{\vec{n}\notin\mathcal{A}} x_a(y\vec{n}) f(y(\vec{k}-\vec{n})) ; \vec{k} \in \mathcal{M}(k)$ corresponds to M numbers that can be found from the known samples. The M unknown samples can be evaluated in (5) by solving M equations and M unknowns:  $\vec{n}_{M}$  $\overline{n}_2$  ...  $\overline{n}$ .  $S(\vec{n}-\vec{k})-f(\underline{v}(\vec{k}-\vec{n}))\left[\begin{matrix}x_{a}(\underline{v}\vec{n})\\-\frac{g(\vec{k})}{g(\vec{k})}\end{matrix}\right](7)$ 

**EE595** 

Notes:

 $\left( \begin{array}{c} \end{array} \right)$ 

- $I_a$  A condition for solution of  $(s)$  is that the MxM matrix in (7) is not singular.<br>Our conjecture is the matrix is singular<br>when B (the cell boundry) is used in (2) and<br>that it is not singular when  $C \neq B \in C$ .
- 2. For dimensions  $\geq 2$ , there exist cases For almensions  $\leq$   $x$ , there exist cases<br>where an N dimensional signal can be<br>sampled at a minimum density, yet<br>still result in samples that are linearly<br>dependent. e.g. A circular support<br>for a spectrum requires herog

3. Our theory says if we loose 10<sup>98</sup> samples,<br>we can restore them all. Note, however,<br>the assumption that we have an infinite number of remaining samples each known to<br>infinite precision. In practice, the finite<br>number of known samples (truncation<br>error) and data noise (e.g. round off error) will degade restoration, as will an increase <u>IEEE Trans ASSP</u>, June, 1984.

4. For a single lost sample at the origin,  $(5)$ <br>can be solved:

 $X_{a}(\vec{0}) = \frac{\sum_{\vec{n} \neq 0} X_{a}(\nu \vec{n}) f(-\nu \vec{n})}{1 - f(\vec{0})}$  $(8)$  $From (2):$  $f(\vec{o}) = \frac{|\det V|}{(2\pi)^M} \int d\vec{\Omega}$  $(9)$ Thus, for (8) to be valid:  $\int d\vec{\Omega} \neq \frac{(2\pi)^m}{|det V|} = |det U|$  $($ lo $)$ This is an equality if D=B. (elaborate)  $*_{10}$ <sup>98</sup> > number of atoms in the universe

"Solutions EE595 MIDTERM Due at beginning of class, ... Staple your work. Use this as cover sheet.<br>Neathess counts. Any non human source (except Bob Marks) is okay 1. Work prob. # 1.20, p.55, in M dimensions 2. Define  $hex(t_1, t_2)$  as 1 inside  $\frac{1}{7}$  O outside: hex $(t, t_2)$   $\leftarrow$   $\begin{pmatrix} t_2 \\ t_1 \\ t_2 \end{pmatrix}$  all sides are equal Let the 2-D Fourier transform be hinc  $(\Omega_1, \Omega_2)$ (a) Compute hinc ( $\Omega$ ,  $\Omega$ 2)<br>(b) Evaluate and sketch h( $\Omega$ , 0) and h(0,  $\Omega$ 2)<br>(c) What other 1. D slices of hinc ( $\Omega$ ,  $\Omega$ 2) are<br>equivalent to the slices in (b)? (d) A 2-0 filter has a frequency response  $H(\omega_1, \omega_2) = \text{hex} \left( \frac{\omega_1}{W_1}, \frac{\omega_2}{W_2} \right)$ <br>Compute the corresponing impulse response, h[n, n<sub>2</sub>] Ine rarzen window is the convolution of two<br>triangle functions. A triangle is the convolution<br>of two identical boxcar windows. The Parzen<br>window is zero for  $|t|$  > T and is unity at<br>the origin. Extend this window to two<br> 3. The Parzen window is the convolution of two  $4. Work prob# 2.3, p.106$ 

1.20 H(
$$
\vec{\omega}
$$
) =  $\sum_{\vec{n}} h[\vec{n}]e^{i\vec{\omega} \cdot \vec{n}} \iff M$  dimensions  
\n $|h(\vec{\omega})|^2 = H(\vec{\omega})H^*(\vec{\omega})$   
\n $= \sum_{\vec{n}} \sum_{\vec{n}} h[\vec{n}]h^*[\vec{m}] e^{-j\vec{\omega} \cdot (\vec{n} - \vec{m})}$   
\n $\int_{\vec{m}} [H(\omega)]^2 d\omega = \sum_{\vec{n}} \sum_{\vec{m}} h[\vec{n}]h^*[\vec{m}] \int_{\vec{m}} e^{-j\vec{\omega} \cdot (\vec{n} - \vec{m})}$   
\nwhere  $\int_{\vec{m}} = \int_{-\vec{n}}^{\vec{n}} \int_{-\vec{n}}^{\vec{n}} ... \int_{-\vec{n}}^{\vec{n}}$   
\n $\int_{\vec{m}} e^{-j\vec{\omega} \cdot \vec{n}} d\omega = \int_{-\vec{n}}^{\vec{n}} e^{-j\omega} k d\omega_{\vec{n}} ... \int_{-\vec{n}}^{\vec{n}} e^{-j\omega_m k_m}$   
\n $= (2\pi)^M \delta [\vec{k}]$   
\nThus  
\n $\int_{(\vec{2}\pi)^3}^{\vec{n}} \int_{-\vec{n}}^{\vec{n}} |H(\vec{\omega})|^2 d\vec{\omega} = \sum_{\vec{n}} |h[\vec{n}]|^2$   
\nFor  $M = 3$   
\n $\int_{(\vec{2}\pi)^3}^{\vec{n}} \int_{-\vec{n}}^{\vec{n}} \int_{-\vec{n}}^{\vec{n}} |H(\omega_1 \omega_2 \omega_2)|^2 d\omega_1 d\omega_2 d\omega_2$   
\n $= \sum_{\vec{n}} \sum_{\vec{n}=\vec{n}} \sum_{\vec{n}=\vec{n}} |h[n_1 n_2 n_3]|^2$   
\nFor  $H = ball$ , this becomes  
\n $\int_{(\vec{2}\pi)^3}^{\vec{n}} \frac{4}{3} \pi W^3 = \sum_{\vec{n}=\vec{n}} \sum_{\vec{n}=\vec{n}} |h[n_1 n_2 n_3]|^2$   
\n $= S$ 

 $\overline{1}$ 

1.20 (cont) In M dimensions:

From Wozencraft & Jacobs Principles of Communication Engineering, Pp.355-357, Communication engineering, produced,<br>the volume of an M dimensional sphere<br>of radius p is  $B_{\mathsf{NP}}^{\mathsf{M}}$  where<br> $B_{\mathsf{M}} = \begin{cases} 2^{\mathsf{M}} (T) & \frac{(M-1)}{2} \\ T^{1} & \frac{(M-1)}{2} \end{cases}$ ; M odd<br> $T^{1}$ <br> $B_{\mathsf{M}} = \begin{cases} 2^{\mathsf{M}} (T) & \frac{(M$ 

 $Thus:$ 

$$
\sum_{n=1}^{\infty} |h[\vec{n}]\|^2 = (\frac{1}{2}\vec{n})^m \int_{\vec{H}} |H(\vec{\omega})|^2 d\omega
$$

$$
= (\frac{1}{2}\vec{n})^m B_M W^M
$$

$$
= \left\{ \frac{1}{2^M \pi^{M/2} (M/2)} \int_0^1 \vec{n} \, d\omega
$$

 $\left(\begin{array}{ccc} & & & & \\ & & & & \end{array}\right)$ 

 $\rightarrow$ 

*(* 

I

## Equation for Parzen Window<br>(from SPECTRAL ANALYSIS & TIME SERIES by Priestly)

ing lag window:

Parzen has suggested the follow:-

$$
\lambda(s) = 1 - 6 \frac{s^{2}}{M^{2}} + 6 \frac{|s|^{3}}{M^{3}}, \quad |s| \leq \frac{M}{2},
$$
  

$$
= 2(1 - \frac{|s|}{M})^{3}, \quad \frac{M}{2} < |s| \leq M,
$$
  

$$
= 0, \quad |s| > M.
$$
 (26)

For  $M$  even, the corresponding spectral window is given by

$$
W(\theta) = \frac{6}{\pi M^3} \frac{\sin^4 \frac{M \theta}{4}}{\sin^4 \frac{\theta}{2}} \left\{ 1 - \frac{2}{3} \sin^2 \frac{\theta}{2} \right\}.
$$
 (27)

The Parzen lag window may be derived by taking the Bartlett lag window (treated as a continuous function of s) and convolving it with itself. (The truncated periodogram lag window, the Bartlett lag window, and the Parzen lag window are related to the probability density functions of the sum of , respectively, one, two, and three uniform  $(-M, M)$  random variables.) Parzen sdf estimates, like the Bartlett and Daniell estimates, are always non-negative.

$$
\frac{w_x(x)}{C} = \frac{1}{2}(x^2 - 3x + \frac{3}{2} + (\frac{x}{2} - \frac{3}{2})(x^2 - 3x + \frac{3}{2})
$$
  
\n
$$
- \frac{1}{3}(x^3 - 3x^2 + 3x^3 + 3x^2 + \frac{3}{2} - 3)
$$
  
\n
$$
+ a(\frac{3}{2} + \frac{y}{2})x + \frac{1}{6}x^3
$$
  
\n
$$
+ a^2(3 + \frac{y}{2}) - (\frac{y}{2} + \frac{y}{2})x^2 - \frac{1}{3}x^3
$$
  
\n
$$
- a(\frac{1}{2} + \frac{y}{2})x + (\frac{y}{2} + \frac{y}{2})x^2 - \frac{1}{3}x^3
$$
  
\n
$$
+ a^2x[\frac{1}{2} + 1 + \frac{1}{3}]
$$
  
\n
$$
+ a^2x[\frac{1}{2} + \frac{1}{3} - \frac{1}{3} + \frac{1}{6} + \frac{1}{3}]
$$
  
\n
$$
+ x^3[\frac{1}{2} - \frac{1}{3} + \frac{1}{6} + \frac{1}{3}]
$$
  
\n
$$
= \frac{2}{3}a^3 - a x^2 + \frac{1}{2}x^3
$$
  
\n
$$
= \frac{2}{3}a^3 - a x^2 + \frac{1}{2}x^3
$$
  
\n
$$
\frac{y(x)}{C} = \frac{1}{C} = \frac{2a^3}{3}
$$
  
\n
$$
\frac{3}{2}a^3 \implies C = \frac{3}{2a^3}
$$
  
\n(3)

 $\mathfrak{z}_2($ 

 $\big($ 

 $\mathcal{B}$ 

a.5  
\na.5  
\nb.4  
\n
$$
x^{-3}
$$
  
\nb.4  
\n $x^{-2}$   
\n $x^{-3}$   
\n $x^{-2}$   
\n $x^{-3}$   
\n $x^{-2}$   
\n $x^{-3}$   
\n $x^{-2}$   
\n $x^{-3}$   
\n $x^{-2}$   
\n $x^{-3}$   
\n $x^{-2}$   
\n $x^{-3}$   
\n $x^{-2}$   
\n $x^{-3}$   
\n $x^{-2}$   
\n $x^{-3}$   
\n $x^{-2}$   
\n $x^{-3}$   
\n $x^{-2}$   
\n $x^{-3}$   
\n $x^{-2}$   
\n $x^{-3}$   
\n $x^{-2}$   
\n $x^{-3}$   
\n $x^{-2}$   
\n $x^{-3}$   
\n $x^{-2}$   
\n $x^{-3}$   
\n $x^{-2}$   
\n $x^{-3}$   
\n $x^{-2}$   
\n $x^{-3}$   
\n $x^{-2}$   
\n $x^{-3}$   
\n $x^{-2}$   
\n $x^{-3}$   
\n $x^{-3}$   
\n $x^{-3}$   
\n $x^{-3}$   
\n $x^{-3}$   
\n $x^{-3}$   
\n $x^{-3}$   
\n $x^{-3}$   
\n $x^{-3}$   
\n $x^{-3}$   
\n $x^{-3}$   
\n $x^{-3}$   
\n $x^{-3}$   
\n $x^{-3}$   
\n $x^{-3}$   
\n $x^{-3}$   
\n $x^{-3}$   
\n $x^{-2}$   
\n $x^{-3}$   
\n $x^{-3}$   
\n $x^{-2}$   
\n $x^{-2}$   
\n $x^{-2}$   
\n $x^{-2}$   
\n $x^{-2}$   
\n $x^{-2}$   
\n $x^{-2}$   
\n $x^{-2}$   
\n $x^{-2}$   
\n $x^{-2}$   
\n $x^{-2}$   
\n $x^{-2}$ 

 $\Big\}$ 

 $\mathbb{C}$ 

Also, for  $a < x < 2a$  $\frac{1}{c}$   $\frac{dw(x)}{dx}$  =  $-\frac{1}{2}x^{2}+2ax-2a^{2}$  $Thus$  $\frac{1}{c^{2}} \frac{dw(2a)}{dx} = -\frac{1}{2}(2a)^{2} + (2a)^{2} - 2a^{2}$  $=[2+4-2]3^{2}=0$  $Good <sub>o</sub>$ 

 $\mathcal{D}%$ 

 $(6)$ 

Note: From part 1:  
\n
$$
\frac{W_{1}(a^{-})}{C} = \left[\frac{2}{3} - 1 + \frac{1}{2}\right] a^{3} = \frac{1}{6} a^{3}
$$
\nFrom part 2:  
\n
$$
\frac{W_{1}(a^{+})}{C} = \left[\frac{1}{6} + 1 - 2 + \frac{4}{3} \right] a^{3} = \frac{1}{6} a^{3}
$$
\n
$$
\therefore We get continuity 0a.
$$
\nIn summary:  
\n
$$
W_{1}(x) = \begin{cases} \frac{3}{2}a^{3} \left[\frac{1}{2}x^{3} - ax^{2} + \frac{3}{3}a^{3}\right] & 0 \le x \le a \\ \frac{3}{2}a^{3} \left[\frac{1}{6}x^{3} - ax^{2} - 2a^{3}x + \frac{4a^{3}}{3} \right] & a \le x \le 2a \end{cases}
$$
\n
$$
W_{1}(x) = \begin{cases} \frac{3}{2}a^{3} \left[\frac{1}{2}x^{3} - \frac{x^{2}}{2} + \frac{2}{3} \cdot \frac{x^{3}}{2}\right] & a \le x \le 2a \\ \frac{3}{2}a^{3} \left[\frac{1}{2}x^{3} - \frac{x^{2}}{2} + \frac{2}{3} \cdot \frac{x^{3}}{2}\right] & a \le x \le 2a \end{cases}
$$
\n
$$
W_{1}(x) = \begin{cases} \frac{3}{2}a^{3} \left[\frac{1}{2}x^{3} - \frac{x^{3}}{2} + \frac{x^{2}}{2} - \frac{x^{3}}{2}x + \frac{4}{3} \cdot \frac{x^{3}}{2}\right] & a \le x \le 2a \\ \frac{3}{2}a^{3} \left[\frac{x^{3}}{2} - x^{3} + \frac{x^{2}}{2} - \frac{x^{3}}{2}x + \frac{4}{3} \cdot \frac{x^{3}}{2}\right] & a \le x \le 2a \end{cases}
$$
\n
$$
= \begin{cases} \frac{3}{4}a^{3} \left[\frac{x^{3}}{2} - 3x^{2} + 3x^{2} - x^{3}\right] & a \le x \le 7 \end{cases}
$$
\n
$$
= \begin{cases} \frac{3}{4}a^{3} \left[\frac{x^{3}}{2} - x
$$

E

Note:  
\n
$$
w_1(\frac{\gamma}{2}) = \frac{6}{73} [\frac{\gamma^2}{4}(\frac{\gamma}{2} - \gamma) + \frac{\gamma^3}{6}]
$$
  
\n $= 6 [(\frac{1}{4})(-\frac{1}{2}) + \frac{1}{6}] = 6 \frac{4 - 3}{24} = \frac{1}{4}$  (14)

 $\sum_{i=1}^{n}$ 

and

 $\Big(\begin{array}{cc} \cdot & \cdot \\ \cdot & \cdot \end{array}\Big)$ 

 $\label{eq:1} \frac{1}{2} \int_{\mathbb{R}^2} \frac{1}{\sqrt{2}} \, \mathrm{d} x$ 

$$
W_{1}(\frac{x}{2}+) = \frac{2}{73}(r-\frac{x}{2})^{3} = 2\frac{1}{8} = \frac{1}{4}
$$
 (15)  
∴ Continuity © <sup>7</sup>/2  
Good?

Now, from (13)  
\n
$$
\frac{dw}{dx} = \begin{cases}\n\frac{6}{73} \left[ 3x^2 - 27x \right] & ; \text{ o } c \times c \text{ } 72 \\
-\frac{6}{73} (x - r)^2 & ; \frac{7}{2} c \times c \text{ } 7\n\end{cases}
$$
\n(16)  
\nContinuous Q  $\frac{7}{2}$ ?

$$
\frac{dw_{1}(7/2^{-})}{dx} = \frac{6}{73} \left[ \frac{3T^{2}}{84} - \gamma^{2} \right] = 6 \times (\frac{1}{47}) = \frac{3}{2T}
$$
 (17)  

$$
\frac{dw_{1}(7/2+)}{dx} = \frac{6}{73} (x - T)^{2} \Big|_{x=\frac{7}{2}} = \frac{6}{7} \times \frac{1}{4} = \frac{-3}{2T} (18)
$$

YES!
Computing Inverse Abel

\n
$$
w_{2}(r) = \frac{1}{T} \int_{r}^{T} \sqrt{x^{2} - r^{2}} dx + \frac{d}{dx} \int_{r}^{U_{1}(x)} dx
$$
\nFrom (16)

\n
$$
\frac{1}{x} \frac{dw}{dx} = \int_{r^{3}}^{r} \frac{6}{7^{3}} [3x - 2r] = \frac{6}{7^{3}} [3x - 2r] \quad 0 \leq x \leq \frac{7}{2}
$$
\nand

\n
$$
\frac{1}{\sqrt{x}} \frac{1}{x} \frac{dw}{dx} = \int_{r^{3}}^{r^{3}} \frac{x^{2} - 2rx + r^{2}}{x} = \frac{6}{7^{3}} [x - 2r + \frac{r^{2}}{x}] \quad \frac{1}{2} \leq x < r
$$
\nand

\n
$$
\frac{1}{\sqrt{x}} \frac{1}{x} \frac{dw}{dx} = \int_{r^{3}}^{r^{3}} \frac{1}{x^{3}} \quad 0 \leq x \leq \frac{7}{2}
$$
\nand

\n
$$
\frac{1}{\sqrt{x}} \frac{1}{x} \frac{dw}{dx} = \int_{r^{3}}^{r^{3}} \frac{1}{x^{2}} \quad 0 \leq x \leq \frac{7}{2}
$$
\nand

\n
$$
\frac{1}{\sqrt{x}} \frac{1}{x} \frac{dw}{dx} = \int_{r^{3}}^{r^{3}} \frac{1}{x^{3}} \left[ \frac{r^{2}}{x^{2}} - 1 \right] \quad \frac{1}{x} \leq x < r
$$
\nand

\n
$$
\frac{1}{\sqrt{x}} \left[ -\frac{1}{x^{3}} \right] \left[ -\frac{r^{2}}{x^{2}} \right] = \frac{6}{7^{3}} \left[ \frac{r^{2}}{x^{2}} - 1 \right] \quad \frac{1}{x} \leq x < r
$$
\nand

\n
$$
0 \leq x \leq r < r
$$
\n
$$
w_{2}(r) = -\frac{1}{\pi} \int_{r}^{T} \sqrt{x^{2} - r^{2}} \quad \frac{6}{7^{3}} \left[ \frac{r^{2}}{x^{2}} - 1 \right] dx
$$
\n
$$
\frac{1}{x^{2}} \
$$

 $\begin{pmatrix} 1 & 1 & & & \\ & & 1 & & \\ & & & 1 & \\ & & & & 1 \end{pmatrix}$ 

 $(\hspace{0.05cm}\longrightarrow \hspace{0.05cm})$ 

 $\overline{G}$ 

Thus, (22) becomes:  
\n
$$
W_{2}(r) = \frac{2}{\pi r^{3}} \left[ r^{2} \left\{ \frac{-\sqrt{x^{2}-r^{2}}}{x} + ln(x+\sqrt{x^{2}-r^{2}}) \right\} \Big|_{r}^{r} \right]
$$
\n
$$
= \frac{1}{2} \left\{ x \sqrt{x^{2}-r^{2}} - r^{2} ln(x+\sqrt{x^{2}-r^{2}}) \right\} \Big|_{r}^{r}
$$
\n
$$
= \frac{-6}{\pi r^{3}} \left[ r^{2} \left\{ \frac{-\sqrt{r^{2}-r^{2}}}{r} + ln\left( \frac{r+\sqrt{r^{2}-r^{2}}}{r} \right) \right\} \right]
$$
\n
$$
= \frac{1}{2} \left\{ r \sqrt{r^{2}-r^{2}} - r^{2} ln \left( \frac{r+\sqrt{r^{2}-r^{2}}}{r} \right) \right\}
$$
\n
$$
= \frac{-6}{\pi r^{2}} \left[ \sqrt{r^{2}-r^{2}} \left[ -r - \frac{r}{2} \right] \right]
$$
\n
$$
+ (r^{2} + \frac{r^{2}}{2}) ln(\frac{r+\sqrt{r^{2}-r^{2}}}{r}) \right]
$$
\n
$$
= \frac{6}{\pi r^{2}} \left[ \frac{3r}{2} \sqrt{r^{2}-r^{2}} + \frac{1}{2} (2r^{2} + r^{2}) ln \frac{r+\sqrt{r^{2}-r^{2}}}{r} \right]
$$
\n
$$
= \frac{3}{\pi r^{2}} \left[ 3r \sqrt{r^{2}-r^{2}} - (2r^{2} + r^{2}) ln \frac{r+\sqrt{r^{2}-r^{2}}}{r} \right]
$$
\n
$$
= \frac{3}{\pi r^{2}} [3r \sqrt{r^{2}-r^{2}} - (2r^{2} + r^{2}) ln \left( \frac{r+\sqrt{r^{2}-r^{2}}}{r} \right)]
$$
\n
$$
(25)
$$

 $H$ 

 $\langle$ 

 $\int_{\mathbb{R}^d} \left| \int_{\mathbb{R}^d} \left| \int_{\mathbb{R}^d} \right| \, d\mu \right| \, d\mu$ 

 $\langle \rangle$  (

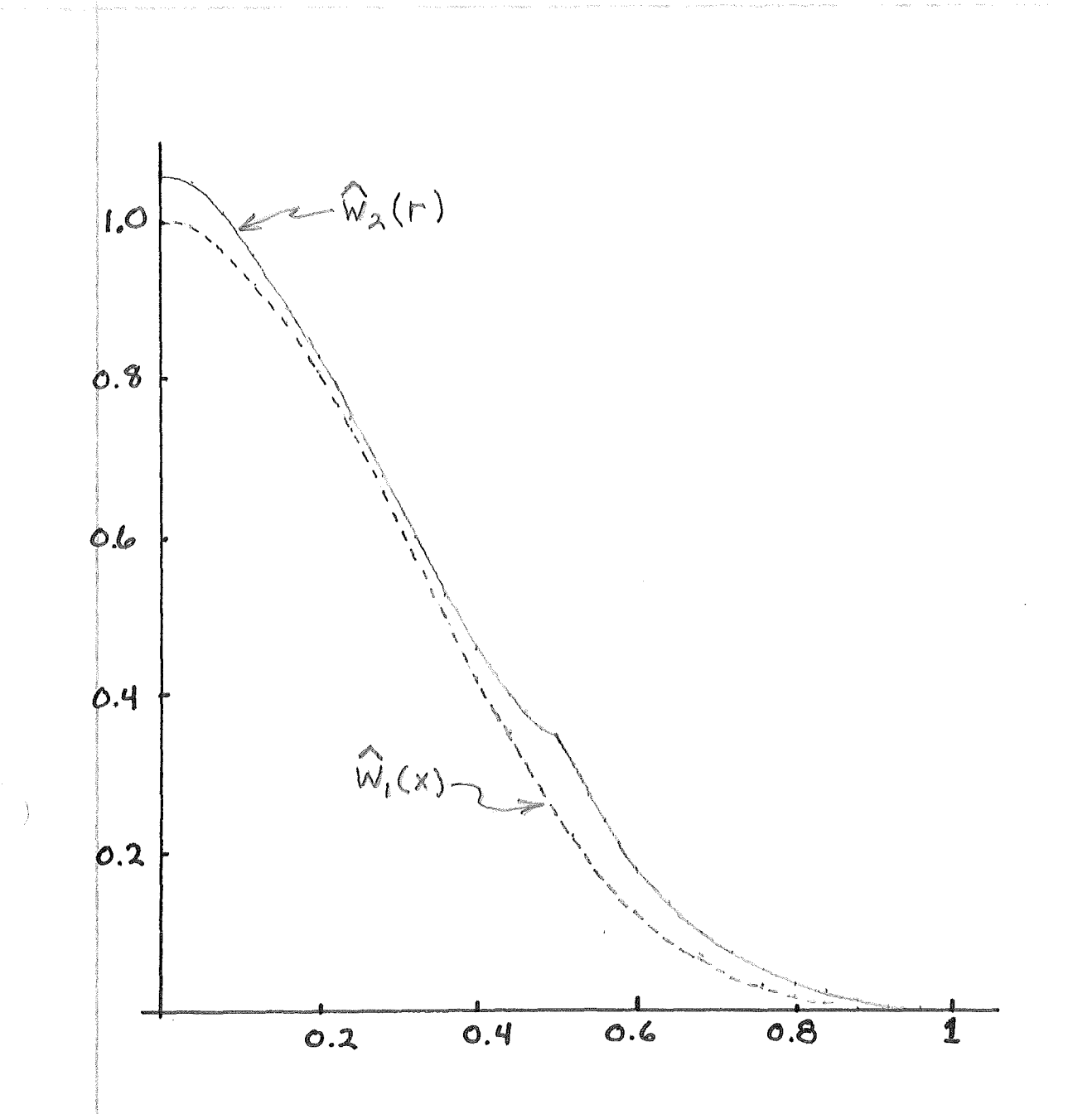

 $\int\limits_{-t}^{t}$ 

Ň,

 $\big($ 

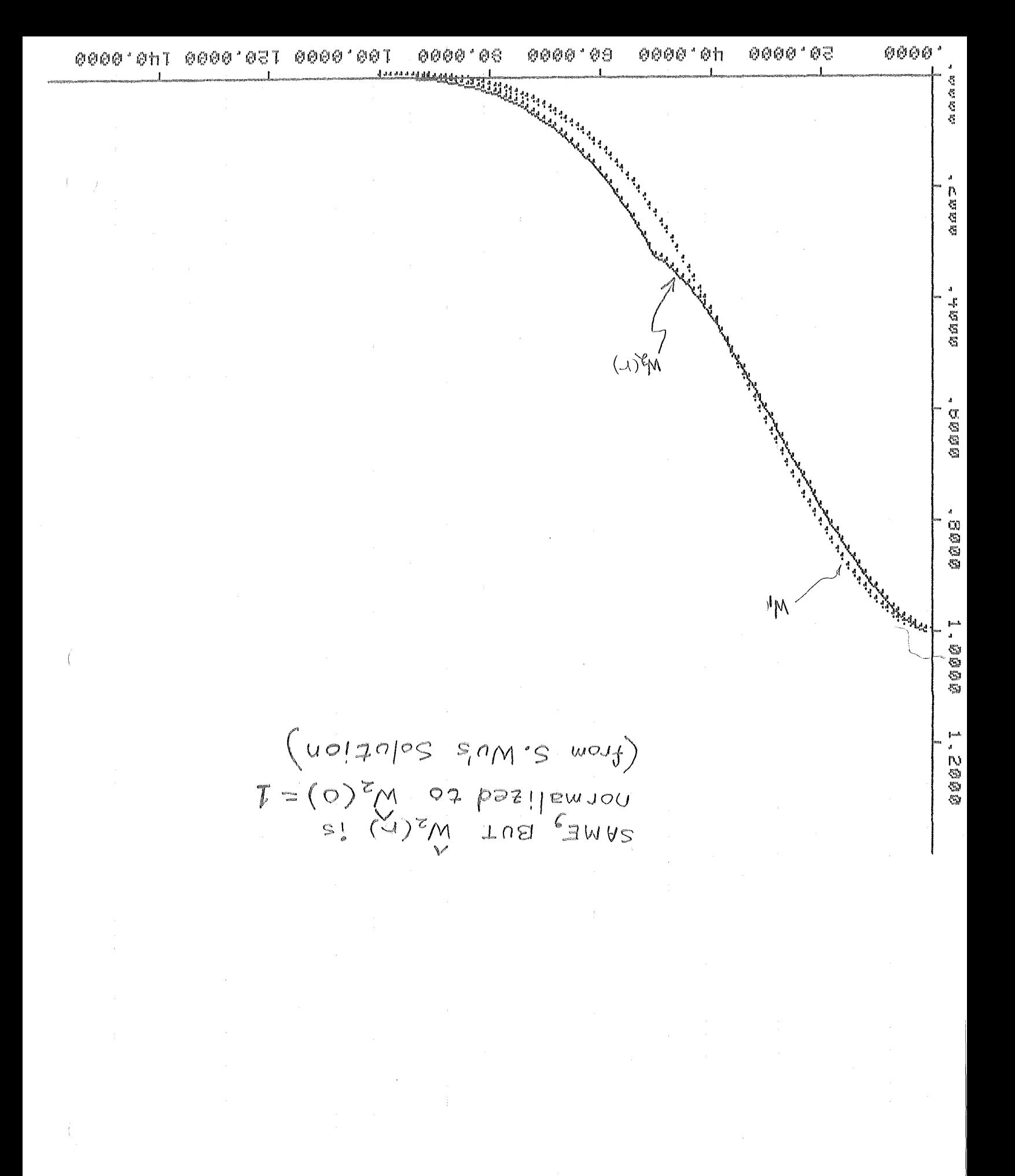

 $\boldsymbol{\mathit{b}}$  d

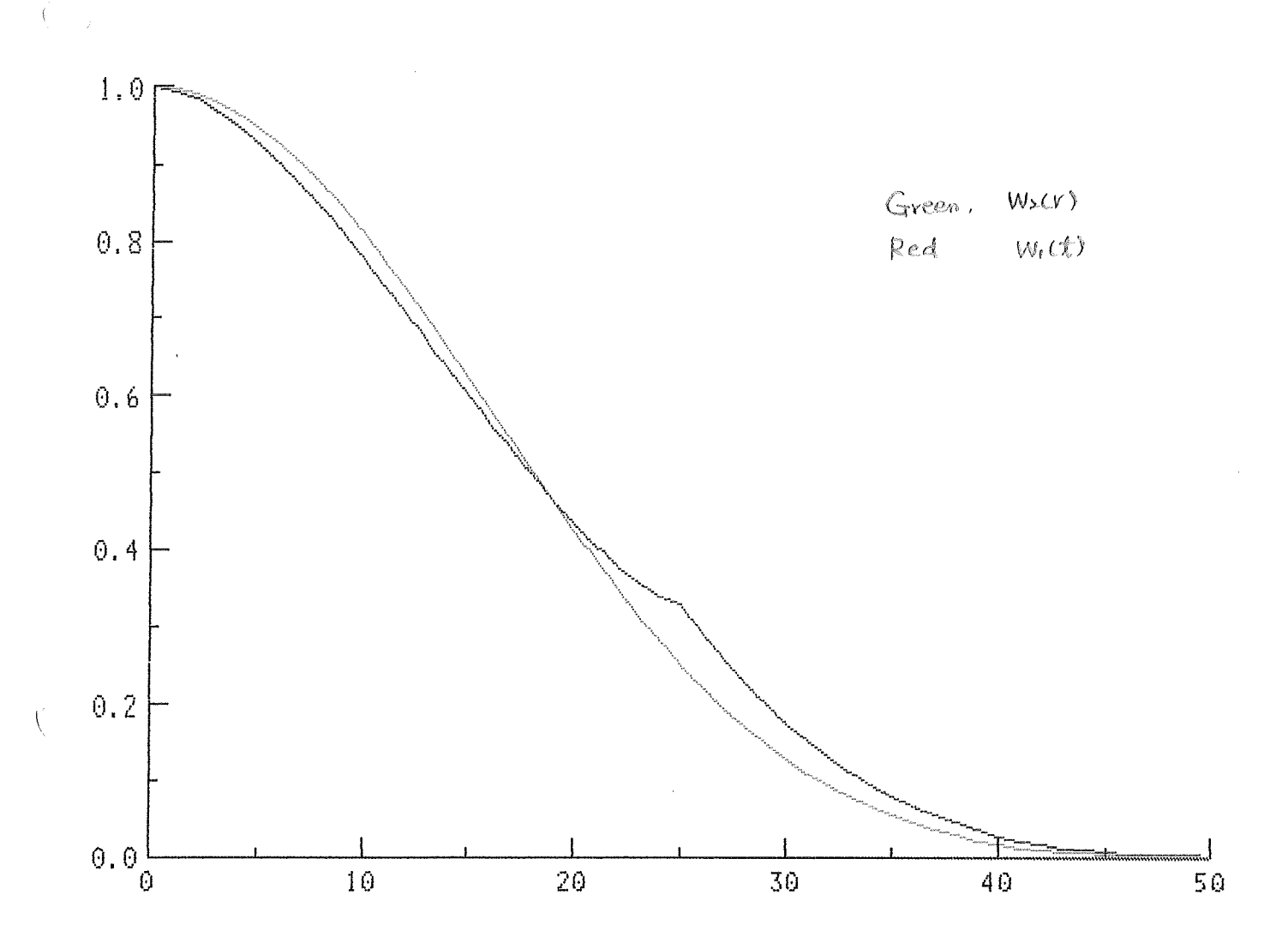

From Work of T.Ku.

 $\langle$ 

 $\hat{y}$ 

 $\leftarrow \Xi\subset\text{hex}\left(t_{1},t_{2}\right)_{\text{th,th},\text{th},\text{R}_{\text{L}}}\quad.$  $\overline{\Theta}$  $\frac{1}{2} \mathcal{L}_2 \stackrel{\leftarrow}{\sim} \mathcal{A} \stackrel{\leftarrow}{\sim} \mathcal{A} \stackrel{\leftarrow}{\sim} \mathcal{A} \stackrel{\leftarrow}{\leftarrow}$  $\mathbb{C}^{2,2,4}$  (Sinz $\Omega_2$  co  $\mathbb{E}[\Omega_2^+]$  - sin  $\mathbb{E} \Omega_2^+$ ) و -نام شاه شاه می ماندهاستان<br>ماندانی شاه میشود می ماندهاستانی  $-\frac{2}{\sqrt{2}-2}$  sin [ $\Omega_2(2-\sqrt{5}t_1)\sqrt{4}t_1$ المستشر المستحقة المنتجمة المتحدة المتحدة المستخدمة  $\frac{1}{\sqrt{2}}$  $\begin{array}{c} \vec{v} \\ \vec{v} \\ \vec{q} \end{array}$  $\begin{array}{lll} \mathbb{E}^{\mathbb{E}^{\math$ K.F Cheung  $\hat{Q}_{\alpha\beta}$  $\frac{1}{2}$  $\frac{1}{2}$  $4 \sin \Omega_2 \sin \Omega_1$ hex (ti, te) BCharch, Taller, to e.e. 四门石实(在)有)一年的深心  $e^{-i\hat{a}_{1}\hat{a}_{2}}$ d $t_{2}$  $(1.5) - 2 \frac{1}{2} \sum_{i=1}^{n} \frac{1}{2} \sum_{i=1}^{n} \frac{1}{2} \sum_{i=1}^{n} \frac{1}{2} \sum_{i=1}^{n} \frac{1}{2} \sum_{i=1}^{n} \frac{1}{2} \sum_{i=1}^{n} \frac{1}{2} \sum_{i=1}^{n} \frac{1}{2} \sum_{i=1}^{n} \frac{1}{2} \sum_{i=1}^{n} \frac{1}{2} \sum_{i=1}^{n} \frac{1}{2} \sum_{i=1}^{n} \frac{1}{2} \sum_{i=1}^{n} \frac{1}{2} \sum_{i=1}^{n$  $\begin{array}{c}\n\sqrt{3}5 \\
\sqrt{3}5 \\
\sqrt{3}\n\end{array}$  $c_{\xi}$  $\mathbb{Z}$  $\widetilde{\widetilde{\mu}}$  $-25 \frac{1}{\sqrt{\log n}}$  $\alpha'$  $\mathbf{r}_i$  $\frac{\hat{N}}{\hat{N}_i}$ 褐  $\frac{1}{2}$  $\mathcal{Z}$  $\overline{u}$  $\overline{\overline{\mathbb{H}}}$  $\mathbf{u}$  $\bar{J}$  )  $\hat{\mathbf{u}}$  $\overline{\mathbf{H}}$  $\frac{1}{6}$  ( F[harctital(this)ERS SOLUTION E [nexct, talk table R)  $\frac{1}{2}$  $\bar{1}$  $\begin{array}{c} \sum\limits_{i=1}^{n} \sum\limits_{j=1}^{n} \sum\limits_{j=1}$  $\alpha$ . Define  $\mathcal{C}$  $\mathcal{C}$ 

 $\int_{\Omega} \left| \phi \right| \, dx$ 

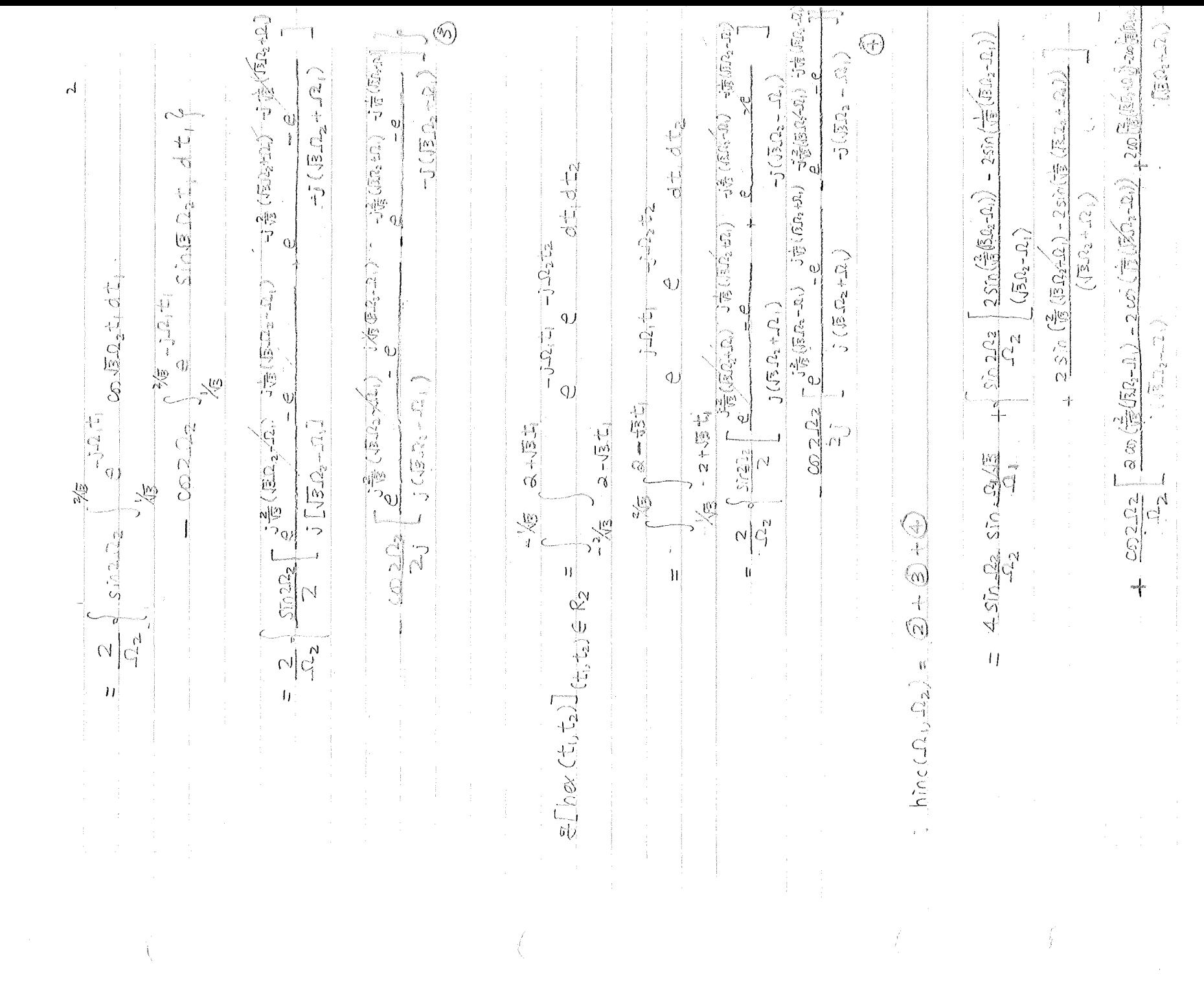

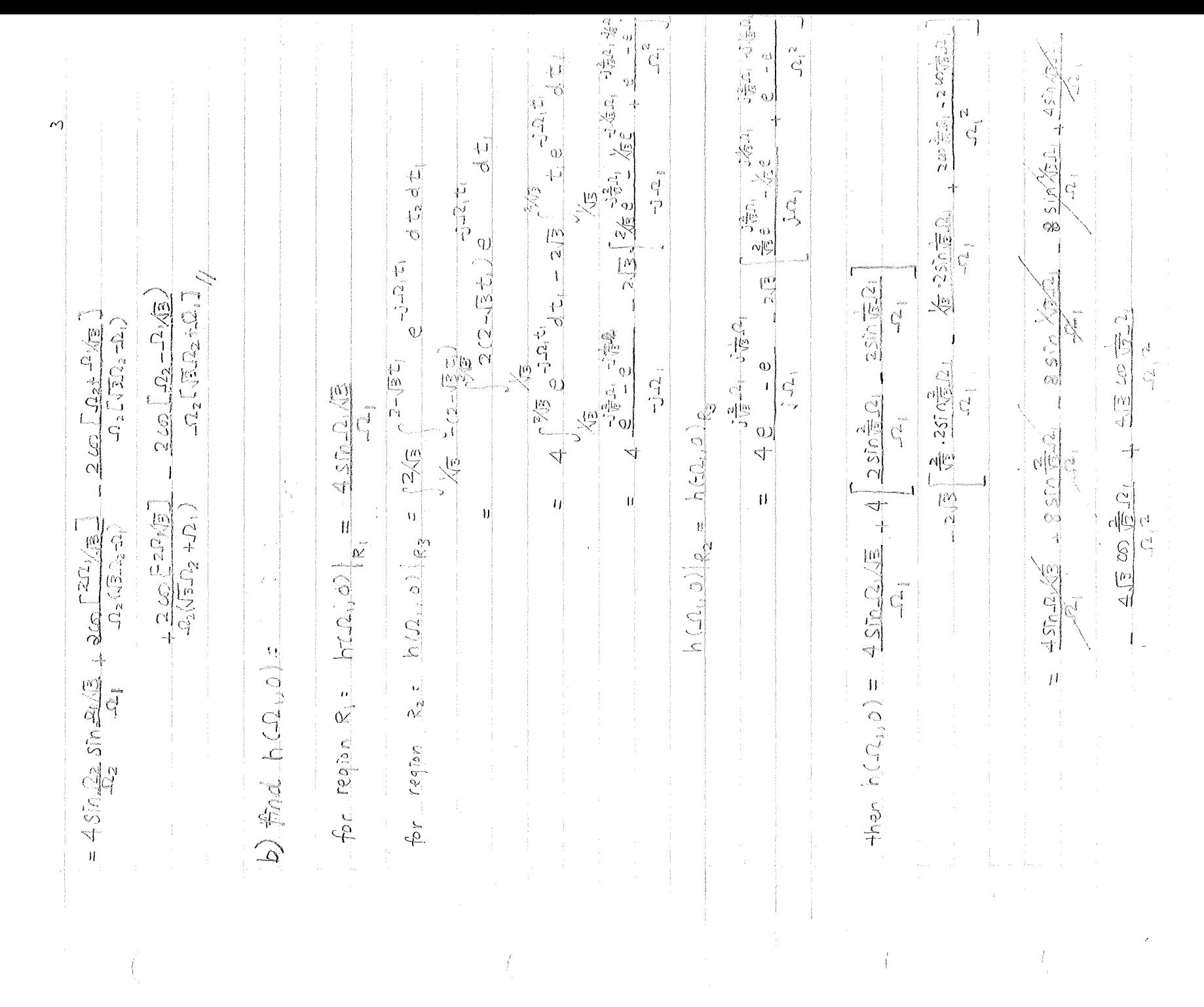

 $=\frac{2}{-2z}\int_{\sqrt{2}}^{\sqrt{2}/3}\frac{\sqrt{2}\omega}{\sqrt{2}}\omega_{1}\approx\Omega_{2}\approx\omega_{3}\sqrt{3}\pi_{1}z^{2}z^{2}-\sqrt{3}\pi_{1}z^{2}\sqrt{2}\approx\Omega_{2}\sqrt{2}\times\Omega_{1}\sqrt{3}d\phi$  $=\frac{2}{\sqrt{2}}\int_{-\sqrt{2}\sqrt{2}}\sqrt{2}\sqrt{2}\frac{\sqrt{2}ln(2\sqrt{2})ln(2)}{\sqrt{2}\sqrt{2}2}$ <br>  $=\frac{2}{\sqrt{2}}\int_{-\sqrt{2}\sqrt{2}}\frac{1}{\sqrt{2}}\int_{-\sqrt{2}}^{\sqrt{2}}\sqrt{2}\sqrt{2}2$  $= \frac{3}{\sqrt{2}} \sum_{i=1}^{n} (-1)^{i} = \frac{1}{\sqrt{2}} \sum_{i=1}^{n} (-1)^{i} = 1 \sum_{i=1}^{n} (-1)^{i} = \frac{1}{\sqrt{2}} \sum_{i=1}^{n} (-1)^{i} = \frac{1}{\sqrt{2}} \sum_{i=1}^{n} (-1)^{i} = \frac{1}{\sqrt{2}} \sum_{i=1}^{n} (-1)^{i} = \frac{1}{\sqrt{2}} \sum_{i=1}^{n} (-1)^{i} = \frac{1}{\sqrt{2}} \sum_{i=1}^{n} (-1)^{i} = \frac{1}{\sqrt{2}} \$  $\overline{r}$ H(0, 122)  $|R_1 = \frac{4}{\sqrt{3}} \frac{sin\theta}{12}$ <br>
H(0, 122)  $\frac{2}{\sqrt{3}} = \frac{12}{\sqrt{3}}$ <br>
H(0, 122)  $\left(\frac{2}{\sqrt{3}}\right)$   $\left(\frac{2}{2}-\sqrt{3} + i\right)$   $22 + 22 + 22 + 22$  $\int_{\sqrt{2}}^{\sqrt{2}} \frac{1}{\sqrt{2}} \frac{1}{\sqrt{2}} \frac{1}{\sqrt{2}} \int_{-\sqrt{2}}^{\sqrt{2}} \frac{1}{\sqrt{2}} \frac{1}{\sqrt{2}} \int_{-\sqrt{2}}^{\sqrt{2}} \frac{1}{\sqrt{2}} \int_{-\sqrt{2}}^{\sqrt{2}} \frac{1}{\sqrt{2}} \int_{-\sqrt{2}}^{\sqrt{2}} \frac{1}{\sqrt{2}} \int_{-\sqrt{2}}^{\sqrt{2}} \frac{1}{\sqrt{2}} \int_{-\sqrt{2}}^{\sqrt{2}} \frac{1}{\sqrt{2}} \int_{-\sqrt{2}}^{\sqrt{2}} \frac{1}{\sqrt{$  $\frac{1}{\sqrt{2\pi}}\left(\frac{1}{\sqrt{2}}\right)^{1/2}=\frac{1}{\sqrt{2}}\left(\frac{1}{\sqrt{2}}\right)^{1/2}\left(\frac{1}{\sqrt{2}}\right)^{1/2}=\frac{1}{\sqrt{2}}\frac{1}{\sqrt{2}}\frac{1}{\sqrt{2}}\frac{1}{\sqrt{2}}\frac{1}{\sqrt{2}}$  $\frac{f}{f}(\phi \wedge f(0,2z) = \frac{4}{\sqrt{5}} \frac{52z^{2}}{12z^{2}} + \frac{2}{\sqrt{5}} \frac{5}{\sqrt{2}} \frac{12z^{2}}{\sqrt{2}}$  $\frac{\sqrt{13}}{\sqrt{2}}\left[\frac{1}{2}\sin\frac{1}{2}\left(\frac{2\pi}{\sqrt{2}}\right)\sin\frac{1}{2}\left(\frac{1}{\sqrt{2}}\Delta\right)\right]$  $\sqrt[3]{2} \sum_{i=1}^{n} \frac{\sqrt{3}}{2} \sum_{i=1}^{n} \frac{1}{n} \frac{\sqrt{3} - 1}{2} \sqrt{3} \frac{1}{n}$  $\frac{\sqrt{3}}{2} \left[ \frac{1}{2} \cos \frac{2}{\sqrt{3}} \Omega + \cos \frac{1}{\sqrt{3}} \Omega \right]$  $\frac{1}{\sqrt{1}}$  $\frac{1}{2}$  $\frac{1}{2}$ 

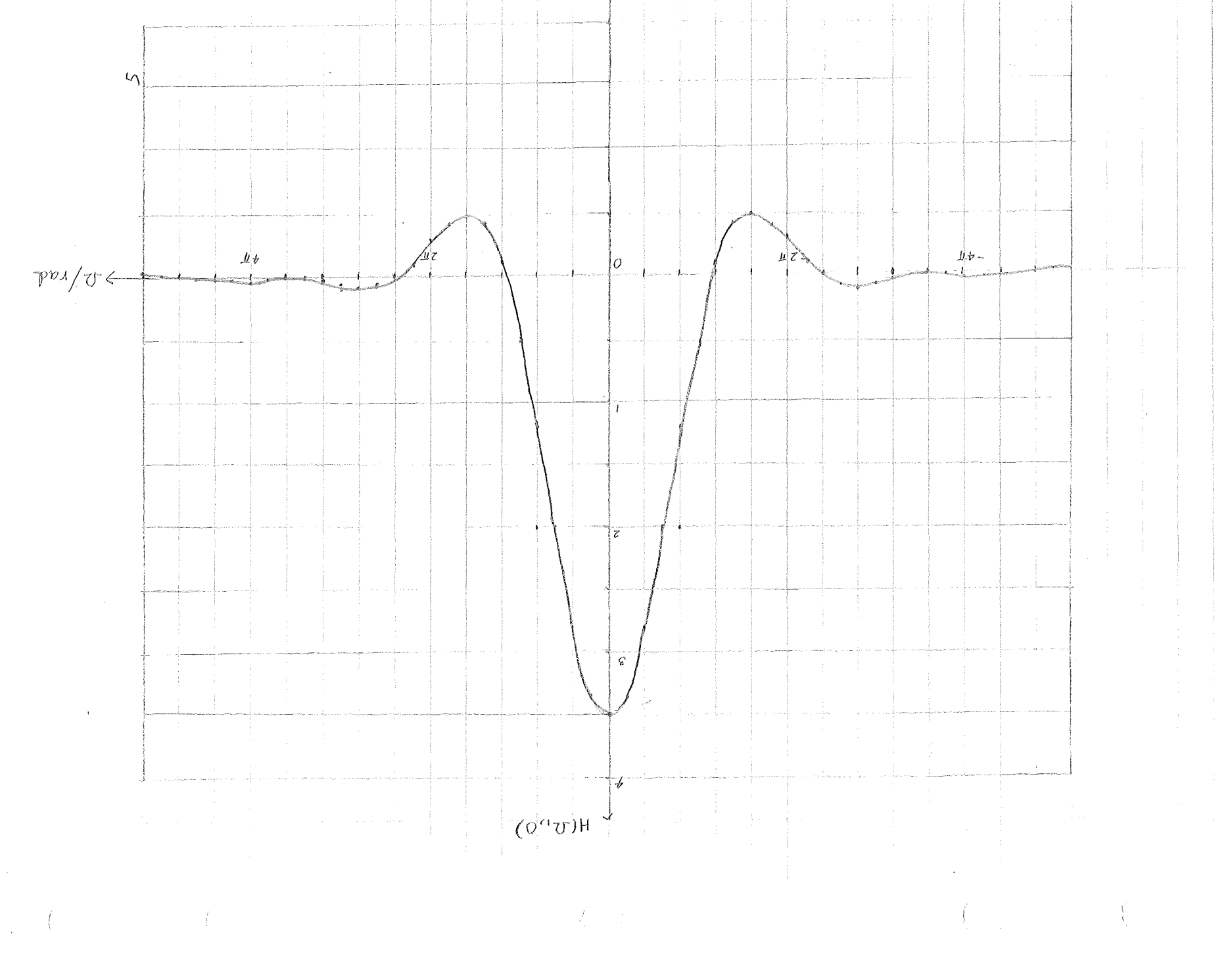

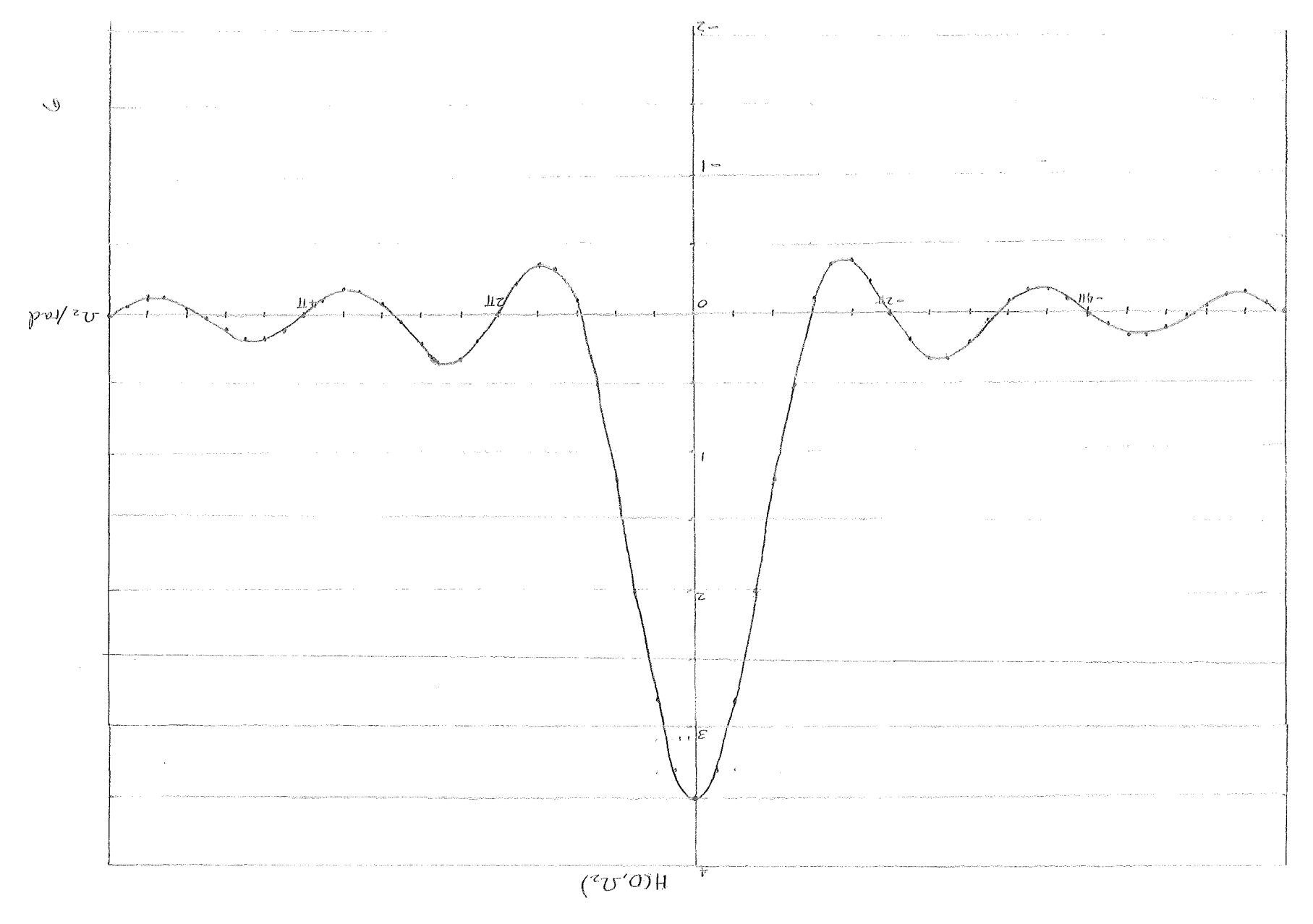

 $\mathcal{I} \subset \mathcal{V}$ 

 $\bar{\mathcal{A}}$ 

Ą

 $\frac{1}{3}$ 

 $2000W_{2}n_{2}+W_{1}n_{1}m_{2}$ (二) 医卡恩氏试验检尿道  $\mathcal{N} = \mathcal{N}^2 \mathcal{N}^2 \mathcal{N$  $\mathsf{V}$  $\mathcal{L}\mathcal{N} = \mathcal{L}\left(\mathcal{N} + \frac{1}{2}\mathcal{N} + \frac{1}{2}\mathcal{N} + \mathcal{N}\right)$  $\frac{w_i n_i / \sqrt{3}}{2}$  + 200  $\sqrt{2} w_i n_i / \sqrt{3}$  $(m + 12m)$  $200$   $\left[200\right]$  $\begin{picture}(120,140)(-30,140)(-30,140)(-30,140)(-30,140)(-30,140)(-30,140)(-30,140)(-30,140)(-30,140)(-30,140)(-30,140)(-30,140)(-30,140)(-30,140)(-30,140)(-30,140)(-30,140)(-30,140)(-30,140)(-30,140)(-30,140)(-30,140)(-30,140)(-30,140)(-30,140)(-30,140$  $G(Ne_0, M\omega_{1,1} \omega_2) = h e_0 \frac{W_1}{W_1}$  $\label{eq:WZ} \begin{split} \widehat{W_{\mathcal{A}}} & \stackrel{\text{def}}{M_{\mathcal{A}}} \widehat{\mathbb{C}} \text{Tr} \widehat{\mathbb{C}} \text{Tr} \widehat{W_{\mathcal{A}}} \widehat{P_{\mathcal{A}}} \stackrel{\text{def}}{M_{\mathcal{A}}} \widehat{W_{\mathcal{A}}} \widehat{P_{\mathcal{A}}} \end{split}$  $\mathcal{D}(\rho_-, \rho)/\beta e_+ \mathcal{L}_{\rho_+}' \mathcal{L}_{\rho_+}' 2 e_+ = \frac{1}{\sqrt{3}} \sum_{i=1}^n \frac{1}{\sqrt{2}} \mathcal{L}_{\rho_+} ( \rho_+, \rho_2)$  $\frac{W_1W_2}{(2\pi)^2}$  $\frac{W_1 W_2}{(2\pi)^2} \left[ \frac{4 \sin (w_2 n_2) \sin (w_1 n_2)}{w_1 w_1 w_2} \right]$  $\mathbf{I}$  $\frac{1}{3}$  $\left| \right|$  $200C$   $m_2n_2$  $\frac{\partial^2 f}{\partial x^2} = \frac{1}{\sqrt{3}} \sum_{i=1}^{3}$ Using the result in a) we get ACAL A1  $\mathcal{M}^{\prime} \mathcal{M}^{\mathcal{T}}_{\mathcal{T}} \mathcal{M}^{\prime} \mathcal{M}^{\mathcal{T}}_{\mathcal{T}}$ ARRELLENCE MEDIENS  $\overline{\mathbf{I}}$  $\mathbf{a}^{\dagger}_{j}$  $\overrightarrow{O}$  $\beta$ 

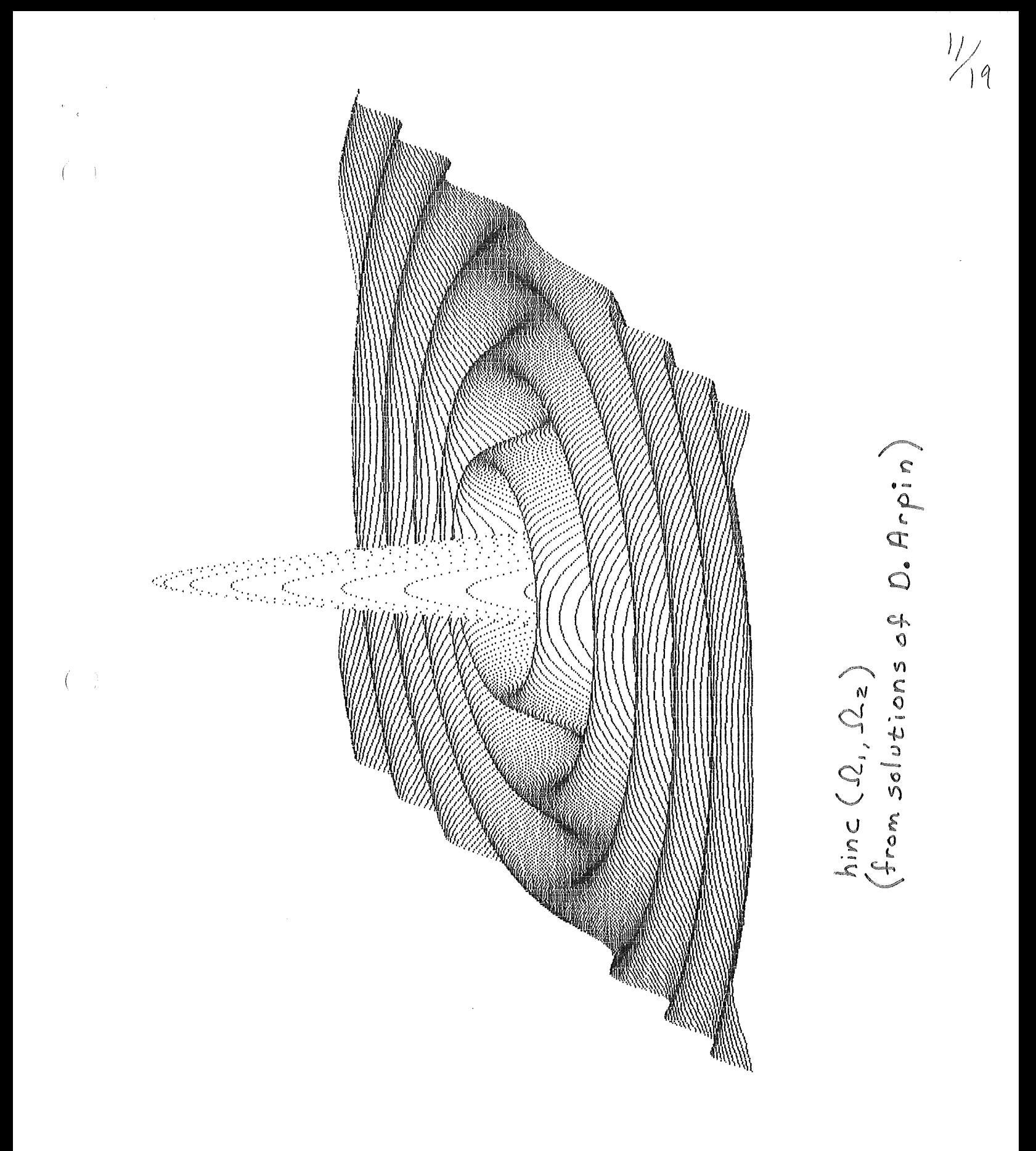

#### Problem 2.3:

a) The easiest way to attack this problem could well be to simply try several examples.

34-

EX: 
$$
N_1=N_2=N
$$
, PERIOD = N  
\n $N_1=RN_2$ , PERIOD = N<sub>1</sub>  
\n $N_1, N_2$  REL PRIME, PERIOD = N<sub>1</sub>N<sub>2</sub>

In general, the period of  $\tilde{\mathbf{x}}(n,n)$  is  $\frac{\mathbf{n}_1\mathbf{n}_2}{\gcd(\mathbf{N}_1,\mathbf{N}_2)}$  where  $gcd(N_1, N_2)$  is the greatest common divisor of  $N_1$  &  $N_2$ .

b)

$$
X_1(k) = \sum_{n=0}^{N_1 N_2 - 1} \tilde{x}_2(n, n) W_{N_1 N_2}^{nk}
$$

$$
= \sum_{n=0}^{N_1 N_2 - 1} \cdot \frac{1}{N_1 N_2} \sum_{k_1=0}^{N_1 - 1} \sum_{k_2=0}^{N_2 - 1} \cdot \frac{1}{\tilde{x}} \left[ \sum_{k_2=0}^{N_2} \frac{1}{k_2} (k_1, k_2) W_{N_1} \right]^{1} W_{N_2}^{1} W_{N_1 N_2}
$$
  

$$
= \frac{1}{N_1 N_2} \sum_{k_1=0}^{N_1 - 1} \sum_{k_2=0}^{N_2 - 1} \cdot \frac{1}{\tilde{x}} \left[ \sum_{k_1=0}^{N_1 N_2 - 1} \frac{1}{k_2} (k_1, k_2) \right]^{1} W_{N_1 N_2}^{1} W_{N_2 N_1 N_2}
$$

The innermost sum is zero unless  $k=N_1k_2+N_2k_1$ <br>  $\sim N_1^{-1} N_2^{-1}$ 

 $\sum_{k_1=0}^{\infty}$   $\sum_{k_2=0}^{\infty}$   $\sum_{k_2=0}^{\infty}$   $\sum_{k_1=0}^{\infty}$   $\sum_{k_2=0}^{\infty}$   $\sum_{k_1,k_2=0}^{\infty}$   $(k-N_1k_2-N_2k_1)$ 

Since  $N_1$  &  $N_2$  are relatively prime, each value of  $(k_1, k_2)$  over the range of summation contributes to only one value of k. The samples in  $X_1 (k)$  are simply the samples of  $x_2(k_1, k_2)$  scrambled.

••

#### Problem 2.3:

a) The easiest way to attack this problem could well be to simply try several examples.

EX: 
$$
N_1=N_2=N
$$
, PERIOD = N  
\n $N_1=RN_2$ , PERIOD = N<sub>1</sub>  
\n $N_1, N_2$  REL PRIME, PERIOD = N<sub>1</sub>N<sub>2</sub>

In general, the period of  $\tilde{\mathbf{x}}(n,n)$  is  $\frac{{}^{N}1^{N}2}{\gcd(N_1,N_2)}$  where  $gcd(N_1, N_2)$  is the greatest common divisor of  $N_1$  &  $N_2$ .

$$
X_1(k) = \sum_{n=0}^{N_1 N_2 - 1} \tilde{x}_2(n, n) W_{N_1 N_2}^{nk}
$$

$$
= \sum_{n=0}^{N_1 N_2 - 1} \frac{1}{N_1 N_2} \sum_{k_1=0}^{N_1 - 1} \sum_{k_2=0}^{N_2 - 1} \tilde{x}_2 (k_1, k_2) W_{N_1}^{-nk} w_{N_2}^{nk_2} W_{N_1 N_2}
$$
  

$$
= \sum_{n=0}^{N_1 N_2 - 1} \frac{1}{N_1 N_2 - 1} \sum_{k_1=0}^{N_1 N_2 - 1} \frac{1}{N_1 N_2 - 1} \sum_{k_1=0}^{N_1 N_2 - 1} \frac{1}{N_1 N_2 - 1} \sum_{k_1=0}^{N_1 N_2 - 1} \frac{1}{N_1 N_2}
$$

$$
= \frac{1}{N_1 N_2} \sum_{k_1=0}^{N_1} \sum_{k_2=0}^{N_2} \tilde{X}_2(k_1, k_2) \sum_{n=0}^{N_1 N_2} [W_{N_1}^{N_1} W_{N_2}^{N_2} W_{N_1 N_2}^{N_1}]^n
$$

The innermost sum is zero unless  $k=N_1k_2+N_2k_1$ <br>  $\sim N_1^{-1} N_2^{-1}$  $\sum_{k_1=0}^{\infty}$   $\sum_{k_2=0}^{\infty}$   $\sum_{k_2=0}^{\infty}$   $\sum_{k_1=0}^{\infty}$   $\sum_{k_2=0}^{\infty}$   $(k_1, k_2)$   $(k-n_1k_2 - N_2k_1)$ 

Since  $N_1$  &  $N_2$  are relatively prime, each value of  $(k_1, k_2)$  over the range of summation contributes to only one value of k. The samples in  $X_1 (k)$  are simply the samples of  $x_2(k_1, k_2)$  scrambled.

b)

••

**EE595 Common Properties** For the one dimensional window:  $1 \quad w_i(t)$ compute the leakage-resolution<br>tradeoff for the following 2-D generalizations: 1. Outer Product (Along the 45°line). 2. Rotated Window 3. Rotated Spectrum Window \* Note,  $\frac{4in(1+x)}{(\pi x)^2}$  does not have a relative maximum at  $x = \frac{3}{2}$ . The Parzen window is obtained by<br>convolving a triangular (Bartlett)<br>window Swith itself and scaling.  $2<sub>1</sub>$ The result is: 1 - 6 | F + 6 | F | ; /t | s }  $W_j(t)$  =  $2\left[1-\frac{1}{\Gamma}\right]^{3}; \frac{\gamma}{2} \leq |t| < \gamma$  $\frac{1}{2}$   $|t| > 7$ (a) Compute the corresponding (b) Plot  $W_1(t)$  and your result in part (a) on the same axis for  $t=1$ .

**EE595** 

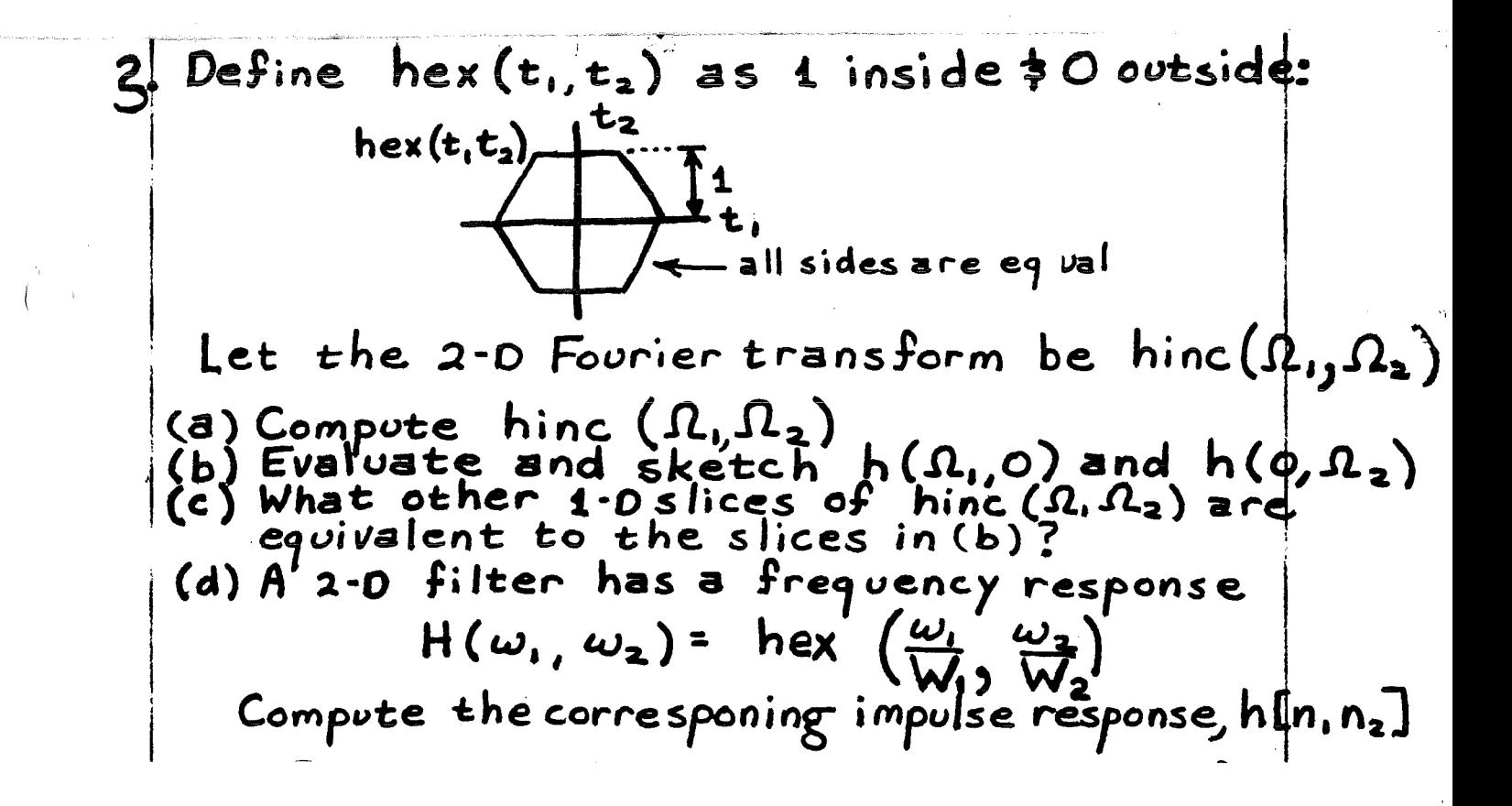

 $EES95$ 1. For the one dimensional window:  $-1$   $W_4(t)$ compute the leakage resolution<br>tradeoff for the following 2-0<br>generalizations. 1. Outer Product (Along the 45°line). 3. Rotated Spectrum Window \* Note,  $\frac{sin^{2}(\pi x)}{(\pi x)^{2}}$  does not have a relative maximum at  $x = \frac{3}{2}$ . The Parzen window is obtained by<br>convolving a triangular (Bartlett)<br>window  $S_{with}$  itself and scaling.  $2.1$ W<sub>1</sub>(t) = { $1 - 6 |1/7|$  +  $6 |1/7|$  3 /t/s # The result is:  $2\left[1-\left|\frac{t}{r}\right|\right]^{3};$   $\frac{2}{3}$  =  $|t| < 7$  $; |t| > r$ (a) Compute the corresponding. (b) Plot W1(t) and your result ip.

# Final Examination: EE521

### Robert J. Marks II

- Do all of your work in this test booklet.
- The test begins promptly at 8:30 AM.
- The test is closed book and closed notes. Each student is allowed two  $8\frac{1}{2} \times 11$  sheet of paper with notes. Calculators are allowed.
- Each problem is worth the same number of points.
- After the test, you may forget about this course for the rest of the year.

1. The first problem is your work on the McClellan transform. Please attach it to this booklet when you hand in your test.

1

2. Provide a detailed sketch of the projection of

$$
x(t_1, t_2) = \Pi\left(\frac{t_1}{2}\right)\left(\frac{t_2}{2}\right)
$$

(a) onto the  $t_2$  axis,

(b) perpendicular to the line  $t_1 = t_2$ ,

3. Denote an Abel transform,  $f_A(t)$ , of a radial function,  $f(r)$ , by

 $f(r) \leftrightarrow f_A(t)$ .

(a) What is the scaling theorem for Abel transforms? In other words,

$$
f\left(\frac{r}{M}\right) \leftrightarrow ?
$$

You may assume that  $M > 0$ .

(b) Given the Abel transform pair

 $\bar{z}$ 

$$
\Pi(r) \leftrightarrow \left(1-4t^2\right)^{\frac{1}{2}}\Pi(t),
$$

evaluate the Abel transform of the annulus

$$
f(r) = \begin{cases} 1 & \text{if } 1 \le r \le 2 \\ 0 & \text{;otherwise} \end{cases}
$$

4. Consider the component filter (transformation function)

$$
F(\omega_1, \omega_2) = \cos\left(\frac{\omega_1 - \omega_2}{2}\right).
$$

In the  $2\pi \times 2\pi$  square in the  $(\omega_1, \omega_2)$  plane, we desire a two dimensional filter

$$
H(\omega_1, \omega_2) = \begin{cases} 1 & ; |\omega_1 - \omega_2| \leq \frac{\pi}{2} \\ 0 & ; \text{otherwise} \end{cases}
$$

Make a **detailed sketch** of the prototype filter

$$
H(\omega) = \sum_{n=0}^{N} a_n \cos(n\omega).
$$

(Do not evaluate any values for the  $a_n$ 's.)

5. The IIR filter  $H(\omega_1, \omega_2)$  is iteratively implemented where

$$
B(\omega_1, \omega_2) = \frac{1}{H(\omega_1, \omega_2)} = 1 - \frac{1}{2}\cos^2(\omega_1)\cos^2(\omega_2).
$$

Evaluate the required number of iterations, *I,* required to assure the max**imum** error of both the output and the corresponding transfer function does not exceed  $\frac{1}{256}$ .

## 1. Scratch Paper

*6* 

## 2. Scratch Paper

l,

Í

7

### 3. Scratch Paper

#### DEPARTMENT OF ELECTRICAL ENGINEERING University of Washington

Take Home Final

Solutions

- 1. Using the McClellan transform, design a 2-D hexagonal FIR low pass filter with near circular symmetry that passes frequenzies  $\mu$ s $\texttt{I\!I}/4$ . Plot the frequency response slices  $\mathtt{H}(\omega_1^-,0)$  and  $\mathtt{H}(0,\omega_2^-\lambda)$ .
- 2. Page 280, #5.3.
- 3. An M<sup>I</sup> dimensional signal has a spectrum with the support of a hypersphere with radius  $\rho$ . The signal is sampled at minimum density and a sample is lost at the origin. The known data is perturbed by zero mean stationary sample wise white noise with variance  $\frac{1}{2}$ . Plot the restoration noise level,  $\frac{n!38}{n^2(\delta)'}$   $\frac{1}{52}$  for 1<M  $\leq$  8.

~-------------------------------------------------------------------~---------------

4. Page 342, #6.8.

**Carl Common** 

EE595 '

 $\big\vert \big\}$ 

 $\begin{array}{c} \frac{1}{2} \\ \frac{1}{2} \\ \frac{1}{$ 

AMAN 42-381 50 SMEETS 5 SQUARE<br>42-382 100 SMEETS 5 SQUARE<br>28-47-382 200 SMEETS 5 SQUARE

From the work of T. Ku  $cos\omega = F_H(\omega_1, \omega_2)$ = A + B cox  $\frac{2\omega_1}{\sqrt{3}}$  + C cos  $\left(\frac{\omega_1}{\sqrt{3}} + \omega_2\right)$  + D cos  $\left(\frac{\omega_1}{\sqrt{3}} - \omega_2\right)$  $A = -\frac{1}{3}$   $B = c = D = \frac{4}{9}$ Choose  $H(\omega) = \frac{1}{2} \pi \sqrt{1 - \frac{\pi}{4}}$  $= 0$  other wise  $h(n) = \frac{1}{2\pi} \int_{-\pi}^{\frac{\pi}{4}} e^{jn\omega n} d\omega$ 

$$
\begin{array}{rcl}\n(m) & = & \frac{1}{2\pi} \int_{-\frac{\pi}{4}}^{\frac{\pi}{4}} \mathcal{C} & d\omega \\
 & = & \frac{1}{2\pi} \left( \frac{e^{\frac{1}{2}\frac{\pi}{4}n} - e^{-\frac{1}{2}\frac{\pi}{4}n}}{\ln} \right) \\
 & = & \frac{1}{2\pi} \left( \frac{e^{\frac{1}{2}\frac{\pi}{4}n} - e^{-\frac{1}{2}\frac{\pi}{4}n}}{\ln} \right) & = & \frac{2\ln\frac{\pi}{4}n}{\pi n}\n\end{array}
$$

Let  $N = 100$ 

 $\frac{1}{3}$ 

$$
H(\omega_{1}, \omega_{2}) = \sum_{h=0}^{M} a(h) T_{h} [F(\omega_{1}, \omega_{2})]
$$
  
where  $\overline{a}(h) = \begin{cases} h(\omega) & n=0 \\ 2h(n) & n>0 \end{cases}$ 

$$
T_{0}[x] = 1 \text{ and } T_{1}[x] = x \text{.} \qquad T_{h}[x] = 2x T_{h-1}[x] - T_{h-2}[x].
$$
  

$$
H(w_{1}, o) = \sum_{h=0}^{N} \alpha(n) T_{h} \left[ -\frac{1}{3} + \frac{4}{9} \cos \frac{2w_{1}}{\sqrt{3}} + \frac{8}{9} \cos \left( \frac{w_{1}}{\sqrt{3}} \right) \right]
$$
  

$$
H(0, \omega_{0}) = \sum_{h=0}^{N} \alpha(n) T_{h} \left[ -\frac{1}{3} + \frac{8}{9} \cos \left( \frac{w_{1}}{\sqrt{3}} \right) \right]
$$

 $H(\omega_{1},\omega)$  and  $H(\omega_{1}\omega_{2})$  plot as follow.

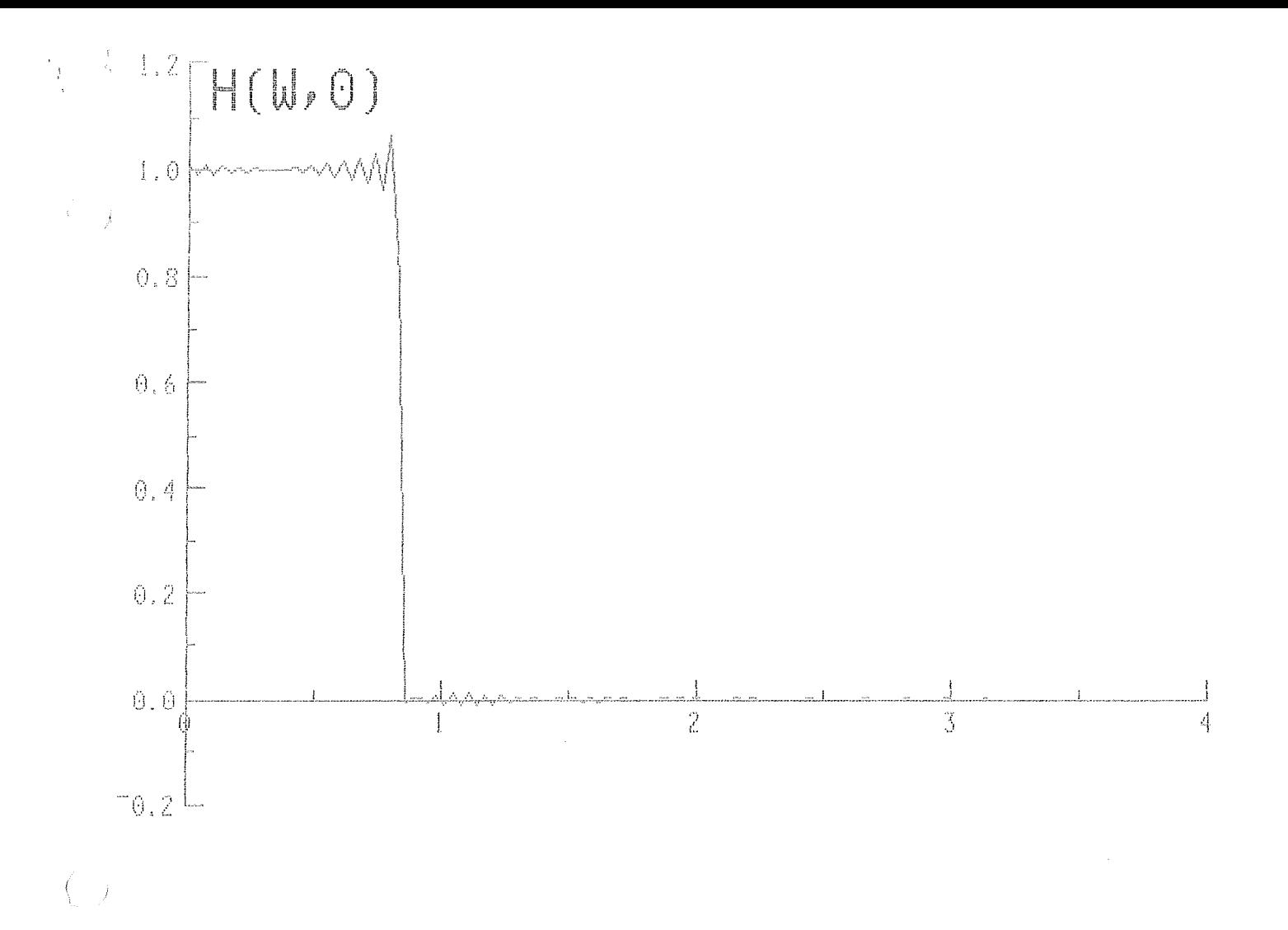

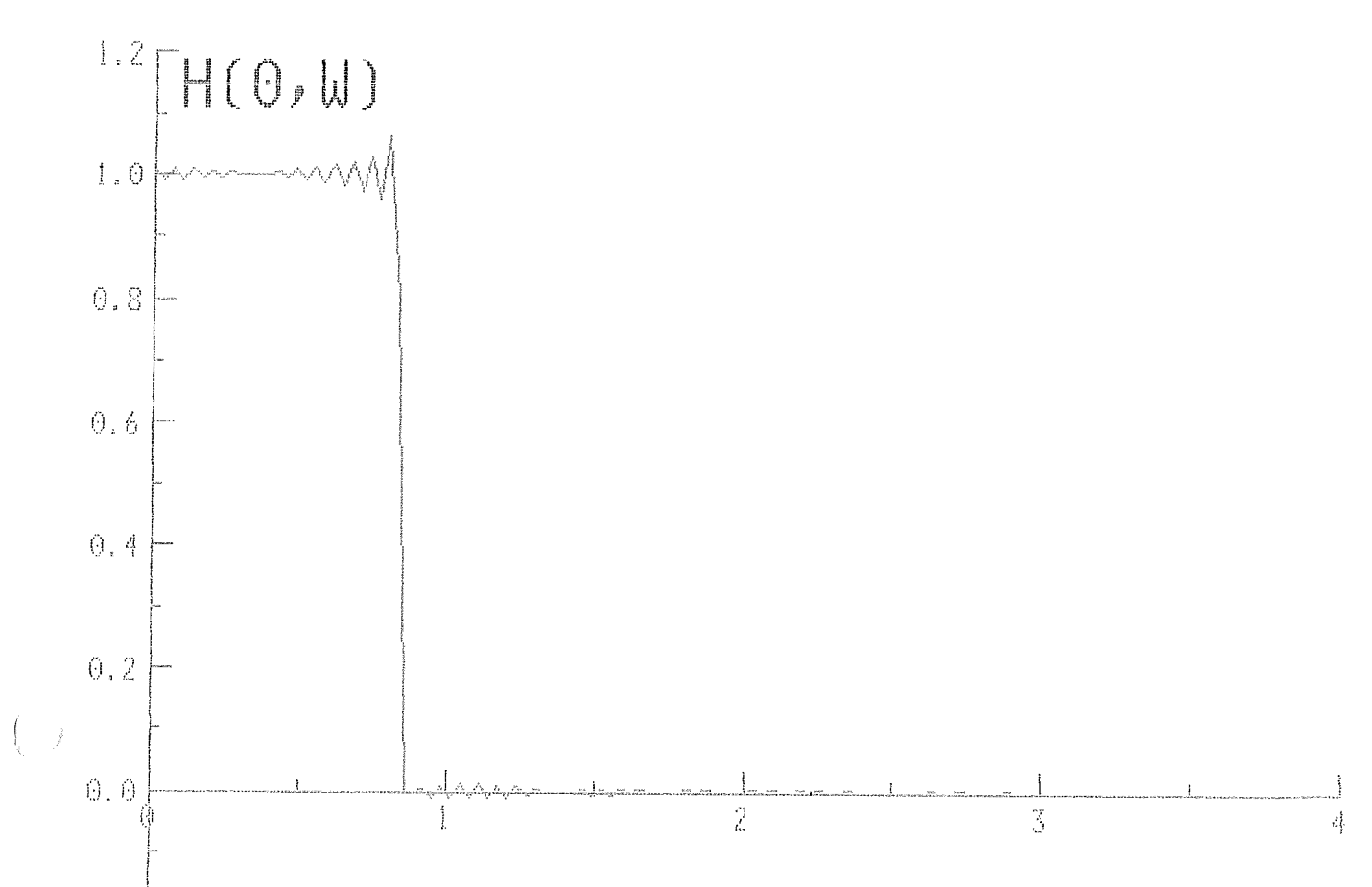

 $-0.2$ 

1. Using the McCellman, design a 2-D beegraph.  
\nFIR. loss are filter with the original change, 
$$
\frac{1}{2}
$$
 and  $\frac{1}{2}$  is a  $\frac{1}{2}$  and  $\frac{1}{2}$  is a  $\frac{1}{2}$ 

 $\int$ 

 $\left(\right)$ 

 $\frac{1}{4}$  .

B, find the 2D transformation function 
$$
F(x_0, x_0) = \text{ratio}
$$
  
\nthe simplest choice of a hexagonal circular F is the  
\nfuguing respectively, as  $\int_{0}^{b} \frac{1}{h} \sinh(\theta) \, dx = \text{const}$   
\n $\int_{0}^{b} \frac{1}{h} \sinh(\theta) \, dx = \text{const}$   
\n $\int_{0}^{b} \frac{1}{h} \sinh(\theta) \, dx = \text{const}$   
\n $\int_{0}^{b} \frac{1}{h} \sinh(\theta) \, dx = \text{const}$   
\n $\int_{0}^{b} \frac{1}{h} \sinh(\theta) \, dx = \text{const}$   
\n $\int_{0}^{b} \frac{1}{h} \sinh(\theta) \, dx = \text{const}$   
\n $\int_{0}^{b} \frac{1}{h} \sinh(\theta) \, dx = \text{const}$   
\n $\int_{0}^{b} \frac{1}{h} \sinh(\theta) \, dx = \text{const}$   
\n $\int_{0}^{b} \frac{1}{h} \sinh(\theta) \, dx = \text{const}$   
\n $\int_{0}^{b} \frac{1}{h} \sinh(\theta) \, dx = \text{const}$   
\n $\int_{0}^{b} \frac{1}{h} \sinh(\theta) \, dx = \text{const}$   
\n $\int_{0}^{b} \frac{1}{h} \sinh(\theta) \, dx = \text{const}$   
\n $\int_{0}^{b} \frac{1}{h} \sinh(\theta) \, dx = \text{const}$   
\n $\int_{0}^{b} \frac{1}{h} \sinh(\theta) \, dx = \text{const}$   
\n $\int_{0}^{b} \frac{1}{h} \sinh(\theta) \, dx = \text{const}$   
\n $\int_{0}^{b} \frac{1}{h} \sinh(\theta) \, dx = \text{const}$   
\n $\int_{0}^{b} \frac{1}{h} \sinh(\theta) \, dx = \text{const}$   
\n $\int_{0}^{b} \frac{1}{h} \sinh(\theta) \, dx = \text{const}$   
\n $\int_{0}^{b} \frac{1}{h} \sinh(\theta) \, dx = \text{const}$   
\n $\int_{0}^{b} \frac$ 

 $\overline{\mathcal{L}}$ 

 $\big($ 

 $\bar{\mathcal{A}}$ 

 $\tilde{\mathcal{A}}$ 

partial

\nTo select values for A and B note that since

\n
$$
FC\omega_1\omega_2
$$
 = cos  $\omega$ , and our produce is low-pass.

\nF should approach 1 in the pass and and -1 in the stopband.

\nThe most natural selection of A and B the below is

\n
$$
A = -2B
$$

\n
$$
B = V_4
$$

\nThis choice produces

\n
$$
FC center, pastband
$$
 = -1

\n
$$
FC\omega_1\omega_2
$$
 = -1/2 + 1/2 cos(2 $\omega$ -1/15) + cos  $\omega_2$  cos(0.1/15)

nofe

$$
F(0,\omega_2) = \cos \omega_2
$$
 the  $\omega_2$  slice exactly correspond  
\n $\Rightarrow H(0,\omega_2) = H(\omega_2)$  to the prototype H

but 
$$
F(\omega,\phi) = -1/2 + 1/2\cos(2\omega)/\sqrt{3} + \cos(\omega/\sqrt{3})
$$
  
so,  $H(\omega,\phi)$  will be different from the *product*

 $\beta$  a

i<br>Santa

 $\overline{\mathbb{Z}}_2^3$  $\overline{(}$ 

 $\overline{C}$  $\overline{1}$ 

 $\begin{pmatrix} t & & \\ & -t & \end{pmatrix}$ 

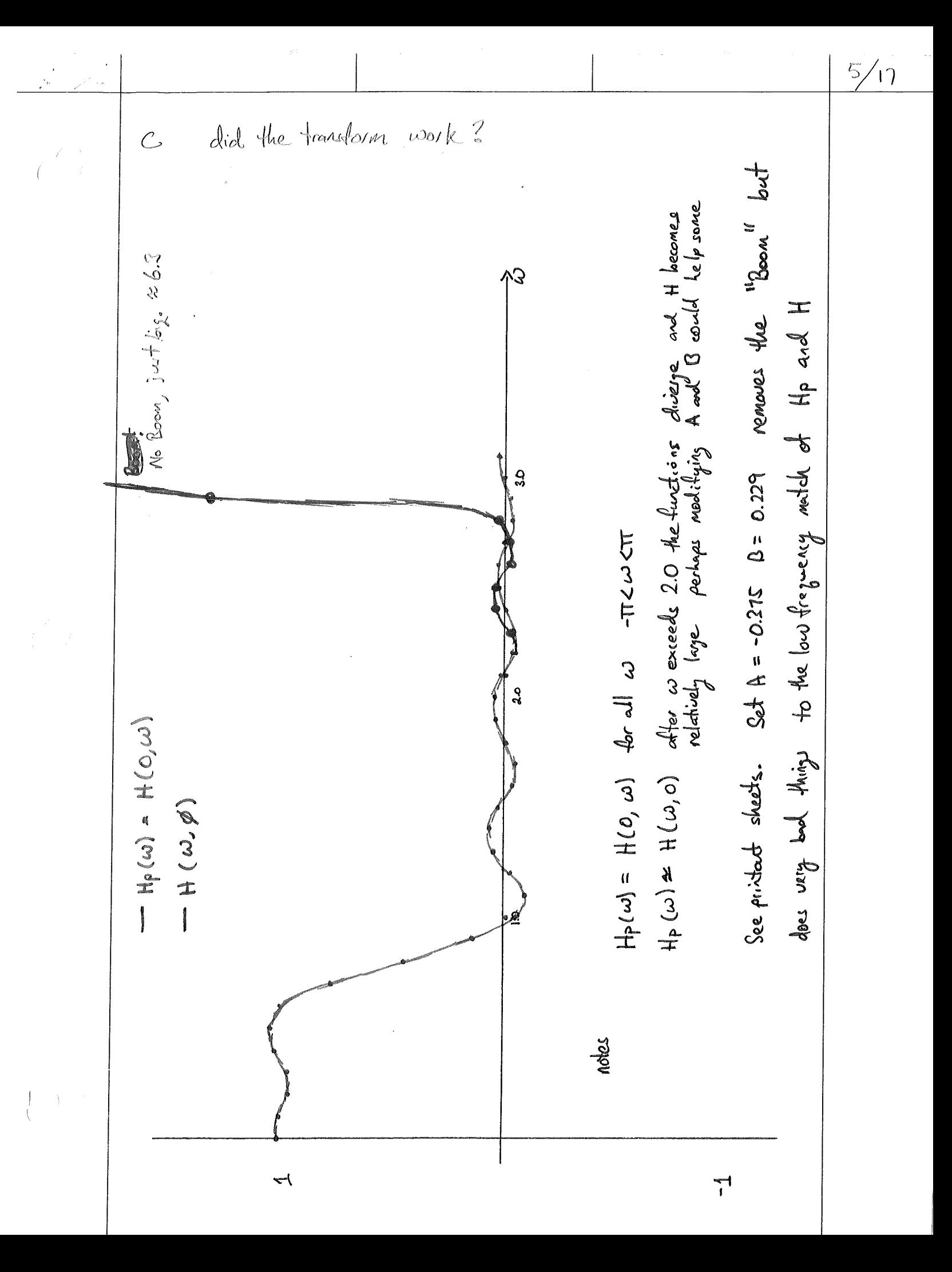

 $146$ 

Problem 6.8: a)  $W'(\underline{k}) = \frac{1}{N} \sum_{i=0}^{N-1} w(i) \exp [-j\underline{k}'(\underline{x}_i + \underline{d})]$ =  $\exp[-j\underline{k}^{\dagger}\underline{d}]$ <br>=  $\exp[-j\underline{k}^{\dagger}\underline{x}]$ <br> $\underline{i}=0$ <br> $N-1$ <br> $\underline{k}^{\dagger}\underline{x}^{\dagger}$ =  $W(\underline{k})$  exp[-j<u>k'd</u>] where  $\underline{d} \stackrel{\Delta}{=} (d_x, d_y, d_z)$ ' b)  $W'(\underline{k}) = \frac{1}{N} \sum_{i=0}^{N-1} w(i) \exp[-jD\underline{k}' \cdot \underline{x}i]$  $= W(kD)$ c)  $W'(\underline{k}) = \frac{1}{N} \sum_{i=0}^{N-1} w(i) \exp[-jk_x D_x x_i - jk_y D_y y_i - jk_z D_z z_i]$ =  $W(\underline{\ell})$  where  $\underline{\ell}$  =  $(k_{x}^{\{1\}}x, k_{y}^{\{1\}}y, k_{z}^{\{1\}}z)$ '
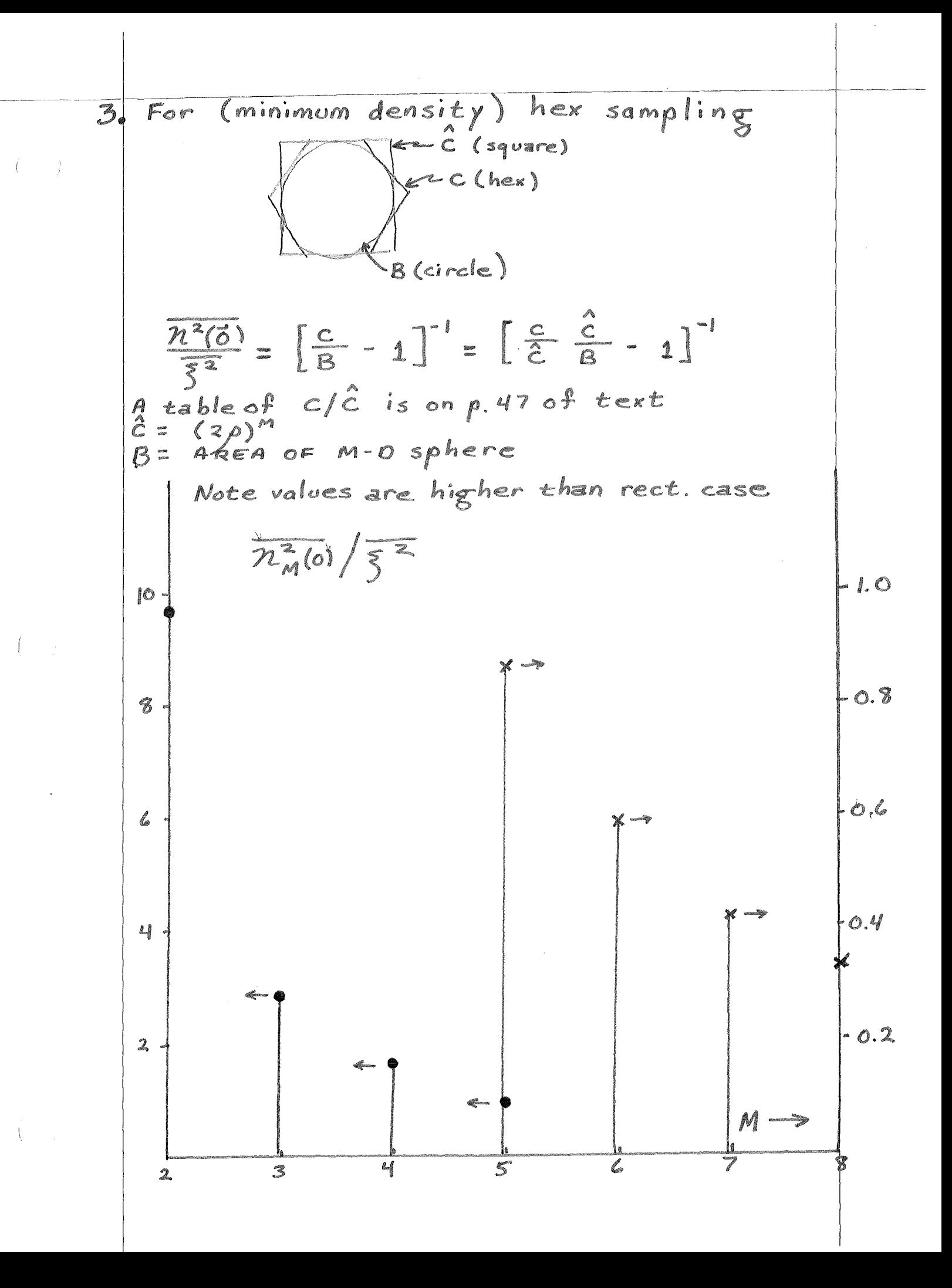

Problem 5.3:

 $\hat{\Phi}$ 

a) 
$$
\frac{Y_{z}(z)}{X_{z}(z)} = \frac{1}{1 - az^{-1}} \qquad Y_{z}(z) = X_{z}(z) + az^{-1}Y_{z}(z)
$$
  
\n
$$
\boxed{c(n) = a\delta(n-1)}
$$
  
\nb) 
$$
\boxed{y_{1}(n) = x(n) + ay_{1-1}(n-1)}
$$
  
\n
$$
y_{1}(n) = \delta(n)
$$
  
\n
$$
y_{1}(n) = \delta(n) + a\delta(n-1)
$$
  
\n
$$
y_{2}(n) = \delta(n) + a\delta(n-1) + a^{2}\delta(n-2)
$$
  
\n
$$
\vdots
$$
  
\n
$$
y_{T}(n) = \sum_{i=0}^{T} a^{i}\delta(n-i)
$$
  
\n
$$
\vdots
$$
  
\n
$$
y_{\infty}(n) = a^{n}u(n)
$$
  
\n
$$
e_{2}(n) = \sum_{n=1+1}^{\infty} a^{2n} = \frac{a^{2}(1+1)}{1-a^{2}}
$$

 $116$ 

### THE FOURIER TRANSFORM AND ITS APPLICATIONS

26 Two-dimensional impulse. State the nature of the following impulse symbols in two dimensions by giving (a) the locus where the impulse is located and (b) the linear density at each point of the locus:  $\delta(x + y)$ ,  $\delta(xy)$ ,  $\delta(\sin \theta)$ ,  $\delta(x^2 + y^2 - 1), \delta(x^2 + y^2).$ 

27 Derivative theorems for Hankel transform. Show that

$$
(rf)' \supset - (qF)'
$$

and that  $f' \supseteq -[q\mathcal{K}]r^{-1}f|$ '.

28 Devivative theorem for Hankel transform. Show that

$$
rf'(r) \supset -q^{-1}\frac{d}{dq}[q^2F(q)].
$$

Hankel transform theorem. Show that 29

$$
f(r) = \mathfrak{K}\left\{q^{-1}\frac{d}{dq}\mathfrak{K}\left\{r^{-1}\frac{d}{dr}f(r)\right\}\right\}
$$

30 Hankel transform example. Establish that the Hankel transform of  $r^2$  exp  $(-\pi r^2)$  is  $(\pi^{-1} - q^2)$  exp  $(-\pi q^2)$ .

31 Hankel transform. Show that

$$
\int_0^\infty J_1(x)J_0(ax) \ dx = H(1 - a^2).
$$

32 Hankel transform example. Verify that  $(\ell \pi r^2)^{-1} J_2(\pi r)$  has Hankel transform  $(\frac{1}{2} - q^2) \Pi(q)$ .

33 Cauchy principal value. We often use the phrase "area under the curve  $f(x)$ " to mean the integral from  $-\infty$  to  $\infty$ . Intuitively, from experience with areas, one might expect that the area under  $f(x)$  is the same as the area under  $f(x + 1)$ . Can you prove that

$$
\int_{-\infty}^{\infty} \operatorname{sgn} x \, dx = \int_{-\infty}^{\infty} \operatorname{sgn} (x+1) \, dx?
$$

31 Radial sampling under circular symmetry. The light from a star is received at two points spaced a certain distance  $q$  apart and the complex correlation between the two optical waveforms is determined. It can be shown that this complex number is a value of the Hankel transform  $B(q)$  of the brightness distribution  $b(r)$  over the stellar disk (assuming that the brightness distribution has circular symmetry). (If  $r$  is measured in radians,  $q$  will be measured in wavelengths.) Since the star is of finite extent, it suffices to sample the transform at regularly spaced distances. Show how to determine  $b(r)$  from values of  $B(q)$ determined at  $q = 0, a, 2a, \ldots$ .

35 Abel transform. Let  $f(\cdot)$  be subjected to two Abel transformations in succession. Show that the resulting function  $f_{AA}(x)$  is equal to the volume under

#### **Supplementary problems**

 $1.1$ 

 $f(\cdot)$  outside radius x, that is,  $f_{AA}(x) = 2\pi \int_{a}^{\infty} rf(r) dr$ . (This problem was sup plied by S. J. Wernecke.)

36 Two-dimensional autocorrelation. Let  $f(r)$  have Abel transform  $f_A(x)$ . 1 we take the two-dimensional autocorrelation of  $f(r)$ , we get another circularl symmetrical function. Show that the Abel transform of the two-dimension autocorrelation is the one-dimensional autocorrelation of the Abel transform  $f_A(x)$ ; that is,  $f(r) \leftrightarrow f(r)$  has Abel transform  $f_A(x) \star f_A(x)$ .

37 Abel-Fourier-Hankel cycle of transforms. Functions can be spatially a ranged in groups of four to exhibit the Abel-Fourier-Hankel eyele of transform (R. N. Bracewell, Austral. J. Phys., vol. 9, p. 198, 1956, and Problem 12.16 Thus the relationships

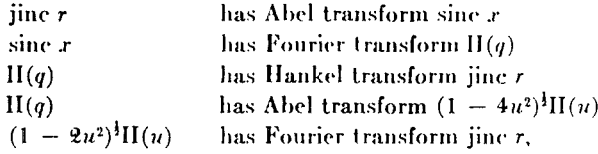

where jine  $r = (2r)^{-1}J_1(\pi r)$ , are all compactly summarized by grouping the forfunctions as in the box.

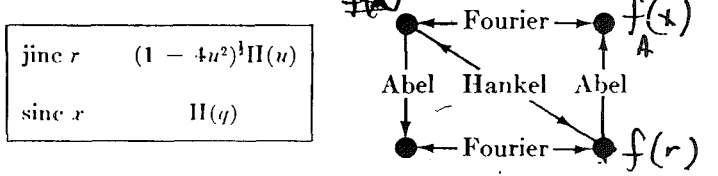

The diagram on the right is the key to the transforms implied by the spatia relationship. Verify the following important groups.

$$
\begin{array}{|c|c|c|c|}\hline \sin c & \text{II}(u) & \delta(r-a) & 2 \cos 2\pi a u \\ \hline J_0(\pi x) & \pi^{-1}(\frac{1}{4}-q^2)^{-1}\text{II}(q) & 2a(a^2-x^2) & \text{III}(\frac{x}{2a}) & 2\pi a J_0(2\pi a q) \\ \hline \hline & \text{M}(r) & (1-u^2)^1-u^2 \cosh^{-1} u^{-1} & e^{-\pi u^2} & e^{-\pi u^2} \\ \hline & \sin c^2 x & \Lambda(q) & e^{-\pi x^2} & e^{-\pi q^2} \\ \hline \end{array}
$$

38 Verify the composite similarity theorem for the Fourier-Abel-Hankel cycl of transforms, for  $a > 0$ :

If 
$$
\begin{array}{c|c}\n f(r) & F(u) \\
g(x) & G(g)\n\end{array}
$$
 then  $\begin{array}{c|c}\n af(ar) & F\left(\frac{u}{a}\right) \\
g(ax) & a^{-1}G\left(\frac{g}{a}\right)\n\end{array}$ 

### DEPARTMENT OF ELECTRICAL ENGINEERING University of Washington

Take Home Final

Solutions

1. Using the McClellan transform, design a 2-D hexage al FIR low pass filter with near circular symmetry that passes frequenzies  $\mu \leq \pi/4$ . Plot the frequency response slices  $H(\omega_1, 0)$  and  $H(0, \omega_2)$ .

2. Page 280, #5.3.

EE595

3. An  $M \geq 1$  dimensional signal has a spectrum with the support of a hypersphere with radius  $\rho$ , The signal is sampled at minimum density and a sample is lost at the origin. The known data is perturbed by zero mean stationary sample wise white noise with variance  $\frac{1}{52}$ . Plot the restoration noise level,  $\frac{m}{2}$  (d)  $\frac{m}{5}$  z for 1 < M  $\leq$  8.

--------------------------------------------------------------------~--------------- <sup>1</sup>

Page 342, #6.8.

 $\mathcal{L}^{\prime}$  ,

$$
Fron the work\n
$$
F = mc \frac{1}{\sqrt{3}} + C \cos \left(\frac{\omega_1}{\sqrt{3}} + \omega_2\right)
$$
\n
$$
= At 8 \cos \frac{3\omega_1}{\sqrt{3}} + C \cos \left(\frac{\omega_1}{\sqrt{3}} + \omega_2\right) + D \cos \left(\frac{\omega_1}{\sqrt{3}} - \omega_3\right)
$$
\n
$$
A = -\frac{1}{3} - 8 = c = D = \frac{c}{3}
$$
\n
$$
100 = \frac{1}{4\pi} \left(\frac{\frac{2}{3}}{2} - \frac{\omega_1}{2} \frac{\omega_1}{2} \omega_1\right) = \frac{5m\pi n}{\pi n}
$$
\n
$$
= 0 \text{ otherwise}
$$
\n
$$
h(n) = \frac{1}{2\pi} \left(\frac{c^2}{3} - \frac{c^3}{3}\right) = \frac{5m\pi n}{\pi n}
$$
\n
$$
= \frac{1}{2\pi} \left(\frac{c^2}{3} - \frac{c^3}{3}\right) = \frac{5m\pi n}{\pi n}
$$
\n
$$
= 0 \text{ otherwise}
$$
\n
$$
H(n) = \frac{1}{2\pi} \left(\frac{c^2}{3} - \frac{c^3}{3}\right) = \frac{5m\pi n}{\pi n}
$$
\n
$$
= \frac{1}{2\pi} \left(\frac{c^2}{3} - \frac{c^3}{3}\right) = \frac{5m\pi n}{\pi n}
$$
\n
$$
= \frac{1}{2\pi} \left(\frac{c^3}{3} - \frac{c^3}{3}\right) = \frac{5m\pi n}{\pi n}
$$
\n
$$
= \frac{1}{2\pi} \left(\frac{c^3}{3} - \frac{c^3}{3}\right) = \frac{1}{2\pi} \left(\frac{c^3}{3} - \frac{c^3}{3}\right) = \frac{1}{2\pi} \left(\frac{c^3}{3} - \frac{c^3}{3}\right)
$$
\n
$$
= \frac{1}{2\pi} \left(\frac{c^3}{3} - \frac{c^3}{3}\right)
$$
\n
$$
= \frac{1}{2\pi} \left(\frac{c^3}{3} - \frac{c^3}{3}\right)
$$
\n<
$$

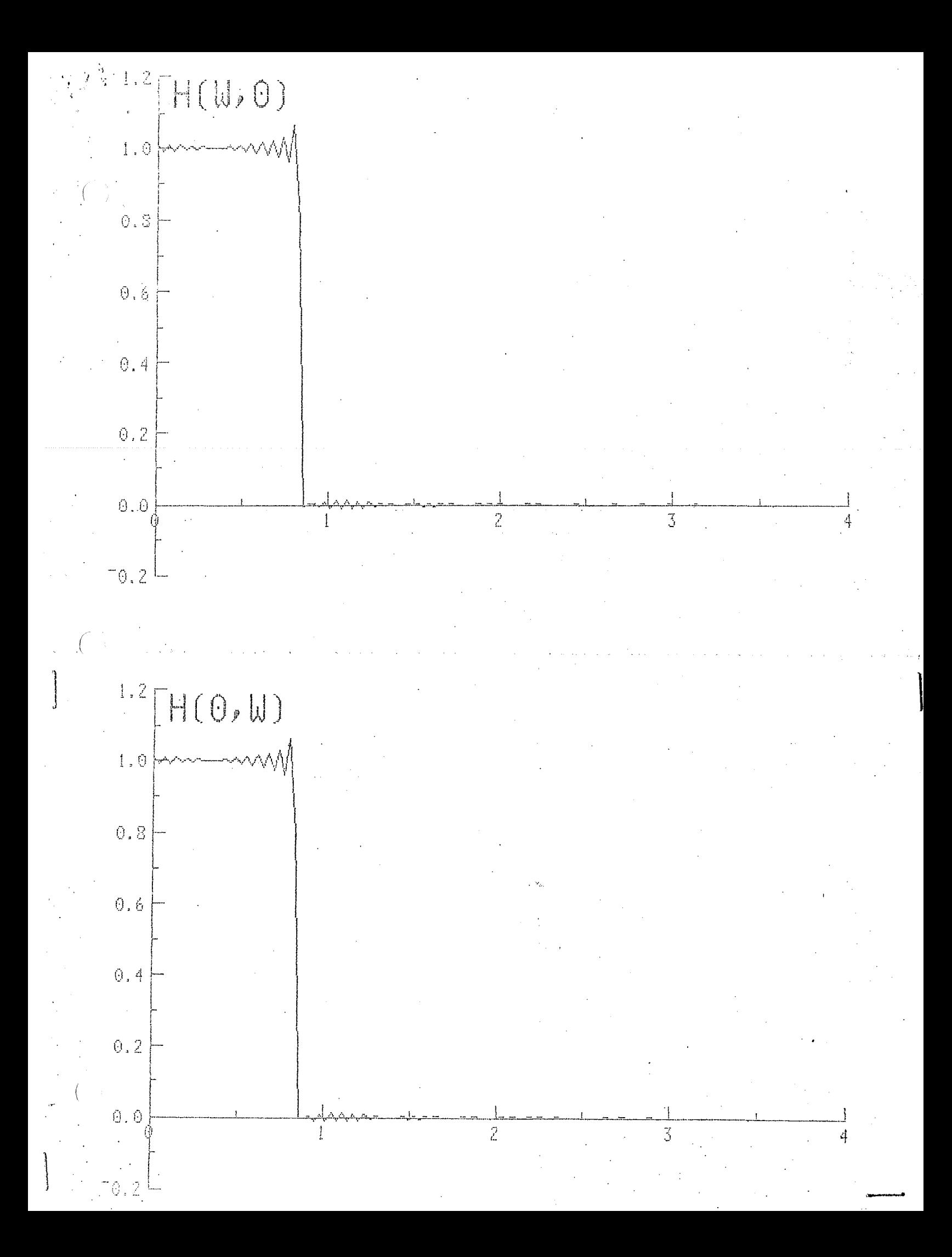

Using the McClellon transform, design a 2-D hexagoral  $\mathcal{L}$  . FIR low pass filter with 'near circular' symmetry.  $H_{ideal}$   $(\omega, \omega_2) = \begin{cases} 1 & \omega \leq \frac{\pi}{4} \\ 0 & \omega \leq \frac{\pi}{4} \end{cases}$ Note: for the hexagonal filter case, the w space has keen redefined to make the hexagon be "non stratched"  $X(\omega,\omega_2) = \sum_{n_1} \sum_{n_2} \times (n_1 n_2) \exp \left( \frac{2n_1-n_2}{\sqrt{3}} \omega_1 + n_2 \omega_2 \right)$ The transform is accomplished A find the 1-D prototype filter ( its order was not specified, I chose order = 10) B find the 2-D transformation function F(w, w2) C see if it worked

the coefficients (h[1]) of the prototype low pass filter may be found using the fame transform method **CONTRACTOR** (Stanley section 8-2) ideal loupous complitude response  $A_{id}(v)$ 1  $\psi = \omega_{\pi}$  $\circ$  $0.25$ 1 The coefficients may be faind from the integral:  $h(m) = \int cos m\pi v d\nu = \frac{sin 0.25 m\pi}{m\pi}$  $(s_{halay}225)$ the coefficients of a third order fifter are \* 0.250 hrol  $\Rightarrow$  $0.225$  $h[t] =$  $250 = 0.450$  $h(12) =$ 0.159  $24(2) = 0.318$  $h[±3]$  $\mid$   $\in$  $0.075$  $2h(3) = 0.150$ third ander amplitude response is:  $A_1(y) = 0.25 + \sum_{n=1}^3 2h[n]\cos n\pi y$ ν ALV)  $\lambda$  $1.168$  $0,0$  $1.023$ 01 0,666  $O.2$ 03 0(27)  $0.4$ 0,010  $O_{\epsilon}$  $-0.068$  $0.75$  $0,25$ 0.5  $06$ 0.7 \* see computer printant for 10th order filter ð٤

 $\frac{1}{2}$ 

 $4/17$ B control To select values for A and B note that since  $F(\omega,\omega_2)$  =  $\cos \omega$ , and our prototype is lowpars, F should approach 1 in the passband and -I in the stopbard. The most natural selection of A and B therefore is  $A = -2B$  $R = \frac{1}{4}$ This choice produces  $FC$  certer, passband) =  $1$  $FCpervhey, stopped) = -1$  $F(\omega,\omega_2) = -1/2 + 1/2 \cos(2\omega)/15 + \cos \omega_2 \cos(\omega_1/15)$ note the us slice exactly corresponds  $F(0, \omega_2)$  =  $cos \omega_2$ to the prototype H  $\Rightarrow$  H(0,  $\omega_2$ ) = H( $\omega_2$ )  $\Delta$ but  $F(\omega, \phi) = -1/2 + 7/2 cos(2\omega^{3}/\sqrt{3}) + cos(\omega^{3}/\sqrt{3})$ so. H (w., p) will be different from the prototype

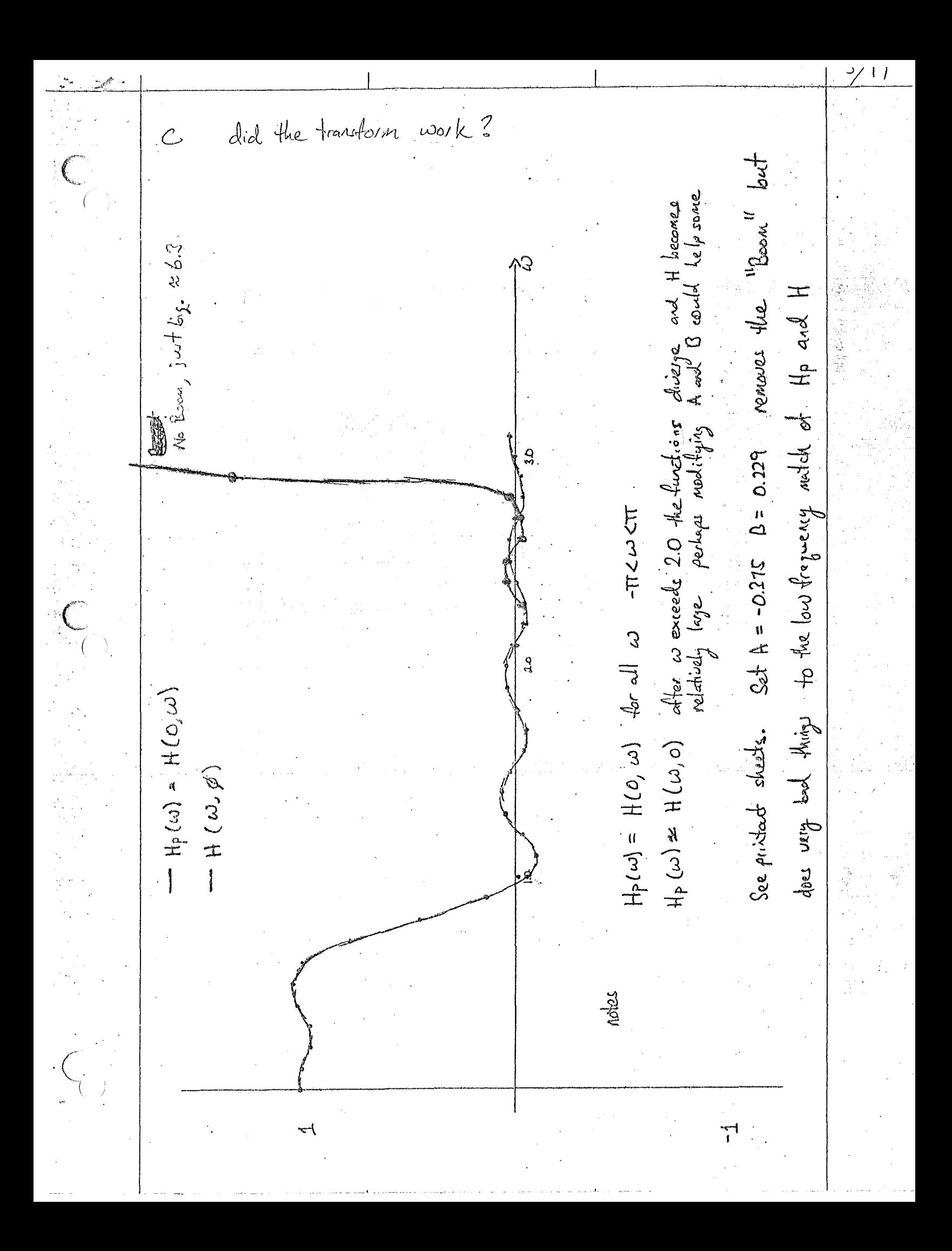

Problem 6.8:  
\na) 
$$
W^{1}(k) = \frac{1}{N} \sum_{i=0}^{N-1} w(i) \exp [-j\underline{k}^{i}(\underline{x}_{i} + \underline{d})]
$$
  
\n $= \exp[-j\underline{k}^{*}\underline{d}] \sum_{i=0}^{N-1} w(i) \exp[-j\underline{k}^{i}\underline{x}_{i}]$   
\n $= W(\underline{k}) \exp[-j\underline{k}^{*}\underline{d}]$   
\nwhere  $\underline{d} \stackrel{\triangle}{=} (d_{\underline{x}}, d_{\underline{y}}, d_{\underline{z}})^{t}$   
\nb)  $W^{1}(\underline{k}) = \frac{1}{N} \sum_{i=0}^{N-1} w(i) \exp[-j\underline{k}^{i} \cdot \underline{x}i]$   
\n $= W(\underline{k}D)$   
\nc)  $W^{1}(\underline{k}) = \frac{1}{N} \sum_{i=0}^{N-1} w(i) \exp[-j\underline{k}_{x}D_{x}x_{i} - j\underline{k}_{y}D_{y}y_{i} - j\underline{k}_{z}D_{z}z_{i}]$   
\n $= W(\underline{\underline{k}}) \text{ where } \underline{\underline{k}} = (k_{x}D_{x}k_{y}D_{y}k_{z}D_{z})^{t}$ 

 $\frac{1}{2}$ 

 $146$ 

3. For (minimum density) hex sampling  $\leftarrow$  C (square)  $z^2$ C (hex) -<br>·B (cirele)  $\frac{\overline{23(5)}}{\overline{5^2}} = \left[\frac{c}{B} - 1\right]' = \left[\frac{c}{2} \frac{c}{B} - 1\right]''$  $A \table of  $C/C$  is on p.47 of text  
\n $\hat{C} = (3\rho)^{m}$   
\n $B = A\pi \epsilon n$  or m-0 sphere$ Note values are higher than rect. case  $\overline{n_{M}^{2}(0)}/\overline{\xi^{2}}$  $1.0$  $10$  $\Omega$ .  $\delta$  $\mathcal{E}$  $o, c$  $\mathcal{L}_{\mathcal{L}}$  $\ddot{o}$ . 4 니  $0.2$  $\mathcal{Z}_{\bullet}$  $M \rightarrow$ 4  $\mathbb{Z}$  $\mathbf{2}$ 

Problem  $5.3$ :

a) 
$$
\frac{Y_{z}(z)}{X_{z}(z)} = \frac{1}{1 - az^{-1}} \qquad Y_{z}(z) = X_{z}(z) + az^{-1}Y_{z}(z)
$$

b) 
$$
y_i(n)=x(n)+ay_{i-1}(n-1)
$$

 $c)$  $y_0(n)=\delta(n)$  $y_1(n)=\delta(n)+a\delta(n-1)$ 

$$
y_2(n)=\delta(n)+a\delta(n-1)+a^2\delta(n-2)
$$

$$
y_{I}(n) = \sum_{i=0}^{I} a^{i} \delta(n-i)
$$
  

$$
\vdots
$$
  

$$
y_{\infty}(n) = a^{i} u(n)
$$

$$
e_2(n) = \sum_{n=1+1}^{\infty} a^{2n} = \frac{a^2(1+1)}{1-a^2}
$$

$$
\frac{\text{Last Sample Solution}}{\ln \text{ Generals}} = \frac{\left(\frac{\text{total}}{\text{error}}\right)^2}{\left(\frac{\text{total}}{\text{error}}\right)^2} = \int_{\frac{\text{max}}{\text{error}}}^{\frac{\text{max}}{\text{error}}} e^{j(x, t_1 + x_2 t_2)} dx, d\Omega_x
$$
\n
$$
f(\xi) = \frac{|\det f|}{(\frac{\text{max}}{\text{error}})^2} = \int_{-\text{max}}^{\frac{\text{max}}{\text{error}}} e^{j(x, t_1 + x_2 t_2)} dx, d\Omega_x
$$
\n
$$
= T^2(B)^2 \cdot 4 \cdot \text{mod}(3Bt_1) \cdot 4 \cdot \text{mod}(3Bt_2)
$$
\nFor (a),  $B = W$   
\nFor (b),  $B = \frac{3}{2}W$  let  $B = CW$   
\n $C = 1$  for (3)  
\n $C = \frac{1}{2} \cdot \text{for} \frac{1}{2}W$  let  $B = CW$   
\n $C = \frac{1}{2} \cdot \text{for} \frac{1}{2}W$   
\n
$$
= \frac{1}{4} \cdot \text{since} (2CWt_1) \cdot 4 \cdot \text{since} (2CWt_2)
$$
\n
$$
= \frac{1}{4} \cdot \text{since} (2CWt_1) \cdot 4 \cdot \text{since} (2CWt_2)
$$
\n
$$
\oint (\vec{G}) = \frac{1}{4} \cdot \text{since} (2CWt_1) \cdot 4 \cdot \text{since} (2CWt_2)
$$
\nFor our case:  
\n
$$
\frac{e^2A}{4} = \sum_{n \neq 0} X_n(nT, n_2T)
$$
\n
$$
= \frac{1}{4} \cdot \frac{1}{n} \cdot \frac{1}{n
$$

For given data:  
\n
$$
X_a(o,o) = \frac{1}{(2)^2 - 1} \left[ \sum_{n_1 \leq m} \sum_{n_2 \leq 1} \frac{2}{\pi n_2} (1)^{\frac{n_2-1}{2}} \sinh \frac{2n_1}{n_1}
$$
  
\n $\frac{x \sinh(\frac{n_1 c}{2})}{\sinh(\frac{n_1 c}{2})} \right]$   
\n $+ \sum_{n_1 \neq 0} \sinh(\frac{n_1 c}{4}) \sinh(\frac{n_1 c}{2})$   
\n $n_2 = 2m+1$   
\n $X_a(o,o) = \frac{1}{(\frac{2}{c})^2 - 1} \left[ \frac{2}{\pi} \left\{ 1 + 2 \sum_{n=1}^{\infty} \sinh(\frac{n_1}{4}) \sinh(\frac{n_1 c}{2}) \right\}$   
\n $+ 2 \sum_{n_1 \leq m} \sinh(\frac{2}{n_1}) \sinh(\frac{n_1 c}{2})$   
\n $+ 2 \sum_{n_1 \leq m} \sinh(\frac{2}{n_1}) \sinh(\frac{2}{n_1})$   
\n $+ 2 \sum_{n_1 \leq m} \sinh(\frac{2}{n_1}) \sinh(\frac{2}{n_1})$   
\n $= \frac{2}{(\frac{2}{c})^2 - 1} \left[ \frac{1}{\pi} \left\{ 1 + 2 \sum_{n=1}^{\infty} \sinh(\frac{2}{n_1}) \sinh(\frac{n_1}{2}) \right\}$   
\n $\times \left\{ \sinh(\frac{2}{2} + \sum_{n=1}^{\infty} (-1)^m \left| \frac{\sinh(\frac{(2m+1)c}{2})}{2m+1} - \frac{\sinh(\frac{(2m-1)}{2})}{2}}{\frac{2m+1}{2}} \right| \right\}$   
\n $+ \sum_{n=1}^{\infty} \sinh(\frac{2}{n_1}) \sin(\frac{(2m-1)c}{2})$   
\n $\times \left\{ \sinh(\frac{2}{2} + \sum_{n=1}^{\infty} (-1)^m \left| \frac{\sinh(\frac{(2m+1)c}{2})}{2m+1} - \frac{\sinh(\frac{(2m-1)c}{2})}{2}} \right| \right\}$   
\n $+ \sum_{n=1}^{\in$ 

 $\int_{\mathbb{R}^d} \frac{1}{\sqrt{2\pi}} \, \mathrm{d} x \, \mathrm{d} y \, \mathrm{d} y \, \mathrm$ 

 $\frac{1}{2} \left( \frac{1}{2} \right)$ 

 $\left(\begin{array}{cc} & \chi \\ & \chi \\ & \chi \end{array}\right) =$ 

 $\tilde{g}=\frac{1}{2}$ 

 $\hat{\boldsymbol{\epsilon}}$ 

 $1.01$ П x x x x x x x x x x  $10$ d 99. 98  $C = 7/4$  $\Box$ 97  $C = 4/3$ 96  $X_{a}^{N}(0,0)$  = 1 for 1<c=2  $95 -$ Actual sampled signal: x = (t, t=) = sinc { (W t, ) sinc (2W t=) 94. 93.  $92$  $15$ 

Noise sensitivity of the sampling theorem:

\n
$$
x_{a}(\vec{e}) = \sum_{n} x_{a}(\vec{v} \cdot \vec{n}) f(\vec{e} - \vec{v} \cdot \vec{n})
$$
\nLet

\n
$$
f(\vec{e}) = \sum_{n} x_{a}(\vec{v} \cdot \vec{n}) f(\vec{e} - \vec{v} \cdot \vec{n})
$$
\nThen

\n
$$
\overline{f^{2}(\vec{e})} = \sum_{n} \sum_{m} P_{\vec{f}} (\vec{v} \cdot \vec{n} \cdot \vec{n}) f(\vec{e} - \vec{v} \cdot \vec{n})
$$
\nAsume sample wise white:

\n
$$
R_{\text{source sample wise white}} = \sum_{n} \sum_{n} P_{\vec{f}} (\vec{v} \cdot \vec{n} \cdot \vec{n}) f(\vec{e} - \vec{v} \cdot \vec{n})
$$
\nThen

\n
$$
\overline{f^{2}(t)} = \overline{f^{2}} \sum_{n} f(\vec{e} - \vec{v} \cdot \vec{n}) f(\vec{e} - \vec{v} \cdot \vec{n})
$$
\nClearly, from the original sampling theorem

\n
$$
f(\vec{e} - \vec{e}) = \overline{f^{2}} \sum_{m} f(\vec{f} - \vec{v} \cdot \vec{n}) f(\vec{e} - \vec{v} \cdot \vec{n})
$$
\nThus, for

\n
$$
\overline{f} = \overline{f}
$$
\n
$$
\overline{f^{2}} = \overline{f^{2}} \sum_{n} f(\vec{f})
$$
\nCAM, we reduce this?

\nSince

\n
$$
X_{a}(\vec{e}) = X_{a}(\vec{e}) \neq f(\vec{e})
$$
\nWe define

\n
$$
Y_{a}(\vec{e}) = f(\vec{e}) \neq f(\vec{e})
$$
\nBut

\n
$$
\overline{f^{2}(t)} = \overline{f^{2}(t)} \neq f(\vec{e})
$$

 $\frac{1}{2}$ 

 $f_{\theta}(x) = 2 \int_{-\infty}^{\infty} \frac{f(r) \mu(r-x) dr}{\sqrt{n^2 - x^2}}$  $\mathsf{Set} \quad \xi = x^2$  $2 + r^2 \implies r = \sqrt{r} \implies dr = \frac{dA}{2\sqrt{r}}$  $f_{A}(r_{\zeta}) = z = \frac{1}{\sqrt{2}} \frac{1}{\sqrt{2}} \frac{1}{\sqrt{2}} \frac{1}{\sqrt{2}} \frac{1}{\sqrt{2}}$  $\mu(\sqrt{p}-\sqrt{x})=\mu(\sqrt{p}-\zeta)$  $f_{A}(v_{\overline{5}}) = \int_{-\infty}^{\infty} f(v_{\overline{5}}) dv = \int_{-\infty}^{\infty} f(v_{\overline{5}}) dv = \frac{\mu(-\xi)}{\sqrt{-\xi}}$ Fourier Theorem:  $f(z) = a(y) b(y-y) dy \iff A(\omega) B(\omega)$ <br> $A(\omega) = \int_{-\infty}^{\infty} a(y) e^{j\pi y} dy$  $\mathcal{F}[f_n(\sqrt{3})] = \mathcal{F}[f(\sqrt{3})] \mathcal{F}[f(\frac{\mu(\sqrt{3})}{\sqrt{3}}]$  $=\frac{1}{2} \int_{0}^{2\pi} [f(r_{\overline{S}})] - \sqrt{\frac{4\pi}{\omega^2}}$  $Thvs:$  $F[f(\xi)] = F_{A}(\xi) - \sqrt{\frac{\omega}{\pi T}}$ But:  $\sqrt{\frac{\omega}{\pi T}} = j \omega \sqrt{\frac{1}{\omega T}} \cdot (\frac{1}{T})$  $=\sqrt{\frac{2}{\pi}}\sqrt{\frac{4}{\pi}}\sqrt{\frac{4}{\pi}}\sqrt{\frac{4}{\pi}}$ 

 $EE521$  name

examination #1

closed book, no scratch paper (there's some at the end of the booklet). one sheet of notes, a calculator and a math table are okay. please do all of your work in the test booklet.

all problems are worth 25 points.

\*\*\*\*\*\*\*\*\*\*\*\*\*\*\*\*\*\*\*\*\*\*\*\*\*\*\*\*\*\*\*\*\*\*\*\*\*\*\*\*\*\*\*\*\*\*\*\*\*\*\*\*\*\*\*\*\*\*\*\*

### PROBLEM 1:

Consider the following periodicity matrix:

$$
V = \begin{bmatrix} 1 & 2 \\ 1 & 1 \end{bmatrix}
$$

Which of the following matrices produce the same periodic replication? Choose all that apply.

(a) 
$$
\begin{bmatrix} 1 & 1 \\ 1 & -1 \end{bmatrix}
$$
 (b)  $\begin{bmatrix} 1 & -1 \\ -1 & 1 \end{bmatrix}$  (c)  $\begin{bmatrix} 2 & -1 \\ -1 & -1 \end{bmatrix}$ 

(d)  $\begin{bmatrix} 87 & 1 \\ 1 & 0 \end{bmatrix}$  (e)  $\begin{bmatrix} 3 & 1 \\ 2 & 1 \end{bmatrix}$  (f)  $\begin{bmatrix} 2 & -1 \\ 2 & 1/2 \end{bmatrix}$ 

Circle the equivalent matrices clearly. Ambiguous answers will be graded as incorrect.

PROBLEM 2:

Consider the two three dimensional signals shown below. The value of both functions at all points is either one or zero. The value of the function is shown at its location. If a value is not shown, it is zero. In both cases, the origin is the lower left front corner of the cube. Let  $y = x * h$ . Compute  $y(1,1,0)$ .

I

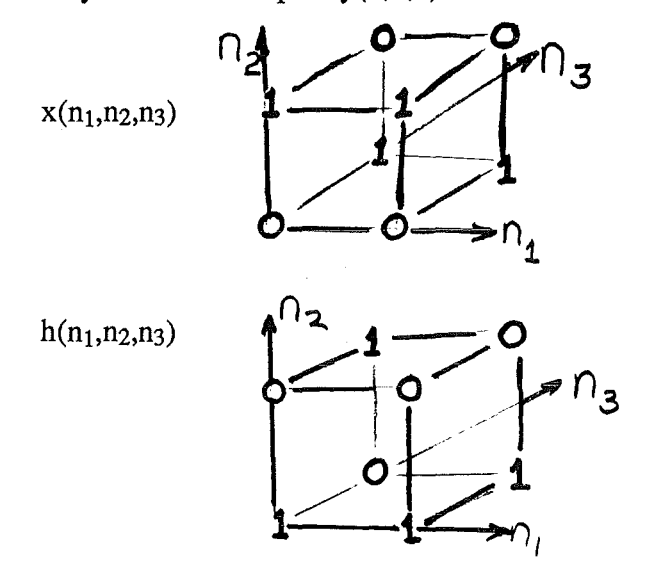

### PROBLEM 5:

The half order derivative of a function is obtained by multiplying the spectrum of a signal by the square root of j omega and inverse transforming. Using this insight, derive the function that, when convolved with x(t), will result in its half derivative.

# Official Scratch Paper:

(

 $\left($  $\begin{array}{c}\n\downarrow\n\end{array}$   $\hat{\mathcal{L}}$ 

Official Scratch Paper:

 $\left($ 

 $\blacksquare$ 

# Official Scratch Paper:

 $\mathcal{L}_{\mathcal{A}}$ 

í.  $\frac{N}{T}$ 

 $\langle$ 

 $\sqrt{ }$ 

 $\frac{2\pi}{\gamma}$  .  $\mathbb{R}^n$ 

## $L^{\infty}$   $521$

266

#### THE FOURIER TRANSFORM AND ITS APL. rions

When N points of subdivision are used, the scale of  $\rho$  is arranged so that **F** becomes zero at  $\rho = N$ . The coefficients may then all be multiplied by  $(10/N)^{1}$ , or the coefficients may be left unchanged and the answers multiplied by  $(10/N)^{1}$ .

As an example consider  $F(\rho) = (10 - \rho)^{\frac{1}{2}}$ , for which the modified Abel transform is known to be  $F_A(\xi) = \frac{1}{2}\pi(10 - \xi)$ . We work at unit intervals and copy the coefficients on a movable strip. The calculation in progress is shown in Fig. 12.7. The movable strip is in position for calculating  $F_A(\xi)$  as the sum of products of corresponding values of F and K:

### 7.78 = 2.12  $\times$  2.000 + 1.87  $\times$  0.828 + ... + 0.71  $\times$  0.472.

The inverse problem, that of calculating  $F$  from  $F_A$ , can be handled by means of the relation  $F = -\pi^{-1}K * F'_A$  if  $F_A$  is first differentiated. [However, it will be perceived that the calculation just described can be done in reverse, using the values of  $F_A$ , and working the movable strip upward from the bottom. The strip is shown in position for calculating  $F(5 \frac{1}{2}$ ), let us say by means of a pocket calculator. Form the products 0.71  $\times$ **0.472, ..., 1.87**  $\times$  0.828, allowing them to accumulate in the memory. Subtract this sum of products from 7.78 and divide by 2.000 to obtain the next wanted value,  $F(5 - \frac{1}{2}) = 2.12$ . The inverse transformation can be performed quickly in this way.

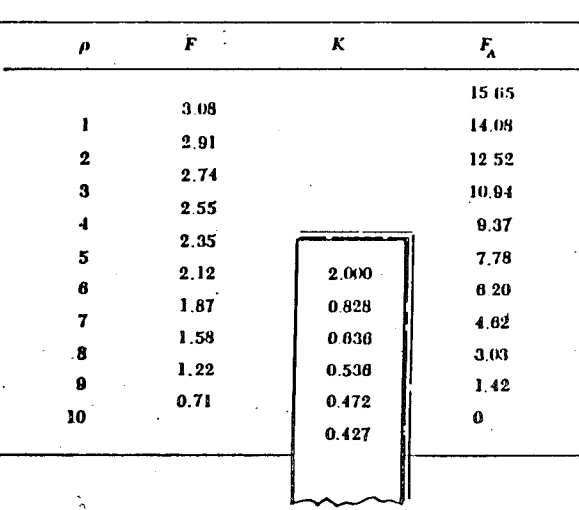

Fig. 12.7 Calculating modified Abel transforms.

 $name 5$ olutions

**EE521** Friday, December 9, 1994 10:30 AM

INSTRUCTIONS:

- \* Do all of your work in this test booklet.
- \* This test is closed book and closed note.
- \* You are allowed two legal sized sheets of notes & a calculator.
- Each problem is worth 25 points.

### 

1. A half order derivative,  $(d/d)$   $d/2 x(t)$ , can be written in integral form as

$$
(d/dt)^{1/2} x(t) = \int x(\tau) k(t;\tau) d\tau
$$

where integration is over all  $\tau$ . Evaluate the kernel,  $k(t;\tau)$ .

 $\left(\frac{d}{dt}\right)^{\frac{1}{2}}$   $X(t) \leftarrow$   $\left(\frac{1}{2}w\right)^{\frac{1}{2}}$   $\overline{X}(w)$  $\frac{\mu(-t)}{\sqrt{-t}} \iff \sqrt{\frac{d\pi}{dt}}$  $Recall$ : Thus:  $(j\omega)^{\frac{1}{2}}X(\omega) = \sqrt[3]{\sqrt[3]{x\pi}} \; j\omega \times \sqrt{\frac{1}{\omega}}$   $X(\omega)$ The inverse transform is  $\left(\frac{d}{dr}\right)^{\frac{1}{2}}$   $\mathbb{E}(\omega)$  $\left(\frac{d}{dt}\right)^{\frac{1}{2}}x(t)=\frac{1}{d\overline{\pi}}\frac{d}{dt}\left(\frac{\mu(-t)}{\sqrt{-t}}\right) * x(t)$ =  $\frac{d}{dt} \frac{\mu(-t)}{\mu - 1} x x(t)$ Since  $\frac{d}{dt} \mu(t) = -\frac{1}{2}(t)$  $\left(\frac{d}{dt}\right)^{\frac{1}{2}}x(t)=\frac{1}{\pi}\left[\frac{5(t)}{\sqrt{t}}+\frac{2t^{5/2}}{2t^{3/2}}\right]*x(t)$  $=\frac{1}{\pi}\int_{-\infty}^{\infty}x(\tau)\left[\frac{\xi(t-\tau)}{\sqrt{1-\tau}}+\frac{\mu(\tau-t)}{2(t-\tau)^{3/2}}\right]d\tau$  $and$  $and:$  $kF$  $KLT = \frac{1}{\pi} \int \frac{S(t-\tau)}{11-r} + \frac{\mu(1-t)}{2\sqrt{1-\tau}}$  $=\frac{1}{\sqrt{1+\frac{v}{c}}\sqrt{1+\frac{v}{c}}}\left[ S(t-\gamma)+\frac{1}{2(t-\gamma)}\right]$ 

a. Evaluate the circular convolution of the following 2-D signal with itself:

$$
x[0,0] = -1x[1,0] = 0x[0,1] = 1x[1,1] = 1
$$

b. Can a circular convolution of a function, other than one identically zero, with itself result in a function that is identically zero? If so, give an example.

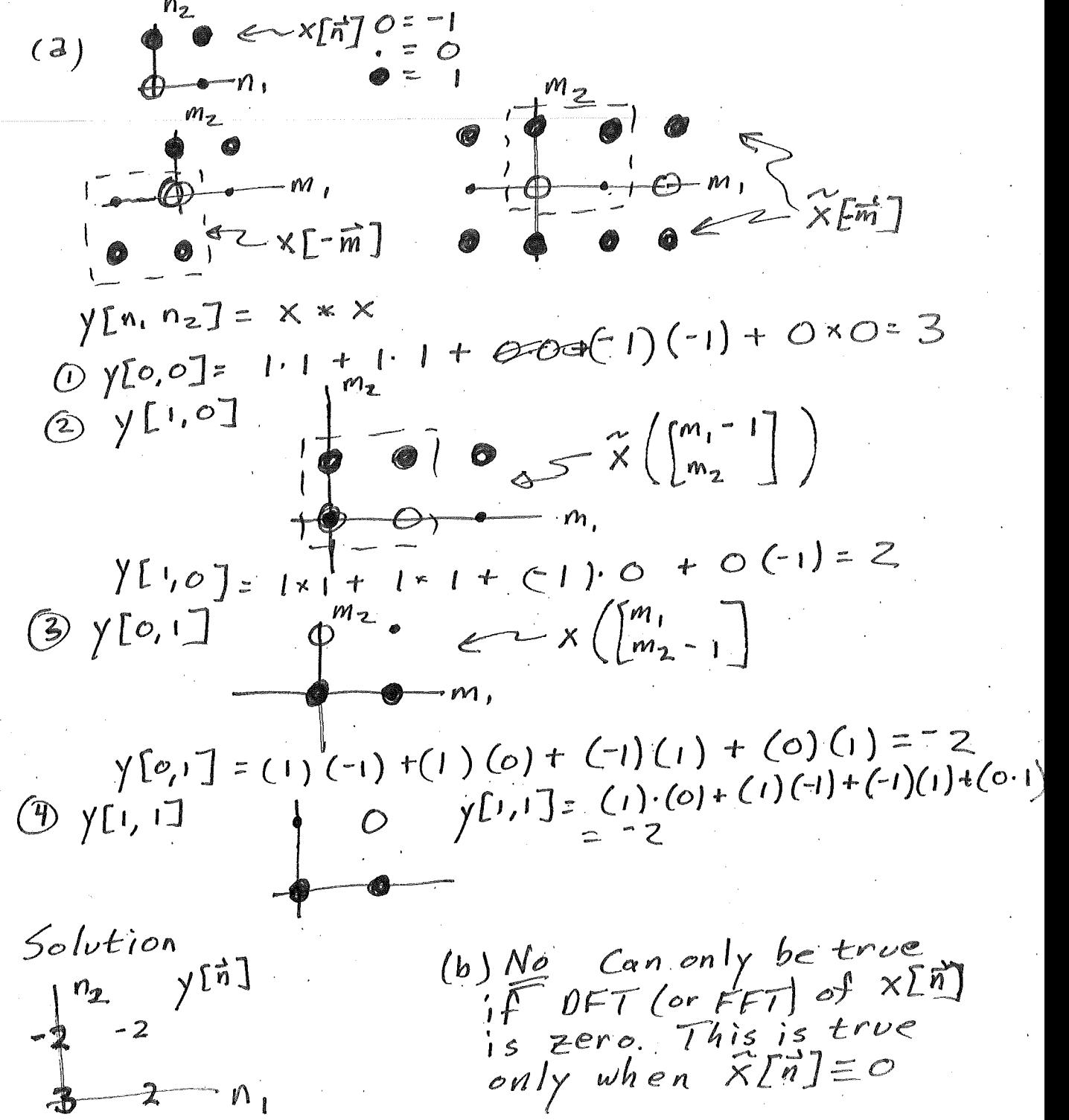

4. A two dimensional signal has a Fourier transform that is identically zero outside of a half circle with radius W. Evaluate the corresponding Nyquist density.

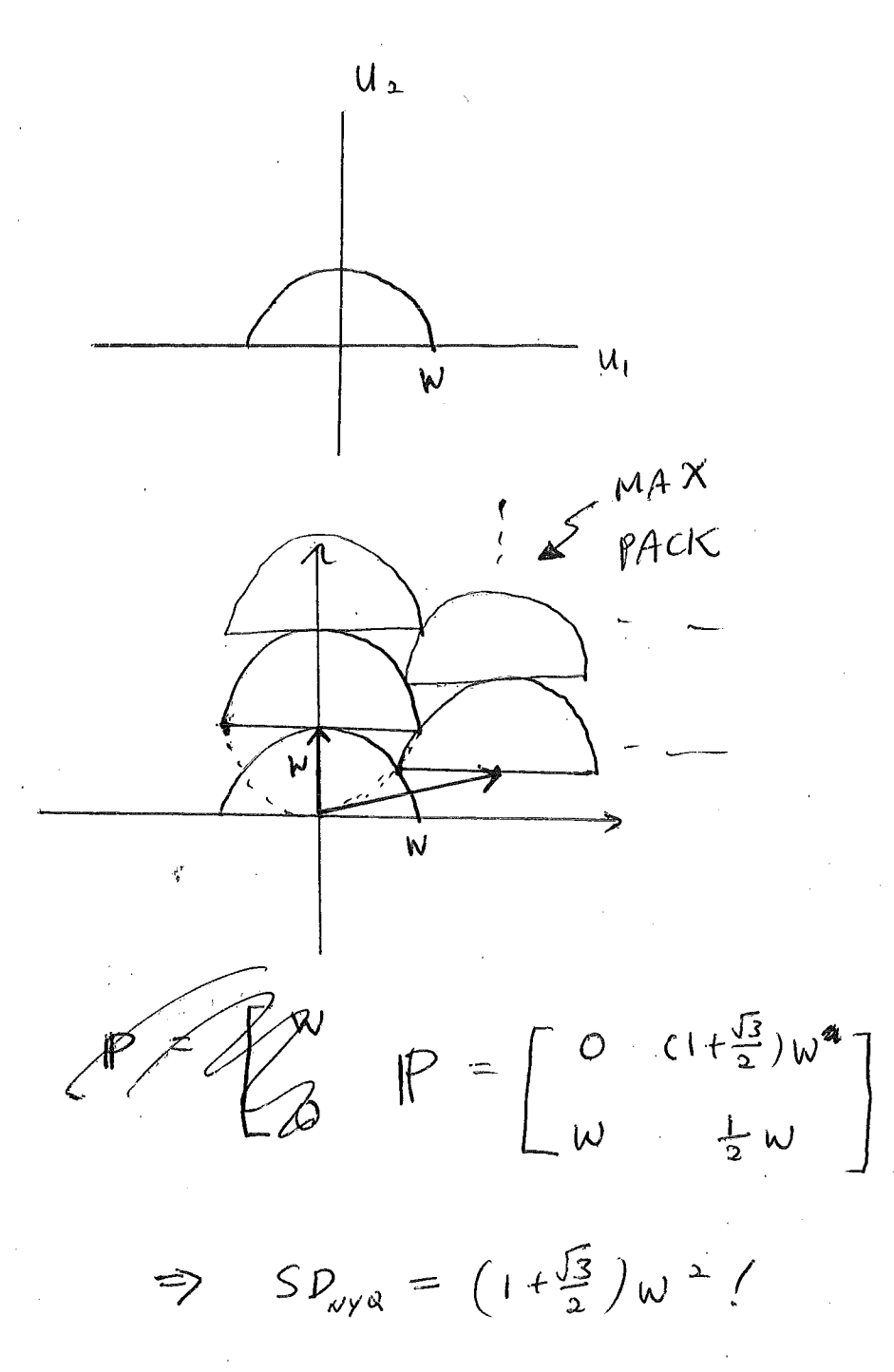

(a) Consider the operation of transposing a function. That is, from  $x(t)$ , we make  $x(-t)$  where **t** is a vector. Is this operation linear? Is is shift invariant? Explain your reasoning in each case.

(b). Give an example of a system that is additive but not homogeneous.

(a) Linear 
$$
\Rightarrow
$$
 yes  
\n
$$
y(t)=S X[t]=x(-t)
$$
\nAdditivity:  $\sqrt{2}S a x(t)=a X(-t)$   
\n
$$
\Rightarrow
$$
 X<sub>1</sub>(x)+X<sub>2</sub>(t)=X<sub>1</sub>(-t)+X<sub>2</sub>(-t)  
\n
$$
\therefore
$$
 Linear  
\n
$$
\frac{1}{2} \text{shift} + \frac{1}{2} \text{transfer}
$$
  
\n
$$
\frac{1}{2} \text{shift} + \frac{1}{2} \text{transfer}
$$
  
\n
$$
\frac{1}{2} \text{shift} + \frac{1}{2} \text{transfer}
$$
  
\n
$$
\frac{1}{2} \text{height}
$$
  
\n
$$
\frac{1}{2} \text{height}
$$
  
\n
$$
\frac{1}{2} \text{height}
$$
  
\n
$$
\frac{1}{2} \text{height}
$$
  
\n
$$
\frac{1}{2} \text{height}
$$
  
\n
$$
\frac{1}{2} \text{height}
$$
  
\n
$$
\frac{1}{2} \text{height}
$$
  
\n
$$
\frac{1}{2} \text{height}
$$
  
\n
$$
\frac{1}{2} \text{height}
$$
  
\n
$$
\frac{1}{2} \text{height}
$$
  
\n
$$
\frac{1}{2} \text{height}
$$
  
\n
$$
\frac{1}{2} \text{height}
$$
  
\n
$$
\frac{1}{2} \text{height}
$$
  
\n
$$
\frac{1}{2} \text{height}
$$
  
\n
$$
\frac{1}{2} \text{height}
$$
  
\n
$$
\frac{1}{2} \text{height}
$$
  
\n
$$
\frac{1}{2} \text{height}
$$
  
\n
$$
\frac{1}{2} \text{height}
$$
  
\n
$$
\frac{1}{2} \text{height}
$$
  
\n
$$
\frac{1}{2} \text{height}
$$
  
\n
$$
\frac{1}{2} \text{height}
$$
  
\n
$$
\frac{1}{2} \text{height}
$$
  
\n
$$
\frac{1}{2} \text{height}
$$
  
\n
$$
\frac{1}{2} \text{height}
$$
  
\n $$ 

$$
x(n_1, n_2, n_3) = (l/2)^{\wedge}(n_1 + n_2 + n_3)
$$

If  $x(n_1,n_2,n_3) = h(n_1,n_2,n_3)$  and

 $y(n_1, n_2, n_3) = x(n_1, n_2, n_3) * h(n_1, n_2, n_3),$ 

where  $*$  denotes convolution, what is  $y(0,0,0)$ ?

HINT: CONSIDER THE CONVOLUTION MECHANICS.

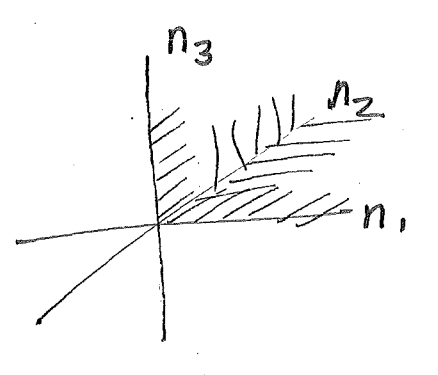

*Tret* n s *fc:>S .in* 3-0' *Only one* non-zero point over lapjing (origin) *K* $(c, 0, 0)$ : 1  $\Rightarrow$  y(0,0,0) = 1

# Elementary Finance Analysis Using Difference Equations and *z-*Transforms

Robert J. Marks II

### **1 Introduction**

Many common problems involving interest in personal finance can be solved by

1. writting, by inspection, a describing difference equation, and

2. solving the difference equation using a unilateral  $z$ -transform.

Examples given in this monograph include analysis of

- compound interest on a simple deposit,
- compound interest on periodic deposits, and
- payment scheduling of loans, such as morgages, where premiums are paid periodically, and
- effects of taxes and inflation.

### **1.1 Some Preliminary Math**

### **1.1.1 Unilateral** *z-*Transforms

The *unilateral z*-transform of a sequence  $x[n]$  is <sup>1</sup>

$$
X(z) = \sum_{n=0}^{\infty} x[n] z^{-n}
$$

The transform pair can be written in short hand' as

$$
x[n] \leftrightarrow X(z)
$$

For example

$$
a^n \mu[n] \leftrightarrow \frac{1}{1 - az^{-1}}\tag{1}
$$

<sup>1</sup>When the summation over *n* is over the interval  $(-\infty, \infty)$ , the *z* transform is said to be *bilateral.* 

## **2 Compound Interest on a One Time Deposit.**

Interest quotes have two components.

- annual interest and
- the frequency of compounding.

Let  $r$  be the annual interest and  $N$  the number of times per year compounding occurs. If  $N = 12$ , as is the case with most passbook savings, compounding is performed monthly.

A one time deposite of *d* is made in an account that yields an interest of *r*  compounded N times per year. Let  $\hat{b}[n]$  be the balance at the end of the  $n<sup>th</sup>$ period. The difference equation describing the accumulating interest is

$$
\hat{b}[n+1] = \left(1 + \frac{r}{N}\right)\hat{b}[n] \tag{6}
$$

with the initial condition  $\hat{b}[0] = d$ . This is a special case of the difference equation in Equation 3 with

$$
x[n] \rightarrow \hat{b}[n]
$$
  
\n
$$
\xi \rightarrow 1 + \frac{r}{N}
$$
  
\n
$$
\eta \rightarrow 0
$$
  
\n
$$
x_0 \rightarrow d
$$

Making these substitutions in Equation 4 gives the balance at the end of the  $n<sup>th</sup>$  compounding period as

$$
\hat{b}[n] = d\left(1 + \frac{r}{N}\right)^n.
$$

The balance at the end of a year is

$$
\hat{b}[N] = d\left(1 + \frac{r}{N}\right)^N\tag{7}
$$

and at the end of *M* years is

$$
\hat{b}[NM] = d\left(1 + \frac{r}{N}\right)^{NM} \tag{8}
$$

This is a "zero over zero" situation to which we can apply L'Hopital's rule. <sup>3</sup>

$$
\lim_{N \to \infty} \ln \left( 1 + \frac{r}{N} \right)^N = \lim_{N \to \infty} \frac{\frac{d}{dN} \ln \left( 1 + \frac{r}{N} \right)}{\frac{d}{dN} \left( \frac{1}{N} \right)} = r.
$$

This completes the proof.

Thus

$$
1 + r \le \frac{\hat{b}[N]}{d} \le e^r.
$$

Note that for modest interest rates, the spread is very small since, for  $r \ll 1$ ,

$$
e^r \approx 1 + r. \tag{15}
$$

### **2.5 Effect of annual** taxes.

Consider the same problem of evaluating the balance of a one time deposit of *d,* except that the interest each year is taxed at a rate, *t.* Let *f[M]* be the balance after year *M* before taxation and *c[M]* be the balance after year *M* after taxation. The before taxation balance at year  $M + 1$  is given by Equation 7 with  $d \rightarrow c[M]$ .

$$
f[M+1] = c[M] \left(1 + \frac{r}{N}\right)^N.
$$

The taxable interest earned in year *M* is new balance minus the initial balance.

$$
i[M] = f[M+1] - c[M]
$$

The amount payed in taxes is  $t \times i[M]$ . The after tax balance is

$$
c[M+1] = f[M+1] - t \times c[M]
$$

Substituting the previous two equations results in the difference equation

$$
c[M+1] = \left[ (1-t) \left( 1 + \frac{r}{N} \right)^N + t \right] c[M].
$$

This is a special case of the difference equation in Equation 3 with

$$
n \rightarrow M
$$
  
\n
$$
x[n] \rightarrow c[M]
$$
  
\n
$$
\xi \rightarrow (1-t) \left(1 + \frac{r}{N}\right)^N + t
$$
  
\n
$$
\eta \rightarrow 0
$$
  
\n
$$
x_0 \rightarrow c[0] = d
$$

Making these substitutions in Equation 4 gives the desired result.

$$
c[M] = d\left[\left(1-t\right)\left(1+\frac{r}{N}\right)^N + t\right]^M \tag{16}
$$

### **2.5.1 Continuous Compounding.**

Imposing the limit in Equation 5 onto Equation 16 gives the continuous compounding solution

$$
\lim_{N \to \infty} c[M] = d[(1-t)e^{r} + t]^M
$$
\n(17)

6

### 2.5.2 Extrema.

As a function of N, Equation 16 is minimum for  $N=1$  and maximum for  $N = \infty$ . Thus, from Equation 17, the following extrema of yield results.

$$
[(1-t)(1+r) + t]^M \le \frac{c[M]}{d} \le [(1-t)e^r + t]^M
$$

From Equation 15, for modest interest rates  $(r \ll 1)$  and moderate *M*, these bounds are tight.

### 2.5.3 Combining the tax and interest rates into an equivalent interest rate.

For a given tax rate, *t,* and compounding frequency, *N,* an equivalent (smaller) interest rate, *rt,* exists. Equating Equations 16 and 8 gives

$$
\left[ (1-t)\left(1+\frac{r}{N}\right) \right]^M d = \left(1+\frac{r_t}{N}\right)^{NM} d. \tag{18}
$$

Solving for *rt* gives

$$
r_t = (1 - t) \left[ \left( 1 + \frac{r}{N} \right)^N - 1 \right]. \tag{19}
$$

The equivalent instantaneous compounding interest rate from a taxed instantaneous interest rate follows from application of Equation 5 to Equation 19.

$$
\lim_{N \to \infty} r_t = (1 - t) (e^r - 1)
$$

### 2.6 Effect of inflation.

A constant inflation rate can be viewed as a negative interest rate. If *u* is the rate of inflation, the effect of inflation on  $d$  dollars over one year is given by Equation 10 making the replacement  $r \rightarrow -u$ .

 $de^{-u}$ 

Over *M* years, the balance has reduced to

$$
\left[de^{-u}\right]^M = de^{-Mu}.
$$

For example, if you stuffed  $d = $100$  in your matress for  $M = 3$  years, its purchasing value, at an annual inflation rate of 12%, is diminished to

$$
\$100\times {\rm e}^{-3\times 0.12}=\$69.77
$$

in terms of the purchasing value of money at the time of the initial deposit.

Adjustment for inflation can be assessed after yield is evaluated. Two examples follow.

the end of  $n$  periods<sup>5</sup>, the describing difference equation is

$$
\hat{b}[n+1] = \left(1 + \frac{r}{n}\right)\hat{b}[n] + s. \tag{22}
$$

Assume the account starts with a balance of  $\hat{b}[0] = 0$ . Equation 22 is then a special special case of Equation 3 with

$$
x[n] \rightarrow \hat{b}[n] \n\xi \rightarrow 1 + \frac{r}{N} \n\eta \rightarrow s \nx_0 \rightarrow 0
$$
\n(23)

Substituting thes parameters into Equation 4 gives

$$
\hat{b}[n] = \frac{Ns}{r} \left\{ \left( 1 + \frac{r}{N} \right)^n - 1 \right\}.
$$

The balance after one year is thus

$$
\hat{b}[N] = \frac{Ns}{r} \left\{ \left( 1 + \frac{r}{N} \right)^N - 1 \right\}.
$$
\n(24)

and the balance after M years is

$$
\hat{b}[MN] = \frac{Ns}{r} \left\{ \left( 1 + \frac{r}{N} \right)^{MN} - 1 \right\}.
$$
\n(25)

### **3.1 Continuous time solution.**

For the continuous time solution to this problem, assume *y* is invested yearly in equal installments. Thus

$$
s=\frac{y}{N}
$$

For *M* years, the balance in Equation 25 therefore becomes

$$
\hat{b}[MN] = \frac{y}{r} \left\{ \left( 1 + \frac{r}{N} \right)^{MN} - 1 \right\}.
$$

Using Equation 5, the balance using continuous time compounding is

$$
\lim_{N \to \infty} \hat{b}[MN] = \frac{y}{r} (e^{rM} - 1).
$$

<sup>5</sup>The notation  $\hat{b}$  will be used for the case of constant periodic deposits as opposed to  $b[n]$ which denotes the accumulated balance on a single deposit.